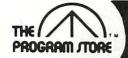

#### Thousands of Programs Through the Mail

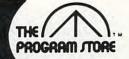

#### LOST COLONY

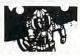

By David Feitelberg from Acorn

You are the Economic Manager of the world's first space colony. The next support ship from Earth isn't due for another 15 years, and you have instructions to make things go better or get out of office in shame. You must allocate labor, explore new territories, decide on production quotas, determine pay scales and taxes for the most productivity. You're armed with maps and charts. 10 levels of difficulty; "save the game" feature on disk.

16K Tape or 32K Disk, Now thru June 1 You Pay only \$23.96

#### ZORK I, II, or II

You can communicate in complete English sentences in these interactive adventures, with a vocabulary of over 600 words! Each of these literate games will keep you entertained for 50 hours or more.

Zork I, The Great Underground Empire: Discover 20 treasures, and fight for your life! Zork II, The Wizard of Frobozz: The Wizard will attempt to confound your quest with his capricious powers. Zork III: Brand New

32K Disk \$39.95

#### GORF

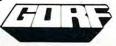

A unique sight and sound adventure in the interstellar war against the Gorfian Empire. You must repel attacks by Droids, Anti-Gravity Bonks, Anti-Particle Lasers, Gorfian fighters and torpedos, etc. Four levels from an Astrobattle to a full-fledged Space War. Requires joystock.

ROM Cartridge, \$44.95 16K Required Disk, \$39.95 24K Required

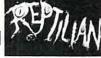

Fight bravely, Time Gladiator, Destroy each part of the Reptile before it links up with other crushing segments to destroy the tracking station. The hopes of an entire galaxy fly with you! Requires joystick

16K Tape or Disk \$34.95 20% Off Now Thru June 1 You Pay Only \$27.96

#### **FORT** APOCALYPSI

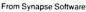

The Warlords of Kraltha have constructed a prison deep inside Earth - the terrifying FORT APOCALYPSE. All those who have tried to rescue their slave/captives have vanished without a trace. Now it's your turn! Can you descend thru the Kralthian disruptor fields and penetrate the vast underground Vaults of Draconis? Can your Rocket-Copter fight off the Wormlings, Servo-Tank Interceptors and Robo-Choppers? Multi-player game with arcade action; requires joysticks.

32K Tape or Disk, \$34.95

#### SHADOW WORLD

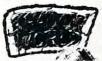

From Synapse Confederates defend pod cities in the atmosphere of dangerous Jantor from Rigillian ships violating the mining treaties. Attacks for strategic minerals! Threats from mutoid life! Match your skills and reflexes to the enemies superior numbers. 1 or 2 players with dual independent screen display, requires joystick

16K Tape or Disk \$34.95

#### **Programmer's** Corner

#### BASIC COMPILER

by Special Software Systems from DataSoft Your programs in BASIC can easily be transformed into ultra-fast machine language object code. Includes a free run time package and a tutorial on how to program effectively with the Basic Compiler

32K Disk \$99.95 20% Off Now Thru June 1

## You Pay Only \$79.96

#### SHOOTING ARCADE

From DataSoft

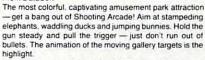

16K Tape or Disk \$29.95

## CANYON

From DataSoft by Tim Ferris

You're at the bottom of the Grand Canyon, trying to scale the world's toughest wall. If that's not enough of a problem, there are three challenges to face along the way: angry sheep, theatening Indians and attacking birds. Actionpacked arcade game you'll really enjoy. Requires joystick.

16K Tape or Disk, \$29.95

#### **Family Features**

#### HOME ACCOUNTANT

From Continental Software

Powerful home finance package manages your money simply! Track 100 budget categories for 5 different checking accounts and all the credit cards you have. Watch the program print checks, balance sheet, net worth statements and produce trend analyses, bar or line graphs. The time saving transaction history lets you customize your own financial package. Great for realistic

Disk \$74.95

#### COMPUTER FACTS IN FIVE

From Avalon Hill

Entertaining game of knowledge with educational merit for the entire family. 1, 2, or more players select from more than 1,000 popular and academic areas associate answers with 5 classes and categories. You must be fastprovide correct answers as you race the sand clock timer.

48K Disk \$25.95

Computer.

#### **Bookshelf**

#### ATARI SOFTWARE 1983

From The Book Company

Hundreds of incisive reviews on business, education, word processing and game programs. Concise descriptions with 6 letter rating system. Select your favorites from the only consumer quide written exclusively for Atari owners!

Softcover book \$19.95

#### Programs for TRS-80,

© 1983 The Program Store, Inc.

For Information Call: 1(202) 363-9797

Call for FREE VIC 20 Catalog

ATARI 400/800, APPLE & IBM.

To Order Call Toll-Free: 800-424-2738

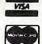

MAIL ORDERS: Send check or money order for total purchase price, plus \$2.00 postage & handling, D.C., MD. & VA.: add sales tax Charge Cards: Include all embossed information.

Visit our other stores: Seven Corners Center, Falls Church, VA • W. Bell Plaza, 6600 Security Blvd., Baltimore, MD 829 Bethel Rd., Columbus OH ● White Flint Mall, Rockville, MD ● Coming Soon to Boston, Philadelphia and Pittsburgh

| Item | Tape/Disk/Book | 3577     | \$2.00 | Name   | ue, n.w. · wasiii | ington, D.C. 20016 |
|------|----------------|----------|--------|--------|-------------------|--------------------|
|      |                | □ CHECK  | □ VISA |        | State             | Zip                |
|      |                | ☐ MASTER | RCARD  | Card # |                   | Exp_               |

capability, nearly complete compatibility with the 400/800 systems, four function keys and a "help" key, two status LEDs.

• Minuses: One cartridge slot (on the side, and you can remove the cartridge with power on even though you shouldn't), two (not four) joystick ports (both on the same side of the case; consider getting a joystick cord extender for two-person games), no memory board slots, no external expansion capabilities.

 Implications: Goodbye, 80-column boards. Goodbye, RAMDISKs and the like. Goodbye, CORVUS hard disk drive (which, I believe, interfaces via joysticks three and four).

 Unfounded rumors: There is not an RS-232 interface built in. There is certainly no parallel printer port.
 In fact, there is no hardware other than what I have described.

Some "features" of the machine are less obvious: none of the current Atari software will take advantage of the expanded RAM. When you bank select the RAM, all of the OS software, including the interrupt handlers, goes away, so you must provide at least a minimal OS substitute. Because the I/O space is from \$D000 to \$D800 (as on the 400/800), there is no way around having a "hole" in your otherwise contiguous RAM. There is no way to get at the RAM which is "under" the cartridge (this flaw is left over from the 400/800; it is a real deficiency). It uses the same old slow floating point routines.

So how do I rate the 1200XL in overall features and performance? Quite honestly, it depends entirely on what the price of the machine is. At anything under \$450, it's a terrific bargain. I feel that, given the obvious cost-cutting Atari was able to achieve, it should be able to sell for half the cost of the 800. However, the indications are that the price of the 800 will be dropped and that the 1200 will cost more than the 800. If so, buy an

800 quick!

The exception to this suggestion is if you will write in machine language or be using non-Atari languages that can take advantage of the extra 14K of RAM (now where would you get a language like that?). If you need the extra RAM, then you may have to seriously consider the 1200. Of course, by the time you read this, the price of the 1200 and the new price of the 800 should be public knowledge, so you will be able to see how accurate my forecasting is.

#### BAIT, Part 2

In March, we started the process of writing a pseudo-BASIC interpreter, which I called "BAIT." If you don't have that article, this month's work will make virtually zero sense, so don't even attempt to follow the rest of this column.

This month, as promised, we add the expression evaluator and the "PRINT" statement to BAIT. Note that the listing published here is *not* complete. It is meant to be added to the March listing. In a few cases, this month's lines will overwrite (be the same number as) those from March. For example, we have replaced lines 4010 through 4040 and deleted line 4050.

Before we get into the explanation of the actual listing, we need to extend our discussion of just how an interpreter – and, in particular, BAIT – works.

There are two major parts to most language interpreters: the program editor and the program executor. The March column presented BAIT's editor. It is not fundamentally different from most BASIC editors. True, only a few BASICs that I know of use a line number table, as we did for BAIT (some that do include Cromemco 32K Structured BASIC, which we wrote, and Data General's Business BASIC, both designed for relatively large machines). But, to be fair, BAIT cheats by using a very small fixed number of possible line numbers.

The editor used by Atari BASIC and BASIC A+ (and Cromemco and DG BASICs) does, however, differ markedly from BAIT's editor in one important apsect. In these more sophisticated BASICs, the user's program line is scanned for correct syntax as it is entered and automatically converted to more usable internal "tokens." Of course, BAIT should not be chided for any deficiency here: most microcomputer BASICs (including, for example, Microsoft BASICs) do not do any syntax checking at entry (nor do they tokenize anything except, perhaps, recognized keywords). In any case, BAIT's editor seems quite adequate to me.

This month, we begin the second major part of an interpreter: the program executor. Not surprisingly, the program executor is much larger and more complex than the editor. In fact, we need to break the executor down into manageable hunks. I think an outline would be useful here.

I. Program Editor

II. Program Executor

A. Initialization

B. Execution by Line

- 1. Execution by Statement
- 2. Execution of Statements
  - a. Display statement
  - b. Print statement
  - ... (various statements)
- C. Execution of a direct statement or line
- D. Error handler

This month, we will add parts C, D, and B to BAIT. (Note that we did part A in March and faked C.) Actually, part C and part B are so inti-

mately entwined in BAIT that it is hard to see where one begins and the other leaves off, but that doesn't make our outline any less valid.

#### **Executing Expressions In BAIT**

Not shown in the above outline are the major routines which are common to the execution of most statements. To illustrate, first consider these two BAIT statements:

L A = 7\*13 (Let A = 7\*13) P A + 5 (Print A + 5)

What do these two statements have in common? An expression. From BAIT's viewpoint, the two expressions here are "7\*13" and "A + 5". A major portion of BAIT (and, indeed, a major portion of any language) is the subroutine known as "EXecute EXPression," which resides in lines 5000 through 5999 in the accompanying listing. Actually, EXEXP in BAIT is fairly simple when compared to that of Atari BASIC. Remember the rules from last month? No functions, no precedence of operators, no arrays, no strings.

Not surprisingly, almost all BAIT statements call the EXEXP subroutine. In turn, EXEXP calls a couple of routines, including GETNC (GET Next Character – lines 8100 to 8160). GETNC is perhaps the lowest level routine of the program execution phase of BAIT. It simply scans the program memory for the next non-space character, tests to see if it is an alphabetic character, and protests when the line runs out of characters.

EXEXP uses GETNC (line 5100) to find any ALPHAbetic characters in an expression; such characters are assumed to be variables (lines 5300, 5310). If instead, GETNC found a numeric character (line 5110), EXEXP backs up and scans for the entire number (lines 5400 to 5450). Only digits and a decimal point are allowed (line 5430); but there is a flaw (read that as *bug*) here that allows, but ignores, more than one decimal point and the digits which might follow. Finally, if the character is neither alphabetic nor numeric, BAIT assumes that it is an operator and figures out which one (lines 5120 to 5230). If it is not an operator, and if the expression was valid, EXEXP returns to its caller (line 5160).

Note that in the case of either a variable or a numeric literal, EXEXP assumes that it has received the second argument of an expression of the form "arg1 op arg2" (lines 5500 through 5530). Of course, in the case of the very first argument in any expression, there has been no preceding argument. But EXEXP takes care of that by providing a dummy argument ("0") and a dummy operator ("+") in its initialization code (line 5010). Incidentally, if EXEXP detects two operators or two arguments in a row, it rules the expression invalid (lines 5210, 5220, and 5510). Similarly, null

expressions and expressions ending in an operator are illegal (lines 5230, 5530, and 5160).

Finally, the actual operators of BAIT are "simulated" via Atari BASIC in lines 5610 through 5680. Note that BAIT allows BASIC's operators "+", "-", "\*", "|", ">", "(", and "=". BAIT simplifies the inequality sign to "#", instead of BASIC's "(>". (But did you know that many, many of the early BASICs used or allowed "#" as an alternative to "(>"?)

Normally, I wouldn't be so bold as to suggest changing an entire section of code, but I think the clumsiness of EXEXP deserves at least one alternative idea. If you are using BASIC A+ (or any BASIC with a "FIND" or "SUBSTRing" function), you could replace lines 5120 to 5128 with a single line of code:

5120 OP = FIND("+-\*/>< = #", C\$, 0): IF OP THEN 5200

Of course, one could have achieved similar results with a string and a FOR/NEXT loop under Atari BASIC, but that would have slowed down EXEXP even more than it already is.

#### **BAIT's Print Statement**

Lines 10200 through 10330 comprise the execution of "Print" under BAIT. Notice that DOPRINT also uses GETNC (line 10210). Here, we are looking to see whether a quoted string (line 10220), an expression (line 10240), or nothing at all (line 10210) follows the "P" keyword. (Or should we call it a key-letter?)

Literal strings are fairly simple to handle. Starting at the character after the quote mark, we simply loop through the buffered line printing characters as we go and looking for an ending quote (lines 10300 and 10310). If no matching quote is found, it is *not* an error, just as with Atari BASIC (end of line 10310). If the quote is found, we adjust the character pointer and look for a trailing semicolon or comma (lines 10320, 10330, then 10250 to 10280).

And, strangely enough, arithmetic expressions are the easiest of all things to print. We simply call EXEXP and display the calculated result (line 10240), falling through to the trailing semicolon and comma check. (Of course, if we were writing in assembly language, we would have to write the "display a numeric result in ASCII" routine, but even here the Atari OS ROMs would help us.)

#### What Else Was Added

Finally, we must comment on the other code that was added this month. Most of it, of course, was needed to support the EXEXP and DOPRINT routines. However, some of it certainly is obscure enough to bear explanation. As we did in March, we will comment on the code by line number(s).

1100. C\$ is used to capture the next character by GETNC. The array VARIABLES is designed to hold 26 variables (A-Z). One could easily amend this to any multiple of 26 and allow variable names of the form A1, A2, etc.

1110. This is kind of silly. In the final code, all variables will be initialized to zero. However, since we do not yet have a "Let" statement, I wanted to give each variable a unique value so we could use it in "Print". Hence, A=1, B=2, C=3, etc.

**1120.** Simply a place to stuff an error message. **1520 to 1550.** The line numbers of some of our more important routines.

1710. I hate using "TRAP 40000". I like "TRAP

UNTRAP" much better.

**2360.** The only line I actually corrected from the March listing. Do you see what the bug was?

**3320.** Just changed the comment to make more sense.

4010 to 4040. The beginnings of our "Line execution" control routine. We get the starting and ending positions of the current line. If the line doesn't exist, we try for the next line. If this is a direct line, we flag it for later detection (line 4040).

**4210.** As things sit now, if we get here we are ready to execute the direct statement. It had better be the "P" (Print) key-letter.

4220. Why call line 4900? Why not do it in-line

right here? Wait until next month.

**4610.** If we didn't just execute a direct line, we go do another line. (Won't happen this month.)

**4620 to 4640.** This code was at lines 4010 to 4040 last month. It just cleans up the program buffer for use by the editor.

4910. Read line 4920.

**5010 to 8160.** Described in the text above.

8200 to 8290. Why do this several places when a single routine will do? Note line 8240: Atari BASIC does a similar thing with the 6502's CPU stack when it encounters an error. Why try to recover through who knows how many subroutine calls when one can simply reset the stack to the top and ignore them?

10200 to 10330. Described in the text above.

#### **Using What We Have**

Again, BAIT seems to work as designed up to this point. You can type in program lines (with preceding line numbers) or you can type in a direct statement. Unfortunately, all direct statements are assumed to be "Print," but just wait until next month.

And just what can you "Print"? Virtually any numeric expression that uses the BAIT operators and literal numbers. Of course, you can also use

the variable letters "A" through "Z," but this month you will get the artificial values they contain. To get you started, here are some statements to try when you get BAIT's "ready" prompt:

```
P "HI THERE"

P "HI THERE",

P "HI THERE";

P 1+2+3+4

P 1 + 2 + 3 + 4

P A+B+C+D

P 4>5

P 4<5

P 1/3

P 1/2=0.5

P 1/2 # 0.5

P 1/3;
```

And one last P.S., a kind of taste of what's to come. Once you have the listing working and saved, try adding one line:

#### 4905 IF C\$ = "D" THEN GOTO DODISPLAY

If you don't see what it allows, then wait for next month.

#### **Next Month**

Naturally, we will have Part 3 of BAIT. We will actually begin running BAIT programs, and we will add about half of the remaining BAIT statements to our vocabulary.

Unless something else hits me in the next week or two, I think I will respond to my own challenge and begin talking about how to write self-relocatable assembly language.

- 1100 DIM C\$(1), VARIABLES(26)
- 1110 FOR ALPHA=0 TO 26:VARIABLES(ALPHA)=AL PHA:NEXT ALPHA
- 1120 DIM ERR\$(40)
- 1520 LET GETNC=8100
- 1530 SYNTAX=8300:ERROR=8200:EXEXP=5000
- 1550 DODISPLAY=10100:DOPRINT=10200
- 1700 REM MISCELLANY
- 1710 UNTRAP=40000
- 2360 IF LINE\$(1,1)="?" THEN LINE\$=LINE\$(2) :GOTO 2350
- 3320 REM NOTE THAT CURLINE=0 AS WE FALL TO LINE 4000
- 4010 LENGTH=LINES(CURLINE): IF LENGTH=0 THE N 4600
- 4020 CURLOC=INT(LENGTH/1000):LENGTH=LENGTH -1000\*CURLOC
- 4030 CUREND=CURLOC+LENGTH-1
- 4040 IF CURLINE=0 THEN CURLINE=-1
- <<< DELETE LINE 4050>>>
- 4100 REM READY TO EXECUTE A LINE
- 4200 REM EXECUTE THE STATEMENT
- 4210 GOSUB GETNC: IF NOT ALPHA THEN GOTO SY NTAX
- 4220 GOSUB 4900
- 4600 REM COME HERE FOR NEXT LINE
- 4610 CURLINE=CURLINE+1:IF CURLINE>0 THEN 4 000
- 4620 BUFFER\$(INT(LINES(0)/1000))="\*"
- 4630 LINES (0) =0
- 4640 GOTO PROMPT
- 4900 REM THE STATEMENT CALLER

```
4910 GOTO DOPRINT
4920 REM LINE 4910 IS TEMPORARY !!!!
5010 EVAL=0:LASTOP=-1
5020 VALID=0
5100 GOSUB GETNC: IF ALPHA THEN 5300
5110 IF C$>="0" AND C$<="9" THEN 5400
5120 REM WHICH OPERATOR?
5121 IF C$="+" THEN OP=1:GOTO 5200
5122 IF C$="-" THEN OP=2:GOTO 5200
5123 IF C$="*" THEN OP=3:GOTO 5200
5124 IF C$="/" THEN OP=4:GOTO 5200
5125 IF C$=">" THEN OP=5:GOTO 5200
5126 IF C$="<" THEN OP=6:GOTO 5200
5127 IF C$="=" THEN OP=7:GOTO 5200
5128 IF C$="#" THEN OP=8:GOTO 5200
5160 IF VALID THEN RETURN
5170 GOTO 5900
5200 REM GOT AN OPERATOR
5210 IF LASTOP>0 THEN 5170
5220 IF LASTOP<0 AND OP>2 THEN 5170
5230 LASTOP=OP:VALID=0:GOTO 5100
5300 REM GOT A VARIABLE
5310 VAL2=VARIABLES (ALPHA):GOTO
5400 REM GOT A NUMERIC
5410 CURLOC=CURLOC-1:REM BACKUP TO FIRST N
     UMERIC
5420 FOR LL=CURLOC TO CUREND:C$=BUFFER$(LL
5430 IF (C$>="0" AND C$<="9") OR C$="." TH
     EN NEXT LL
5440 VAL2=VAL(BUFFER$(CURLOC, LL-1))
5450 CURLOC=LL
5500 REM VAR OR NUMERIC
5510 IF LASTOP=0 OR ABS(LASTOP)>8 THEN 590
5520 GOSUB 5600+10*ABS(LASTOP)
5530 LASTOP=0:VALID=1:GOTO 5100
5600 REM EXECUTE OPERATORS
5610 EVAL=EVAL+VAL2:RETURN
5620 EVAL=EVAL-VAL2:RETURN
5630 EVAL=EVAL*VAL2:RETURN
5640 EVAL=EVAL/VAL2:RETURN
5650 EVAL=(EVAL>VAL2):RETURN
5660 EVAL=(EVAL<VAL2):RETURN
5670 EVAL=(EVAL=VAL2):RETURN
5680 EVAL=(EVAL<>VAL2):RETURN
5900 ERR$="INVALID EXPRESSION":GOTO ERROR
8100 REM GETNC
8110 IF CURLOC>CUREND THEN C=-1:C$=CHR$(15
     5):GOTO 8140
8120 C=ASC(BUFFER$(CURLOC)):C$=CHR$(C)
8130 CURLOC=CURLOC+1
8140 IF C=32 THEN GOTO GETNC
8150 ALPHA=(C$>="A" AND C$<="Z")*(C-64)
8160 RETURN
8200 REM ERROR ROUTINE
8210 PRINT :PRINT "***"; ERR$; "***";
8220 IF CURLINE>O THEN PRINT " AT LINE ";C
     URLINE
8230 PRINT :TRAP 8250
8240 POP :POP :POP :POP :POP :POP :POP
8250 TRAP UNTRAP
8290 GOTO PROMPT
8300 REM SYNTAX ERROR
8310 ERR$="SYNTAX ERROR":GOTO 8200
10200 REM ==EXECUTE PRINT==
10210 GOSUB GETNC: IF C<0 THEN PRINT : RETURN
10220 IF C=34 THEN 10300
```

10230 CURLOC=CURLOC-1

10240 GOSUB EXEXP: PRINT EVAL;

10250 IF C\$=";" THEN RETURN 10260 IF C\$="," THEN PRINT ,: RETURN 10270 IF C<0 THEN PRINT : RETURN 10280 GOTO SYNTAX 10300 FOR LL=CURLOC TO CUREND:C\$=BUFFER\$(LL 10310 IF ASC(C\$) <> 34 THEN PRINT C\$; :NEXT LL :PRINT :RETURN 10320 CURLOC=LL+1:GOSUB GETNC 0 10330 GOTO 10250

> Use the handy reader service cards in the back of the magazine for information on products advertised in COMPUTE

#### PAYROLL SOFTWARE FOR THE ATARI® 800"

Miles Payroll System™ is an advanced and comprehensive payroll accounting system designed for businesses today. Cumulative totals are maintained for each employee, as well as complete reporting, check writing, and W-2 reporting. Some features include:

- Random access file organization for fast updating of individual records
- Allows weekly, biweekly, semimonthly or monthly pay periods.
- Completely menu-driven and user-friendly.
- Regular, Overtime, Double time, Sick, Holiday, Vacation, Bonus and Commission earning catégories. Payroll deductions include Federal W/H Tax, State W/H Tax, City W/H Tax, FICA, SDI, Group
- Insurance and 3 user-defined deductions. Tax sheltered annuity deduction capability for IRAs and other tax shelters
- State and Federal Unemployment Insurance maintained.
- Complete file viewing and editing capability.
- Maintains up to 50 employees.
- Up to 10 user-defined Worker's Compensation classifications.
- Federal Tax tables may be changed in only 15 minutes each year by user when IRS changes tax. Table method used for State and City Tax, allowing compatibility with any state's or city's tax.
- Produces 15 different reports, including W-2 Forms Report.
- Checks calculated and printed automatically.
- PROGRAM ENABLING MODULE™ protects valuable payroll information from unauthorized users. 3 user-defined payroll deductions to accommodate customized needs such as savings, profit sharing, tax shelters, pensions, etc.
- Pay period, monthly, quarterly and yearly cumulative totals maintained for each employee.
- Automatic input error detection and recovery protects system from user-generated errors.
- Easy-to-follow, detailed, and comprehensive user's manual and tutorial leads the user step by step allowing anyone with little computer experience to easily operate the package. Includes index
- Color, sound, and graphics utilized for user ease
- Maintains employee pay history.
- Allows for manual payroll check writing.
- Packaged in a handsome 3-ring deluxe pocketed binder with 3 diskettes and manual.
- Reasonable price.

See your local store, or contact Miles Computing,

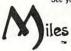

#### MILES COMPUTING 7136 Haskell Ave. #204 Van Nuys, CA 91406 (213) 994-6279

Atari is a registered trademark of Atari, Inc. Miles Computing, MILES PAYROLL SYSTEM, PROGRAM ENABLING MODULE are trademarks of Miles Computing, Van Nuys, California. Not affiliated with Atari, Inc. \$179.95. Requires 32K and two Atari® 810™ disk drivers. Payment in U.S. funds required with order. California residents add 6.5% sales tax. C.O.D. or prepayment only. Dealer inquires

## Commodore 64 Video – A Guided Tour

Jim Butterfield, Associate Editor

In Part 4 of this guided tour of the impressive video capabilities of the Commodore 64, we take a look at the video structure itself and explore program design considerations.

The story so far: we're touring the 6566 chip, which gives the Commodore 64 its video. We have noted that the chip goes to memory for its video information, but can only reach 16K; the computer controls which 16K bank via control lines in 56576 (hex DD00). Then we looked through the functions of the video control words – sprite and non-sprite – at 53248 to 53286 (hex D000 to D026).

We've examined all the bits in the video chip control registers. Now let's ease back and look at the 64's video structure. We'll talk a bit about program design considerations.

#### A Single 16K Slice

In Part 1 of this series (February 1983), we discussed how the video chip gets its screen information directly from memory. We indicated that the chip must dig out all of its information from a

POKE 56576 5 32768 CHANT 16384 POKE 56576 7 0 84

The video chip obtains its screen information from one of four 16K memory "slices." Two of the slices contain the ROM character generator.

single 16K slice. We might draw this as a diagram (see the figure).

We can control which slice we want by manipulating the two low bits in address 56576 (hex DD00). Normally, the processor picks the slice from 0 to 16383.

Once we've picked a 16K block, we must get all screen data from this block: the "screen memory," the character set, and the sprites. We cannot get the screen data from one block, the character base from another, and sprites from still another. Because we are restricted, we must do a little planning, and design our video information into our program.

After we have picked the 16K slice, we must set the video matrix (screen memory) to some point within it. We may pick any multiple of 1024 as a starting address. The normal 64 configuration is set to a value of one, meaning we take the screen information from memory starting at address 1024. The video matrix, you may remember, is stored in the high nybble (that means multiply it by 16) of 53272 (hex D018).

We must pick our character base next. If we're in normal resolution, we may pick any even multiple of 1024 as a starting address: i.e., 0, 2048, 4096, etc. If we're in high resolution mode, we must pick only values of zero and eight, meaning that the hi-res starting address will be either 0 or 8192. The normal 64 configuration is set to four or six for either graphics or text mode, meaning we take our character set from 4096 or 6144. You probably remember that the character base is stored in the low nybble of 53272.

So we'd expect a normal 64 to place into address 53272: a video matrix of one, times 16, plus a character base of four or six, yielding a total of 20 or 22. You may in fact see 21 or 23 if you PEEK the location, but the extra bit doesn't matter – it's not used. And if we switch to high resolution without changing anything else, our character base of four or six will be trimmed back to zero – explaining why we saw zero page when we tried POKE 53265,48 in Part 1 of this series.

Let's try a few specific design jobs.

# Now the VIC 20 and 64 can communicate with PET peripherals

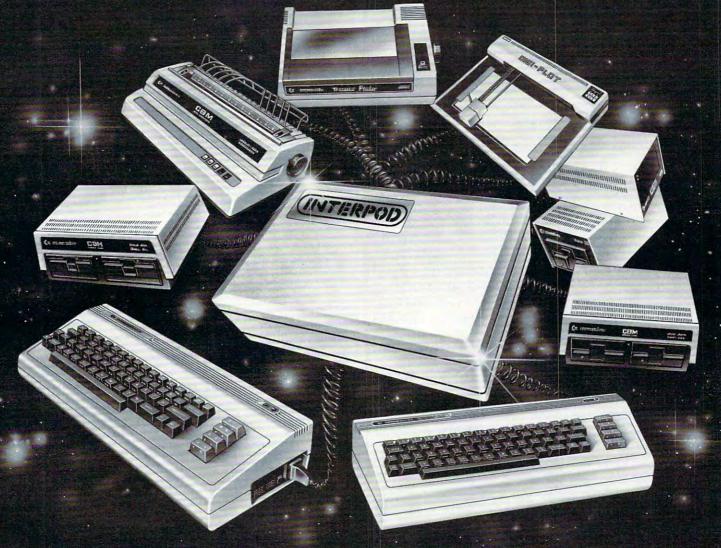

#### VIC and 64 users

Would you like to be able to access **any** of these peripherals from your computer?

- ½ megabyte disks (Commodore 4040 drive)
- 1 megabyte disks (Commodore 8050 drive)
- 10 megabyte disks (Commodore 9090 hard disk)
- Printers including a wide range of inexpensive IEEE and RS232 matrix and quality printers
- IEEE instruments such as volt meters, plotters etc.

Now you are no longer limited by the VIC or the 64's serial bus. Simply by attaching INTERPOD you can vastly increase the power of your VIC 20 and when used with the new 64, INTERPOD turns the computer into a really powerful system.

With INTERPOD the VIC and 64 become capable of running really professional quality software such as Word-processing, Accounting, Instrument control and many more.

INTERPOD will work with any software. No extra commands are required and INTERPOD does not affect your computer in any way.

#### Using INTERPOD is as easy as this:

Simply plug INTERPOD into the serial port of your computer, power-up and you are ready to communicate with any number of parallel and serial IEEE devices and any RS232 printer.

INTERPOD costs \$180

(INTERPOD)

#### Task 1: Simple Graphics

We're quite satisfied with the screen and character set, but we'd like to add a few sprites to liven things up. Fine, the normal 64 configuration leaves room for about four sprite drawings (numbers 11, 13, 14, and 15), provided we don't need to use cassette tape during the program run. This may be enough for a lot of animation; all eight sprites could use a single drawing, if that suited the task.

If we needed more than four drawings, we might be tempted to move the start-of-BASIC pointer to a higher location, making room for the extras. That can work quite well, but it will probably call for two programs: a configuring program and a final program. It's hard for a program to reconfigure itself and survive.

#### Task 2: New Character Sets

If we wish to use the regular character set as well as new characters that we might devise, we'll want to stay in the memory blocks from 0 to 16383 or 32768 to 49151. These two blocks contain the ROM character generator at offset 4096 to 8191. If we don't need regular characters at all (if we intend to use our own) it may be more convenient to switch to either of the other two blocks: 16384 to 32767 or 49152 to 65535. Since there's nothing but RAM in these two, we may find more room.

Note that some of these RAM addresses are "hidden" beneath ROMs - BASIC from 40960 to 49151, and the Kernal from 57344 to 65535. The video chip sees only the RAM; but in a normally configured 64 system, programs will see only the ROM. You can POKE or store to the RAM beneath, but when you PEEK or load from these addresses, you'll get the ROM. That's OK; the video chip sees the RAM locations you have POKEd. Result: something for nothing! You can build a character base into RAM, and not lose any memory from your system.

Task 3: Emulating A PET

This is a clear-cut task. We want to move the screen to the same place that the PET uses the screen. That's very straightforward from a video chip standpoint. (Note: If you type the following POKEs in one at a time, you may have to type blind for some of them.) The PET screen belongs at 32768, so we must select that slice with:

#### POKE 56576,5

so that we'll pick up RAM starting at 32768. The ROM character generator is still in place.

Since we want the screen (video matrix) to be positioned right at the start of the block, we must set it to a value of zero. The character base can stay at its value of four (for graphics mode), so we must set up address 53272 with zero times 16 plus four:

POKE 53272,4

That completes the video, but we have a few other things to do to make BASIC work in a sound manner. We must tell BASIC where the new screen is located:

POKE 648,128

And finally, we should set the start and end of BASIC to correspond with a 32K PET:

#### POKE 1024,0:POKE 44,4:POKE 56,128:NEW

Clear the screen, and the job's done. Zero page usage is still different, so not all PEEKs and POKEs will automatically work on this reconfigured system; but BASIC and screen now match the PET.

#### Task 4: High Resolution Plotting

There are only eight places in memory that we can place a high resolution screen: 0, 8192, 16384, 24576, 32768, 40960, 49152, and 57344. We tend to choose the two 16K blocks that don't have the character generator, 16384 to 32767 and 49152 to 65535. That way, we'll have more clear RAM to use; there will be more space left for our video matrix and any sprites we need.

If we want to write characters on the hi-res screen, we'll have to generate them ourselves or steal them from the character generator. Here's an odd thing – the video chip sees the character ROM at two different addresses, but the processor chip (and that includes your program) sees the same 4K ROM only at a third location, 53248 to 57343. Most of the time, the processor can't see the ROM anyway, since the addresses are overlaid

with the I/O chips.

So if our program wants to see the character set, it must flip away the I/O chip with POKE 1,51 stop, don't do it yet! There are two problems. First, once the I/O chips are moved out – sound, video, interface, everything - you won't be able to type on the keyboard; so you'll never be able to type the POKE to put everything back. Second, the interrupt program uses these I/O chips for quite a few things, and it will go berserk the moment you take them out of action. So we must use a program or a multiple direct command to do the job, and we must temporarily lock out the interrupt activity. Type the following statements as a single line:

POKE 56333,127: (lock out the interrupt) (flip out I/O) POKE 1,51: (read part of character) X = PEEK(53256): (restore I/O) POKE 1,55: POKE 56333,129 (restore interrupt)

X will contain the top row of pixels for the letter "A." If you like, you can draw a character's shape with the following program:

100 INPUT"CHARACTER NUMBER"; A 110 IF A<0 OR A>255 THEN STOP

12Ø B=53248+8\*A

13Ø C=56333

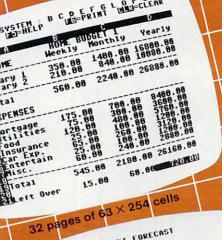

PLANNING and FORECASTING TOOL AVAILABLE

300

BUDGET FORECAST 258 288 175 158 125 188 75 MOR UTL FO INS CAR ENT MSC 58

GRAPHIC DISPLAY on screen and printer

View as many as FOUR pages at one time

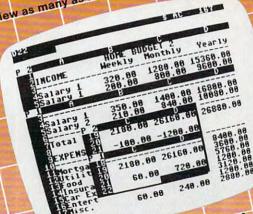

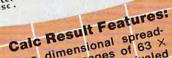

- A three dimensional spreadsheet with 32 pages of 63 X 254 cells, offering unrivaled
  - Graphic display on screen and flexibility
- The ability to view as many as four pages at once through a window and split screen. This allows you to compare spreadsheets!

# DORE

with disk drive

We started with the best that standard spreadprograms could offer.
Then we added features designed to create a sheet programs could offer.

planning tool more useful than ever before. THE HESUR! The most powerful, understand-

able and economical spreadsheet program on the marker roday.

Thirty-two pages, graphics and the ability to yiew up to four pages (spreadsheets) at once make CALC RESULT the spreadsheet program that outfoxes market today.

view up to four pages (spreadsheets) at once make CALC RESULT the spreadsheet program that outloxes them all.

Flexible column width printouts for formatting reports Utilization of memory only in them all!

- Help function on-line to make Calc Result's features easy to
- Color coordinated cells that
- IF-THEN-ELSE WITH AND, OR speed calculations
  - and NOT-ELSE functions in each cell give you unlimited possibilities for decision making Timesaving full function editing
- cells that are active Replicate, copy and move commands that save time Consolidation of spreadsheets
  - to get the "bottom line" Protection of cells containing
  - Ability to load VisiCalc" files

MARKETING SERVICES INC. COMPUTER Distributed by: 300 W. Marlton Pike • Cherry Hill, N.J. 08002 • 609-795-9480

Commodore 64 is a trademark of Commodore Business Machines VisiCalc is a trademark of VisiCorp. Calc Result is a trademark of Handic Software, AB.

OD

Table 1:

6566 Video Chip

C64 Control and Miscellaneous Registers

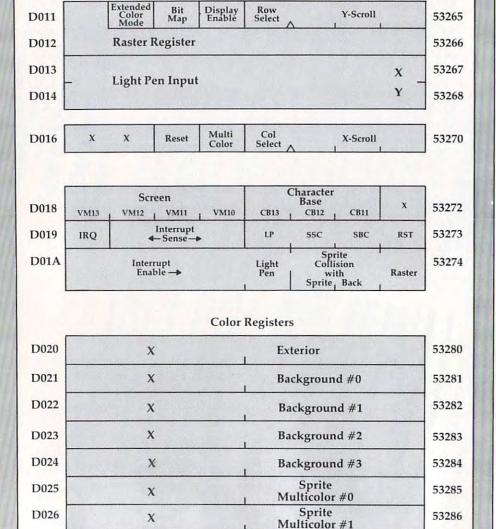

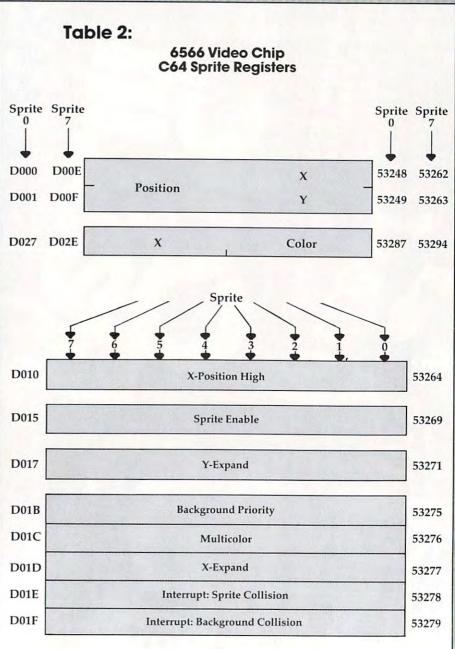

#### BUSIWRITER ..

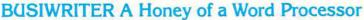

#### Why word processors?

Word processors allow the user to quickly and easily create letters, memos, notes, reports, term papers, manuals, poetry and any other written information using the memory of the computer as a pencil and paper. The computer display or terminal acts as a window through which the user views the information as it is entered. The outstanding advantage of using BUSIWRITER is that it acts not only as a pencil and paper but as a perfect eraser and automatic typewriter.

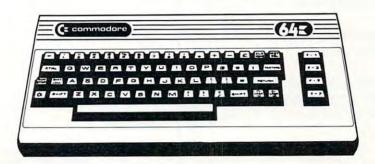

For Commodore CBM-64
Commodore 1515, 1525, Epson, C. Itoh, Qume, Diablo, NEC Spinwriter, Starwriter,
Prowriter, Okidata, Microline, Gemini-10
And many more printers

#### **BUSIWRITER The Queen Bee of Word Processors**

BUSIWRITER allows the user to quickly and easily make any number of alterations to the text. BUSIWRITER will instantly reformat your text and show you exactly and continuously how the final output will appear. BUSIWRITER has more functions than any other known microcomputer word processor. With BUSIWRITER assisting in the entry of text, providing a 20 page memory and performing an enormous number of editing/composing functions, the preparation of written data is far faster and outstandingly more accurate than if it were prepared by hand.

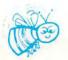

#### BUSIWRITER With the Sting Removed from the Prices

BUSIWRITER 64......only \$99.00 for the CBM 64

## BUSIWRITER AVAILABLE NOW FROM YOUR LOCAL DEALER (800) 227-9998 FOR THE NAME OF YOUR NEAREST DEALER

California, Canada, Alaska and Hawaii please call (415) 965-1735

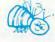

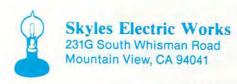

140 FOR J=0 TO 7 150 POKE C, 127: POKE 1,51: X=PEEK(B+J)/ 160 POKE 1,55: POKE C,129

17Ø FOR K=1 TO 8

180 X%=X:X=(X-X%)\*2

190 PRINT CHR\$ (32+X%\*3):

200 NEXT K:PRINT

210 NEXT J

220 GOTO 100

To terminate this program, enter a number over 255. You'll note that most of the characters are drawn with "double width" lines. A video technician would tell you that this reduces the video frequencies and is likely to cause less picture smear.

Arranging the video areas is almost an art. It takes a little practice, but you'll get the knack of it fairly quickly.

In the next and final section, we'll give a simple example of a program using sprites. In this way, we'll try to draw together some of the skills discussed in this series.

Copyright © 1982 | Jim Butterfield

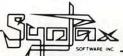

## COMMODORE

#### CASSETTE SOFTWARE

#### CYCLONS

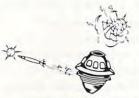

that provide you with the best feel. AVAILABLE SOON IN DISK

Continuing with their plan to conquer the universe, the CYTRON EMPIRE has chosen your sector as the first target in our galaxy. As COMMANDER of the protective forces, you must manoeuvre your craft, avoiding collision and enemy missiles, to attack and destroy enemy warshins.

CYCLONS is programmed 100% in machine language using full HI-RES graphics and utilizes many of the graphics sound capabilities of the Commodore 64 Choose the skill level and game options The game is controlled with a joystick

#### SCRIBBLER

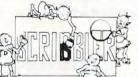

Van Gogh never had it this good SCRIB-BLER turns your computer into a versa-tile, easy to operate art studio and your television into a magnificent HI-RES canvass

canvass Independent control of all 16 colours for background, border and the multi-col-our drawing mode, 8X magnification for fine adjustments, paint and circle func-tions are only some of the features

The capabilities of SCRIBBLER are as far reaching as your mind. Test designs for graphic displays, create drawings and charts for projects, or simply test your creative abilities. SCRIBBLER requires a joystick in conjunction with the keyboard. AVAILABLE SOON IN DISK!

Check for availability with your local dealer, or use the order form provided. Dealer enquiries are invited. Catalogues available on request.

FORWARD TO: SYNTAX SOFTWARE INC., 33 ELMHURST AVE., SUITE 502, WILLOWDALE, ONTARIO, CANADA M2N 6G8 PHONE (416) 221-8008

☐ Certified Cheque ☐ Money Order ☐ Visa ☐ Master-Card ☐ American Express CYCLONS (11 \$27.95 (U.S.)/\$34.95 (CDN.) =

SCRIBBLERS (# \$35.95 (U.S.)/\$44.95 (CDN.) = Shipping and Handling @ \$1.00 per Cassette

Ontario Residents Please Add 7% Sales Tax

Card No Expiry Date TOTAL Signature

PLEASE INCLUDE FULL ADDRESS WITH ORDER!

Commodore 64 is a registered trademark of Commodore Business Machines Inc

#### CRO WORLD LECTRON

U.S. Distributors for:

## PROGRESSIVE PERIPHERALS

#### MW-302 VIC-20/64 Parallel Printer Interface

Works with all centronics type parallel printers and plotters including:

Epson C. Itoh Okidata Nec Gemini 10 TP-1 Smith Corona

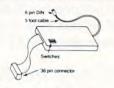

Hardware driven — works off of the serial port.
 Quality construction (Steel DIN connectors and Shielded cables).

Switch selectable options:

-Device 4, 5, 6, or 7 -ASCII or PET ASCII -Upper and lower or upper case only -7 bit or 8 bit output

RECOMMENDED BY PROFESSIONAL SOFTWARE for WordPro 3 Plus for the 64.

MW-302 .....\$119.95

#### THE AUTO CLOCK™

Turn your VIC-20/64 into a real time intelligent controller.

- Switch your VIC-20/64 or other AC devices on and off under software control.
- 256 year clock/calendar.
- 2K CMOS battery backed up RAM.
- Menu driven software.
- Plugs into the buss expansion slot.
- Cartridge style case.
- 19 user accessible subroutines.
- 20 page illustrated manual with detailed programming examples.

AUTO CLOCK ...... \$129.95

#### VIC-20 / PET DIGITAL TO ANALOG and ANALOG TO DIGITAL CONVERTER

- O to 5 volt range
  B inputs, 2 outputs
- Includes driver software and documentation.

MW-304 ..... \$129.95

#### STARLIGHTER™

0

A sophistocated computer operated portable stage lighting controller with the features of \$20,000 theatre installations. Under \$1,000. Works with the VIC-20.

Call for specifications and quotes of the Starlighter system.

#### **GOTHMOG'S LAIR**

- Pro Adventure Series for the Commodore 64.
- Sound and Color Graphics.
  Comprehensive manual with fold out maps. The ultimate challenge to the serious computer adventurist

₩WordPro 3 Plus is a trademark of Professional Software.

#Auto Clock and Starfighter are trademarks of PP&S

World 1 GOTHMOG'S LAIR ..... \$39.95

#### 90 day parts and labor guarantee.

MICRO WORLD ELECTRONIX will beat any advertised price funder similar instock conditions) on COMMODORE/EPSON/KAYPRO/C. ITOH and other lines. Call for quotes. Dealer inquiries invited. We service what we sell.

#### MICRO WORLD ELECTRONIX, INC.

3333 South Wadsworth Blvd., #C105, Lakewood, Colorado 80227, (303) 934-1973 or (303) 987-2671

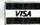

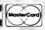

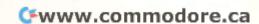

## VIC File Case

John Stilwel

Nothing difficult. Just a straightforward, easy-to-use (how-did-I-manage-without it?) program for your VIC to keep track of files. For VIC's of any memory size.

I have a lot of fun playing games on my VIC-20, but I use it for work, too. I recently found that I needed a program to keep track of files – something versatile, so the format had to be simple. Since I couldn't find anything already written, I wrote my own.

The "File Case" is a set of 31 pages with ten entries per page. Because of the limited screen space, each entry can be no more than two lines long to prevent any scrolling.

Because of the "crunching" techniques I used when writing this program, some lines are longer than the maximum 80 columns. When typing in the longer lines, use abbreviations for the commands. For example, PRINT is entered as?

Type N to start a new file. You will be asked to confirm and then to give the new file name. *Note:* This will erase any data already in the computer.

Type P and the page number you want; then push RETURN. The page shows ten entry numbers with a "-" after them. To make an entry, type E and type in the number (one of the ten displayed) on the page where you want it to go. After pressing RETURN again, type in your entry. The entry cannot include commas or colons. When you hit RETURN, it will appear on the page. When entering or inserting a line, if you want the line to appear in the catalog, it has to be reversed. To do this, type ", then CONTROL RVS ON, and then type in your entry (all of this on the same line). When you hit RETURN, the entry will appear in inverse video on the page (white on black).

Type I to insert a line between two existing entries. An existing line may be deleted by typing K. This kills the specified line and moves up all succeeding lines. Type S to save your data on tape, and L to load the data back into the computer. Type ? to get the definitions of the controls.

To cancel a control (except for Load, Save, or New), simply type any control letter instead of an entry number.

Pressing RETURN will move you to the next page. Type C to get the catalog. If any of your entries are reversed, they will appear next to the page number that they are on. The catalog can show only ten listings at a time. If you have more than ten reversed entries, push RETURN to get the next ten reversed entries.

If you are not using a memory cartridge, I suggest that the variable N in line 1 be changed from 309 to 109. This gives you only 11 pages to work with. If you want more or fewer pages to work with, then change this number by multiples of 10 only. The program will work with any memory configuration.

- 10 N=309:X=(N+1)/10:DIMS\$(N):P=1:POKE3687
- 2Ø FORI=ØTON:S\$(I)="-":NEXT
- 30 PRINT" {CLEAR}"
- 4Ø GOSUB59Ø:IFA=ØTHENPRINT"{Ø3 UP}":GOTO4
- 50 ONAGOTO60,140,220,260,330,390,450,510, 550
- 60 K=0
- 7Ø Q=Ø:PRINT"{CLEAR}{BLK}{REV}CATALOG :";
   T\$:PRINT"PAGE{PUR}"
- 80 FORJ=KTON:IFASC(S\$(J))=18THEN:PRINTINT (J/10+1);S\$(J):Q=Q+1:IFQ>9THENGOT 0100
- 9Ø NEXTJ
- 100 IFJ>=NTHENGOTO40
- 110 PRINT"{DOWN}{REV}HIT RETURN TO CONTINU E{OFF}"
- 120 GETA\$: IFA\$=""THEN 120
- 130 K=J+1:GOTO70
- 140 INPUT" [BLK] WHAT PAGE [PUR] "; P\$:P=VAL (P\$):A\$=P\$:GOSUB610:IFA=0THEN160
- 15Ø GOTO4Ø
- 160 IFP < 10RP > XTHENPRINT " { 02 UP } ": GOTO140
- 170 PRINT" {CLEAR} {REV} {BLK} PAGE "P; T\$: PRINT " {PUR}": FORI = ØTO9: L = (P-1)\*1Ø+1: PR INT" {LEFT}"L; S\$(L): NEXT
- 180 GOSUB 590:IF A=0 THEN 200
- 190 GOTO 50
- 200 P=P+1:IF P>XTHENP=1
- 210 GOTO 170
- 220 INPUT"{BLK}ENTER#{PUR}";R\$:R=VAL(R\$):A \$=R\$:GOSUB610:IFA=0THEN240
- 23Ø GOTO4Ø
- 24Ø IFR OORR NTHEN PRINT [02 UP] :: GOTO220
- 250 INPUTS\$(R):GOTO170
- 260 INPUT"{BLK}INSERT#{PUR}"; R\$:R=VAL(R\$): A\$=R\$:GOSUB610:IFA=ØTHEN280
- 27Ø GOTO4Ø
- 280 IFR < OORR > NTHEN PRINT" [02 UP] ": GOTO260
- 290 PRINT"{BLK}ENTRY{PUR}":INPUTD\$:PRINT"{ BLK}INSERTING{PUR}":IFR=NTHEN170

- 300 FORI=RTON-1STEP2:SA\$=S\$(I+1):S\$(I+1)=S \$(I):S\$(I)=D\$:D\$=SA\$:IFASC(D\$)=45 THENGOTO320 310 NEXT 320 GOTO170 =VAL(R\$): A\$=R\$:GOSUB610: IFA=ØTHEN 34Ø GOTO4Ø 350 IFR OORR NTHENPRINT [02 UP] :GOTO330 360 IFR=NTHEN380 37Ø FORI=RTON-1:S\$(I)=S\$(I+1):NEXT 380 S\$(N)="-":GOTO170 390 PRINT" (CLEAR) {BLK} {REV} SAVE TO TAPE":P RINT" {DOWN} ARE YOU SURE (Y/N) 400 GETA\$: IFA\$=""THEN400 410 IFA\$="N"THEN170 420 OPEN1,1,1,T\$:PRINT#1,T\$:FORI=OTON:PRIN T#1, S\$(I): PRINT" {HOME} "TAB(15); I: NEXT: CLOSE1 430 PRINT" [10 DOWN] "T\$" SAVED [DOWN] [2UR] " 44Ø GOTO4Ø 450 PRINT"{CLEAR}{BLK}{REV}LOAD FROM TAPE" :PRINT" {DOWN} ARE YOUR SURE (Y/N) 460 GETAS: IFAS=""THEN460 470 IFA\$="N"THEN170 48Ø OPEN1,1,0:INPUT#1,T\$:FORI=ØTON:INPUT#1 , S\$(I): PRINT" {HOME} "TAB(15); I: NEX T:CLOSE1 490 PRINT" [06 DOWN] [PUR]" 500 GOTO40
- N) {PUR} " 520 GETA\$: IFA\$=""THEN520 530 IFA\$ <> "Y"THEN170 540 PRINT"THE NEW FILE NAME": INPUTT\$: GOTO2 330 INPUT"{BLK}KILL WHICH LINE#{PUR}"; R\$: R 550 PRINT"{CLEAR}{REV}{BLK} CONTROL DEFINI ":PRINT" {REV}C{OFF}ATALOG{ TIONS DOWN ] ": PRINT" { REV } P { OFF } AGE NUMBE 560 PRINT" {REV}E {OFF}NTER LINE {DOWN} ": PRIN T"{REV}I{OFF}NSERT LINE{DOWN}":PR INT" {REV}K{OFF}ILL LINE{DOWN}" 570 PRINT" {REV}S {OFF} AVE TO TAPE {DOWN} ": PR INT" {REV}L {OFF}OAD FROM TAPE{DOWN}" :PRINT" {REV}N {OFF}EW FILE {DOWN}' :PRINT" {REV} ? {OFF} DEFINITIONS" 58Ø GOTO4Ø 590 PRINT" [DOWN] [BLK] [REV]C,P,E,I,K,S,L,N, ?{PUR}" 600 GETA\$: IFA\$=""THEN600 610 IFA\$="C"THENA=1:RETURN 620 IFA\$="P"THENA=2:RETURN 630 IFA\$="E"THENA=3:RETURN 640 IFA\$="I"THENA=4:RETURN 650 IFA\$="K"THENA=5:RETURN 660 IFA\$="S"THENA=6:RETURN 670 IFA\$="L"THENA=7:RETURN 680 IFA\$="N"THENA=8:RETURN

690 IFA\$="?"THENA=9:RETURN

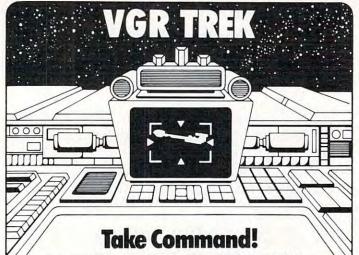

510 PRINT" [DOWN] [BLK] [REV] ARE YOU SURE (Y/ 700 A=0:RETURN

Take command of the USS Enterprise and turn your VIC 20 into a Starship! As commander you must use all your skills in protecting Federation limits from enemy ships. Maneuvering your ship, firing its weapons – phasers, photons, and probes – and maintaining its shields and power, require skill and experience, but you have weapons analysis, scanning, and damage reports to help out. This complex, fast-moving strategy game has 50 skill levels and a (pseudo) real-time option.

VIC 20 with 16K Memory Expansion, cassette. On sale near you or send check for \$21.95 to:

VOYAGER SOFTWARE · P.O. BOX 1126 · BURLINGAME, CA 94010

Allow 21 days for delivery California residents add 61/2% sales tax

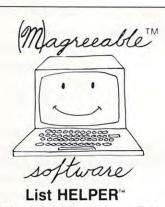

0

Allows you to enter, edit, and sort lists by fields which you define.

#### Stock HELPER

Using the Sunday paper, you can track and analyze several stocks. Stock HELPER calculates several popular technical analysis measures.

#### Check HELPER

Helps you balance your checkbook and provides a limited double-entry bookkeeping system. Check HELPER produces a cassette or diskette file acceptable by Tax HELPER for the 1983 Federal Income Tax.

> Available from your dealer for Commodore VIC-20 and 64 Atari 400/800

#### (M)agreeable software, inc.

5925 Magnolia Lane • Plymouth, MN 55442 (612) 559-1108

Computer names are generally trademarks of the Manufacturing Company

## **VIC-20\***

## SOFTWARE SPECIALS

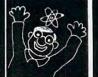

## CBM-64\*

#### NEW! CARTRIDGE GAMES FROM TRONIX

SCORPION ...... \$34.95

Full 4-way scrolling, fast action predator game where it's you against killer frogs, slimy worms, stalker flies, dragons and hatcher pods. With 32 levels of play.

#### **GOLD FEVER .. \$29.95**

Explore a deadly mine searching for valuable gold deposits. Avoid roaming mine carts, rolling boulders and a crazy claim jumper! With 9 levels of play.

#### **DEADLY SKIES**

.....\$29.95

Frenetic, fast paced, action-packed game where you are the Rebel fighter attacking the hostile military base. Avoid S.A.M.'s, smart bombs and deadly radioactive clouds! Over 10 levels of play.

#### From Interesting Software Cassette ...... \$15.95

ALL MACHINE CODE!

Bring the fun of the shooting gallery into your home. With music and colorful graphics.

#### CBM-64 & VIC-20 MINI-MONITOR

All machine code monitor which will disassemble code, do text dump, move memory, hex to decimal and decimal to hex conversion as well as a mini-assembler!

VIC-20 version requires 8K expansion.

Cassette \$24.95 Disk \$29.95

#### CREATIVE SOFTWARE GAMES ON CARTRIDGE

| CHOPLIFTER  |     | \$39.95 |
|-------------|-----|---------|
| SERPENTINE  |     | \$39.95 |
| APPLE PANIC |     | \$39.95 |
| ASTROBLITZ  | V., | \$39.95 |
| TRASHMAN    |     | \$39.95 |

#### Stellar Triumph

Great new all machine code game for your CBM-64. One or two player game with all the arcade sound and graphics! Fantastic space war game with many options.

From H.A.L. Labs ... tape or disk ...... \$24.95

#### **Dust Covers**

Water resistant

Attractive brown canvas

\$7.95

#### KIDS & THE VIC

#### INTERESTING SOFTWARE

21101 S. Harvard Blvd., Torrance, CA 90501 (213) 328-9422

Visa MC Check Money Order Add \$2.00 Postage & Handling CA residents add appropriate sales tax Dealer Inquiries Invited

\*VIC-00 & CRM 64 is a brademark of Commodore Business Machines

## FOR THE VIC-20® THE COMPUTER REVOLUTION IS COMING! BE READY WITH A MASTERY OF THE COMPUTER KEYBOARD!

IN THE AGE OF THE COMPUTER, EVERYONE FROM THE SCHOOL CHILD TO THE CHAIRMAN OF THE BOARD SHOULD BE AT HOME AT THE COMPUTER KEYBOARD. THESE PROGRAMS PROVIDE EVERYTHING YOU NEED TO MASTER THE KEYBOARD AND GAIN THE COMPETITIVE EDGE THIS BRINGS IN THE COMPUTER AGE.

\*Rated THE BEST educational program for the VIC-20 by Creative Computing Magazine

#### \*TYPING TUTOR PLUS WORD INVADERS - \$21.95

(2 programs on one cassette tape for the unexpanded VIC-20)

Typing Tutor plus Word Invaders makes learning the keyboard easy and fun! Typing Tutor teaches the keyboard in easy steps. Word Invaders makes typing practice an entertaining game. Highly praised by customers: "Typing Tutor is great", "Fantastic", "Excellent", "High Quality", "A source of great learning and joy for our children."

Customer comment says it all . . .

"... and it was everything you advertised it would be. In three weeks, my 13 year old son, who had never typed before, was typing 35 w.p.m. I had improved my typing speed 15 w.p.m. and my husband was able to keep up with his college typing class by practicing at home."

#### FOR THE COMMODORE 64®

SPRITE DESIGNER by Dr. Lee T. Hill - \$16.95

Save hours of work when designing sprites. Helps you create multiple sprites, copy and alter them to create views from different perspectives automatically for 3-D or animated effects. Options include: copy any of the previous sprites, reflection, rotation, translation, shearing, reverse image, merge & intersect. Saves sprite data for merge into your program.

SHIPPING AND HANDLING \$1.00 PER ORDER. CALIFORNIA RESIDENTS ADD 6% SALES TAX.
VISA AND MASTERCARD ORDERS MUST INCLUDE FULL NAME AS SHOWN ON CARD, CARD NUMBER, AND EXPIRATION DATE.

FREE CATALOG SENT WITH ORDER AND ON REQUEST

P.O. BOX 9403 SAN RAFAEL, CA 94912 ACADEMY SOFTWARE

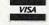

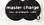

(415) 499-0850

Programmers. Write to our New Program Manager concerning any exceptional VIC-20 or C64 game or other program you have developed.

## The Atari Musician

Barry Belian

You'll be making music on your Atari in no time with the help of these two programs. You can compute pitch values to play major and minor chords, generate scales, and even tune the computer so that you and Atari can play duets.

**COMPUTE!** published an eye-opening article in the February 1982 issue entitled "Transposition." The author, Janet Whitehead, explained the simple mathematical relationship between each of the pitch values for the various musical notes available in Atari BASIC. After she explained how this could be put to use in musical transposition, she challenged the reader to find further applications. Here is my crack at it.

#### **Four-Note Chords**

The most commonly used chords are the four-note major and minor chords. The four notes of any chord can be defined by the first note of the chord and the interval pattern for that particular type of chord. The first (lowest pitch) note of the C-major chord, for example, is a C. The second note of any major chord is always located four half-steps, or two whole steps, above the first. This gap between the notes is known as an interval.

A half-step interval can be found on the piano by locating any two adjacent keys, such as C and C sharp. It can also be found in the pitch table of the *Atari BASIC Manual* by locating any two consecutive entries

Since we know that the first interval of a major chord is four half-steps, we determine the second note in a C-major chord by counting up four half-steps from C, arriving at E. The interval between the first and third notes of a major chord is always seven half-steps. If we again count upward from C, we find that the third note of a C-major chord is a G. The fourth note is always a 12 half-step interval, or *octave*, above the first, which gives us a C for our final note. Thus, the four notes of a C-major chord are C-E-G-C. In a similar manner, the four notes of an F-major chord are found to be F-A-C-F.

#### Computing Pitch Values

At this point, let's summarize the previous article. Basically, the author pointed out that the pitch values for any two adjacent notes in the pitch table are related in the same way that the fre-

quencies for those two notes are. Namely, they differ by a constant factor of  $M = 2^{(1/12)}$  for each half-step interval. Two half-steps would involve a factor of M squared, three half-steps a factor of M cubed, and so forth.

Therefore, to compute the pitch value of the second note of a major chord, multiply the first value by M raised to the fourth power. To compute the third pitch, multiply the first by M to the seventh power, and to compute the fourth, multiply the first pitch by M to the twelfth power, which is just two. This procedure will result in pitch values for any major chord, regardless of the starting value. The only limitation is that we are restricted to eight bits in which to specify a pitch, which gives us a range from zero to 255 to work with.

If we continue with our example of the C-major chord, we start with a pitch value of 121 for middle C and proceed to compute the rest of the chord as follows:

C=121 E=121/(2^(4/12))=96 G=121/(2^(7/12))=81 C=121/2=60

Program 1 is a demonstration which puts all of this information together. This program allows you to select a starting pitch and play either a major or minor chord built upon the selected low note. The desired chord will then be played for a few seconds.

#### Scales, Chords, And Duets

If you prefer, you can generate scales using a similar technique. Program 2 allows you to play a major, minor, or chromatic scale of one octave, given a starting pitch. All major scales consist of eight notes and have the following interval pattern: whole-step, whole-step, half-step, whole-step, whole-step, whole-step, and half-step. Minor scales also have eight notes, but they differ from major scales in that the third and sixth notes are each dropped down a half-step. A chromatic scale includes every half-step in an octave, which results in 13 notes.

When a song is transposed it simply means that you are playing the same tune, but starting it on a different note. To do this, multiply (or divide) the variable used to hold the pitch values of the song by a constant of your choice.

Do you have a program which plays a few random notes? Perhaps it would sound better to

#### EASTCOAST SOFTWARE

**ecs...** inflation-fighting prices.

#### ATARI SOFTWARE

| 747 Landing Simulator 24KC                                                                                                    | \$17 75        |
|----------------------------------------------------------------------------------------------------|----------------|
| 747 Landing Simulator 24KC                                                                                                    | \$17.75        |
| 747 Landing Simulator 32KD.                                                                                                    | 17.75          |
| Advanced Music System D                                                                                                    | . 23.25        |
| Adventure on a Boat 32KD                                                                                                    | 17 90          |
| Ametelon C/D                                                                                                    | 28 00          |
| Airstrike C/D<br>Ali Baba & Forty Thieves 32KD                                                                                                    | 20.90          |
| Ali Baba & Forty Thieves 32KD                                                                                                    | 24.90          |
| Alien Garden 16KR                                                                                                    | . 28.90        |
| Allen Garden 16KR<br>Andromeda Conquest C<br>Andromeda Conquest 40KD                                                                                                   | 12.75          |
| Andromada Conquest 40KD                                                                                                    | 16 25          |
| Apple Panic 16KC/48KD                                                                                                    | 20.05          |
| Apple Panic TonC/46ND                                                                                                    | 20.95          |
| Armor Assault 32KD                                                                                                    | 28.90          |
| Assembler Editor 8KR                                                                                                    | .46.40         |
| Asternids 8KR                                                                                                    | 28.45          |
| Atari Basic SKR                                                                                                    | 46 411         |
| At a Casad Banding C                                                                                                    | 50 15          |
| Atari Speed Reading C Atari Writer R Attack At EP-CYG-4 C                                                                                                    | - 30.13        |
| Atari Writer R.                                                                                                    | 62.00          |
| Attack At EP-CYG-4 C                                                                                                    | .20.95         |
| Attack At FP-CYG-4 D                                                                                                    | 24.90          |
| Avalanche 16KC<br>Avalanche 16KD                                                                                                    | 17 75          |
| Avaianche Toric                                                                                                    | 17.75          |
| Avalanche 16KD                                                                                                    | .17.75         |
| Bandits 48KD                                                                                                    | 24.75          |
| Baseball 16KC                                                                                                    | .20.95         |
| Baseball 24KD                                                                                                    | 24 75          |
| Date de ll OVD                                                                                                    | 27 00          |
| Basketball 8KR                                                                                                    | . 27.00        |
| Bookkeeper Kit 48KD                                                                                                    | 193.70         |
| Bookkeeper 48KD                                                                                                    | 116.25         |
| Bookkeeper 48KD.<br>Canyon Climber 16KC/D.                                                                                                    | 20.95          |
| Catacombs of Baruth D                                                                                                    | 17 75          |
| Caverns of Mars 16KD                                                                                                    | 21.00          |
| Caverns of Mars 16KD                                                                                                    | 31.00          |
| Centipede 8KR                                                                                                    | .34.75         |
| Checkers 32KD                                                                                                    | .35.50         |
| Choss 48KD                                                                                                    | 49 50          |
| Chielen P                                                                                                    | 33 00          |
| Chicken R<br>Chicken 16KC/D                                                                                                    | 27.50          |
| Chicken Toke/D                                                                                                    | -27.50         |
| Choplifter 48KD                                                                                                    | 24.75          |
| Claim Jumper R                                                                                                    | . 33.00        |
| Claim Jumper 16KC                                                                                                    | 24 75          |
| Claim Jumper R<br>Claim Jumper 16KC.<br>Clowns & Balloons 16KC/D                                                                                                    | 20.05          |
| Clowis & Balloons Toric/D.                                                                                                    | 17.00          |
| Commbat 24KD. Communicator Kit R. Computer Stocks & Bonds 32KC.                                                                                                    | -17.90         |
| Communicator Kit R                                                                                                    | 235.00         |
| Computer Stocks & Bonds 32KC                                                                                                    | 15.90          |
| Computer Stocks & Bonds 40KD.<br>Conversational Spanish 16KC                                                                                                    | 17.90          |
| Conversational Spanish 16KC                                                                                                    | 46 40          |
| Conversational Spanish Toric                                                                                                    | 46.40          |
| Conversational Italian 16KC                                                                                                    | 40.40          |
| Conversational German 16KC                                                                                                    | 46.40          |
| Conversational French 16KC                                                                                                    | 46.40          |
| Cosmic Balance 48KD                                                                                                    | 28 90          |
| Crossling SKR                                                                                                    | 33.00          |
| C                                                                                                    | 20.05          |
| Crossire TonC/32ND.                                                                                                    | 20.95          |
| Crossfire 8KR Crossfire 16KC/32KD Crush Crumble & Chomp 32KC/1                                                                                                    | 220.95         |
| Crypt of the Undead 40KD                                                                                                    | 20.95          |
| Curse of RA 32KC                                                                                                    | 15.90          |
| Curse of RA 32KD                                                                                                    | 15 90          |
| Cupher Boul 16VC                                                                                                    | 25 50          |
| Cypner Bowl 16KC                                                                                                    | 33.30          |
| Cytron Masters D.                                                                                                    | 78 Q()         |
|                                                                                                    | 20.50          |
| Danger in Drindisti 32KC                                                                                                    | 15.90          |
| Crush, Crumbie & Chomp SZEC/I<br>Crypt of the Undead 40KD<br>Curse of RA 32KC<br>Cypter Bowl 16KC<br>Cypter Bowl 16KC<br>Cytron Masters D.<br>Danger in Drindisti 32KC | 15.90<br>15.90 |

Atari 800 (48K) . . . . \$525.00 Atari 400 (16K) . . . . \$225.00

Price Reflects Cash Discount Only

Atan' is a registered trademark of ATARI COMPLITER INC

| Data Management System D.                                                                                                    | 17.75   |
|----------------------------------------------------------------------------------------------------|---------|
| Data Parlact 32KD                                                                                                    | 76.65   |
| Data Perfect 32KD Datestones of Ryn 32KC Datestones of Ryn 32KD                                                                                                    | 15.90   |
| Datestones of Ryn 32RC<br>Datestones of Ryn 32RC<br>David's Midnight Magic 48RD.<br>Deadline 32RD<br>Delexe Hinaders 16KR<br>Deluxe Invaders 16KD.<br>Dig Dug R<br>Disk Workshop D<br>Diskey 32KD<br>Dodge Racer 16KC/32KD.<br>Dog Daze 8KC<br>Dog Daze 24KD  | 15.90   |
| David's Midnight Magic 48KD                                                                                                    | 24.75   |
| Deadline 32KD                                                                                                    | 35.50   |
| Defender R                                                                                                    | 34.75   |
| Deluxe Invaders 16KR.                                                                                                    | 28.90   |
| Deluxe Invaders 16KD                                                                                                    | 24.75   |
| Dig Dug R                                                                                                    | 34.75   |
| Disk Workshop D                                                                                                    | 24.75   |
| Diskey 32KD                                                                                                    | 35.50   |
| Dodge Racer 16KC/32KD                                                                                                    | 24.75   |
| Dog Daze 8KC                                                                                                    | . 17.75 |
| Dog Daze 24KD                                                                                                    | .17.75  |
| Downhill 16KC                                                                                                    | . 17.75 |
| Downhill 32KD                                                                                                    | 17.75   |
| Downhill 16KC Downhill 32KD Dragon's Eye 40KD Eastern Front 16KC/32KD Empire of the Overmind 40KC                                                                                                    | 20.95   |
| Eastern Front 16KC/32KD                                                                                                    | 23.95   |
| Empire of the Overmind 40KC                                                                                                    | .20.95  |
| Empire of the Overmind 40KD                                                                                                    | . 24.75 |
| Entertainer Kit 8KK                                                                                                    | . /3.15 |
| Escape From Vulcan's Isle 32KD.                                                                                                    | 20.95   |
| El Home Phone K.                                                                                                    | 38.75   |
| Face Maker D                                                                                                    | 17.75   |
| Family Cash Flow 32ND                                                                                                    | 20 75   |
| File Manager 800 + 40KD                                                                                                    | 70.00   |
| Flie Out D                                                                                                    | 20.95   |
| Empire of the Overmind 40KD. Entertainer Kit BKR Escape From Vulcan's Isle 32KD. ET Home Phone R Face Maker D. Family Cash Flow 32KD. Family Finance D. File Manager 800 + 40KD. Filp Out D. Ford Apocalypse 32KC/D. Frogger 16KC/32KD. Galactic Funite 32KC. | 24 75   |
| Fronger 16KC/32KD                                                                                                    | 24.75   |
| Frogger 16NC/32ED<br>Galactic Empire 32KC<br>Galactic Gladiators D<br>Galactic Trader 32KC<br>Galahad and the Holy Grail 32KD<br>Galaxian R<br>Genetic Drift 16KC/32KD                                                                                        | 15.90   |
| Galactic Gladiators D                                                                                                    | 28.90   |
| Galactic Trader 32KC                                                                                                    | 15.90   |
| Galahad and the Holy Grail 32KD.                                                                                                    | .23.25  |
| Galaxian R                                                                                                    | .34.75  |
| Genetic Drift 16KC/32KD                                                                                                    | .20.95  |
| CIES Sorceress 48KL                                                                                                    | 20 95   |
| GFS Sorceress 40KD<br>Golf Challenge R                                                                                                    | 24.75   |
| Golf Challenge R                                                                                                    | .33.00  |
| Golf Challenge C/D                                                                                                    | . 17.90 |
| Gomoku 8KC                                                                                                    | 15.90   |
| Gomoku D                                                                                                    | . 20.97 |
| Gorf 16KR<br>Gorf 16KD<br>Guradian of Gorn 16KC                                                                                                    | .33.00  |
| Gorf 16KD                                                                                                    | .28.90  |
| Guradian of Gorn 16KC                                                                                                    | 20.95   |
| Guardian of Gorn 24KD                                                                                                    | . 24.75 |
| Hellfire Warrior 32KD                                                                                                    | . 28.90 |
| Home Filing Manager 32KD<br>Home Financial Management C                                                                                                    | 38.75   |
| Home Manager Kit D                                                                                                    | 62.00   |
| Invasion Orion C                                                                                                    | 17.90   |
| Invasion Orion C Invasion Orion 32KD Invitation to Programming 1 8KC Invitation to Programming 2 8KC                                                                                                    | 17.90   |
| Invitation to Programming 1 94/                                                                                                    | 19.25   |
| Invitation to Programming 2 SVC                                                                                                    | 23 15   |
| Invitation to Programming 2 SKC                                                                                                    | 23 15   |
| It-Is-Balloon 16KC/D                                                                                                    | 24 75   |
| Invitation to Programming 3 8KC.<br>It-Is-Balloon 16KC/D.<br>Jeepers Creepers D.                                                                                                    | 20.95   |
|                                                                                                    | . 20.20 |

| Juggler D                                                                                                    |                                                                                                    |
|----------------------------------------------------------------------------------------------------|----------------------------------------------------------------------------------------------------|
|                                                                                                    | -20.95                                                                                                    |
| Iverbe let Dilet D                                                                                                    | 38 30                                                                                                    |
| Jumbo Jet Pilot K.                                                                                                    | . 36.30                                                                                                    |
| Kayos 8KC/D                                                                                                    | .24.75                                                                                                    |
| Kous of Acharon 32KC/D                                                                                                    | 15 90                                                                                                    |
| neys of Acheron Dance D.                                                                                                    | 00.05                                                                                                    |
| Kid Grid 16KC/D                                                                                                    | . 20.95                                                                                                    |
| King Arthur's Hoir C                                                                                                    | 15.90                                                                                                    |
| It A I I I DOUD                                                                                                    | 20.05                                                                                                    |
| Jumbo Jet Pilot R. Kayos 8KC/D Keys of Acheron 32KC/D. Kid Grid 16KC/D. King Arthur's Heir C. King Arthur's Heir 3ZKD.                                                                                                    | 20.95                                                                                                    |
| Labyrinth 16KC/32KD                                                                                                    | .20.95                                                                                                    |
| Legionnaire 16KC                                                                                                    | 24 75                                                                                                    |
| Legionnaire Tone                                                                                                    | 24.75                                                                                                    |
| Letter Perfect 24KR                                                                                                    | 145.00                                                                                                    |
| Letter Perfect 24KD                                                                                                    | 110.00                                                                                                    |
|                                                                                                    |                                                                                                    |
| Letterman 16KC                                                                                                    | -17.75                                                                                                    |
| Letterman 32KD                                                                                                    | .17.75                                                                                                    |
| Lost Colony D                                                                                                    | 20 95                                                                                                    |
| Lost Colony D                                                                                                    | 10.75                                                                                                    |
| Lunar Lander 24KC                                                                                                    | . 10.75                                                                                                    |
| Lunar Lander 32KD                                                                                                    | . 16.00                                                                                                    |
| Lost Colony D Lunar Lander 24KC Lunar Lander 32KD Macro Assembler & Text Ed. 32KD                                                                                                    | 70.00                                                                                                    |
| Macro Assembler & Text Ed. 32ND                                                                                                    | .70.00                                                                                                    |
| Mad-Netter 16KC/D                                                                                                    | . 24.75                                                                                                    |
| Mail Merge/Utility 16KD                                                                                                    | 20 95                                                                                                    |
| Man Tarana 2000                                                                                                    | 20 00                                                                                                    |
| Master Type 32KD                                                                                                    | . 20.90                                                                                                    |
| Microsoft Basic 32KD                                                                                                    | .70.00                                                                                                    |
| Microsoft Basic 32KD<br>Miner 2049er 16KR                                                                                                    | 35.50                                                                                                    |
| Miller 2049er TORN                                                                                                    | 00.45                                                                                                    |
| Missile Command 8KR                                                                                                    | . 28.45                                                                                                    |
| Monster Maze 16KR                                                                                                    | 28.90                                                                                                    |
| Maniania Tanna 16VC                                                                                                    | 15 00                                                                                                    |
| Morioc's Tower Tonc                                                                                                    | . 13.50                                                                                                    |
| Music Composer R                                                                                                    | .32.50                                                                                                    |
| My First Alphahet 24KD                                                                                                    | 27 15                                                                                                    |
| No all a 2010 (D                                                                                                    | 24 75                                                                                                    |
| Nautilus 32KC/D                                                                                                    | . 24.75                                                                                                    |
| Number Blast 16KC                                                                                                    | . 12.40                                                                                                    |
|                                                                                                    |                                                                                                    |
| Number Black 24KD                                                                                                    | 12 40                                                                                                    |
| Number Blast 24KD                                                                                                    | . 12.40                                                                                                    |
| Number Blast 24KDOdin 48KD.                                                                                                    | .12.40                                                                                                    |
| Number Blast 24KD<br>Odin 48KD<br>Outlaw/Howitzer 24KC                                                                                                    | .12.40<br>.35.50<br>.17.75                                                                                                    |
| Number Blast 24KD<br>Odin 48KD<br>Outlaw/Howitzer 24KC                                                                                                    | . 12.40<br>.35.50<br>.17.75                                                                                                    |
| Morico's Tower 16NC Music Composer R My First Alphabet 24KD Nauthus 32KC/D Number Blast 16KC Number Blast 16KC Outlaw/Howitzer 24KD Outlaw/Howitzer 24KC Outlaw/Howitzer 24KD                                                                                                    | .12.40<br>.35.50<br>.17.75<br>.17.75                                                                                                    |
| Number Blast 24KD<br>Odin 48KD<br>Outlaw/Howitzer 24KC<br>Outlaw/Howitzer 24KD<br>Pac Man 8KR                                                                                                    | 12.40<br>35.50<br>17.75<br>17.75<br>34.75                                                                                                    |
| Number Blast 24KD<br>Odin 48KD<br>Outlaw/Howitzer 24KC<br>Outlaw/Howitzer 24KD<br>Pac Man 8KR<br>Pacffic Coast Hichway 16KC/D                                                                                                    | .12.40<br>.35.50<br>.17.75<br>.17.75<br>.34.75<br>.20.95                                                                                                    |
| Number Blast 24KD Odin 48KD Outlaw/ Howitzer 24KC Outlaw/ Howitzer 24KD Pac Man 8KR Pacific Coast Highway 16KC/D                                                                                                    | .12.40<br>.35.50<br>.17.75<br>.17.75<br>.34.75<br>.20.95                                                                                                    |
| Number Blast 24KD Odin 48KD Outlaw/Howitzer 24KC Outlaw/Howitzer 24KD Pac Man 8KR Pacific Coast Highway 16KC/D Picnic Paranoia R                                                                                                    | .12.40<br>.35.50<br>.17.75<br>.17.75<br>.34.75<br>.20.95<br>.33.00                                                                                                    |
| Number Blast 24KD Odin 48KD Outlaw/Howitzer 24KC Outlaw/Howitzer 24KD Pac Man 8KR Pacific Coast Highway 16KC/D Picnic Paranoia 16KC/D                                                                                                    | .12.40<br>.35.50<br>.17.75<br>.17.75<br>.34.75<br>.20.95<br>.33.00<br>.24.75                                                                                                    |
| Number Blast 24KD Odin 48KD Outlaw/Howitzer 24KC Outlaw/Howitzer 24KD Pac Man 8KR Pacific Coast Highway 16KC/D Picnic Paranoia R Picnic Paranoia 16KC/D                                                                                                    | .12.40<br>.35.50<br>.17.75<br>.17.75<br>.34.75<br>.20.95<br>.33.00<br>.24.75                                                                                                    |
| Number Blast 24KD Odin 48KD Outlaw/Howitzer 24KC Outlaw/Howitzer 24KD Pac Man 8KR Pacific Coast Highway 16KC/D Picnic Paranoia R Picnic Paranoia 16KC/D pig Pen D                                                                                                    | 12.40<br>35.50<br>17.75<br>17.75<br>34.75<br>20.95<br>33.00<br>24.75<br>20.95                                                                                                    |
| Number Blast 24KD Odin 48KD Outlaw/Howitzer 24KD Outlaw/Howitzer 24KD Pac Man 8KR Pacific Coast Highway 16KC/D Picnic Paranoia R Picnic Paranoia 16KC/D Pig Pen D Pilot (Home Package) 8KR                                                                                                    | .12.40<br>.35.50<br>.17.75<br>.17.75<br>.34.75<br>.20.95<br>.33.00<br>.24.75<br>.20.95<br>.61.85                                                                                                    |
| Number Blast 24KD Odin 48KD Outlaw/Howitzer 24KC Outlaw/Howitzer 24KD Pac Man 8KR Pacific Coast Highway 16KC/D Picnic Paranoia R Picnic Paranoia 16KC/D Pig Pen D Pilot (Home Package) 8KR Punhall D                                                                                                    | .12.40<br>.35.50<br>.17.75<br>.17.75<br>.34.75<br>.20.95<br>.33.00<br>.24.75<br>.20.95<br>.61.85<br>.20.95                                                                                                    |
| Number Blast 24KD Odin 48KD Outlaw/Howitzer 24KC Outlaw/Howitzer 24KD Pac Man 8KR Pacific Coast Highway 16KC/D Picnic Paranoia R Picnic Paranoia 16KC/D Pig Pen D Pilot (Home Package) 8KR Pinbal D                                                                                                    | 12.40<br>35.50<br>17.75<br>17.75<br>34.75<br>20.95<br>33.00<br>24.75<br>20.95<br>61.85<br>20.95                                                                                                    |
| Pac Man 8KR Pacific Coast Highway 16KC/D Picnic Paranoia R Picnic Paranoia 16KC/D Pig Pen D Pilot (Home Package) 8KR Pinball D Platterman 16KR                                                                                                    | 34.75<br>20.95<br>33.00<br>24.75<br>20.95<br>61.85<br>20.95<br>28.90                                                                                                    |
| Pac Man 8KR Pacific Coast Highway 16KC/D Picnic Paranoia R Picnic Paranoia 16KC/D Pig Pen D Pilot (Home Package) 8KR Pinball D Platterman 16KR Pogoman 16KC/D                                                                                                    | 34.75<br>20.95<br>33.00<br>24.75<br>20.95<br>61.85<br>20.95<br>28.90<br>28.90                                                                                                    |
| Pac Man 8KR Pacific Coast Highway 16KC/D Picnic Paranoia R Picnic Paranoia 16KC/D Pig Pen D Pilot (Home Package) 8KR Pinball D Platterman 16KC/D Poker Solitaire 8KC                                                                                                    | 34.75<br>20.95<br>33.00<br>24.75<br>20.95<br>61.85<br>20.95<br>28.90<br>28.90                                                                                                    |
| Pac Man 8KR Pacific Coast Highway 16KC/D Picnic Paranoia R Picnic Paranoia 16KC/D Pig Pen D Pilot (Home Package) 8KR Pinball D Platterman 16KC/D Poker Solitaire 8KC                                                                                                    | 34.75<br>20.95<br>33.00<br>24.75<br>20.95<br>61.85<br>20.95<br>28.90<br>28.90                                                                                                    |
| Pac Man 8KR Pacific Coast Highway 16KC/D Picnic Paranoia R Picnic Paranoia 16KC/D Pig Pen D Pilot (Home Package) 8KR Pinball D Platterman 16KC/D Poker Solitaire 8KC                                                                                                    | 34.75<br>20.95<br>33.00<br>24.75<br>20.95<br>61.85<br>20.95<br>28.90<br>28.90                                                                                                    |
| Pac Man 8KR Pacific Coast Highway 16KC/D Picnic Paranoia R Picnic Paranoia R Picnic Paranoia R Picnic Paranoia B Picnic Paranoia B Picnic Paranoia 16KC/D Pig Pen D Pilot (Home Package) 8KR Pinball D Platterman 16KR Pogoman 16KC/D Poker Solitaire BKC Poker Solitaire B Pacanoia 16KC/2                                                                                                    | 34.75<br>20.95<br>33.00<br>24.75<br>20.95<br>61.85<br>20.95<br>28.90<br>10.75<br>15.90                                                                                                    |
| Pac Man 8KR Pacific Coast Highway 16KC/D Picnic Paranoia R Picnic Paranoia R Picnic Paranoia R Picnic Paranoia B Picnic Paranoia B Picnic Paranoia 16KC/D Pig Pen D Pilot (Home Package) 8KR Pinball D Platterman 16KR Pogoman 16KC/D Poker Solitaire BKC Poker Solitaire B Pacanoia 16KC/2                                                                                                    | 34.75<br>20.95<br>33.00<br>24.75<br>20.95<br>61.85<br>20.95<br>28.90<br>10.75<br>15.90                                                                                                    |
| Pac Man 8KR Pacific Coast Highway 16KC/D Picnic Paranoia R Picnic Paranoia R Picnic Paranoia R Picnic Paranoia B Picnic Paranoia B Picnic Paranoia 16KC/D Pig Pen D Pilot (Home Package) 8KR Pinball D Platterman 16KR Pogoman 16KC/D Poker Solitaire BKC Poker Solitaire B Pacanoia 16KC/2                                                                                                    | 34.75<br>20.95<br>33.00<br>24.75<br>20.95<br>61.85<br>20.95<br>28.90<br>10.75<br>15.90                                                                                                    |
| Pac Man 8KR Pacific Coast Highway 16KC/D Picnic Paranoia R Picnic Paranoia R Picnic Paranoia R Picnic Paranoia B Picnic Paranoia B Picnic Paranoia 16KC/D Pig Pen D Pilot (Home Package) 8KR Pinball D Platterman 16KR Pogoman 16KC/D Poker Solitaire BKC Poker Solitaire B Pacanoia 16KC/2                                                                                                    | 34.75<br>20.95<br>33.00<br>24.75<br>20.95<br>61.85<br>20.95<br>28.90<br>10.75<br>15.90                                                                                                    |
| Pac Man 8KR Pacific Coast Highway 16KC/D Picnic Paranoia R Picnic Paranoia R Picnic Paranoia R Picnic Paranoia B Picnic Paranoia B Picnic Paranoia 16KC/D Pig Pen D Pilot (Home Package) 8KR Pinball D Platterman 16KR Pogoman 16KC/D Poker Solitaire BKC Poker Solitaire B Pacanoia 16KC/2                                                                                                    | 34.75<br>20.95<br>33.00<br>24.75<br>20.95<br>61.85<br>20.95<br>28.90<br>10.75<br>15.90                                                                                                    |
| Pac Man 8KR Pacific Coast Highway 16KC/D Picnic Paranoia R Picnic Paranoia R Picnic Paranoia R Picnic Paranoia B Picnic Paranoia B Picnic Paranoia 16KC/D Pig Pen D Pilot (Home Package) 8KR Pinball D Platterman 16KR Pogoman 16KC/D Poker Solitaire BKC Poker Solitaire B Pacanoia 16KC/2                                                                                                    | 34.75<br>20.95<br>33.00<br>24.75<br>20.95<br>61.85<br>20.95<br>28.90<br>10.75<br>15.90                                                                                                    |
| Pac Man 8KR Pacific Coast Highway 16KC/D Picnic Paranoia R Picnic Paranoia 16KC/D Pig Pen D Pilot (Home Package) 8KR Pinball D Platterman 16KR Pogoman 16KC/D Poker Solitaire 8KC Poker Solitaire 8KC Poker Solitaire D Preppie 16KC/32KD Probe 1 40KD Programmer Kit 8KR Protector II R Protector II S                                                                                                    | 34.75<br>20.95<br>33.00<br>24.75<br>20.95<br>28.90<br>10.75<br>28.90<br>10.75<br>27.50<br>27.50<br>27.50<br>27.50<br>24.75                                                                                                    |
| Pac Man 8KR Pacific Coast Highway 16KC/D Picnic Paranoia R Picnic Paranoia R Picnic Paranoia R Picnic Paranoia 16KC/D Pig Pen D Pilot (Home Package) 8KR Pinball D Platterman 16KR Pogoman 16KC/D Poker Solitaire BKC Poker Solitaire B Preppie 16KC/32KD Probe 140KD Programmer Kit 8KR Protector II R Protector II R Protector II S Protector II S Protector | 34.75<br>20.95<br>33.00<br>24.75<br>20.95<br>20.95<br>28.90<br>10.75<br>15.90<br>20.95<br>27.50<br>57.85<br>33.00<br>24.75<br>20.95                                                                                                    |
| Pac Man 8KR Pacific Coast Highway 16KC/D Picnic Paranoia R Picnic Paranoia R Picnic Paranoia 16KC/D Pig Pen D Pilot (Home Package) 8KR Pinball D Platterman 16KR Pogoman 16KC/D Poker Solitaire 8KC Poker Solitaire 8KC Poker Solitaire D Preppie 16KC/32KD Probe 1 40KD Programmer Kit 8KR Protector II R Protector II R Protector II 32KC/D Raster Blaster 32KD Rear Guard 16KC                                                                                                    | 34.75<br>20.95<br>33.00<br>24.75<br>20.95<br>61.85<br>20.95<br>28.90<br>10.75<br>15.90<br>20.95<br>27.50<br>33.00<br>24.75<br>20.95                                                                                                    |
| Pac Man 8KR Pacific Coast Highway 16KC/D Picnic Paranoia R Picnic Paranoia R Picnic Paranoia 16KC/D Pig Pen D Pilot (Home Package) 8KR Pinball D Platterman 16KR Pogoman 16KC/D Poker Solitaire 8KC Poker Solitaire 8KC Poker Solitaire D Preppie 16KC/32KD Probe 1 40KD Programmer Kit 8KR Protector II R Protector II R Protector II 32KC/D Raster Blaster 32KD Rear Guard 16KC                                                                                                    | 34.75<br>20.95<br>33.00<br>24.75<br>20.95<br>61.85<br>20.95<br>28.90<br>10.75<br>15.90<br>20.95<br>27.50<br>33.00<br>24.75<br>20.95                                                                                                    |
| Pac Man 8KR Pacific Coast Highway 16KC/D Picnic Paranoia R Picnic Paranoia R Picnic Paranoia 16KC/D Pig Pen D Pilot (Home Package) 8KR Pinball D Platterman 16KR Pogoman 16KC/D Poker Solitaire 8KC Poker Solitaire 8KC Poker Solitaire D Preppie 16KC/32KD Probe 1 40KD Programmer Kit 8KR Protector II R Protector II R Protector II 32KC/D Raster Blaster 32KD Rear Guard 16KC                                                                                                    | 34.75<br>20.95<br>33.00<br>24.75<br>20.95<br>61.85<br>20.95<br>28.90<br>10.75<br>15.90<br>20.95<br>27.50<br>33.00<br>24.75<br>20.95                                                                                                    |
| Pac Man 8KR Pacific Coast Highway 16KC/D Picnic Paranoia R Picnic Paranoia R Picnic Paranoia R Picnic Paranoia 16KC/D Pig Pen D Pilot (Home Package) 8KR Pinball D Platterman 16KR Pogoman 16KC/D Poker Solitaire 8KC Poker Solitaire 8KC Poker Solitaire BC Preppie 16KC/32KD Probe 140KD Programmer Kit 8KR Protector II R Protector II R Protector II SZKC/D Raster Blaster 3ZKD Rear Guard 16KC Rear Guard 24KD Reptillan 16KC/D                                                                                                    | 34.75<br>20.95<br>33.00<br>24.75<br>20.95<br>61.85<br>20.95<br>28.90<br>10.75<br>15.90<br>27.50<br>57.85<br>33.00<br>24.75<br>20.95<br>17.90<br>24.75<br>24.75                                                                                                    |
| Pac Man 8KR Pacific Coast Highway 16KC/D Picnic Paranoia R Picnic Paranoia R Picnic Paranoia R Picnic Paranoia 16KC/D Pig Pen D Pilot (Home Package) 8KR Pinball D Platterman 16KR Pogoman 16KC/D Poker Solitaire 8KC Poker Solitaire 8KC Poker Solitaire BC Preppie 16KC/32KD Probe 140KD Programmer Kit 8KR Protector II R Protector II R Protector II SZKC/D Raster Blaster 3ZKD Rear Guard 16KC Rear Guard 24KD Reptillan 16KC/D                                                                                                    | 34.75<br>20.95<br>33.00<br>24.75<br>20.95<br>61.85<br>20.95<br>28.90<br>10.75<br>15.90<br>27.50<br>57.85<br>33.00<br>24.75<br>20.95<br>17.90<br>24.75<br>24.75                                                                                                    |
| Pac Man 8KR Pacific Coast Highway 16KC/D Picnic Paranoia R Picnic Paranoia R Picnic Paranoia R Picnic Paranoia 16KC/D Pig Pen D Pilot (Home Package) 8KR Pinball D Platterman 16KR Pogoman 16KC/D Poker Solitaire 8KC Poker Solitaire 8KC Poker Solitaire BC Preppie 16KC/32KD Probe 140KD Programmer Kit 8KR Protector II R Protector II R Protector II SZKC/D Raster Blaster 3ZKD Rear Guard 16KC Rear Guard 24KD Reptillan 16KC/D                                                                                                    | 34.75<br>20.95<br>33.00<br>24.75<br>20.95<br>61.85<br>20.95<br>28.90<br>10.75<br>15.90<br>27.50<br>57.85<br>33.00<br>24.75<br>20.95<br>17.90<br>24.75<br>24.75                                                                                                    |
| Pac Man 8KR Pacific Coast Highway 16KC/D Plcnic Paranoia R Picnic Paranoia R Picnic Paranoia R Picnic Paranoia B Picnic Paranoia B Picnic Paranoia B Picnic Paranoia 16KC/D Pig Pen D Plott (Home Package) 8KR Pinball D Platterman 16KR Pogoman 16KC/D Poker Solitaire 8KC Poker Solitaire 8KC Poker Solitaire B Preppie 16KC/32KD Probe 1 40KD Programmer Kit 8KR Protector II R Protector II R Protector II 32KC/D Raster Blaster 32KD Rear Guard 16KC Rear Guard 16KC Rear Guard 24KD Restulian 16KC/D Rescue at Rigel 32KC Rescue at Rigel 32KC                                                                                                    | 34.75<br>20.95<br>33.00<br>24.75<br>20.95<br>61.85<br>20.95<br>28.90<br>10.75<br>15.90<br>27.50<br>57.85<br>33.00<br>54.75<br>20.95<br>15.90<br>17.90<br>24.75<br>20.95<br>24.75<br>20.95                                                                                                    |
| Pac Man 8KR Pacific Coast Highway 16KC/D Plcnic Paranoia R Picnic Paranoia R Picnic Paranoia R Picnic Paranoia B Picnic Paranoia B Picnic Paranoia B Picnic Paranoia 16KC/D Pig Pen D Plott (Home Package) 8KR Pinball D Platterman 16KR Pogoman 16KC/D Poker Solitaire 8KC Poker Solitaire 8KC Poker Solitaire B Preppie 16KC/32KD Probe 1 40KD Programmer Kit 8KR Protector II R Protector II R Protector II 32KC/D Raster Blaster 32KD Rear Guard 16KC Rear Guard 16KC Rear Guard 24KD Restulian 16KC/D Rescue at Rigel 32KC Rescue at Rigel 32KC                                                                                                    | 34.75<br>20.95<br>33.00<br>24.75<br>20.95<br>61.85<br>20.95<br>28.90<br>10.75<br>15.90<br>27.50<br>57.85<br>33.00<br>54.75<br>20.95<br>15.90<br>17.90<br>24.75<br>20.95<br>24.75<br>20.95                                                                                                    |
| Pac Man SKR Pacific Coast Highway 16KC/D Plcnic Paranoia R Plcnic Paranoia R Plcnic Paranoia R Plcnic Paranoia R Plcnic Paranoia BKC/D Pig Pen D Plot (Home Package) 8KR Pinball D Platterman 16KR Pogoman 16KC/D Poker Solitaire BKC Poker Solitaire BKC Poker Solitaire BKC Poker Solitaire BKC Poker Solitaire BKC Poker Solitaire BKC Poker Solitaire BKC Poker Solitaire BKC Poker Solitaire BKC Probe 1 40KD Programmer Kit 8KR Protector II R Protector II R Protector II SZKC/D Raster Blaster 3ZKD Rear Guard 24KD Rear Guard 24KD Reptillan 16KC/D Rescue at Rigel 3ZKC Rescue at Rigel 3ZKC Reversi BKC Reversi BKC Reversi BKC                                                                                                    | 34.75<br>20.95<br>33.00<br>24.75<br>20.95<br>61.85<br>20.95<br>28.90<br>10.75<br>15.90<br>20.95<br>27.50<br>20.95<br>27.50<br>24.75<br>20.95<br>15.90<br>24.75<br>20.95<br>20.95 |
| Pac Man SKR Pacific Coast Highway 16KC/D Plcnic Paranoia R Plcnic Paranoia R Plcnic Paranoia R Plcnic Paranoia R Plcnic Paranoia BKC/D Pig Pen D Plot (Home Package) 8KR Pinball D Platterman 16KR Pogoman 16KC/D Poker Solitaire BKC Poker Solitaire BKC Poker Solitaire BKC Poker Solitaire BKC Poker Solitaire BKC Poker Solitaire BKC Poker Solitaire BKC Poker Solitaire BKC Poker Solitaire BKC Probe 1 40KD Programmer Kit 8KR Protector II R Protector II R Protector II SZKC/D Raster Blaster 3ZKD Rear Guard 24KD Rear Guard 24KD Reptillan 16KC/D Rescue at Rigel 3ZKC Rescue at Rigel 3ZKC Reversi BKC Reversi BKC Reversi BKC                                                                                                    | 34.75<br>20.95<br>33.00<br>24.75<br>20.95<br>61.85<br>20.95<br>28.90<br>10.75<br>15.90<br>20.95<br>27.50<br>20.95<br>27.50<br>24.75<br>20.95<br>15.90<br>24.75<br>20.95<br>20.95 |
| Pac Man 8KR Pacific Coast Highway 16KC/D Plcnic Paranoia R Picnic Paranoia R Picnic Paranoia R Picnic Paranoia B Picnic Paranoia B Picnic Paranoia B Picnic Paranoia 16KC/D Pig Pen D Plott (Home Package) 8KR Pinball D Platterman 16KR Pogoman 16KC/D Poker Solitaire 8KC Poker Solitaire 8KC Poker Solitaire B Preppie 16KC/32KD Probe 1 40KD Programmer Kit 8KR Protector II R Protector II R Protector II 32KC/D Raster Blaster 32KD Rear Guard 16KC Rear Guard 16KC Rear Guard 24KD Restulian 16KC/D Rescue at Rigel 32KC Rescue at Rigel 32KC                                                                                                    | 34.75<br>20.95<br>33.00<br>24.75<br>20.95<br>61.85<br>20.95<br>28.90<br>10.75<br>15.90<br>20.95<br>27.50<br>20.95<br>27.50<br>24.75<br>20.95<br>15.90<br>24.75<br>20.95<br>20.95 |

| Ricochet 32KD                                                                                                    | .15.90  |
|----------------------------------------------------------------------------------------------------|---------|
| S.A.M. 8KD                                                                                                    | 46.00   |
| Saga #1-#12 24KD                                                                                                  | 28.90   |
| Salmon Run 16KC                                                                                                   | . 17.75 |
| Saga *1 - *12 24KD<br>Salmon Run 16KC<br>Salmon Run 24KD<br>Scram 16KC<br>Sea Fox 48KD<br>Sentinel 1 16KC         | .17.75  |
| Scram 16KC                                                                                                    | 19.25   |
| Sea Fox 48KD                                                                                                    | 20.95   |
| Sentinel I 16KC                                                                                                   | .20.95  |
|                                                                                                    |         |
| Sementine D.                                                                                                    | 24.75   |
| Serpentine D.<br>Seven Card Stud 24KC.                                                                            | 12.40   |
| Seven Card Stud 32KD                                                                                              | 12.40   |
| Shamus R<br>Shamus 16KC/D<br>Shooting Arcade 16KC/D                                                               | 33.00   |
| Shamus 16KC/D                                                                                                    | 24 75   |
| Shooting Arcade 16KC/D                                                                                            | 20.95   |
| Sky Rescue 32KC                                                                                                   | 15 90   |
| Sky Rescue 32KC                                                                                                   | 17 90   |
| Clima D                                                                                                    | 33.00   |
| Slime R. Slime 16KC/D.                                                                                            | 24 75   |
| Silline Toke, D.                                                                                                  | 24 90   |
| Snapper D.                                                                                                    | 33 00   |
| Shooper Troops *1 D                                                                                               | 33.00   |
| Snapper D. Snooper Troops #1 D. Snooper Troops #2 D. Space Invaders 8KR.                                          | 20 45   |
| Space invaders onn                                                                                                | 20.45   |
| Speedway Blast D.                                                                                                 | 24.75   |
| Star Raiders 8KK                                                                                                  | 00.00   |
| Star Raiders 8KR.                                                                                                 | 28.90   |
| Star Warnor 32ND                                                                                                  | 20.90   |
| Starcross 32KD                                                                                                    | 28.90   |
| Story Machine D.                                                                                                  | 24.75   |
| Submarine Commander R.<br>Sunday Golf 16KC                                                                        | .38.30  |
| Sunday Golf 16KC                                                                                                  | 10.75   |
| Survival of the Fittest R                                                                                         | 28.90   |
| Tanktics 24KC                                                                                                    | . 17.00 |
| Tanktics 32KD                                                                                                    | . 20.50 |
| Tanktics 32KD Telelink 8KR Temple of Apshai 32KC/D Text Wizard 32KD The Birth of the Phoenix D The Nightmare 32KD | 23.15   |
| Temple of Apshai 32KC/D                                                                                           | . 28.90 |
| Text Wizard 32KD                                                                                                  | .70.00  |
| The Birth of the Phoenix D                                                                                        | 15.60   |
| The Nightmare 32KD                                                                                                | 20.95   |
| Time Wise D.                                                                                                    | 23.15   |
| Time Wise D Touch Typing 16KC Treasure Quest 16KC                                                                 | 19.25   |
| Treasure Quest 16KC                                                                                               | . 10.75 |
| Twerps D.<br>Upper Reaches of Apshai 32KC/D                                                                       | .27.50  |
| Upper Reaches of Apshai 32KC/D                                                                                    | . 15:90 |
| VC 40KD<br>Video Math Flash Cards 8KC                                                                             | .17.90  |
| Video Math Flash Cards 8KC                                                                                        | .12.40  |
| Video Math Flash Cards 16KD                                                                                       | 12.40   |
| Visicale (Special Price) 32KD                                                                                     | 172.00  |
| War 32KD<br>Warlock's Revenge 40 KD                                                                               | 17.90   |
| Warlock's Revenge 40 KD                                                                                           | 24.75   |
| Wizard of Wor 16KR                                                                                                | -33.00  |
| Wizard of Wor 16KD                                                                                                | 28.90   |
| Word Processor 48KD                                                                                               | 116.25  |
| Zaxxon C/D                                                                                                    | 28 90   |
| Zork I 32KD                                                                                                    | 28 90   |
| Zork II 32KD                                                                                                    | 28 90   |
| Zork III 32 KD                                                                                                    | 28 90   |
|                                                                                                    |         |

#### **EASTCOAST SOFTWARE**

110 West Caracas Avenue Hershey, PA 17033

Shipping 1% (\$2.50 min.) C.O.D. Add An Additional \$2.50 Foreign FPO-APO Orders We Ship Air Mail...Add 7% (U.S. Currency Only) No Minimum Order

V/SA\*

Visa-Mastercard-C.O.D.-Check Prices Subject To Change

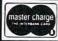

MAIL YOUR ORDER OR CALL (717) 533-8125

Key
(D) Disk
(C) Cassette
(R) Rom Cartridge

Many more titles available. We also carry a full line of Apple Software. play random chords instead. Once you have selected your random low note, use the previously mentioned techniques to generate the other notes.

Have you tried to play piano along with your Atari? If so, you may have found that they were not quite in tune with each other. It could be expensive to tune your piano, so tune your computer instead. Find a pitch value that sounds in tune with middle C on your piano (or other instrument). Then divide by M repeatedly to generate pitch values for higher notes, and multiply by M to compute the lower notes. Remember, your pitch values must stay in the range from zero to 255. Now use the table you have generated to replace the one given in the Atari BASIC Manual. You can start playing duets with your Atari.

#### Program 1: Major And Minor Chords

2Ø D(1)=1.259921Ø3 3Ø D(2)=1.1892071 4Ø D(3)=1.4983Ø7Ø6 50 PRINT " ENTER PITCH OF LOW NOTE O F CHORD";: INPUT X1 60 IF X1>255 THEN 50 70 PRINT " ENTER 1 FOR MAJOR OR 2 FO R MINOR"; : INPUT Y 8Ø X2=X1/D(Y) 9Ø X3=X1/D(3) 100 X4=X1/2

110 SOUND 0, X1, 10, 10: SOUND 1, X2, 10, 1 Ø: SOUND 2, X3, 10, 10: SOUND 3, X4, 10 FOR X=1 TO 1000: NEXT X

13Ø FOR X=Ø TO 3:SOUND X,Ø,Ø,Ø:NEXT

14Ø STOP

10 DIM D(3)

#### **Program 2: Scale Generation**

1Ø DIM D(2)

2Ø D(1)=1.122462Ø3

3Ø D(2)=1.05946308

4Ø PRINT " ENTER PITCH OF LOW NOTE O F SCALE"; : INPUT X

5Ø IF X>255 THEN 4Ø

60 PRINT " ENTER 1 FOR MAJOR, 2 FOR MINOR, ": PRINT " OR 3 FOR CHROMATI C";: INPUT Y

7Ø IF Y=3 THEN 2ØØ

8Ø GOSUB 5ØØ

9Ø X=X/D(1):GOSUB 5ØØ

100 X=X/D(Y):GOSUB 500

110 IF Y=2 THEN X=X/D(2)

12Ø X=X/D(2):GOSUB 5ØØ

13Ø X=X/D(1):GOSUB 5ØØ

14Ø X=X/D(Y):GOSUB 5ØØ

15Ø IF Y=2 THEN X=X/D(2)

16Ø X=X/D(1):GOSUB 5ØØ

17Ø X=X/D(2):GOSUB 5ØØ

18Ø STOP

200 GOSUB 500

210 FOR I=1 TO 12

22Ø X=X/D(2):GOSUB 5ØØ

230 NEXT I

24Ø STOP

500 SOUND 0, X, 10, 10 510 FOR Z=1 TO 200: NEXT Z

520 SOUND 0,0,0,0

53Ø RETURN

#### We ARE Atari

**New Jersey's Largest** Retailer of Atari® Programs for 400/800 Models, Over 400 **Programs Available from** More Than 60 Manufacturers... Send for or visit our store for our latest catalog.

Only \$2.00 (includes postage and handling). Fully refundable as a \$2.00 credit with your first purchase! Mail check or money order payable to Software Asylum to: Software Asylum Catalog, 626 Roosevelt Avenue, Carteret, N.J. 07008 (201) 969-1900.

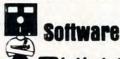

526 Roosevelt Avenue Carteret, New Jersey 07008

Special 48K Board - \$124.95 (With 16K trade-in) (NJ Residents add "Fast Chip" - \$41.95 6% Sales Tax)

We also RENT computer games · call or send for details

Atari® is a registered trademark of Atari, Inc.

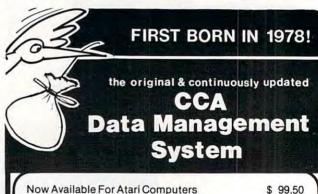

For Apple Computers For CPM Based Computers 150.00 225.00

#### **CCA Data Management System**

#### Uses

 Business Accounts Receivable

Accounts Payable Inventories Billing

Lists and Rosters

 Home Phone Lists Budgets, Hobbies

- **Features And Capabilities**
- · Long record lengths . Up to 24 fields per record
- . Not Copy Guarded
- · Alpha numeric items
- · Numeric only items · Add, update, scan, etc. files
- · 10-Level sort ascending, descending, allows alphabetizing data file.
  - · Contact your local dealer for details or write us for our catalog

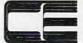

DIVISION OF CUSTOM ELECTRONICS, INC. SOFTWARE

238 Exchange St., Chicopee, Massachusetts 01013 (413) 592-4761

Mastercard & VISA Accepted

 Dealer And Distributor Inquiries Invited Closed Mondays — Open Daily 'Til 5:30 — Fridays 'Til 8

## Eric Martin's Where prices are born, not raised!

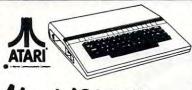

## Atari 1200XL

1010 Program Recorder (NEW) ...... \$79.00-

| 1025 Printer (NEW) \$410.00               |
|-------------------------------------------|
| CX85 Numeric Keyboard \$109.00            |
| CX419 Bookkeeper Kit CALL                 |
| CX488 Communicator Kit CALL               |
| ATARI Software                            |
| CXL4025 Defender \$39.00                  |
| RX8026 Dig Dug \$39.00                    |
| RX8039 Eastern Front (ROM) \$44.00        |
| CLX 4027 Qix \$39.00                      |
| RX8037 Star Trux \$39.00                  |
| DX5049 Visicalc \$159.00                  |
| CA01655 Technical Reference Notes \$29.95 |
| Third Party Software                      |
| Miner 2049 CALL                           |
| Zaxxon \$27.95                            |
| Eastern Front 1941 (cassette) \$29.95     |
| Wizard of War \$30.00                     |
| Gorf \$30.00                              |
| Frogger \$30.00                           |
| Chop Lifter \$29.00                       |
| Apple Panic                               |
| Baha Buggies                              |
| Submarine Commander (ROM) \$35.95         |
| Jumbo Jet Pilot (ROM)\$35.95              |
| Soccer (ROM)                              |
| Gamestar Football CALL                    |

#### SCOTCH MAXELL

#### Diskettes & Tape

| SCOTCH 5¼" Single sided \$2      | 6.95 |
|----------------------------------|------|
| SCOTCH 51/4" Double sided\$2     | 9.95 |
| SCOTCH Tape C-10 (lot of 10) \$2 | 4.90 |
| SCOTCH Tape C-30 (lot of 10) \$2 | 6.90 |
| SCOTCH T-120 VHS \$              | 9.95 |
| MAXELL 51/4" Single sided \$3    | 1.00 |
| MAXELL 54" Double sided\$3       | 9.00 |
| MAXELL VHS Tape (SUPER PRICE) C  | ALL  |
|                                  |      |

We take TRADE-INS. Call for your price.

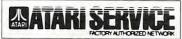

#### Orders shipped in 24 hours

For fast delivery, send certified or cashier checks. money orders, or direct bank wire transfers. Personal checks allow 2 to 3 weeks to clear. Prices reflect cash discount and are subject to change. Add 2% for credit card purchases. Shipping-Software \$2 Minimum. Hardware-call. Foreign inquiries invited -add 15% for shipping. Ohio residents add 6.5%

## Eric Martin's

5485 Warrensville Center Road Maple Heights, Ohio 44137

Call Toll Free 1-800-482-7254 In Ohio 216/663-2032

Mon.-Sat. 10-6 EST

#### FOR THE WONDERFUL WORLD OF ATARI 400 & 800 SYSTEMS

RCE ANNOUNCES . . .

#### \*COMMANDER 2400\*

AN INVITATION TO AN **EXCITING NEW DIMENSION** OF COMPUTER CONTROL AND PROGRAMMING EASE.

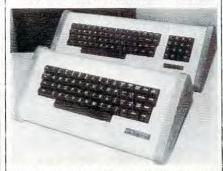

2400 WITH KEY PAD - 2400 STANDARD

#### EXPERIENCE . . . .

.. The responsive feel of superbly crafted engineering under your fingertips.

. . The convenience and comfort of your own detachable professional keyboard system.

. The beauty, elegance and natural warmth of wood.

. The luxuriousness, softness and durability of fine furniture textured vinyl.

... A combination of features designed to return the thrill of personal command to computing.

#### **FEATURES**

1. Exclusive and unique calculator circuit! Allows keypad to be switched into use as a standard rapid entry calculator.

2. Detachable option allows easy disconnection to store away while the youngsters play their games!

3. User installable in minutes, no soldering

4. Allows simultaneous use of BOTH keyboards!

Keyswitches and components are top quality design and manufacture.

THE COMMANDER 2400 IS AVAILABLE FROM \$119.00 TO \$219.00 DEPENDING ON YOUR CHOICE OF OPTIONS AND COMES WITH A 10 DAY MONEY BACK **GUARANTEE. OUR WARRANTY IS FOR** 6 MONTHS, BOTH PARTS & LABOR! SEND FOR OUR FREE BROCHURE AND **FULL ATARI CATALOG!** 

TO ORDER, CALL TOLL FREE (800) 547-2492

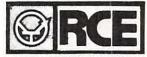

536 N.E. "E" STREET **GRANTS PASS, OREGON 97526** 

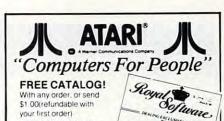

Over 1000 items for your Atari...

- Mosaic Percom
- Broderbund
   APX Roklan
   Datasoft
- Synapse
   A.I.
- On-Line Atari
- Hayes
   Epson

 Visicalc
 More! Make Royal Your ATARI® Source! We handle Only Atari Compatible hardware and software. . . So we know what works best! Send for our complete catalog, Only \$1.00 (Refundable with your order).

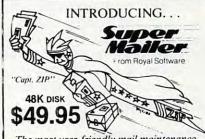

The most user-friendly mail maintenance program available! Here are a few of the outstanding features. . .

- New OS that offers fewer 'crasheddisks'-True random access-Store 500 to 2000 names/addresses per disk.
- Works on single or double density.
- Automatic delete of duplicates.
- Print a disk directory
- Official state abbreviations are built-in.
- Make back-up copies.
   Merge files
- · Search files · Sort files
- Create sub-files
   Print lables/file copy

Let "Super Mailer" speed your mail!

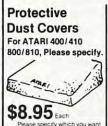

Flip-N-File TM Available

for both disks and cartridges

Smoke-gray Acrylic. The very best way to protect your valuable software!

Specify Disk. \$29.95 or Cart

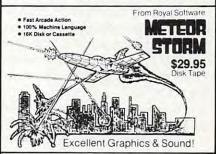

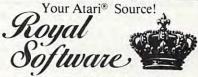

2160 W. 11th St. • Eugene, OR 97402

Phone (503) 683-5361

Mastercard - Visa - American Express www.commodore.ca

## PROGRAMMING THE TI

C. Regena

## GRAPHICS

"Graphics" or drawing pictures on the TI can be a lot of fun, and using graphics in your programs can really enhance them. The TI has 16 colors, and all 16 colors may be used at the same time on the screen, even with high-resolution graphics. Later in this column, I will discuss user-defined graphics characters.

#### **Video-Graphs**

First, let's briefly review the TI Video-Graphs command module, since using the command module is an easy way to see graphics on the TI without actually programming. You may see different random color patterns, or you may draw pictures on the screen using the arrow keys and a few function keys. You may save or load a picture on cassette tape.

Because Video-Graphs was one of the first command modules produced by TI, the manual you get with your module may be written for the TI-99/4 console. There are some changes that are necessary for the module to work with the TI-99/4A console. (By the way, if you have the TI-99/4 console, be sure to use the overlay that comes with the module or ask Texas Instruments to send you an overlay. The overlay has all the colors and commands so you don't need to keep referring to the manual.)

Make these changes for the TI-99/4A console. Instead of pressing ENTER, press the period key to return to the activity selection list. You will also need to press the period instead of zero to return to the main index lists. The comma key represents the color GRAY. To save a picture or to get to the TAPE options, press the semicolon key. To change colors, use the virgule/slash key.

The "Patterns" option presents three different random graphics demonstrations. STOP a picture by pressing N. You can't change colors while a picture is stopped. To restart the picture, press 6. While a pattern is going, you may change colors. Let's say you are looking at pulsing lights and want to change all the white squares to magenta. Press / then M then 0.

The "Pictures" option presents four different ways you can draw on the computer. Mosaic and Sketchpad are like using a pen directed by the arrow keys. Color Life is designed to be like the venerable computer game "Life," which replicates cells according to strict rules. Building Blocks has several shapes at the bottom of the screen. You may move the cursor to the shape you want for your picture, then press Y for the pen and move the shape up to your picture. Again, you may change colors by pressing / followed by the present color and then the color desired.

#### **Programming Your Own Graphics**

Think of the screen on your monitor or television set as a rectangle divided up into 24 rows and 32 columns. To graphically place a character on the screen, you specify the row number, the column number, and the character number – the ASCII code number of the character you desire. You may also specify a number of repetitions. CALL HCHAR(8,5,65,7) will start in row 8 and column 5 and draw character number 65, which is the letter A, seven times horizontally. CALL VCHAR(12, 14,66,9) will draw the letter B nine times vertically, starting in row 12 and column 14.

If you don't want to draw a picture using A's and B's or the other letters and symbols available, you can define your own high-resolution characters. Each square in the 24 x 32 rectangle can be divided up into an 8 x 8 square, and each dot in that 8 x 8 square can be turned on or off – colored in or not. By specifying with code numbers which dots you want on and which you want off, you can define your own graphics character and then place it on the screen.

Here is an example. I want to draw a small triangle. The dots in the 8 x 8 square are colored in. The next step is to divide the square in half so that there are columns of four squares on each side. Now, working left to right and downward, figure out the hex code for each pattern of four squares. In the first row, 0000 is 0 and 0001 is 1. In the second row 0000 is 0 and 0011 is 3. Continue

down the rows. The code is 0103070F1F3F7FFF. In your program, you can define the character with a CALL CHAR statement, then place the character on the screen:

#### 200 CALL CHAR(128,"0103070F1F3F7FFF") 210 CALL HCHAR(12,15,128)

Line 200 defines character number 128 to be the colored-in triangle, and line 210 places that character on the screen. You may either redefine one of the existing characters (numbers 32 through 127) or use numbers from 128 to 159. If I had redefined the letter A (character 65), every time I print A on the screen you would see a triangle instead of an A.

200 CALL CHAR(65,"0103070F1F3F7FFF") 210 PRINT "A CAT" 220 GOTO 220

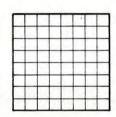

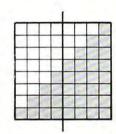

Program 1, "Defining Characters," allows you to design a graphics character. You will see a large square which has been divided up into an 8 x 8 square. Use the arrow keys to move the cursor. Press F if you want the space filled in; press the SPACE BAR if you don't. Press ENTER when you are finished with your character. The computer will go through to compare the patterns of on and off dots and will print the code values, then an actual-size character will be placed on the screen so you can see what your character looks like. The definition is then repeated in a string form so you may copy it and use it in your own programs.

After the character is defined, you have the option of modifying it, defining a new character, or ending the program. If you choose to modify it, the character will reappear, and you may alter it in any way you wish.

Character 97, "a", is defined as an open square ☐, and Character 98, "b", is defined as a filled square ☐ (lines 200-210). When the 8 x 8 square is drawn on the screen, it is done by printing "aaaaaaaaa" eight times (lines 420-440).

The hex codes are read in as data (lines 120-170). H\$(I,1) is the pattern of blank or filled squares, and there are 16 patterns. H\$(I,2) is the corresponding hex code number or letter. The flashing cursor is red so you can tell where you are on the pattern you are designing (lines 180-190). CALL GCHAR(X,Y,C) determines what character number C is at row X and column Y.

Program 2, "Bull," is a graphics demonstration program that illustrates user-defined, high-resolution graphics. Lines 130 to 340 define graphics characters. Lines 350-460 draw

the bull's head on the screen by printing redefined characters. Lines 470-530 place more graphics characters on the screen. (George H. Sunada of Logan, Utah, was the artist of the original Utah State University "Aggie bull.")

A later column will discuss how to use the CALL COLOR statement and how to plan color sets.

#### **Program 1: Defining Characters**

```
DEFINING CHARACTERS
100 REM
12Ø DIM H$ (15,2)
13Ø FOR I=Ø TO 15
14Ø READ H$(I,1), H$(I,2)
15Ø NEXT I
160 DATA aaaa,0,aaab,1,aaba,2,aabb,3
    ,abaa,4,abab,5,abba,6,abbb,7,baa
    a.8, baab, 9
170 DATA baba, A, babb, B, bbaa, C, bbab, D
    ,bbba,E,bbbb,F
18Ø CALL COLOR(13,9,1)
19Ø CALL CHAR(128, "FFFFFFFFFFFFFFF"
200 CALL CHAR(97, "FF818181818181FF")
210 CALL CHAR(98, "FFFFFFFFFFFFFF")
22Ø CALL CLEAR
23Ø PRINT "DEFINE A GRAPHICS CHARACT
24Ø PRINT : "PRESS F TO FILL THE SQUA
    RE"
250 PRINT "PRESS SPACE TO CLEAR SQUA
    RE"
260 PRINT "PRESS ARROW KEYS TO MOVE"
27Ø PRINT : "PRESS ENTER WHEN FINISHE
    D":::
28Ø IF (K=5Ø)+(K=Ø)THEN 42Ø
290 FOR I=1 TO 15 STEP 2
300 FOR L=0 TO 15
31Ø IF SEG$(D$, I, 1) = H$(L, 2) THEN 33Ø
320 NEXT L
33Ø C$=H$(L,1)
34Ø PRINT "(3 SPACES)"; C$;
    FOR L=Ø TO 15
    IF SEG$(D$, I+1, 1) = H$(L, 2) THEN 38
37Ø NEXT L
38Ø C$=H$(L,1)
390 PRINT C$
400 NEXT I
41Ø GOTO 45Ø
42Ø FOR I=1 TO 8
43Ø PRINT "(3 SPACES) aaaaaaaa"
44Ø NEXT I
45Ø X=16
46Ø Y=6
47Ø CALL SOUND(15Ø, 1397, 2)
48Ø CALL GCHAR(X,Y,C)
490 CALL KEY (Ø, K, S)
500 CALL HCHAR(X,Y,128)
51Ø CALL HCHAR(X,Y,C)
52Ø IF S<Ø THEN 49Ø
```

53Ø IF K=13 THEN 76Ø ØØ3C4582,ØØØØØ3Ø4Ø81Ø2ØE,7FC 540 IF K=70 THEN 740 180 DATA C0303F080402,00008758101008 550 IF K=32 THEN 720 . ØØØØ8Ø6C124738Ø4. ØØØ4Ø6Ø7Ø3Ø3Ø3 560 IF K<>68 THEN 600 Ø7,ØØØØØØØØØØBØCØEØF,EØFFFFFFFFFF 57Ø IF Y=13 THEN 47Ø FFF 58Ø Y=Y+1 190 DATA Ø102FFFEFFFFAFC, Ø5489020C0 59Ø GOTO 48Ø 8,0000030301110E,008080000CF3,07 600 IF K<>88 THEN 640 ØF3F2F271DØ6Ø2,FØFCFFFFFFF1FØD 61Ø IF X=23 THEN 47Ø 200 DATA 0000FFFFFFFFFFF, 0F1FFFFF 520 X=X+1 FFFFFF, FCFCFCFCFCFCFCFC, 7F7F7F3 630 GOTO 480 F1F1F2F2, FFFFFFFFFFCF@C. FCF9FA@D 64Ø IF K<>83 THEN 68Ø 210 DATA 7080384488102021,0300010204 650 IF Y=6 THEN 470 Ø4Ø4Ø2,438C3Ø4Ø4Ø818282.ØE166EBF 66Ø Y=Y-1 7E, FFFFFFFFØFØ3Ø1, F8FØFØEØCØ8 67Ø GOTO 48Ø 220 DATA 0000000106040E0F.2020418307 68Ø IF K<>69 THEN 49Ø 1F7FFF,008000808CFFFFFF,0000806A 69Ø IF X=15 THEN 47Ø 7FFFFFF, 2224455EFFFEFFFE 700 X = X - 1 230 DATA 01FD03798503010D,84B4242424 71Ø GOTO 48Ø 100101,000830408090200,008070703 720 CALL HCHAR (X, Y, 97) E3E1F1F, 0000101C3E3FFFFF 73Ø GOTO 47Ø 240 DATA 38300E81406,000000080C020100 74Ø CALL HCHAR (X, Y, 98) C, 1F1F3F3F7F7F797, FFFFFFFFFFFFCFA 750 GOTO 470 FD, FEFFFCFCF858810B, 749C2008A8F8 760 CALL SOUND (150, 440, 2) FCFC 77Ø D\$="" 250 DATA 804040402020401008,1F0F0F0F 78Ø FOR I=1 TO 8 Ø7Ø7Ø7E7,Ø7Ø3Ø1,FFFFFF7F,F4E9CB8 79Ø C\$="" 30F070707,17FFFFF9FDFCFEFE 800 FOR J=6 TO 9 260 DATA ØFØØØ818FCFCFCFC,F8C8Ø7ØØ6Ø 810 CALL GCHAR (I+15, J, C) 906,38D890187C94E407,FFFFFFFFF99 82Ø C\$=C\$&CHR\$(C) Ø9Ø9, FFFFFF7F3F1F272, FFFFFFFFFF 830 NEXT J CF8 840 GOSUB 1050 27Ø DATA Ø3Ø3Ø3Ø3Ø1Ø1Ø1ø1,7F7F7DF8EØ 850 CALL HCHAR (I+15, 16, ASC (D1\$)) FFFFFF, 0707030101010303.FFFFFFCF 86Ø D\$=D\$&D1\$ CFCEFCF1,9090A0A06040C09,202020 87Ø C\$="" 202020202 88Ø FOR J=1Ø TO 13 28Ø DATA FEFCF8FØEØCØCØ81,1Ø1Ø2Ø2Ø4Ø 890 CALL GCHAR (I+15, J.C) 439418,204040808,7F7F3F3F3F1F1F0 900 C\$=C\$&CHR\$(C) F,FCF8FØEØEØE6FFFF,ØØØØ1F2Ø5F84C 910 NEXT J 7E 920 GOJUB 1050 290 DATA 0404848480C0F3FF.00000000C0 93Ø CALL HCHAR(I+15,17,ASC(D1\$)) 20101.1202020204040808,0F0F07070 94Ø D\$=D\$&D1\$ 70737C7, FFFFFFB38080F0FF, E0E0C08 950 NEXT I ØØØØØ3FFF 960 CALL CHAR (136, D\$) 300 DATA 7F7F7F3E1C0080F,808000181C1 97Ø CALL HCHAR(20,20,136) E3F7E,1010202040808038,FFFF3F3F3 980 PRINT : "DEFINITION = ":D\$ F3F1F1F, FEFEFEFCFØF2F1F, ØFØF, FF7 99Ø PRINT :: "PRESS 1 TO MODIFY" 1000 PRINT "(6 SPACES)2 TO START OVE F,FFF8 310 DATA FØE,0780402018050381,00E040 R" 808,4222120A06020101,85463A01,80 1010 PRINT "(6 SPACES)3 TO END PROGR AM": 99999993959595,099993FC,408 1020 CALL KEY (0, K, S) 320 DATA 080808101010202,08080404040 1030 IF (K=49)+(K=50)THEN 220 40404,0000000804020101,000007080A 1040 IF K=51 THEN 1110 ELSE 1020 ØAØ4,033342800810204.0E708001020 1050 FOR L=0 TO 15 1060 IF C\$=H\$(L,1)THEN 1090 330 DATA 800040201010102,80010200808 1070 NEXT L Ø8ØC, AØ1ØØF, ØØØ1Ø638C, 8Ø8Ø4Ø78Ø7 .40408080808080808.808080808513E2 1080 L=L-1 1090 D15=H5(L,2) 340 DATA 000007182020404,00C02010000 1100 RETURN 00001 1110 PRINT :: 35Ø PRINT TAB(6); "#\$ %&'()\* 112Ø END 36Ø PRINT TAB(6);"!-./ Ø123456" 37Ø PRINT TAB(6);"789: ;< =>!?"
38Ø PRINT TAB(5);"@ABCDE FGHIJK" 37Ø PRINT TAB(6); "789: **Program 2: Graphics Demonstration** 120 CALL CLEAR 390 PRINT TAB(5); "L!!MNOP(3 SPACES)Q 13Ø FOR C=33 TO 14Ø !!5." 400 PRINT TAB(6); "RSTU! VWX#YZ[S" 14Ø READ C\$ 41Ø PRINT TAB(8);"\!]6 ^\_ 'a" 150 CALL CHAR (C, C\$) 42Ø PRINT TAB(9); "!!6 \bcd" 160 NEXT C 43Ø PRINT TAB(9); "e!fghij" 170 DATA FFFFFFFFFFFFFF,,0001070F1

F3F7F7F,40C08000000000000,000000000 440 PRINT TAB(9); "k!lmnop"

```
45Ø PRINT TAB(10); "q!!!r"
46Ø PRINT TAB(1Ø); "s tuv":::::
47Ø FOR I=1 TO 25
480 READ X,Y,C
49Ø CALL HCHAR(X,Y,C)
500 NEXT
51Ø DATA 18,17,119,18,18,120,19,17,1
    21, 20, 18, 122, 19, 18, 123, 20, 19, 124
    , 20, 20, 125, 1
9,20,126
520 DATA 18,20,127,17,20,128,17,19,1
    29, 18, 11, 130, 18, 10, 131, 19, 11, 132
    ,20,11,125,2
0,10,134
530 DATA 19,10,133,20,9,135,20,8,136
    ,19,8,137,18,8,138,17,8,139,17,9
    ,39,17,10,14
0,1,1,32
54Ø GOTO 54Ø
```

0

550 END

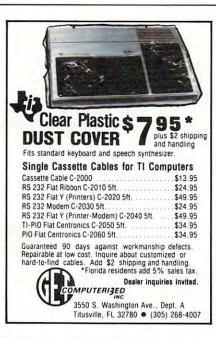

## ATTENTION TEXAS INSTRUMENTS TI-99/4A OWNERS

We have hundreds of 3rd party independent software programs on cassette and disk ready to run on your TI-99/4A. Games, business, and educational programming at discount prices as low as \$8.95 ea. Plus all TI hardware and software at incredibly low, low prices, including the new TI-99/2 and CC-40 computers. We also have dust covers, heavy duty joysticks with TI adapters, and many more accessories. Call or write now for a FREE listing. We ship your order U.P.S. the same or next business day to insure fast service. Visa and MasterCard accepted (NO service charges) or C.O.D. is okay.

THE MUSIC WORKSHOP 59 E. Tioga St. Tunkhannock, PA 18657

CALL 1-717-836-4522

# TI-99/4ATM NEW FROM COMPUTE! PROGRAMMER'S REFERENCE GUIDE FOR THE TI-99/4ATM by C. Regena,

Contains over 40 programs! An indispensable guide to understanding your TI-99/4A. Everything you need to know about: learning BASIC, editing, variables, graphics, music, speech, mathematical functions, using files and arrays, sorting, conserving memory, and much more. Useful for everyone from beginners to experienced programmers.

**COMPUTE!** Columnist

#### RESERVE YOUR FIRST EDITION TODAY!

|                                   | Programmer's Reference Guide for    |
|-----------------------------------|-------------------------------------|
| the TI-99/4A.                     |                                     |
|                                   | oing/handling) check or money order |
| enclosed.                         |                                     |
| Charge my UVISA L                 | MasterCard American Express         |
| Acct. #                           | Exp                                 |
| Prepaid orders only. All ord      | ers must include \$2 S/H.           |
| Name                              |                                     |
| Name                              |                                     |
| Address                           |                                     |
| City/State/Zip                    |                                     |
| COMPUTE! Books . P.O. Box 5       | 406 • Greensboro, NC 27403          |
| Please allow 4-6 weeks for delive |                                     |

#### COMPUTE! Subscriber Services

Please help us serve you better. If you need to contact us for any of the reasons listed below, write to us at:

#### **COMPUTE!** Magazine

P.O. Box 5406 Greensboro, NC 27403

or call the Toll Free number listed below.

Change Of Address. Please allow us 6-8 weeks to effect the change; send your current mailing label along with your new address.

Renewal. Should you wish to renew your COMPUTE! subscription before we remind you to, send your current mailing label with payment or charge number or call the Toll Free number listed below.

**New Subscription.** A one year (12 month) US subscription to **COMPUTE!** is \$20 (2 years, \$36; 3 years, \$54. For subscription rates outside the US, see staff page). Send us your name and address or call the Toll Free number listed below.

**Delivery Problems.** If you receive duplicate issues of **COMPUTE!**, if you experience late delivery or if you have problems with your subscription, please call the Toll Free number listed below.

COMPUTE! 800-334-0868 In NC 919-275-9809

# Visiting The VIC-20 Video

Jim Butterfield, Associate Editor

In which the traveler discovers a new way of viewing the computer's memory: through a video chip. This is the first of a multi-part series about the structure and uses of the VIC's video chip.

If we want to put the VIC-20 video chip to work, we must learn to see things from its standpoint. It sees the computer memory in a way that differs significantly from the way the processor chip sees it. Let's look at what the video chip sees:

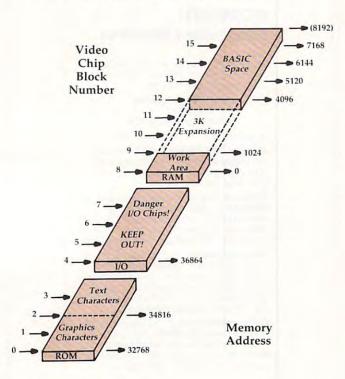

How the video chip sees memory.

The video chip sees only the memory shown above. Even if you have expanded your computer

to include lots of extra RAM above address 8191, the chip can't see it. The chip sees only the character ROM, in blocks 0, 1, 2, and 3; and the lowest 8K of RAM (in blocks 8 to 15). Blocks 4, 5, 6, and 7 would look at the Input/Output area, but take my advice: don't do it – no good will come from these addresses.

#### What The Chip Wants

The video chip wants to dig out two things from memory and deliver them to the screen. It wants to look at "screen memory" – usually the characters you have typed. On a minimum 5K VIC, that's block 15.5, which corresponds to decimal address 7680 or hexadecimal 1E00. Did I mention that for screen memory, we can look at "half blocks"? It makes sense, since only five hundred odd characters are needed to fill the screen.

By the way, the official name for screen memory is the "video matrix." Whatever you call it, if you POKE 7680,1 on an unexpanded VIC, you'll see the letter A appear at the start of the screen. Unless, of course, you're printing white on white, in which case you need very good vision to see it.

The second thing that the chip wants from memory is the "character set" – instructions on how to draw each character on the screen. On a typical VIC, this will be either block 0 for the graphics character set or block 2 for the text mode (upper- and lowercase). You can change it, but you'll usually want to stay with even numbers: a full character set including the reversed characters takes up 2048 bytes of memory.

The official name for the character set is "Character Cells," although the term "Character Base" is coming into use. Whatever you call it, you can't POKE 32768,55 and expect anything to happen – the standard characters are in ROM and cannot be changed. They're carved in stone, or silicon, to be more exact. If you want to switch to

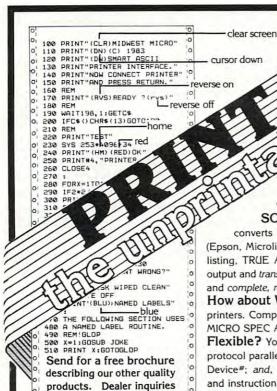

with Smart ASCII

A software parallel printer interface for the VIC and '64.

\$59<sup>95</sup>

What's Unprintable? Cursor movements and other special control commands! Your parallel printer can't LIST these from the VIC or '64.

Why? Because the Commodore graphics representing these commands are not found on most parallel printers, and these commands often cause your printer to jump into Bold, or go "off-line", etc.

SOLUTION? Smart ASCII! (Say ask-ee.) This new software interface converts your user port into an intelligent parallel port for most popular printers (Epson, Microline, Smith-Corona, etc.). Smart ASCII provides 3 print modes: CBM ASCII for listing, TRUE ASCII for text, and TRANSLATE. TRANSLATE is smart! It intercepts printer output and translates control commands into helpful text abbreviations. No more printer hang-ups and complete, readable listings!

How about Word Processing? Enjoy faster, letter-quality printing with low-cost parallel printers. Compatible with most applications programs: WORD PRO®, QUICK BROWN FOX®, MICRO SPEC ACCOUNTING, MAIL-LIST, WRITER'S ASSISTANT, etc.

Flexible? You bet! Works with any size VIC or the '64; has 3 print modes; for "Centronics" protocol parallel printers; relocatable software for special programming needs; programmable Device#; and, you can copy to disk for quick loading. Complete with connecting cable and instruction book. On cassette.

7

MIDWEST MICRO associates

PO BOX 6148, KANSAS CITY, MO 64110

ORDER DESK:(Orders only!)

(816) 254-9600

Technical support (816) 921-6502

MAIL ORDER: Add \$1.25 shipping and handling (\$3.50 for C.O.D.); VISA/Mastercard add 3% (card# and exp. date). MO residents add 4.6% sales tax. Foreign orders payable U.S.\$, U.S. Bank ONLY; add \$5 shp/hndlg.

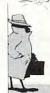

invited.

#### WANNA KNOW A SECRET?

WORD PROCESSING Full capability word processing. Word-oriented—not a line editor. Menu-driven. For VIC: TOTL TEXT 2.0 \$25.00 More powerful versions include footnotes, headings, footing, keyboard input, special printer control and more. For VIC + 16K or 24K: TOTL TEXT 2.5 \$35.00 For C-64: TOTL TEXT 2.6 \$40.00

MAILING LIST and LABELS Easy editing, automatically sorted, optimal nonprinting data line(s), browse and select functions. Menu-driven.

For VIC or 64: TOTL LABEL 2.0 \$20.00 **KEYWORD CROSS REFERENCE** Students and authors: keep track of reference notes and bibliographies. Quick reference by keyword. Requires printer.

For VIC: RESEARCH ASSISTANT 2.0 \$30.00 For C-64: RESEARCH ASSISTANT 2.0 \$35.00

**TIME MANAGEMENT** Keep track of activities by date (and time). Screen inquiry by date, person, project. 56 different bar chart formats available.

For VIC: TOTL TIME MANAGER 2.1 \$30.00 For C-64: TOTL TIME MANAGER 2.6 \$35.00

**BUSINESS ACCOUNTING** Accounts receivable and payable. Inventory and expense tracking, print invoices, statements, reports. Disk only.

For VIC and C-64: Inquire for price.

**TOTL Software for** 

## VIC 20\* and COMMODORE 64\* the best deal in town!

All programs work with disk and/or tape; adaptable for 40 or 80 column formats and most printers. VIC programs require minimum 8K expansion

(Be sure to specify machine when ordering)

\*VIC 20 and COMMODORE 64 are trademarks of Commodore Business Machines.

## ONE MEGABYTE DISKETTE

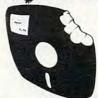

A Revolutionary New Concept in User Support —A soft-sectored novelty pillow no serious computer user should be without. \$25.00 including full documentation!

Mail Orders: Send check or money order (Calif. residents add 6% sales tax) to:

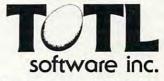

1555 Third Ave., Walnut Creek, CA 94596

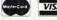

VISA Call (415) 943-7877

custom characters, you'll need to stage them in RAM and tell the chip which block to take them from

There's a third thing that the chip uses, but it doesn't come from regular memory in the usual way. That's the screen colors (the "Color Matrix"). This color information for each character comes through the back door, so to speak, and we won't worry about the details too much here. When we need to, we'll set the color and assume everything will work.

#### **Architecture**

Looking at the diagram, we can begin to see why the VIC does its odd screen switch when you add memory. In the 5K VIC, the screen sits at the top of memory – and that's the highest address that the video chip can see (block 15.5). If we add 3K RAM expansion, the screen can stay where it is above the BASIC RAM area. But if we add 8K or more, the video chip can't see that high, and the screen memory must flip down to the bottom where it won't get in the way of your BASIC program. Which bottom, you may ask? It turns out to be block 12, which is memory address 4096 or hexadecimal 1000, even if the 3K expansion is in place.

You can move this around yourself, of course, and we'll be doing that in just a few moments.

The trick is mostly location 36869, which contains instructions on which blocks to use for screen and characters. We do it this way: select which blocks you want for each. Now, multiply the screen block (not including the .5 if you're using it) by 16 and add the character block. POKE the result into 36869, and the job's done. We'll need to do a couple of other things for sanity's sake, but that's the main job.

The "half page" for the screen memory goes into location 36866; you invoke it by adding 128 to the "column count" if you want to go the extra distance. That means that under normal circumstances (22 columns), you want to POKE 36866,22 for an exact block number, and POKE 36866,150 to nudge to the extra half page.

#### **An Adventure**

Let's do something useless, but fun. We'll move the screen memory down to address zero (that's block 8). We can't play with this area – too many important things are happening there – but we can watch interesting things in progress, like the timer and the cursor doing their peculiar things.

First, the calculation. We want the character set to stay the way it is (block 0 for graphics), and we want to move the screen memory to block 8. Eight times 16 plus zero gives 128. No half block, so 36866 should be 22.

A preliminary step: let's make sure that we

don't print white-on-white by clearing the screen and typing:

#### FOR J = 37888 TO 38911:POKE J,0:NEXT J

Ready? Here goes: enter POKE 36869,128:POKE 36866,22. Press RETURN. No, we haven't crashed, but we'll have to type blind from now on.

First, examine the fascinating busy things that are under way. The timer is working away in three bytes. At first glance, only one byte seems to be changing. The cursor flash is being logged and timed somewhat below. And if you start typing, you'll see a whole new series of working values coming into play. Indeed, if you can type blind, you might try PRINT 1234 + 5678 and watch the flurry of activity.

If you type a lot, the screen will start to scroll, and the display will start to vanish as the colors are rolled off the top.

Restore everything to normal by holding down RUN/STOP and tapping the RESTORE key.

This has been a first exploration, but you may feel that you understand better what the video chip is up to. Indeed, you may feel that you have gained some measure of control.

There's much more to be learned. This is a start.

Copyright © 1983 | Jim Butterfield

#### **NEW SOFTWARE RELEASES!**

0

You know your VIC is more than a game machine, and now you can prove it with these powerful applications programs direct from our International VIC-20 Users Group.

OMNIFILE — our powerful file manager to keep track of all your business or personal information. Only \$15.95

DRILLMASTER — our quiz/drill educational system, complete with vocabulary and state capitals quizzes. Only \$13.95.

OMNITEST — both of the above. Use OMNIFILE to create your own DRILLMASTER quizzes on any subject! Only \$24.95.

ALL PROGRAMS REQUIRE 8K EXPANDER AND ARE AVAILABLE ON EITHER TAPE OR DISK.

OMNIDEX — tape file manager allows fast forward file location on tape. Only \$12.95 for unexpanded VIC.

See these programs at your dealer or order direct from Software To Go. Also ask us about our users group, with services like an extensive catalog, free newsletter, and software loan library.

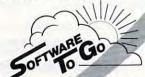

1964 OAK RIDGE TURNPIKE OAK RIDGE, TN 37830 615-482-9592

VISA AND MASTERCARD ACCEPTED

# COMPUTE!'s First Book Of VIC

Authors: COMPUTE! Magazine

contributors

Price: \$12.95 On Sale: Now

Finally, it's VIC's turn!

Users of other popular personal computers have been enjoying their **COMPUTE! Books**: COMPUTE!'s First Book Of PET/CBM ... the First Book Of Atari ... the Second Book Of Atari ... Programming The PET/CBM ... and others.

Now, there's a book devoted exclusively to the Commodore VIC-20 computer: COMPUTE!'s First Book Of VIC.

The editors of **COMPUTE!**Magazine – the leading resource for the VIC-20 – gathered together the best VIC-20 articles published since the summer of 1981 and added some new material. The result is more than 200 pages of valuable information – information that goes beyond the instruction manuals. In the **COMPUTE!** tradition, it is carefully edited to be easily understood and useful for beginners and experts alike.

computer's First Book Of VIC is spiral-bound to lie flat, and includes ready-to-type program listings and articles such as "The Joystick Connection: Meteor Maze," "STARFIGHT3," "Train Your PET To Run VIC Programs," "Renumber BASIC Lines The Easy Way," "High Resolution Plotting," "Custom Characters For The VIC," "VIC Memory – The Uncharted Adventure," and "A Simple Monitor For The VIC."

At only \$12.95, less than most computer manuals, *COMPUTE!'s First Book Of VIC* is among the best resources a VIC user can own.

Chapter One: Getting Started. **3** The Story Of The VIC ...... Michael S. Tomczyk 11 Computer Genesis: From Sticks And Stones To VIC .... Dorothy Kunkin Heller / David Thornburg 20 Super Calculator Jim Butterfield 24 Large Alphabet
26 Using A Joystick
Doug Ferguson
David Malmberg Paddles And The Keyboard ..... Mike Bassman / Salomon Lederman **46** Game Paddles ...... David Malmberg Chapter Two: Diversions – Recreation And Education. **59** The Joystick Connection: Meteor Maze ...... Paul L. Bupp / Stephen P. Drop 72 STARFIGHT3 David R. Mizner 78 Alphabetizer Jim Wilcox 80 Count The Hearts ...... Christopher J. Flynn Chapter Three: Programming Techniques. 89 PRINTing With Style
97 Train Your PET To Run VIC Programs
99 User Input
103 Amortize
Wayne Kozun
Amihai Glazer 106 Append Aminal Glazer
109 Printing The Screen Wayne Kozun
113 The Confusing Quote C. D. Lane
115 Alternate Screens Charles Brannon
119 Timekeeping Jim Butterfield
125 Penumber RASIC Lines The Fasy Way 125 Renumber BASIC Lines The Easy Way Charles H. Gould
127 Automatic Line Numbers Jim Wilcox On Other Commodore Computers ...... Greg and Ross Sherwood Chapter Four: Color And Graphics. 148 High Resolution Plotting ...... Paul F. Schatz 157 The Window
Charles Brannon
Coustom Characters For The VIC
David Malmberg Chapter Five: Maps And Specifications. 173 How To Use The 6560 Video Interface Chip Dale Gilbert 179 Browsing The VIC Chip Jim Butterfield 186 VIC Memory – The Uncharted Adventure .... David Barron / Michael Kleinert 189 Memory Map Above Page Zero ...... Jim Butterfield Chapter Six: Machine Language. 195 TINYMON1: A Simple Monitor For The VIC ...... Jim Butterfield 202 Entering TINYMON1 Directly Into Your VIC-20 ...... Russell Kavanagh

Available at computer dealers and bookstores nationwide. To order directly call TOLL FREE 800-334-0868. In North Carolina call 919-275-9809. Or send check or money order to **COMPUTE! Books**, P.O. Box 5406, Greensboro, NC 27403.

#### Part II:

## COLOR COMPUTER GENERAL-PURPOSE DATA BASE

Jeffrey S Yohay

This concludes a two-part tutorial and model program for creating data bases on the TI/99-4A and TRS-80 Color Computer. The model program is called "Video Movie Data Base Program" (VMDP), because it was designed to catalog and manage a collection of movies on videotape. Here the author discusses screen displays and program structure, and presents the data base program itself. The Color Computer program requires 16K RAM memory and Extended BASIC.

Before utilizing this data base manager, there are a few more details to explore. We'll pick up where we left off in March with a discussion of how to add new records.

#### **Adding A Record**

When you add a new record, the "add record" routine of the VMDP will prompt you for all of the information necessary to fill the 17 fields. Since the field lengths are all fixed (see Table 1), the "add record" routine will also display a left arrow at the point where the length of the input will match the length of the field.

If you write over this arrow while answering an input prompt, your answer will be too big to fit into the field being filled. You should then backspace and start over, using abbreviations where possible. If you don't, your input will be larger than the field size and will be truncated. If your input is smaller than the field size, the field will be filled with blanks to keep the field (and the record) size constant.

Note that your answer to a field input question will be displayed (in its final length) after you press ENTER; so if your answer was truncated,

you'll see it on the screen immediately. You'll have to delete and reenter the record if the truncated data isn't correct.

As I mentioned before, several of the fields contain a code that can be expanded by the VMDP into usable information. The "type of movie" field is a two-byte code that describes the movie; the code can be any of the following:

CO - Comedy (or any light drama)

DR – Drama (a good death scene qualifies)

HI – History (war movies, costume dramas, etc.)

HO – Horror (Bela and Boris, or "Halloween XXIII")

MU - Musical (that's entertainment!)

MY – Mystery (from my favorite director, I presume)

The "commercials" field is a one-byte code that describes how you dealt with commercials when you recorded the movie:

N – None (a pre-recorded tape, or a movie broadcast on non-commercial television)

E – Edited (you removed them)

F – Few (you tried for an "E" but fell asleep!)
M – Many (you deleted a few, then decided it

wasn't worth the effort)

A – All (you weren't home, or you just got lazy)

And finally, the "recording speed" field will vary depending on the video format of your VCR. VHS owners will put an S, L or E in this field, for SP, LP or EP recording speed. Beta owners will use 1, 2 or 3 in this field, for Beta I, Beta II, or Beta III recording speed. Beta owners might also want to

change line 490 of the "add record" routine from "SPEED (S,L,E)" to "SPEED (1,2,3)" and line 250 of the "display full-data" routine from "P VIEW TIME: " to "B VIEW TIME: ".

The rest of the fields are self-explanatory. You may have to do some thinking to fit a particularly long name into the "title," "director," or "actor/actress" fields, but that shouldn't happen often (unless you have a lot of movies like *Abbott and Costello Meet Dr. Jekyll and Mr. Hyde*).

And filling the "approximate viewing time"

## It's designed to display as much information in as little space as possible.

and "approximate time remaining" fields will require some extra effort on your part. You'll need to make a chart of your VCR's counter number vs. recording time, or buy one of the commercially available ones (if there is one for your machine). Note that if the movie is the last one on a particular videotape, you can answer "EOT" (end-of-tape) to the "time remaining" question instead of calculating the few minutes remaining.

#### **Text Screen Displays**

The text screen of the Color Computer consists of 512 bytes of RAM at memory locations 1024-1535. This allows for 16 lines of 32 characters, or 512 characters total.

It takes a lot of planning to use this text screen properly, since the small number of characters doesn't allow you to display very much information at once. So I designed the text screens of the VMDP to display as much information in as little space as I could. I also made ample use of the reverse video feature of the text screen (green letters on a black background instead of the usual black letters on a green background) to highlight various portions of the screen. Since lowercase letters are displayed in reverse video, you'll see a lot of PRINT output in lowercase in the program listing.

You might also notice a lot of POKEs into the text screen memory area. Since there is no way to PRINT spaces or special characters (colon, comma, period, etc.) in reverse video, I wondered how I could do the highlighting I had in mind. Luckily, I discovered from the TRS-80 Color Computer Technical Reference Manual that POKEing the ASCII value of these characters directly into the video

memory locations in RAM will cause them to appear on the screen in reverse video. Just add 1024 to the desired "PRINT @" screen location to get the correct memory address for the POKE.

I have included some "screen prints" of the VMDP's main text screen displays: Figure 1 is the main menu, Figure 2 is a sample full-data output for a particular movie, and Figure 3 is a sample titles-only movie display. These figures will give you a good idea of how the VMDP displays will look on your screen.

#### **Memory Requirements**

The program itself is 5211 bytes long, leaving ample room for movie data: up to 60 movie records in a 16K computer, and up to 180 in a 32K computer. But this storage is available only if you don't reserve any RAM for graphics (which the VMDP doesn't need anyway). This means not reserving even one graphics page (1536 bytes). Since the Color Computer does not have a "PCLEAR 0" command to clear all the graphics memory for programs and data, you'll have to do it yourself.

Before loading the program, type in the line:

#### POKE 25,6: NEW (ENTER)

This does the same thing as the missing "PCLEAR 0" command. Then load and run the VMDP. If you forget to clear the graphics memory, the VMDP will remind you by generating an OM (Out of Memory) error in line 40 when it tries to CLEAR the string space for the movie record array.

Note that I use a POKE to test for a 32K machine (line 40), then CLEAR the appropriate amount of string space for the available RAM. I can do this because memory location 16384 (16K+1) will be 255 in a 16K computer (since it doesn't really exist), but will contain whatever you POKE into it in a 32K machine.

#### **Program Structure**

Table 2 shows the structure of the VMDP, and Table 3 is a list of the program variables.

Line 40 reserves RAM for movie record storage as described before. Lines 50-80 display the main menu of program options and get the desired option from a two-character command. To check for a correct response and then run the desired subroutine, I used a technique to truncate every answer to one size and then compare it to a string of all the correct answers (CC\$) that I previously defined.

Lines 120-200 are *global* subroutines, i.e., subroutines called from various places in the program. Lines 240-360 are the display routines, including "full-data" and "titles-only" displays of movie data as well as the "search and display" of a particular movie.

Lines 400-430 repeat the "full-data" and "titles-only" displays for a printer. Here is where you might want to use your own imagination to customize the program. Though I have a very capable printer (the NEC 8023), I hesitated to use any of its special features in these routines in order to keep the VMDP as general as possible. So feel free to add the control codes for your printer to enhance the printed output in any way you want.

Lines 470-560 perform the "add record" and "delete record" functions. The "add record" function will prompt you for all the data necessary to build a movie record. The "delete record" function will just find and delete an existing movie record. Note that there is no way to edit an existing record to change only one or more fields. I felt this would require too much memory to implement, and I wanted to keep the VMDP as small as possible to leave ample room for movie data in a 16K machine.

Lines 600-690 are the sort routines. Using a Shell-Metzger sorting algorithm, I provided three sort routines (with many of the required program lines shared by all three) to sort the movie records:

1. Alphabetically by title.

**2.** Alphabetically by type and, within types, by title.

3. Numerically by videotape number and, within videotapes, numerically by VCR counter number.

You can sort the movie records whenever you want before displaying or printing the movie data.

And finally, lines 730-770 perform all cassette I/O operations to load and save movie data files.

| Position<br>In Record | Length<br>In Bytes | Information                         |
|-----------------------|--------------------|-------------------------------------|
| 1-28                  | 28                 | Title of movie                      |
| 29-32                 | 4                  | Year of release                     |
| 33-48                 | 16                 | Director                            |
| 49-64                 | 16                 | Actor/Actress                       |
| 65-80                 | 16                 | Actor/Actress                       |
| 81-96                 | 16                 | Actor/Actress                       |
| 97-98                 | 2                  | Type of movie (code)                |
| 99-100                | 2                  | Videotape number                    |
| 101-104               | 4                  | Start of movie (VCR counter number) |
| 105-108               | 4                  | End of movie (VCR counter number)   |
| 109                   | 1                  | Reserved for future use (now "/")   |
| 110                   | 1                  | Recording speed (code)              |
| 111-113               | 3                  | Approximate viewing time of movie   |
| 114-116               | 3                  | Approximate time remaining on tape  |
| 117                   | 1                  | Reserved for future use (now "/")   |
| 118-123               | 6                  | Date recorded                       |
| 124-125               | 2                  | Channel                             |
| 126                   | 1                  | Color?                              |
| 127                   | 1                  | Commercials (code)                  |

#### **Program 1:** Color Computer Version

- 40 POKE16384,0:IFPEEK(16384)<>OTHENCL EAR8132:DIMR\$(60)ELSECLEAR24396:DI MR\$(180)
- 50 CC\$="DA DT DS PA PT AD DE SM ST SN LO SA ":CLS:PRINT@9, " TENDECERTED TO

#### Table 2: VMDP Structure Line No. **Function** 40 Tests for memory size and CLEAR space for data 50-80 Display main menu and get command 120-130 Expand type of movie code (subroutine) 140-180 Assign data fields to variables (subroutine) 190-200 Search for a movie record (subroutine) 240-280 Display full data for all movies 290-330 Display titles only for all movies 340 Searches and displays full data for any movie 350-360 Display subroutines 400-420 Print full data for all movies 430 Prints titles only for all movies 470-550 Add record for new movie 560 Deletes record of an existing movie 600-690 Sort movies by title, type, or videotape 730-740 Load data file 750 Saves data file 760-770 Load/Save subroutine

| A\$                                                                                                    | Answer to question                           |
|----------------------------------------------------------------------------------------------------|----------------------------------------------|
| The state of the state of the s | Actor/Actress #1, #2, #3                     |
| C,C\$,CC\$                                                                                                    | Main Menu command variables                  |
| CH\$                                                                                                    | Channel                                      |
| CL\$                                                                                                    | Color?                                       |
| CM\$                                                                                                    | Commercials code                             |
| CN\$                                                                                                    | VCR counter numbers                          |
| DI\$                                                                                                    | Director                                     |
| DT\$                                                                                                    | Date recorded                                |
| F\$                                                                                                    | Data file name                               |
|                                                                                                    | Loop counters                                |
| I,I1,I2<br>I1,I2,I3,I4                                                                                                    | Shell-Metzger sort counters                  |
| IL,IO,IP                                                                                                    | Line and page counters for display and print |
| IR                                                                                                    | Number of records counter                    |
| K\$                                                                                                    | Input from keyboard                          |
| L L                                                                                                    | Add Record field length                      |
| MP                                                                                                    | Maximum number of pages in titles-only       |
| WIF                                                                                                    | display                                      |
| N                                                                                                    | Shell-Metzger sort variable                  |
| Q, Q\$                                                                                                    | Add Record field input question variables    |
| R\$,R\$()                                                                                                    | Individual movie record and movie record     |
| K\$,K\$()                                                                                                    |                                              |
| RP                                                                                                    | Add Record input field location in movie     |
| Kr                                                                                                    | record                                       |
| S                                                                                                    | Add Record field input question screen       |
| 3                                                                                                    | location                                     |
| S\$                                                                                                    | Print output spacing variable                |
| SP\$                                                                                                    | Recording speed code                         |
| T\$                                                                                                    | Title to search for to display or delete     |
| TNS                                                                                                    | Videotape number                             |
| TYS                                                                                                    | Type of movie code                           |
| The second second second                                                                                                    | Remaining time on tape and viewing time of   |
| VR\$,VT\$                                                                                                    | movie                                        |
| VE V16 V26                                                                                                    | Subroutine call variables                    |
| X\$,X1\$,X2\$<br>W                                                                                                    | Loop Variable to pause program               |

- 60 PRINT"PRIMER (PA) ALL(3 SPACES) (
  PT) TITLES":POKE1223,32:PRINT:PRIN
  T"DHE DEST (AD) ADD(3 SPACES) (DE)
  DELETE":POKE1283,32:PRINT@297," (SM
  > SORT BY MOVIE":PRINT@329," (ST) S
  ORT BY TYPE":PRINT@361," (SN) SORT
  BY TAPE #"
- 70 PRINT:PRINT"DEFINES <LO> LOAD <S
  A> SAVE":PRINT@489,"<QU> QUIT PROG
  RAM";:PRINT@80,"";:INPUTC\$
- 80 C\$=C\$+" ":C\$=LEFT\$(C\$,3):IFC\$="QU
  "THENCLS:ENDELSEC=INSTR(CC\$,C\$)-1
  :IFC/3<>INT(C/3)THEN50ELSEONC/3+16
  OSUB240,290,340,400,430,470,560,60
  0,600,600,730,750:GOTO50

#### 100 ' GLOBAL SUBROUTINES

110 '

- 120 R\$=R\$(IO):TY\$=MID\$(R\$,97,2):IFTY\$
  ="CO"THENTY\$="COMEDY"ELSEIFTY\$="D
  R"THENTY\$="DRAMA"ELSEIFTY\$="HI"TH
  ENTY\$="HISTORY"ELSEIFTY\$="HO"THEN
  TY\$="HORROR"ELSEIFTY\$="MU"THENTY\$
  ="MUSICAL"ELSEIFTY\$="MY"THENTY\$="
  MYSTERY"
- 130 RETURN

  140 A1\$=MID\$(R\$,49,16):A2\$=MID\$(R\$,65,16):A3\$=MID\$(R\$,81,16):DI\$=MID\$(R\$,33,16):TN\$=MID\$(R\$,99,2):CN\$=MID\$(R\$,101,4)+"-"+MID\$(R\$,105,4)
- 150 SP\$=MID\$(R\$,110,1):VT\$=MID\$(R\$,11 1,1)+":"+MID\$(R\$,112,2):VR\$=MID\$(

#### Figure 1: VMDP Main Menu

VIDEOTAPE MOVIE DATABASE SYSTEM COMMAND? DISPLAY CDAD ALL CDT> TITLES (DS) SEARCH AND DISPLAY PRINTER CPA2 ALL (PT) TITLES CHG DATA (AD) ADD (DE) DELETE SORT BY MOVIE < SM> (ST) SORT BY TYPE (SN) SORT BY TAPE # DATAFILE (LO) LOAD (SA) SAVE (QU) QUIT PROGRAM

#### Figure 2: Sample Full-Data Display

TI: The Man Who Knew Too Much YEAR: 1934 TYPE: MYSTERY

STARRING: Peter Lorre Leslie Banks Edna Best

DIRECTOR: Alfred Hitchcock

TAPE: 25 (0575-1125) SPEED: EP VIEW TIME: 1:25 TIME REM: 2:45

RECORDED: 04-16-82 CHANNEL: 14 COLOR: NO COMMERCIALS: EDITTED

(N) EXT PAGE (L) AST PAGE (M) ENU

#### Figure 3: Sample Titles-Only Display

TI: Bringing Up Baby YEAR: 1938 TYPE: COMEDY

TI: Frankenstein

YEAR: 1931 TYPE: HORROR

TI: It's a Wonderful Life YEAR: 1947 TYPE: DRAMA

TI: The Man Who Knew Too Much YEAR: 1934 TYPE: MYSTERY

TI: Top Hat YEAR: 1935

TYPE: MUSICAL

(N) EXT PAGE (L) AST PAGE (M) ENU

R\$,114,1):IFVR\$="E"THENVR\$="EOT"E LSEVR\$=VR\$+":"+MID\$(R\$,115,2)

- 160 DT\$=MID\$(R\$,118,2)+"-"+MID\$(R\$,12 0,2)+"-"+MID\$(R\$,122,2):CH\$=MID\$( R\$,124,2):CL\$=MID\$(R\$,126,1):IFCL \$="N"THENCL\$="NO "ELSECL\$="YES"
- 170 CM\$=MID\$(R\$,127,1):IFCM\$="N"THENC
  M\$="NONE"ELSEIFCM\$="E"THENCM\$="ED
  ITTED"ELSEIFCM\$="F"THENCM\$="FEW"E
  LSEIFCM\$="M"THENCM\$="MANY"ELSEIFC
  M\$="A"THENCM\$="ALL"
- 180 RETURN
- 190 CLS:PRINT@41,X1\$;" NECORDS":POKE1
  071,32:PRINT@96,"TITLE TO ";X2\$:P
  RINT@158,CHR\$(127)
- 200 PRINT0128, "";:INPUTT\$:T\$=LEFT\$((T \$+STRING\$(28,32)),28):PRINT0130, T \$:FORIO=1TOIR:IFT\$=LEFT\$(R\$(IO),2 8)THENRETURNELSENEXT:PRINT0192, "[ E SUMI NECONE":POKE1218,32:POKE12 23,32:FORW=1TO750:NEXT:RETURN
- 210 ' DESPLOY ROUTINES

230 '

240 ID=1

- 250 GOSUB120:CLS:GOSUB140:GOSUB350:PR
  INT"SMITTRATIC: ";A1\$:PRINTTAB(10)A
  2\$:PRINTTAB(10)A3\$:PRINT:PRINT"DI
  REGIOE: ";DI\$:PRINT:PRINT"MINE: "
  ;TN\$;" <";CN\$;"> SPEED: ";SP\$;"P
  VIEW TIME: ";VT\$;" TIME REM: ";
  VR\$
- 260 PRINT:PRINT" NECONDE: ";DT\$;" CH ANNEL: ";CH\$:PRINT"COLOR: ";CL\$;" COMMERCIALS: ";CM\$:GOSUB360
- 270 K\$=INKEY\$:IFK\$=""THEN270ELSEIFK\$=
  "M"THENRETURNELSEK=ASC(K\$):IFK<>7
  6ANDK<>780R(K=78ANDIO=IR)OR(K=76A
  NDIO=1)THEN270ELSEIFK=78THENIO=IO
  +1ELSEIFK=76THENIO=IO-1
- 280 GOTO250
- 290 IP=0:MP=INT(IR/5):IFIR/5=INT(IR/5)THENMP=MP-1
- 300 CLS:FORIL=1T05:IO=IP\*5+IL:IFIO<=I R THENGOSUB120:GOSUB350:NEXT
- 310 GDSUB360
- 320 K\$=INKEY\$:IFK\$=""THEN320ELSEIFK\$=
  "M"THENRETURNELSEK=ASC(K\$):IFK<>7
  6ANDK<>780R(K=78ANDIP=MP)OR(K=76A
  NDIP=0)THEN320ELSEIFK=78THENIP=IP
  +1ELSEIFK=76THENIP=IP-1
- 330 GOT0300
- 340 X1\$="SERRCH FOR":GOS UB190:IFIO>IR THENRETURNELSE250
- 350 PRINT"面: ";LEFT\$(R\$,28);:PRINT"區 回記: ";MID\$(R\$,29,4)TAB(18)"面記:

"; TY\$: PRINT: RETURN 360 PRINT@481, "<N>EXT PAGE <L>AST PAG E <M>ENU";:RETURN 370 380 PRINTER ROUTENES 390 ' 400 S\$=STRING\$(4,32):FORIO=1TOIR:GOSU B120:GOSUB140:PRINT#-2,STRING\$(3, 13); "TITLE: "; LEFT\$ (R\$, 28); S\$; "YE AR: "; MID\$(R\$, 29, 4); S\$; "TYPE: "; T Y\$:PRINT#-2, CHR\$(13); "STARRING: " ; A1\$; S\$; A2\$; S\$; A3\$: PRINT#-2. "DIRE CTOR: "; DI\$ 410 PRINT#-2, CHR\$ (13); "TAPE: "; TN\$; S\$ ; "COUNTER: "; CN\$: PRINT#-2, "SPEED: "; SP\$; "P"; S\$; "VIEW TIME: "; VT\$; S \$; "TIME REM: "; VR\$: PRINT#-2, "RECO RDED: "; DT\$; S\$; "CHANNEL: "; CH\$; S\$ ; "COLOR: "; CL\$; S\$; "COMMERCIALS: " ; CM\$: IFIO/5=INT(IO/5) THENPRINT#-2 ,STRING\$ (10,13) 420 NEXT: RETURN 430 PRINT#-2, STRING\$ (2, 13); TAB (10) "TI TLE"; TAB (34) "YEAR"; TAB (45) "TYPE"; CHR\$ (13):FORIO=1TDIR:GOSUB120:PRI NT#-2, LEFT\$ (R\$, 28); TAB (34) MID\$ (R\$ , 29, 4); TAB (44) TY\$: NEXT: RETURN 440 450 ADD/DESIGN ROUMINES 460 470 X\$=" AND [明]] CASE) ": GOSUB530: R\$ =STRING\$(127,32):RP=1:Q\$="TITLE"+ STRING\$ (27,32):L=28:GOSUB540:S=S+ 32:Q\$="YEAR":L=4:GOSUB540:Q\$="DIR ECTOR": L=16: GOSUB540: FORI=1T03: Q\$ ="ACTOR #"+RIGHT\$(STR\$(I),1):GOSU B540: NEXT: FORW=1T0250: NEXT 480 X\$="CASE ONLY) ": GOSUB530: Q\$="TYPE (CO, DR, HI, HO, MU, MY) ":L=2:GOSUB54 0:Q\$="TAPE #":L=2:GOSUB540:Q\$="CO UNTER START": L=4: GOSUB540: Q\$="COU NTER END ": GOSUB540: MID\$ (R\$, RP, 1 ) = " / ": RP=110 :Q\$="TIME REM :RP=118

490 Q\$="SPEED (S,L,E)":L=1:GOSUB540:Q \$="VIEW TIME (H:MM)":L=4:GOSUB540 (H: MM) ": L=4: GOSUB5 40:MID\$(R\$,111,7)=MID\$(R\$,111,1)+ MID\$(R\$,113,3)+MID\$(R\$,117,2)+"/" 500 Q\$="DATE RECORDED (MM-DD-YY)

(8 SPACES)":L=8:GOSUB540:S=S+32:M ID\$(R\$, 120, 4) = MID\$(R\$, 121, 2) + MID\$ (R\$, 124, 2): RP=124: Q\$="CHANNEL": L= 2:GOSUB540:Q\$="COLOR (Y OR N)":L= 1:GOSUB540:Q\$="COMMERCIALS (N OR E, F, M, A) ": L=1: GOSUB540

510 IFIR=OTHENI1=1:GOTO520ELSEFORI1=1 TOIR: IFLEFT\$ (R\$(I1), 28) < LEFT\$ (R\$, 28) THENNEXTELSEFORIZ=IR TOI1 STEP -1:R\$(I2+1)=R\$(I2):NEXT

520 R\$(I1)=R\$: IR=IR+1: RETURN

530 CLS:PRINT011, "EDE RECORE": POKE107 0,32:PRINT:PRINT" (ANSWER IN UPPER "; X\$: S=64: RETURN

540 S=S+32:Q=LEN(Q\$):PRINT@S,Q\$;"?":P RINT@S+Q+L+3, CHR\$ (127):PRINT@S+Q+ 2, "";:LINEINPUTA\$:MID\$(R\$,RP,L)=A \$:RP=RP+L

550 PRINT@S+Q+L+2, STRING\$ (32, 32): RETU RN

560 X1\$="Damane": X2\$="DELETE": GOSUB19 0: IFIO>IR THENRETURNELSEPRINT@192 "DELETING RECORD ... ": FORI = 10 TOI R-1:R\$(I)=R\$(I+1):NEXT:IR=IR-1:RE TURN

570 ' 580 ' SOR ROUNTES

590

600 IFC\$="SM "THENC=1ELSEIFC\$="ST "TH ENC=2ELSEIFC\$="SN "THENC=3

610 CLS: PRINT@70, "... SORTING RECORDS. .. ": N= IR

620 N=INT(N/2):IFN=OTHENRETURNELSEI3= IR-N: 12=1

630 I1=I2: ONC GOTO640,660,680

640 I4=I1+N: IFLEFT\$ (R\$ (I1), 28) >LEFT\$ ( R\$(I4),28) THENT\$=R\$(I1):R\$(I1)=R\$(I4):R\$(I4)=T\$: I1=I1-N: IFI1>=1THE N640

650 I2=I2+1:IFI2>I3 THEN620ELSE630

660 I4=I1+N: IFMID\$ (R\$ (I1), 97, 2)+LEFT\$ (R\$(I1),28)>MID\$(R\$(I4),97,2)+LEF T\$(R\$(I4),28)THENT\$=R\$(I1):R\$(I1) =R\$(I4):R\$(I4)=T\$:I1=I1-N:IFI1>=1 THEN660

670 GDTD650

680 I4=I1+N: IFMID\$ (R\$ (I1), 99,6) >MID\$ ( R\$(I4),99,6) THENT\$=R\$(I1):R\$(I1)=R\$(I4):R\$(I4)=T\$:I1=I1-N:IFI1>=1T HEN680

690 GDT0650

700

710 ' LORE/SAUE ROUTDINES

720 '

730 X1\$=" TOTE": X2\$="ON THE CASSETTE R ECORDER. ": GOSUB760: PRINT: PRINT"LO ADING ";F\$;"...": IR=1: OPEN" I",-1,

740 IFEOF (-1) THENIR=IR-1: CLOSE#-1: RET URNELSEINPUT#-1, R\$(IR): IR=IR+1:GO T0740

750 X1\$="5000": X2\$="AND RECORE ON THE CASSETTE RECORDER. ": GOSUB760: PRIN T:PRINT"SAVING ";F\$; "...": OPEN"O" ,-1,F\$:FORI=1TOIR:PRINT#-1,R\$(I): NEXT: CLOSE#-1: RETURN

760 CLS:PRINTQ41, X1\$; " DING: [ POK E1069,32:POKE1074,32:PRINT:INPUT" DATA FILE NAME"; F\$: PRINT: PRINT"PO SITION TAPE AND PRESS PER ": X2\$: PRINTO256, "PRESS (ETTES) WHEN REA DY . "

770 IFINKEY\$<>CHR\$(13)THEN770ELSERETU RN

#### Program 2: TI Version

10 REM VMDP TI VERSION

40 DIM R1\$(60), Y\$(5)

41 YY\$="CODRHIHOMUMY"

42 FOR I=0 TO 5

43 READ Y\$(I)

44 NEXT I

45 DATA COMEDY, DRAMA, HISTORY, HORROR, M USICAL, MYSTERY

50 CC\$="DA DT DS PA PT AD DE SM ST SN LO SA "

52 CALL CLEAR

PRINT TAB(6); "VIDEOTAPE MOVIE": TAB (6); "DATABASE SYSTEM": : : "DISPLAY <DA> ALL": TAB(10); "<DT> TITLES"

56 PRINT TAB(10); " < DS > SEARCH, DISPLAY <PA> ALL": TAB(10); "< ": : "PRINTER PT> TITLES"

60 PRINT : "CHG DATA (AD) ADD (3 SPACES)": TAB(10); " < DE > DELETE": TAB(10); "<SM> SORT BY MOVIE"

62 PRINT TAB(10); "(ST) SORT BY TYPE": TAB(10); "(SN) SORT BY TAPE #": : "D An effort was made to keep the translation as close to the author's version as possible. The VMDP record format is the same and the variables used in the program are the same as in the TRS-80 CC version. The line numbers with the explanation are the same in most cases; sometimes lines were added in the TI version because TI BASIC does not allow multi-statement lines.

The TI printed screen is 28 columns wide and 24 lines long. The TI does not have PRINT AT capabilities, so while you are adding a record the screen will scroll, rather than using separate screens.

The cassette file processing procedure is similar to the TRS-80. Line 734 OPENs file device #1, "CS1" or cassette 1. INPUT is used to read in previously saved data. INTERNAL format is used rather than DISPLAY format for more efficiency in this application. Each record is a FIXED length of 127. The TI cassette tape device will use record lengths of 64, 128, or 192 positions in FIXED record type, so we need to specify FIXED 128.

Line 752 OPENs file device #2 to save data in the same format required to read in data.

This program does not check your INPUT as you are adding a record to make sure your answers are logical. Follow the instructions listed in the TRS-80 version for each item entered.

Cassette file processing does not have

an EOF function to signal the last data record (disk file processing does). To signal the last record, this program will read the record, then check to see if the first three characters are "ZZZ". Therefore, just before you choose the option to save your data, enter a title of ZZZ (or ZZZZ, etc.). You may press ENTER on each of the remaining INPUT prompts.

Since you may have nearly any type of printer connected to your TI, you will be asked to enter your printer configuration when you choose the printing options. Be sure to use the quotation marks. For example, if you have a TI 825 printer, your printer configuration will be:

"RS232.BA = 600"

For a teletype, the configuration may be:

"RS232.TW.BA = 110"

This program illustrates the power of string manipulation. The data is saved as one long string of characters (127 long), then certain segments are examined for the sort routines or the displays. SEG\$ is a function that will return a specific SEGment of a string variable. For example, R\$ is the data record. SEG\$(R\$,1,28) is the segment of R\$ starting with the first character and taking 28 characters – the title. SEG\$(R\$,97,2) is the segment of R\$ starting with the 97th character and taking two characters (the TYpe of movie). String variables need to be combined with &, not +.

```
ATAFILE (LO) LOAD": TAB(10); "(SA) S
64 PRINT : TAB(10); "(QU) QUIT PROGRAM"
70 INPUT C$
80 C$=SEG$(C$,1,2)
82 IF C$="QU" THEN 800
84 P=POS(CC$,C$,1)
85 IF P=0 THEN 52
86 P = INT(P/3) + 1
88 ON P GOSUB 240,290,340,400,430,450
   ,560,600,600,600,730,750
89 GOTO 52
120 R$=R1$(IO)
122 TY$=SEG$(R$,97,2)
124 P=POS(YY$, TY$, 1)
125 P=INT(P/2)
126 TY$=Y$(P)
130 RETURN
140 A1$=SEG$ (R$, 49, 16)
141 A2$=SEG$(R$,65,16)
142 A3$=SEG$ (R$, 81, 16)
143 DI$=SEG$(R$,33,16)
144 TN$=SEG$ (R$, 99, 2)
145 CN$=SEG$(R$,101,4)&"-"&SEG$(R$,10 177 IF CM$<>"F"
```

```
5,4)
150 SP$=SEG$ (R$, 110, 1)
151 VT$=SEG$(R$,111,1)&":"&SEG$(R$,11
    2,2)
152 VR$=SEG$(R$,114,1)
154 IF VR$="E" THEN 158
155 VR$=VR$&":"&SEG$(R$,115,2)
156 GOTO 160
158 VR$="EOT"
160 DT$=SEG$(R$,118,2)&"-"&SEG$(R$,12
    0,2) &"-"&SEG$ (R$,122,2)
162 CH$=SEG$(R$,124,2)
164 CL$=SEG$(R$,126,1)
165 IF CL$="N" THEN 168
166 CL$="YES"
167 GOTO 170
168 CL$="NO"
170 CM$=SEG$(R$,127,1)
171 IF CM$<>"N" THEN 174
172 CM$="NONE"
173 GOTO 185
174 IF CM$<>"E" THEN 177
175 CM$="EDITTED"
176 GOTO 185
                 THEN 180
```

178 CM\$="FEW" ; TY\$: : 179 GOTO 185 355 RETURN 180 IF CM\$<>"M" THEN 183 360 PRINT : "(N)EXT PAGE": "(L)AST PAGE ": "<M>ENU"; 181 CM\$="MANY" 182 GOTO 185 365 RETURN 183 CM\$="ALL" 390 CALL CLEAR 185 RETURN 392 PRINT " \*\* PRINTER ROUTINE \*\* 190 CALL CLEAR 192 PRINT X15;" RECORDS": : "TITLE TO 394 PRINT "ENTER YOUR PRINTER": "CONFI "; X2\$: : GURATION: ": : 200 INPUT T\$ 395 INPUT P1\$ 201 T\$=SEG\$(T\$&"(28 SPACES)",1,28) 397 OPEN #3:P1\$ 203 FOR IO=1 TO II. 399 RETURN 204 IF T\$=SEG\$(R1\$(IO),1,28)THEN 212 400 GDSUB 390 205 NEXT 10 402 S\$="{4 SPACES}" 207 PRINT : : " \*\* NO SUCH RECORD \*\*" 403 FOR IO=1 TO IR 208 PRINT : "PRESS <ENTER>"; 404 GOSUB 120 209 CALL KEY (0, K, S) 405 GOSUB 140 210 IF K<>13 THEN 209 406 PRINT #3: : : "TITLE: "; SEG\$ (R\$, 212 RETURN 1,28); S\$; "YEAR: "; SEG\$ (R\$,29,4); S \$; "TYPE: "; TY\$ 407 PRINT #3: : "STARRING: "; A1\$; S\$; A2 240 ID=1 250 GOSUB 120 252 CALL CLEAR \$; S\$; A3\$: "DIRECTOR: "; DI\$ 254 GOSUB 140 410 PRINT #3: : "TAPE: "; TN\$; S\$; "COUNT 255 GOSUB 350 ER: "; CN\$: "SPEED: "; SP\$; "P"; S\$; "V 256 PRINT "STARRING: "; A1\$: TAB(11); A2 IEW TIME:"; VT\$; S\$; "TIME REM: "; VR\$ \$: TAB(11); A3\$: : "DIRECTOR: "; DI\$ 412 PRINT #3: "RECORDED: "; DT\$; S\$; "CHA 258 PRINT : "TAPE: "; TN\$; " <"; CN\$; ">": NNEL: "; CH\$; S\$; "COLOR: "; CL\$; S\$; " "SPEED: ";SP\$;"P":"VIEW TIME: ";V T\$:"TIME REM: ";VR\$ COMMERCIALS: "; CM\$ 414 IF IO/5<>INT(IO/5) THEN 420 260 PRINT : "RECORDED: "; DT\$: "CHANNEL: 416 PRINT #3: : : : : : : : : : "; CH\$: "COLOR: "; CL\$: "COMMERCIALS **420 NEXT ID** : "; CM\$ 421 CLOSE #3 265 GOSUB 360 **422 RETURN** 270 CALL KEY(0,K1,S1) 430 GOSUB 390 271 IF K1=77 THEN 365 431 PRINT #3: : : TAB(10); "TITLE"; TAB( 272 K=K1 34); "YEAR"; TAB(45); "TYPE": : 273 IF (K<>76) \* (K<>78) + (K=78) \* (IO=IR) 432 FOR IO=1 TO IR +(K=76) \*(ID=1) THEN 270 433 GOSUB 120 274 IF K<>78 THEN 277 434 PRINT #3:SEG\$(R\$,1,28);TAB(34);SE G\$ (R\$, 29, 4); TAB (44); TY\$ 275 10=10+1 435 NEXT IO 276 GOTO 250 277 IF K<>76 THEN 250 436 CLOSE #3 278 10=10-1 437 RETURN 450 X\$="" 280 GOTO 250 451 GOSUB 530 290 IP=0 452 RP=1 291 MP=INT(IR/5) 453 Q\$="TITLE"&"(23 SPACES)" 292 IF IR/5<>INT(IR/5)THEN 300 294 MP=MP-1 454 L=28 455 GOSUB 540 300 CALL CLEAR 456 Q\$="YEAR" 301 FOR IL=1 TO 5 457 L=4 302 ID=IP\*5+IL 458 GOSUB 540 303 IF ID>IR THEN 310 459 Q\$="DIRECTOR" 304 GOSUB 120 460 L=16 305 GOSUB 350 461 GOSUB 540 306 NEXT IL 462 FOR I=1 TO 3 310 GOSUB 360 463 Q\$="ACTOR #"&STR\$(I) 320 CALL KEY (0, K1, S1) 464 GOSUB 540 321 IF K1=77 THEN 365 465 NEXT I 322 K=K1 466 PRINT 323 IF (K<>76)\*(K<>78)+(K=78)\*(IP=MP) 467 Q\$="TYPE(CO, DR, HI, HO, MU, MY)" +(K=76) \*(IP=0) THEN 320 468 L=2 325 IF K<>78 THEN 328 469 GOSUB 540 326 IP=IP+1 470 Q\$="TAPE #" 327 GOTO 300 471 L=2 328 IF K<>76 THEN 300 472 GOSUB 540 329 IP=IP-1 473 Q\$="COUNTER START" 330 GOTO 300 474 L=4 340 X1\$="SEARCH" 475 GOSUB 540 341 X2\$="SEARCH FOR" 476 Q\$="COUNTER END 342 GOSUB 190 477 GOSUB 540 344 IF IO>IR THEN 365 ELSE 250 350 PRINT "TI: "; SEG\$(R\$,1,28): "YEAR: 478 R\$=R\$&"/" ";SEG\$(R\$, 29, 4);TAB(14);"TYPE: " 479 RP=110

```
606 IF C$<>"SN" THEN 610
480 Q$="SPEED (S,L,E)"
                                        607 C=3
481 L=1
482 GOSUB 540
                                        610 CALL CLEAR
                                        611 PRINT "... SORTING RECORDS ...":
483 Q$="VIEW TIME (H:MM)"
                                            : :
484 L=4
485 GOSUB 540
                                        613 N=IR
486 Q$="TIME REM (H:MM)"
                                        620 N=INT(N/2)
487 L=4
                                        622 IF N=0 THEN 699
                                        624 I3=IR-N
488 GOSUB 540
490 R$=SEG$(R$,1,110)&SEG$(R$,111,1)& 626 I2=1
    SEG$(R$,113,3)&SEG$(R$,117,2)&"/" 630 I1=I2
                                        632 ON C GOTO 640,658,680
492 RP=118
                                        640 I4=I1+N
494 Q$="DATE RECORDED (MM-DD-YY)
                                        641 IF SEG$(R1$(I1),1,28) <= SEG$(R1$(I
    (4 SPACES) (8 SPACES(,)"
                                             4),1,28) THEN 650
496 L=8
                                        642 T$=R1$(I1)
498 GOSUB 540
500 R$=SEG$(R$,1,119)&SEG$(R$,121,2)& 643 R1$(I1)=R1$(I4)
                                        644 R1$(I4)=T$
    SEG$(R$,124,2)
                                        645 I1=I1-N
502 RP=124
503 Q$="CHANNEL"
                                        646 IF I1>=1 THEN 640
504 L=2
                                        650 I2=I2+1
505 GDSUB 540
                                        655 IF 12>13 THEN 620 ELSE 630
506 Q$="COLOR (Y OR N)"
                                        658 I4=I1+N
                                        659 S1$=SEG$(R1$(I1),97,2)&SEG$(R1$(I
507 L=1
508 GDSUB 540
                                            1),1,28)
509 Q$="COMMERCIALS (N OR E,F,M,A)"
                                        660 S2$=SEG$(R1$(I4),97,2)&SEG$(R1$(I
                                        4),1,28)
661 IF S1$<=S2$ THEN 650
510 L=1
511 GOSUB 540
512 IF IR<>0 THEN 515
                                        663 T$=R1$(I1)
513 I1=1
                                        664 R1$(I1)=R1$(I4)
514 GOTO 525
                                        665 R1$(I4)=T$
515 FOR I1=1 TO IR
                                        666 I1=I1-N
516 IF SEG$(R1$(I1),1,28)>=SEG$(R$,1,
                                        667 IF I1>=1 THEN 658 ELSE 650
    28) THEN 520
                                        680 I4=I1+N
517 NEXT I1
                                        681 IF SEG$(R1$(I1),99,6) <= SEG$(R1$(I
518 GOTO 525
                                             4),99,6) THEN 650
520 FOR I2=IR TO I1 STEP -1
521 R1$(I2+1)=R1$(I2)
                                        682 T$=R1$(I1)
                                        683 R1$(I1)=R1$(I4)
522 NEXT 12
                                        684 R1$(I4)=T$
525 R1$(I1)=R$
                                        685 I1=I1-N
526 IR=IR+1
                                        687 IF I1>=1 THEN 680 ELSE 650
529 RETURN
                                        699 RETURN
530 CALL CLEAR
532 PRINT "(4 SPACES) ** ADD RECORD ** 730 X1$="LOAD"
                                         732 GOSUB 760
": :::
533 R$=""
                                         734 OPEN #1: "CS1", INPUT , INTERNAL, FIX
                                            ED 128
534 RETURN
                                         736 IR=0
540 PRINT Q$;
                                        738 IR=IR+1
541 INPUT A$
                                        740 INPUT #1:R1$(IR)
542 IF LEN(A$) <= L THEN 546
                                        742 IF SEG$(R1$(IR),1,3)<>"ZZZ" THEN
543 A$=SEG$(A$,1,L)
                                             738
544 GOTO 550
                                        746 IR=IR-1
546 FOR II=LEN(A$)+1 TO L
                                        747 CLOSE #1
548 A$=A$&" "
                                        748 RETURN
549 NEXT II
                                        750 X1$="SAVE"
550 R$=R$&A$
551 RP=RP+L
                                        751 GOSUB 760
                                         752 OPEN #2: "CS1", OUTPUT, INTERNAL, FIX
552 PRINT
                                             ED 128
554 RETURN
                                         754 FOR I=1 TO IR
560 X1$="DELETE"
                                         755 PRINT #2:R1$(I)
561 X2$="DELETE"
562 GOSUB 190
                                         756 NEXT I
563 IF ID>IR THEN 572
                                         757 CLOSE #2
                                        758 RETURN
565 PRINT : "DELETING RECORD ..."
                                        760 CALL CLEAR
567 FOR I=IO TO IR-1
                                        762 PRINT "{4 SPACES} ** "; X1$; " DATA
568 R1$(I)=R1$(I+1)
                                             FILE **": : : :
569 NEXT I
                                        764 RETURN
570 IR=IR-1
572 RETURN
                                        790 B$=""
600 IF C$<>"SM" THEN 603
                                        792 FOR B=1 TO B1
                                        794 B$=B$&"
601 C=1
602 GOTO 610
                                        796 NEXT B
603 IF C$<>"ST" THEN 606
                                        798 RETURN
604 C=2
                                        800 CALL CLEAR
605 GOTO 610
                                        810 END
```

## TCON:

# The Apple Writer Processes Programs

Michael Ginsberg

Would you like to have the power to: change all or some variables in an Apple program; look at two different parts of a program at the same time; find all occurrences of a word or phrase; move one or more lines of a program around at will; have named GOSUB targets; and have other powerful programming tools at your fingertips? You've already got it. Here's how to get more out of the Apple Writer than you may have thought possible.

The Apple Writer, the word processor which comes with every Apple II, can be used in two ways to aid your programming. First, you can use the features of Apple Writer to modify existing programs. Second, you can write your new programs directly using the Apple Writer. If you write programs using the Apple Writer, the only difference is that you use the control-K to keep the characters in uppercase.

A knowledge of text files and BASIC files is necessary to understand how this process works. A short program is included here for files that are currently BASIC programs. This short program uses the EXEC feature of the Apple to create a routine that converts the BASIC program to text

so that the Apple Writer can read it.

The TCON program appends three lines to the beginning of your program. The line numbers are 0, 1, and 2. If you already have lines in your program that use those numbers, you must increase these line numbers to 3 or above. First, type in and run EXEC TCON; it will create the TCON program which will convert BASIC to text. Load in the BASIC program and type in EXEC TCON; the disk will start spinning, and your program will be converted. When the program has been converted, you can boot your Apple Writer and use all of the features to help you debug your program. After it is booted, you should hit control-K so it will be in alpha lock.

Some of the features of TCON are: search, replace, scrolling, deleting and retrieving, split

screen, and word and phrase counter. Some experimenting with Apple Writer is necessary to learn how it works. After you have finished debugging your program, all you need to do is save the file.

The next step involves converting your file to a BASIC program. This sounds hard but is actually quite simple. After DOS is booted, you need to type NEW; then type EXEC followed by the file name. That's it. Two minutes later, after you've seen many ]'s, your file will be magically converted to a working BASIC program. Now you should save the BASIC program and, if you are through making changes, you can delete the text file. Apple Writer can be extraordinarily versatile as a programming aid.

10 Q\$ = CHR\$ (34):D\$ = CHR\$ (4)

20 PRINT D\$; "OPEN TCON"

30 PRINT D\$; "WRITE TCON"

100 PRINT "0 D\$ = CHR\$(4) : PRINT D\$; "Q\$;"

OPEN FILE"; Q\$; CHR\$ (13)

110 PRINT "1 PRINT D\$; "Q\$; "WRITE FILE"; Q\$; ": LIST 3-"; CHR\$ (13)

120 PRINT "2 PRINT D\$; "Q\$; "CLOSE FILE"; Q\$; 
": END"; CHR\$ (13)

130 PRINT "RUN"

140 PRINT "0"; CHR\$ (13): PRINT "1"; CHR\$ (
13): PRINT "2"; CHR\$ (13)

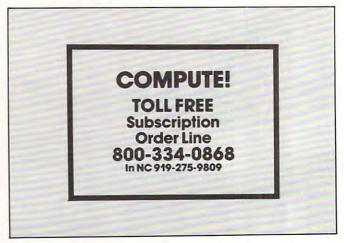

## Apple Fast Sort

John Sarver

It can take a long time to put a list into alphabetical order. In a recent experiment, using a basic bubble sort routine, it took the author's Apple eight hours and 57 minutes to sort 1000 randomly created strings of random length between one and 20 characters. This subroutine puts both one- and two-dimensional Apple arrays in order at a tolerable speed: that same list of 1000 strings now takes one minute and 45 seconds.

Strings values, when assigned, are stored at the very top of Apple's free RAM, and as more strings are assigned, they are stored below the strings already in memory. A table, created when you use the DIM statement, keeps track of where each string is in RAM.

Some important information is stored at the beginning of this table. The first byte represents the first character in the variable name. The second byte represents the second character in the variable name plus \$80 (adding \$80 designates it as a string array rather than an integer or decimal point number array). The next pair of bytes gives the length of this pointer table.

The fifth byte is the number of dimensions that you have used with the DIM statement. If you used a two-dimensional array, the next two bytes tell how many variables are in the second part of the dimension (if three-dimensional, the

next four bytes, and so on).

The final two bytes of information are the number of strings in the first dimension. The table begins here. Each variable is located by a threebyte pointer. The first byte is the length of the record, and the next two point to where the first character of the variable is stored. These pointers are always in order from the zero dimension to the nth dimension.

At the end of this grouping of pointers are the pointers for the first group of the second dimensioned part of the array. Following this is the second group of pointers for the second dimensioned part of the array, and so on. If you used a one-dimensional array, there is only one group of

As you can see, there is no need to sort the strings themselves. Just sort the pointers. Therefore, there is no time wasted in garbage collection and, in most cases, the length of the strings does

not affect the time of execution.

#### Simple To Use

Using this sort is quite simple. Apple stores the last variable used in \$81 and \$82, so you may need to insert a statement in your BASIC program such as A\$(0) = A\$(0) (see line 90 of Program 2), or you may POKE these values in if you are putting this utility on another machine. The sort can be easily changed to use the zero dimension of an array if you wish. To do this, simply change the following lines in the BASIC loader (Program 1).

IF CK < > 56854 THEN PRINT "CHECK DAT A STATEMENTS FOR ERROR": STOP DATA 169,0,133,253,133,239,169,1 200 DATA 165,6,105,2,133,6,169,0 400

If you are using a two-dimensional array, you will need to store the records that are to be put in order by using the zero subscript of the second dimension (that is, A\$(1,0), A\$(2,0), etc.). The accompanying arrays (A\$(1,1), A\$(2,1),A\$(1,2), A\$(2,2), etc.) will be kept with their respective zero-subscripted record.

The sort will automatically ascertain if you are using a one- or two-dimensional array and will adjust itself accordingly. You may use any number of subscripts desired in one-dimensional arrays and in the first part of the two-dimensional arrays. But don't try to use anything larger than a two-dimensional array, or attempt to use more than 255 variables in the second part of your twodimensional array. Some of the corresponding subarrays would not be properly aligned.

Program 1 loads the machine language sorting routine into RAM. You should save this on disk

by typing:

BSAVE SORT, A\$944A,L\$1B6

Program 2 provides an example of the steps necessary to use the routine.

#### Program 1: ML Fast Sort Loader

- REM THIS PROGRAM INSTALLS BUT DOES NOT RUN THE ML FAST SORT
- FOR I = 37962 TO 38399: READ A:CK = CK + A: POKE I, A: NEXT 110
- 120 IF CK < > 56857 THEN PRINT "CHECK DATA STATEMENTS FOR ERROR": STOP
- TEXT : HOME : PRINT "TYPE 'BSAVE SORT, 130 A \$944A, L\$1B6"
- 140 PRINT "TO SAVE SORT ROUTINE ON DISK"

Cwww.commodore.ca

```
0
```

```
150
      NEW
200
      DATA
             169, 0, 133, 253, 169, 1, 133, 239
210
      DATA
             133, 31, 166, 107, 134, 6, 166, 108
220
      DATA
             134,7,165,129,160,0,209,6
230
             208, 3, 32, 126, 148, 200, 208, 246
      DATA
240
      DATA
             232, 134, 7, 228, 112, 208, 239, 209
250
      DATA
             6, 208, 3, 32, 126, 148, 200, 196
260
      DATA
             111,208,244,96,165,130,200,208
270
      DATA
             2,230,7,209,6,240,10,192
280
      DATA
             0,208,2,198,7,136,165,129
290
      DATA
             96, 192, 0, 208, 2, 198, 7, 136
300
      DATA
             24, 152, 101, 7, 133, 7, 169, 0
310
      DATA
             101,7,133,7,104,104,56,160
      DATA
320
             4,177,6,233,1,240,8,200
330
      DATA
             200, 177, 6, 133, 31, 169, 2, 24
340
      DATA
             101,6,105,5,133,6,169,0
350
      DATA
             101,7,133,7,160,0,177,6
360
      DATA
             133, 249, 133, 251, 133, 26, 200, 177
370
             6, 133, 250, 133, 25, 162, 2, 24
      DATA
380
             165, 250, 101, 25, 133, 25, 165, 251
      DATA
390
      DATA
             101, 26, 133, 26, 202, 208, 240, 24
400
      DATA
             165, 6, 105, 5, 133, 6, 169, 0
410
      DATA
             101,7,133,7,56,165,250,229
420
      DATA
             239, 133, 250, 133, 252, 176, 10, 165
430
      DATA
             239, 240, 6, 198, 249, 165, 249, 133
440
      DATA
             251, 165, 6, 133, 237, 165, 7, 133
450
      DATA
             238, 169, 0, 198, 250, 197, 250, 208
460
      DATA
             42, 197, 249, 240, 5, 198, 249, 24
470
      DATA
             144, 33, 197, 253, 240, 18, 133, 253
480
      DATA
             198, 252, 165, 251, 133, 249, 165, 252
490
      DATA
             133, 250, 208, 213, 165, 251, 208, 1
500
      DATA
             96, 56, 233, 1, 133, 249, 133, 251
             24, 144, 198, 24, 165, 237, 133, 235
510
      DATA
520
     DATA
             105, 3, 133, 237, 165, 238, 133, 236
530
     DATA
             105,0,133,238,160,0,132,254
540
     DATA
             177, 235, 208, 6, 177, 237, 240, 177
550
     DATA
             208, 54, 209, 237, 240, 8, 144, 6
```

| 560 | DATA | 177, 237, 240, 165, 133, 254, 133, 255 |
|-----|------|----------------------------------------|
| 570 | DATA | 162,0,200,177,235,149,0,177            |
| 580 | DATA | 237, 149, 2, 232, 192, 2, 208, 242     |
| 590 | DATA | 160, 0, 177, 0, 209, 2, 240, 4         |
| 600 | DATA | 144, 135, 176, 12, 200, 196, 255, 208  |
| 610 | DATA | 241, 165, 254, 208, 3, 76, 19, 149     |
| 620 | DATA | 169, 1, 133, 253, 160, 0, 177, 235     |
| 630 | DATA | 72, 177, 237, 145, 235, 104, 145, 237  |
| 640 | DATA | 200, 192, 3, 208, 241, 166, 31, 202    |
| 650 | DATA | 240, 45, 24, 165, 235, 101, 25, 133    |
| 660 | DATA | 27, 165, 236, 101, 26, 133, 28, 165    |
| 670 | DATA | 237, 101, 25, 133, 29, 165, 238, 101   |
| 680 | DATA | 26,133,30,160,0,177,27,72              |
| 690 | DATA | 177, 29, 145, 27, 104, 145, 29, 200    |
| 700 | DATA | 192,3,208,241,202,208,3,76             |
| 710 | DATA | 19, 149, 24, 165, 27, 101, 25, 133     |
| 720 | DATA | 27, 165, 28, 101, 26, 133, 28, 165     |
| 730 | DATA | 29, 101, 25, 133, 29, 165, 30, 101     |
| 740 | DATA | 26, 133, 30, 24, 144, 205, 141, 183    |
|     |      |                                        |

#### Program 2: Steps Necessary To Use Fast Sort

```
HIMEM: 37962
10
20 D$ = CHR$ (4)
30
    PRINT D$"BLOAD SORT"
40
    INPUT "HOW MANY RECORDS": N
45
    DIM A$ (N)
50
    FOR A = 1 TO N
    PRINT "WHAT IS RECORD #"A;
60
    INPUT " "; A$ (A)
70
80
    NEXT
90 \ A\$(0) = A\$(0)
100
     CALL 37962
110
     FOR A = 1 TO N
120
     PRINT A$(A)
130
     NEXT
140
     END
```

## VERSACALC

TUTORIAL UTILITIES AND FILE MANAGER

VERSACALC Everything you always wanted to do with Visicalc, (but thought you couldn't).

VERSACALC
VERSACALC
VERSACALC
VERSACALC
VERSACALC
VERSACALC
VERSACALC
VERSACALC
VERSACALC
VERSACALC
VERSACALC
VERSACALC
VERSACALC
VERSACALC
VERSACALC
VERSACALC
VERSACALC
VERSACALC
VERSACALC
VERSACALC
VERSACALC
VERSACALC
VERSACALC
VERSACALC
VERSACALC
VERSACALC
VERSACALC
VERSACALC
VERSACALC
VERSACALC
VERSACALC
VERSACALC
VERSACALC
VERSACALC
VERSACALC
VERSACALC
VERSACALC
VERSACALC
VERSACALC
VERSACALC
VERSACALC
VERSACALC
VERSACALC
VERSACALC
VERSACALC
VERSACALC
VERSACALC
VERSACALC
VERSACALC
VERSACALC
VERSACALC
VERSACALC
VERSACALC
VERSACALC
VERSACALC
VERSACALC
VERSACALC
VERSACALC
VERSACALC
VERSACALC
VERSACALC
VERSACALC
VERSACALC
VERSACALC
VERSACALC
VERSACALC
VERSACALC
VERSACALC
VERSACALC
VERSACALC
VERSACALC
VERSACALC
VERSACALC
VERSACALC
VERSACALC
VERSACALC
VERSACALC
VERSACALC
VERSACALC
VERSACALC
VERSACALC
VERSACALC
VERSACALC
VERSACALC
VERSACALC
VERSACALC
VERSACALC
VERSACALC
VERSACALC
VERSACALC
VERSACALC
VERSACALC
VERSACALC
VERSACALC
VERSACALC
VERSACALC
VERSACALC
VERSACALC
VERSACALC
VERSACALC
VERSACALC
VERSACALC
VERSACALC
VERSACALC
VERSACALC
VERSACALC
VERSACALC
VERSACALC
VERSACALC
VERSACALC
VERSACALC
VERSACALC
VERSACALC
VERSACALC
VERSACALC
VERSACACAC
VERSACACAC
VERSACACAC
VERSACACAC
VERSACACAC
VERSACACAC
VERSACACAC
VERSACACAC
VERSACACAC
VERSACACAC
VERSACACAC
VERSACACAC
VERSACACAC
VERSACACAC
VERSACACAC
VERSACACAC
VERSACACAC
VERSACACAC
VERSACACAC
VERSACACAC
VERSACACAC
VERSACACAC
VERSACACAC
VERSACACAC
VERSACACAC
VERSACACAC
VERSACACAC
VERSACACAC
VERSACACAC
VERSACACAC
VERSACACAC
VERSACACAC
VERSACACAC
VERSACACAC
VERSACACAC
VERSACACAC
VERSACACAC
VERSACACAC
VERSACACAC
VERSACACAC
VERSACACAC
VERSACACAC
VERSACACAC
VERSACACAC
VERSACACAC
VERSACACAC
VERSACACAC
VERSACACAC
VERSACACAC
VERSACACAC
VERSACACAC
VERSACACAC
VERSACACAC
VERSACACAC
VERSACACAC
VERSACACAC
VERSACACAC
VERSACACAC
VERSACACAC
VERSACACAC
VERSACACAC
VERSACACAC
VERSACACAC
VERSACACAC
VERSACACAC
VERSACACAC
VERSACACAC
VERSACACAC
VERSACACAC
VERSACACAC
VERSACACAC
VERSACACAC
VERSACACAC
VERSACACAC
VERSACACACAC
VERSACACAC
VERSACACAC
VERSACACAC
VERSACACAC
VERSACACAC
VERSACACAC
VER

NOW YOU CAN:

\* SORT a Visicalc screen on any column, ascending or descending; all related formulas and labels are sorted too.

\* put the entire disk CATALOG on the screen at once!

\* easily do Year-To-Date accumulations!

\* "pound" formulas to expose the full formulas in place on the screen!

\* append two Visicalc files!

\* print the contents of a /SS file! \* print the contents of a /PF file!

\* AND our EASEL BINDER is so nice that you will put your other manual in it!

Apple II\* \$100
PET & CBM\*1 125
IBM PC 1 150
Apple III 1 150
\*specify DOS

If you use Visicalc but you are bumping into its limitations, then you need Versacalc! Versacalc runs within Visicalc but uses no extra memory; in fact, it effectively increases memory by letting you call in modules from disk as needed.

A Tutorial section makes clear such features as @LOOKUP, DIF, @NA, @ERROR, which are not well explained in the Visicalc manual.

A Utilities section makes it easy to create your own menu-driven modules which condense hundreds of commands into four keystrokes. You can build in sophisticated error checking (e.g. Is the input value between certain limits?). Now it is possible for people untrained in Visicalc to perform the weekly updating without constant instruction.

Anthro-Digital Software P.O. Box 1385 Pittsfield, MA 01202 413-448-8278

Apple II is a trademark of Apple Computer, inc Versacalc is a trademark of Versacalc Enterprises, inc Visicalc is a trademark of Visicorp Inc

## 64 Odds And Ends

David Martin

Here are a few interesting tidbits about the 64.

#### Warm Start By SYS 64738

This handy little number will help save your power switch. However, if the system crashes or locks up, you will have to power down.

#### List Terminator

This feature will keep others from viewing your program after it's run. To disable the list, add to your program POKE 775,200. To restore the list feature, use POKE 755,167.

#### STOP Key

POKE 808,239 turns the STOP key off. POKE 808,237 turns the STOP key on.

#### RUN/STOP And RESTORE Key Terminator

POKE 808,225 disables these keys; however, it changes the appearance of the program listing (this does not affect the program run). POKE 808,237 restores both keys to normal.

#### Keyboard Killer

POKE 649,0 turns the keyboard off. POKE 649,10 turns the keyboard on.

#### Save And List Destroyer

The saving and listing of your program can be prevented by killing the STOP and RESTORE keys. To do this, add POKE 808,225:POKE 818,32 to your program. To go back to normal, type POKE 808,237:POKE 818,237. Note: POKE 808,225 has a side effect - it messes up the system clock.

#### Magic Merge

"Magic Merge" will work on the 64, if you use the VIC-20 method.

"Magic Merge" is a technique described by Jim Butterfield (COMPUTE!, June 1982) that lets you combine lines from one program with another. Here is a condensed set of instructions:

To prepare the lines you want to merge:

1. Insert a blank tape, rewind, and then type:

OPEN 1,1,1,"PROGNAME":CMD1:LIST

("PROGNAME" is a name for your program)

- 2. When the tape stops and 'READY' comes back, enter: PRINT#1:CLOSE 1
- 3. After the tape stops, you can remove it.

To merge with a program in memory:

- 1. Put the "merge tape" in the tape unit.
- 2. Enter: POKE 19,1:OPEN 1
- 3. After 'READY' comes back, clear the screen (SHIFT-HOME).
- 4. Press exactly three cursor-downs.
- 5. Enter:

#### PRINTCHR\$(19):POKE198,1:POKE631,13:POKE153,1

- 6. The tape will finally stop with an error message. Ignore the error, and enter CLOSE 1.
- 7. The lines are now merged, magically.

#### **GEMINI ELECTRONICS**

"Where Service Counts"

At Gemini we believe that customers want service as well as price! Send for our catalog listing top quality, value-oriented products. Products like:

#### Your Filing System

Filer, Ledger, Reporter and more! Define your own fields! (8k exp. required) Tape or Disk. \$49.95

#### Commterm for VIC

A multi-function Terminal Program set including Fast Email. Up and Download, print save and more. \$19.95

#### Smart Term 64

Disk-based Terminal Program for the 64! Up and Download, save, print... \$24.95

#### Gemini-10 Printer

Every feature you could think of and more. Complete with Vic/64 Serial port interface! \$Call!

Personal Checks allow 3 weeks, Master/Visa add 4% Mailorder: 1106 Forest Ave., Staten Island, N.Y. 10310 Dept. H. Phone (orders) 212-494-2497 (info) 212-442-3085

### THE MOST VALUE FOR YOUR A The All Cassette Magazine

5 or more original programs per month

GAME - EDUCATIONAL - UTILITY average cost less than 88¢ per program

#### The Original Video Newsletter

Articles - Hints - Reviews DELIVERED MONTHLY TO YOUR DOOR

Don't be outFOXed: Subscribe Today!

FOX:20 P.O. Box 507 Deer Park, Texas 77503 (713) 473-6723

\$53/yr. U.S. \$63/yr. Canada & Overseas \$6.50 Single Issue All orders pre-paid (U.S. Funds) Author & Dealer inquiries invited

Texas residents add 5% Sales Tax FOX 20: A division of Foxfire

# **Atari Times**

B.B. Garrett

Knowing how much time the Atari needs to perform specific operations can help you speed up running times for BASIC programs. Here are the durations of various operations, along with suggestions for fixing the most time-consuming ones.

Most people who purchase a home computer do so for a long list of practical reasons beyond the fact that computers are great fun. My own list included the preparation of color slides, a modest amount of word processing, and some fairly heavy number crunching in connection with my research in theoretical solid state chemistry.

Because of its excellent color graphics, very good keyboard feel, and relatively fast 1.8 MHz clock rate, the Atari 800 was my choice.

After using the computer for all those other things for a few months, it came time to make the machine earn its keep by doing a big repetitive calculation. I won't drag you through the details of that computation, but the size of the problem is illustrated by the fact that four deep nested loops with indices ranging up to 40 were required. This meant about a million passes through the inner loop where several calculations and a couple of comparisons were necessary.

My original BASIC program would still be running today, if it had been turned loose on the full problem. I needed to optimize the program or develop a machine language subroutine to get the calculation done in a reasonable time. In any case, a knowledge of the execution times for specific operations was required to make intelligent programming decisions. Let's examine some of the facts and myths about speeding up program running times in Atari BASIC.

#### Taking A Hard Look

In the problem I have been discussing, an overall time reduction of 66 percent was accomplished without resorting to machine language. These savings were achieved by utilizing every speedup hint I had ever encountered. Many of these changes were tedious and ineffective, but others obviously worked. Examining the actual time savings proved that a systematic approach to faster BASIC programs was called for.

The most important idea is to spend your time where the program is spending its time. There is little value in clipping a few milliseconds off a section of the program which is traversed only once or twice. It also helps if programs are laid out from the start with fast execution in mind. The best way to write faster, more efficient programs is to know your tools. To understand the way BASIC works, one needs to know:

- How it proceeds from statement to statement and line to line,
- How it branches and sets up loops,
- How it stores and looks up variables, matrices, and strings, and, most important for speed,
- How long it takes to perform various operations.

Lane Winner and Bill Wilkinson have described many aspects of Atari BASIC recently in very informative articles. These articles give a clear description of the first three items above. Briefly, BASIC lines are stored sequentially in memory beginning with line numbers and the number of bytes offset to the next line. The offset to the next statement precedes each tokenized BASIC statement. Tokens are one-byte identifiers of commands, variables, etc., which serve as offset addresses in appropriate tables. Command and syntax tables guide the interpretation of the statement. A matrix or string would be tracked from the variable name table through the variable value table to the string array table. Branch destination lines are found by sequentially comparing line numbers from the beginning of the program each time the branch is made. Return line numbers and statement offsets are saved on a last-in, firstout runtime stack.

The main focus of this article is on the time required to perform a specific operation in Atari BASIC. This information should allow a programmer to make better choices to increase speed.

Before looking at BASIC operation times, let's review the kinds of advice about speeding up programs which have been published in various places. Such advice falls into three categories:

**A.** Choose the most efficient program logic for the task at hand.

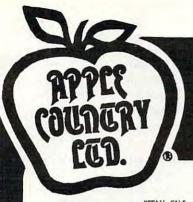

# YOU'RE GONNA LOVE THESE ROCK BOTTOM PRICES!

| PACEAN MAKE   PACEA   PACEA                                                                               |                                                                                                    | RETAIL                                  | L SALE | DAVID'S MIDNIGHT MAGIC                                                                                                    | 34.95   | 24.49 | MASTER TYPE                                                                                                    | 20 05 |       | and or other than                     |                                         |
|----------------------------------------------------------------------------------------------------|----------------------------------------------------------------------------------------------------|-----------------------------------------|--------|----------------------------------------------------------------------------------------------------|---------|-------|----------------------------------------------------------------------------------------------------|-------|-------|---------------------------------------|-----------------------------------------|
| MANDREIGN BIGG STOTTEN  AND AUTHOR STOTTEN  AND AUTHOR STOTTEN  AN                                                                            | PROGRAM NAME                                                                                                    | PRICE                                   | PRICE  | DEADLINE                                                                                                    |         |       |                                                                                                    |       |       | TELEATARI                             | 39.95 27.95                             |
| MANDELLE MAN 14-9 17-9 17-9 CEREBRIAN 14-9 17-9 17-9 CEREBRIA 17-9 17-9 17-9 17-9 17-9 17-9 17-9 17-9                                                                                                    | A CONTRACTOR OF THE PARTY OF THE PARTY OF TH | 20.05                                   | ** **  |                                                                                                    | 34.95   | 26.49 | MAX/65 (WITH OS/A+)                                                                                                    |       |       |                                       |                                         |
| AL IMAL S AND 40 THE TITLE 10.79  ALLIMA CARRIER 40 THICKES 10.79  ALLIMA CARRIER 40 THICKES 10.79  ARRIER 40 THICKES 10.79  ARRIER 40 THICKES                                                                            |                                                                                                    |                                         | 7      |                                                                                                    | 44.95   | 31.95 |                                                                                                    | 34.95 | 24.49 |                                       |                                         |
| ALID MARIEN (1990 (1990) 21-95   11-95   11-95   11-95   11-95   11-95   11-95   11-95   11-95   11-95   11-95   11-95   11-95   11-95   11-95   11-95   11-95   11-95   11-95   11-95   11-95   11-95   11-95   11-95   11-95   11-95   11-95   11-95   11-95   11-95   11-95   11-95   11-95   11-95   11-95   11-95   11-95   11-95   11-95   11-95   11-95   11-95   11-95   11-95   11-95   11-95   11-95   11-95   11-95   11-95   11-95   11-95   11-95   11-95   11-95   11-95   11-95   11-95   11-95   11-95   11-95   11-95   11-95   11-95   11-95   11-95   11-95   11-95   11-95   11-95   11-95   11-95   11-95   11-95   11-95   11-95   11-95   11-95   11-95   11-95   11-95   11-95   11-95   11-95   11-95   11-95   11-95   11-95   11-95   11-95   11-95   11-95   11-95   11-95   11-95   11-95   11-95   11-95   11-95   11-95   11-95   11-95   11-95   11-95   11-95   11-95   11-95   11-95   11-95   11-95   11-95   11-95   11-95   11-95   11-95   11-95   11-95   11-95   11-95   11-95   11-95   11-95   11-95   11-95   11-95   11-95   11-95   11-95   11-95   11-95   11-95   11-95   11-95   11-95   11-95   11-95   11-95   11-95   11-95   11-95   11-95   11-95   11-95   11-95   11-95   11-95   11-95   11-95   11-95   11-95   11-95   11-95   11-95   11-95   11-95   11-95   11-95   11-95   11-95   11-95   11-95   11-95   11-95   11-95   11-95   11-95   11-95   11-95   11-95   11-95   11-95   11-95   11-95   11-95   11-95   11-95   11-95   11-95   11-95   11-95   11-95   11-95   11-95   11-95   11-95   11-95   11-95   11-95   11-95   11-95   11-95   11-95   11-95   11-95   11-95   11-95   11-95   11-95   11-95   11-95   11-95   11-95   11-95   11-95   11-95   11-95   11-95   11-95   11-95   11-95   11-95   11-95   11-95   11-95   11-95   11-95   11-95   11-95   11-95   11-95   11-95   11-95   11-95   11-95   11-95   11-95   11-95   11-95   11-95   11-95   11-95   11-95   11-95   11-95   11-95   11-95   11-95   11-95   11-95   11-95   11-95   11-95   11-95   11-95   11-95   11-95   11-95   11-95   11-95   11-95   11-95   11-95   11-95                                                                            |                                                                                                    |                                         |        |                                                                                                    |         |       |                                                                                                    |       |       |                                       |                                         |
| MILTO GAMESING  1.0. 2.0. 2.0. 2.0. 2.0. 2.0. 2.0. 2.0.                                                                                                    |                                                                                                    |                                         |        |                                                                                                    |         |       |                                                                                                    |       | 20.47 | THE ADVENTURES OF OSWALD              |                                         |
| ALIDE GAME 1990 (1991) 27-90 (1991) 27-90 (1                                                                            |                                                                                                    |                                         |        |                                                                                                    |         |       |                                                                                                    |       | V     | THE GUARDIAN OF GORN                  | 34.95 24.95                             |
| ALIDE BARM  ALIDE BARM  ALID BARM  ALIDE BARM  ALIDE BARM  ALID BARM  ALID BA                                                                            |                                                                                                    |                                         |        |                                                                                                    | *****   |       |                                                                                                    |       | -     | THE NEXT STEP                         |                                         |
| MARCHA (MPM INPROVED) 39-95 21-95 00 DEETY                                                                                                    |                                                                                                    |                                         |        |                                                                                                    |         |       |                                                                                                    |       |       | 3-D SUPERGRAPHICS                     | 39.95 27.95                             |
| AMMIL ASSENDLE DITTON 9-9-9 4-9-9 005ESCENT 40-9-9 14-9-9 14-9-9                                                                             |                                                                                                    | 29.95                                   | 21.95  |                                                                                                    |         |       |                                                                                                    |       |       |                                       |                                         |
| AMTHUS BLIVE STANDARD 14-59 CALL STORE SALES SALES SAL                                                                            | ARMOR ASSAULT                                                                                                    | 39.95                                   | 27.95  |                                                                                                    |         |       |                                                                                                    |       |       |                                       |                                         |
| MARIA BESTOLLER ELTTON 9-10-10 4-10-10 MEAN-FOR 14-10 MINES CERTAR PRIOR 14-10 1-10-10 MINES CERT MARIA ILLINE CERT MARIA ILLINE CERT MARI                                                                            |                                                                                                    |                                         |        |                                                                                                    |         |       |                                                                                                    |       |       |                                       |                                         |
| THE ATMAIL ASSERDILLE-POOK 10-95 14-95 (19-95) 14-95 (19-95) 14-95 (19-9                                                                            | ATARI ASSEMBLER EDITOR                                                                                                    |                                         |        |                                                                                                    |         |       |                                                                                                    |       |       |                                       |                                         |
| MARI MASIC DE MONDLA 9-99 4-99 5 14-99 5 14-99                                                                            |                                                                                                    |                                         |        | EASTERN FRONT (1941)                                                                                                    |         |       |                                                                                                    |       |       |                                       |                                         |
| MARIA BISIC REP MASIAL  MARIA BISIC REP MASIAL  MARIA BIORESPER IT  MARIA BIORESPER IT                                                                            |                                                                                                    |                                         |        |                                                                                                    |         |       |                                                                                                    |       |       |                                       |                                         |
| ATAM SACK-ROOM 19-39 19-99  ATAM SOCKEPER KIT 249-55 17-99  ATAM SOCKEPER KIT 249-55 17-99  AT                                                                            |                                                                                                    |                                         |        | EMBARGO-ROM                                                                                                    |         |       | OS-A+ & BASIC A+                                                                                                    |       |       | 10.100.00                             |                                         |
| MARIA BOMERALISM.  10-30 - 30-40 - 40 - 40 - 40 - 40 - 40 -                                                                                                    |                                                                                                    |                                         |        | ET HOME PHONE                                                                                                    | 49.95   | 35.95 |                                                                                                    |       |       |                                       |                                         |
| ARABI GOMES & EXCBOOK 14-9   11-95   71-95   71-95   71-95   71-95   71-95   71-95   71-95   71-95   71-95   71-95   71-95   71-95   71-95   71-95   71-95   71-95   71-95   71-95   71-95   71-95   71-95   71-95   71-95   71-95   71-95   71-95   71-95   71-95   71-95   71-95   71-95   71-95   71-95   71-95   71-95   71-95   71-95   71-95   71-95   71-95   71-95   71-95   71-95   71-95   71-95   71-95   71-95   71-95   71-95   71-95   71-95   71-95   71-95   71-95   71-95   71-95   71-95   71-95   71-95   71-95   71-95   71-95   71-95   71-95   71-95   71-95   71-95   71-95   71-95   71-95   71-95   71-95   71-95   71-95   71-95   71-95   71-95   71-95   71-95   71-95   71-95   71-95   71-95   71-95   71-95   71-95   71-95   71-95   71-95   71-95   71-95   71-95   71-95   71-95   71-95   71-95   71-95   71-95   71-95   71-95   71-95   71-95   71-95   71-95   71-95   71-95   71-95   71-95   71-95   71-95   71-95   71-95   71-95   71-95   71-95   71-95   71-95   71-95   71-95   71-95   71-95   71-95   71-95   71-95   71-95   71-95   71-95   71-95   71-95   71-95   71-95   71-95   71-95   71-95   71-95   71-95   71-95   71-95   71-95   71-95   71-95   71-95   71-95   71-95   71-95   71-95   71-95   71-95   71-95   71-95   71-95   71-95   71-95   71-95   71-95   71-95   71-95   71-95   71-95   71-95   71-95   71-95   71-95   71-95   71-95   71-95   71-95   71-95   71-95   71-95   71-95   71-95   71-95   71-95   71-95   71-95   71-95   71-95   71-95   71-95   71-95   71-95   71-95   71-95   71-95   71-95   71-95   71-95   71-95   71-95   71-95   71-95   71-95   71-95   71-95   71-95   71-95   71-95   71-95   71-95   71-95   71-95   71-95   71-95   71-95   71-95   71-95   71-95   71-95   71-95   71-95   71-95   71-95   71-95   71-95   71-95   71-95   71-95   71-95   71-95   71-95   71-95   71-95   71-95   71-95   71-95   71-95   71-95   71-95   71-95   71-95   71-95   71-95   71-95   71-95   71-95   71-95   71-95   71-95   71-95   71-95   71-95   71-95   71-95   71-95   71-95   71-95   71-95   71-95   71-95   71-95                                                                                |                                                                                                    |                                         |        | FACEMAKER                                                                                                    | 34.95   | 24.49 |                                                                                                    |       |       |                                       |                                         |
| ATAH I GORE I INC. MOMOR 44 9 11-9 5-9-9 5-9-9 5                                                                            |                                                                                                    |                                         |        | FAMILY FINANCE                                                                                                    | 49.95   | 37.95 |                                                                                                    |       |       |                                       |                                         |
| MANI HORE PARAMER LET 99,95 64.97   11.50   17.40   17.40   17.40   17.40   17.40   17.40   17.40   17.40   17.40   17.40   17.40   17.40   17.40   17.40   17.40   17.40   17.40   17.40   17.40   17.40   17.40   17.40   17.40   17.40   17.40   17.40   17.40   17.40   17.40   17.40   17.40   17.40   17.40   17.40   17.40   17.40   17.40   17.40   17.40   17.40   17.40   17.40   17.40   17.40   17.40   17.40   17.40   17.40   17.40   17.40   17.40   17.40   17.40   17.40   17.40   17.40   17.40   17.40   17.40   17.40   17.40   17.40   17.40   17.40   17.40   17.40   17.40   17.40   17.40   17.40   17.40   17.40   17.40   17.40   17.40   17.40   17.40   17.40   17.40   17.40   17.40   17.40   17.40   17.40   17.40   17.40   17.40   17.40   17.40   17.40   17.40   17.40   17.40   17.40   17.40   17.40   17.40   17.40   17.40   17.40   17.40   17.40   17.40   17.40   17.40   17.40   17.40   17.40   17.40   17.40   17.40   17.40   17.40   17.40   17.40   17.40   17.40   17.40   17.40   17.40   17.40   17.40   17.40   17.40   17.40   17.40   17.40   17.40   17.40   17.40   17.40   17.40   17.40   17.40   17.40   17.40   17.40   17.40   17.40   17.40   17.40   17.40   17.40   17.40   17.40   17.40   17.40   17.40   17.40   17.40   17.40   17.40   17.40   17.40   17.40   17.40   17.40   17.40   17.40   17.40   17.40   17.40   17.40   17.40   17.40   17.40   17.40   17.40   17.40   17.40   17.40   17.40   17.40   17.40   17.40   17.40   17.40   17.40   17.40   17.40   17.40   17.40   17.40   17.40   17.40   17.40   17.40   17.40   17.40   17.40   17.40   17.40   17.40   17.40   17.40   17.40   17.40   17.40   17.40   17.40   17.40   17.40   17.40   17.40   17.40   17.40   17.40   17.40   17.40   17.40   17.40   17.40   17.40   17.40   17.40   17.40   17.40   17.40   17.40   17.40   17.40   17.40   17.40   17.40   17.40   17.40   17.40   17.40   17.40   17.40   17.40   17.40   17.40   17.40   17.40   17.40   17.40   17.40   17.40   17.40   17.40   17.40   17.40   17.40   17.40   17.40   17.40   17.40   17.40   17.40   17                                                                            | hitting poordings bit hit                                                                                                    |                                         |        | FANTASTIC VOYAGE-ROM                                                                                                    | 34.95   | 26.49 | PATHFINDER                                                                                                    | 34.95 |       |                                       |                                         |
| MAIL MORE MARGE RIT 97,95 64.49 FILEFAX ATALI MICROSOFT MAIC 99,95 64.49 FILAMED STOTEM ATALI MICROSOFT MAIC 99,95 64.49 FILAMED STOTEM ATALI MICROSOFT MAIC 99,95 64.49 FILAMED STOTEM ATALI MICROSOFT MAIC 99,95 64.49 FILAMED STOTEM ATALI MICROSOFT MAIC 99,95 64.95 FILAMED STOTEM ATALI MICROSOFT MAIC 99,95 64.95 FILAMED STOTEM ATALI MICROSOFT MAIC 99,95 64.95 FILAMED STOTEM ATALI MICROSOFT MAIC 99,95 64.95 FILAMED STOTEM ATALI MICROSOFT MAIC 99,95 64.95 FILAMED STOTEM STOTEM                                                                            |                                                                                                    |                                         |        | FAST EDDY-ROM                                                                                                    | 34.95   | 26.49 | PICKNICK PARANOIA                                                                                                    | 34.95 |       |                                       |                                         |
| THE MICH ASSOUTH TO 99.5 (4.4)  FILE ANALES 99.5 (4.4)  FILE ANALES 99.5 (4.4)  FILE OUT 91.5 (4.4)  FILE OUT 91.5 (4.4)  FILE OU                                                                            |                                                                                                    |                                         |        |                                                                                                    | 129.00  | 89.95 | PIG PEN                                                                                                    | 29.95 |       |                                       |                                         |
| **MARI MICROSOFT MAIL**  **PILE-IT 2 SYSTEM**  **APARE MISSIC CONFIGER**  **PILE-IT 2 SYSTEM**  **APARE MISSIC CONFIGER**  **PILE-IT 2 SYSTEM**  **APARE MISSIC CONFIGER**  **PILE-IT 2 SYSTEM**  **APARE MISSIC CONFIGER**  **PILE-IT 2 SYSTEM**  **APARE MISSIC CONFIGER**  **PILE-IT 2 SYSTEM**  **APARE MISSIC CONFIGER**  **PILE-IT 2 SYSTEM**  **APARE MISSIC CONFIGER**  **PILE-IT 2 SYSTEM**  **PILE-IT 2 SYSTEM**  **PILE IT 2 SYSTEM**  **PILE IT 2 SYSTEM**  **PILE                                                                            |                                                                                                    |                                         |        |                                                                                                    |         |       |                                                                                                    |       |       |                                       |                                         |
| MARIA PILOT FOR BOILH-ROCE 14-95 11-95 50-95 50-                                                                            |                                                                                                    |                                         |        |                                                                                                    |         |       |                                                                                                    | 39.95 |       |                                       |                                         |
| ATAM PILOT ROBER ENGINE PROCESS   19.95   19.95   19.95   19.95   19.95   19.95   19.95   19.95   19.95   19.95   19.95   19.95   19.95   19.95   19.95   19.95   19.95   19.95   19.95   19.95   19.95   19.95   19.95   19.95   19.95   19.95   19.95   19.95   19.95   19.95   19.95   19.95   19.95   19.95   19.95   19.95   19.95   19.95   19.95   19.95   19.95   19.95   19.95   19.95   19.95   19.95   19.95   19.95   19.95   19.95   19.95   19.95   19.95   19.95   19.95   19.95   19.95   19.95   19.95   19.95   19.95   19.95   19.95   19.95   19.95   19.95   19.95   19.95   19.95   19.95   19.95   19.95   19.95   19.95   19.95   19.95   19.95   19.95   19.95   19.95   19.95   19.95   19.95   19.95   19.95   19.95   19.95   19.95   19.95   19.95   19.95   19.95   19.95   19.95   19.95   19.95   19.95   19.95   19.95   19.95   19.95   19.95   19.95   19.95   19.95   19.95   19.95   19.95   19.95   19.95   19.95   19.95   19.95   19.95   19.95   19.95   19.95   19.95   19.95   19.95   19.95   19.95   19.95   19.95   19.95   19.95   19.95   19.95   19.95   19.95   19.95   19.95   19.95   19.95   19.95   19.95   19.95   19.95   19.95   19.95   19.95   19.95   19.95   19.95   19.95   19.95   19.95   19.95   19.95   19.95   19.95   19.95   19.95   19.95   19.95   19.95   19.95   19.95   19.95   19.95   19.95   19.95   19.95   19.95   19.95   19.95   19.95   19.95   19.95   19.95   19.95   19.95   19.95   19.95   19.95   19.95   19.95   19.95   19.95   19.95   19.95   19.95   19.95   19.95   19.95   19.95   19.95   19.95   19.95   19.95   19.95   19.95   19.95   19.95   19.95   19.95   19.95   19.95   19.95   19.95   19.95   19.95   19.95   19.95   19.95   19.95   19.95   19.95   19.95   19.95   19.95   19.95   19.95   19.95   19.95   19.95   19.95   19.95   19.95   19.95   19.95   19.95   19.95   19.95   19.95   19.95   19.95   19.95   19.95   19.95   19.95   19.95   19.95   19.95   19.95   19.95   19.95   19.95   19.95   19.95   19.95   19.95   19.95   19.95   19.95   19.95   19.95   19.95   19.95   19.95   19.95   19.9                                                                            |                                                                                                    |                                         |        |                                                                                                    |         |       | P.M.ANIMATOR                                                                                                    | 34.95 | 24.49 |                                       |                                         |
| ATARI PROGREME LT 6-95 5-95 5-95 5-95 6-95 6-95 6-95 6-95                                                                                                    |                                                                                                    |                                         |        |                                                                                                    |         |       |                                                                                                    |       |       |                                       |                                         |
| ATAL SOURCE GAMMICS-SOUR 59-59  ATAL SEED RADING 74-59  ATAL SEED RADING 74-59                                                                            |                                                                                                    |                                         |        |                                                                                                    |         |       |                                                                                                    |       |       |                                       |                                         |
| TRABLISCHOLD GRAPHICS-BOOK 9.95 9.95 9.95   9.95   PREMISTION FOR SAT IS 9.95 9.95   9.95   9.95   9.95   9.95   1.95   1.95   1.95   1.95   1.95   1.95   1.95   1.95   1.95   1.95   1.95   1.95   1.95   1.95   1.95   1.95   1.95   1.95   1.95   1.95   1.95   1.95   1.95   1.95   1.95   1.95   1.95   1.95   1.95   1.95   1.95   1.95   1.95   1.95   1.95   1.95   1.95   1.95   1.95   1.95   1.95   1.95   1.95   1.95   1.95   1.95   1.95   1.95   1.95   1.95   1.95   1.95   1.95   1.95   1.95   1.95   1.95   1.95   1.95   1.95   1.95   1.95   1.95   1.95   1.95   1.95   1.95   1.95   1.95   1.95   1.95   1.95   1.95   1.95   1.95   1.95   1.95   1.95   1.95   1.95   1.95   1.95   1.95   1.95   1.95   1.95   1.95   1.95   1.95   1.95   1.95   1.95   1.95   1.95   1.95   1.95   1.95   1.95   1.95   1.95   1.95   1.95   1.95   1.95   1.95   1.95   1.95   1.95   1.95   1.95   1.95   1.95   1.95   1.95   1.95   1.95   1.95   1.95   1.95   1.95   1.95   1.95   1.95   1.95   1.95   1.95   1.95   1.95   1.95   1.95   1.95   1.95   1.95   1.95   1.95   1.95   1.95   1.95   1.95   1.95   1.95   1.95   1.95   1.95   1.95   1.95   1.95   1.95   1.95   1.95   1.95   1.95   1.95   1.95   1.95   1.95   1.95   1.95   1.95   1.95   1.95   1.95   1.95   1.95   1.95   1.95   1.95   1.95   1.95   1.95   1.95   1.95   1.95   1.95   1.95   1.95   1.95   1.95   1.95   1.95   1.95   1.95   1.95   1.95   1.95   1.95   1.95   1.95   1.95   1.95   1.95   1.95   1.95   1.95   1.95   1.95   1.95   1.95   1.95   1.95   1.95   1.95   1.95   1.95   1.95   1.95   1.95   1.95   1.95   1.95   1.95   1.95   1.95   1.95   1.95   1.95   1.95   1.95   1.95   1.95   1.95   1.95   1.95   1.95   1.95   1.95   1.95   1.95   1.95   1.95   1.95   1.95   1.95   1.95   1.95   1.95   1.95   1.95   1.95   1.95   1.95   1.95   1.95   1.95   1.95   1.95   1.95   1.95   1.95   1.95   1.95   1.95   1.95   1.95   1.95   1.95   1.95   1.95   1.95   1.95   1.95   1.95   1.95   1.95   1.95   1.95   1.95   1.95   1.95   1.95   1.95   1.95   1.95   1.95   1.95   1.95                                                                                |                                                                                                    |                                         |        |                                                                                                    |         |       |                                                                                                    |       | ***** | WORDRACE                              | 24.95 17.49                             |
| ATARI TELLININ-ROM  APPROCESS 14-99  FROODER 14-99  FROODER 14-99                                                                             |                                                                                                    |                                         |        |                                                                                                    |         |       |                                                                                                    |       |       | WORM WAR I-ROM                        | 34.95 26.49                             |
| TARLE TOLIC TEPHING                                                                                                    | ATARI SPEED READING                                                                                                    | 74.95                                   | 54.95  |                                                                                                    |         |       | ***************************************                                                                                                    |       |       |                                       | 16.95 12.95                             |
| ATARI TOOL TYPING ATARI TOOL 29-95 17-95 ATARI MORLE ATARI TOOL 29-95 17-95 ATARI MORLE ATARI MORLE ATARI MORLE ATARI MORLE ATARI MORLE ATARI MORLE ATARI MORLE ATARI MORLE ATARI MORLE ATARI MORLE ATARI MORLE ATARI ATARI AT                                                                            | ATARI TECH USER NOTES                                                                                                    | 29.95                                   | 21.95  |                                                                                                    |         |       |                                                                                                    |       |       |                                       |                                         |
| ATARI MOLIC 179-16   14-95   14-95   14-95   14-95   14-95   14-95   14-95   14-95   14-95   14-95   14-95   14-95   14-95   14-95   14-95   14-95   14-95   14-95   14-95   14-95   14-95   14-95   14-95   14-95   14-95   14-95   14-95   14-95   14-95   14-95   14-95   14-95   14-95   14-95   14-95   14-95   14-95   14-95   14-95   14-95   14-95   14-95   14-95   14-95   14-95   14-95   14-95   14-95   14-95   14-95   14-95   14-95   14-95   14-95   14-95   14-95   14-95   14-95   14-95   14-95   14-95   14-95   14-95   14-95   14-95   14-95   14-95   14-95   14-95   14-95   14-95   14-95   14-95   14-95   14-95   14-95   14-95   14-95   14-95   14-95   14-95   14-95   14-95   14-95   14-95   14-95   14-95   14-95   14-95   14-95   14-95   14-95   14-95   14-95   14-95   14-95   14-95   14-95   14-95   14-95   14-95   14-95   14-95   14-95   14-95   14-95   14-95   14-95   14-95   14-95   14-95   14-95   14-95   14-95   14-95   14-95   14-95   14-95   14-95   14-95   14-95   14-95   14-95   14-95   14-95   14-95   14-95   14-95   14-95   14-95   14-95   14-95   14-95   14-95   14-95   14-95   14-95   14-95   14-95   14-95   14-95   14-95   14-95   14-95   14-95   14-95   14-95   14-95   14-95   14-95   14-95   14-95   14-95   14-95   14-95   14-95   14-95   14-95   14-95   14-95   14-95   14-95   14-95   14-95   14-95   14-95   14-95   14-95   14-95   14-95   14-95   14-95   14-95   14-95   14-95   14-95   14-95   14-95   14-95   14-95   14-95   14-95   14-95   14-95   14-95   14-95   14-95   14-95   14-95   14-95   14-95   14-95   14-95   14-95   14-95   14-95   14-95   14-95   14-95   14-95   14-95   14-95   14-95   14-95   14-95   14-95   14-95   14-95   14-95   14-95   14-95   14-95   14-95   14-95   14-95   14-95   14-95   14-95   14-95   14-95   14-95   14-95   14-95   14-95   14-95   14-95   14-95   14-95   14-95   14-95   14-95   14-95   14-95   14-95   14-95   14-95   14-95   14-95   14-95   14-95   14-95   14-95   14-95   14-95   14-95   14-95   14-95   14-95   14-95   14-95   14-95   14-95   14-95   1                                                                            | ATARI TELELINK-ROM                                                                                                    | 29.95                                   | 21.95  | -1000011                                                                                                    |         |       |                                                                                                    |       |       |                                       | 39.95 27.95                             |
| MATTACK AT BE-CTG-4  19.95  20.95  ALAXIAN  ATTACK AT BE-CTG-4  30.95  ALAZIAN  AT BE-CTG-4  30.95  ALAZIAN  AT BE-CTG-4  30.95  ALAZIAN  AT BE-CTG-4  30.95  ALAZIAN  AT BE-CTG-4  30.95  ALAZIAN  AT BE-CTG-4  30.95  ALAZIAN  AT BE-CTG-4  30.95  ALAZIAN  AT BE-CTG-4  30.95  ALAZIAN  AT BE-CTG-4  30.95  ALAZIAN  AT BE-CTG-4  30.95  ALAZIAN  AT BE-CTG-4  30.95  ALAZIAN  AT BE-CTG-4  ALAZIAN  ALAZIAN  AT BE-CTG-4  ALAZIAN  ALAZIAN  ALAZIAN  ALAZIAN  ALAZIAN  ALAZIAN  ALAZIAN  ALAZIAN  ALAZIAN  ALAZIAN  ALAZIAN  BASEBALI (IN BORN)  30.95  ALAZIAN  ALAZIAN  BASEBALI (IN BORNADY  30.95  ALAZIAN  BASEBALI (IN BORNADY  30.95  ALAZIAN  BASEBA                                                                            |                                                                                                    |                                         |        |                                                                                                    |         |       | 100000000000000000000000000000000000000                                                                                                    |       |       |                                       |                                         |
| ANDLTS EP-CYG-4 32.93 GANATIAN 44.95 31.95 GENETIC DRIFT 29.97 21.95 GENETIC DRIFT 29.97 21.95 GENETIC DRIFT 29.97 21.95 GENETIC DRIFT 29.97 21.95 GENETIC DRIFT 29.99 21.95 GENETIC DRIFT 29.99 21.95 GENETIC DRIFT 29.99 21.95 GLOBE MARTER 39.95 27.95 GLOBE MARTER 39.95 27.95 GLOBE MARTER 39.95 27.95 GLOBE MARTER 39.95 27.95 GLOBE MARTER 39.95 27.95 GLOBE MARTER 39.95 27.95 GLOBE MARTER 39.95 27.95 GLOBE MARTER 39.95 27.95 GLOBE MARTER 39.95 27.95 GARRIER GENERAL CONSERS 39.95 27.95 GARRIER GENERAL GENERAL GENERAL SUPPLAKE 39.95 27.95 GARRIER GENERAL GENERAL SUPPLAKE 39.95 27.95 GARRIER GENERAL GENERAL SUPPLAKE 39.95 27.95 GARRIER GENERAL GENERAL G                                                                            |                                                                                                    |                                         |        |                                                                                                    |         |       |                                                                                                    |       |       | ZORK III                              | 39.95 27.95                             |
| ANTIACK AT BE-CRC-4  32-95   22-95   EMRITTO PRIFT   29-97   21-97   EMRITTO PRIFT   29-97   21-97   EMRITTO PRIFT   29-97   2                                                                            |                                                                                                    |                                         |        |                                                                                                    | 200 300 |       |                                                                                                    | -     |       |                                       |                                         |
| ASSECTION   14.05   24.05   CLORE MASTER   29.05   21.05   CLORE MASTER   29.05   21.05   CLORE MASTER   29.05   CLORE MASTER   29.05   21.05   CLORE MASTER   29.05   21.05   CLORE MASTER   29.05   21.05   CLORE MASTER   29.05   21.05   CLORE MASTER   29.05   21.05   CLORE MASTER   29.05   21.05   CLORE MASTER   29.05   21.05   CLORE MASTER   29.05   21.05   CLORE MASTER   29.05   21.05   CLORE MASTER   29.05   21.05   CLORE MASTER   29.05   21.05   CLORE MASTER   29.05   21.05   CLORE MASTER   29.05   21.05   CLORE MASTER   29.05   21.05   CLORE MASTER   29.05   CLORE MASTER   29.05   CLOR                                                                              |                                                                                                    |                                         |        |                                                                                                    |         |       |                                                                                                    |       |       | HARDWAI                               | SE.                                     |
| BASEL CLIEB MICHARSOFT) 34,95   54,95   600   600   600   600   79,95   61,95   600   600   600   600   600   600   600   600   600   600   600   600   600   600   600   600   600   600   600   600   600   600   600   600   600   600   600   600   600   600   600   600   600   600   600   600   600   600   600   600   600   600   600   600   600   600   600   600   600   600   600   600   600   600   600   600   600   600   600   600   600   600   600   600   600   600   600   600   600   600   600   600   600   600   600   600   600   600   600   600   600   600   600   600   600   600   600   600   600   600   600   600   600   600   600   600   600   600   600   600   600   600   600   600   600   600   600   600   600   600   600   600   600   600   600   600   600   600   600   600   600   600   600   600   600   600   600   600   600   600   600   600   600   600   600   600   600   600   600   600   600   600   600   600   600   600   600   600   600   600   600   600   600   600   600   600   600   600   600   600   600   600   600   600   600   600   600   600   600   600   600   600   600   600   600   600   600   600   600   600   600   600   600   600   600   600   600   600   600   600   600   600   600   600   600   600   600   600   600   600   600   600   600   600   600   600   600   600   600   600   600   600   600   600   600   600   600   600   600   600   600   600   600   600   600   600   600   600   600   600   600   600   600   600   600   600   600   600   600   600   600   600   600   600   600   600   600   600   600   600   600   600   600   600   600   600   600   600   600   600   600   600   600   600   600   600   600   600   600   600   600   600   600   600   600   600   600   600   600   600   600   600   600   600   600   600   600   600   600   600   600   600   600   600   600   600   600   600   600   600   600   600   600   600   600   600   600   600   600   600   600   600   600   600   600   600   600   600   600   600   600   600   600   600   600   600   600   600                                                                             |                                                                                                    |                                         |        |                                                                                                    |         |       |                                                                                                    |       |       | IIIIICDWIII                           | ш                                       |
| AATHE FOR BORNANCY 39-95 77-95 COLC MINE-BOM 39-95 27-95 SOLO BITTEE FOR BORNANCY 39-95 21-95 COLC MINE-BOM 39-95 27-95 SOLO BATTLE FERK 29-95 21-95 COLC MINE-BOM 39-95 27-95 SOLO BATTLE TERK 29-95 21-95 COLC MINE-BOM 39-95 27-95 SOLO BATTLE TERK 29-95 21-95 CORP 39-95 27-95 SOLO BATTLE TERK 29-95 21-95 CORP 39-95 27-95 SOLO BATTLE TERK 29-95 21-95 CORP 39-95 27-95 SOLO BATTLE TERK 39-95 27-95 SOLO BATTLE TERK 39-95 27                                                                            |                                                                                                    |                                         |        |                                                                                                    | 29.99   | 21.95 |                                                                                                    |       |       | Control of the control of the control |                                         |
| ATAIL OF SILION  39-55 27-95 COLO CIMALENCE  39-55 27-95 COLO CIMALENCE  39-55 27-95 COLO CIMALENCE  39-55 27-95 COLO CIMALENCE  39-55 27-95 COLO CIMALENCE  39-55 27-95 COLO CIMALENCE  39-55 27-95 COLO COLO CIMALENCE  39-55 27-95 COLO COLO CIMALENCE  39-55 27-95 COLO COLO CIMALENCE  39-55 27-95 COLO COLO CIMALENCE  39-55 27-95 COLO COLO CIMALENCE  39-55 27-95 COLO COLO CIMALENCE  39-55 27-95 COLO CIMALENCE  39-55 27-95                                                                            |                                                                                                    |                                         |        | GOLD MINE-ROM                                                                                                    | 39.95   | 27.95 |                                                                                                    |       |       | tereme compet w in their              |                                         |
| MATTLE TREE.  30 92 71-75  GOOPF 39-95 27-95  BISHOPT S GOURE  29-95 21-95  BISHOPT S GOURE  29-95 21-95  BISHOPT S GOURE  29-95 21-95  BISHOPT S GOURE  29-95 21-95  GRAPHIC GENERATOR  24-95 17-95  GRAPHIC GENERATOR  24-95 17-95  GRAPHICS COMPOSER  39-95 27-95  SERVINLI 1  34-95  CANCINERE  24-95 17-95  GRAPHICS COMPOSER  34-95  CANCINERE  24-95  CANCINERE  24-95  CAN                                                                            |                                                                                                    |                                         |        | GOLF CHALLENGE                                                                                                    | 24.95   | 17.49 |                                                                                                    |       |       |                                       |                                         |
| A                                                                                                    |                                                                                                    |                                         |        | GORP                                                                                                    | 39.95   | 27.95 | SAGA #1-#12 (COST BACH)                                                                                                    |       |       |                                       |                                         |
| March   March   Marc                                                                              |                                                                                                    |                                         |        |                                                                                                    | 44.95   | 28.49 |                                                                                                    | 23.95 |       |                                       |                                         |
| BOK OF ATART SOFTWARE*3 19,95 14,95 CRAPHIC SCHOOSER 39,95 27,95 SEA DRACON 34,95 24,96 C. ITCH PROMETTER I 394,95 CASTLE WOLFENSTEIN 29,95 21,95 GRAPH WORKSHOP 39,95 27,95 SEA PXX 29,95 21,95 CASTLE WOLFENSTEIN 29,95 21,95 GRAPH WORKSHOP 39,95 27,95 SEA PXX 29,95 21,95 CASTLE WOLFENSTEIN 29,95 21,95 GRAPH WORKSHOP 39,95 27,95 SEA PXX 29,95 21,95 CASTLE WOLFENSTEIN 29,95 21,95 GRAPH WORKSHOP 39,95 21,95 SEA PXX 29,95 21,95 CASTLE WOLFENSTEIN 29,95 21,95 SEA PXX 29,95 21,95 CASTLE WOLFENSTEIN 29,95 21,95 SEE PXX 29,95 21,95 SEA PXX 29,95 21,95 SEA PXX 29,95 21,                                                                            |                                                                                                    |                                         |        |                                                                                                    |         |       | SCRAM                                                                                                    | 24.95 | 17.95 |                                       |                                         |
| EUG OFFI 29-95 21-95 GRAPHICS COMOSER 39-95 27-95 SEA FOX 29-95 21-95 C. LITCH PROMETER II 649-95 CASTLE MULFENSTEIN 29-95 21-95 MORE ACCOUNTANT 74-95 54-95 SERVINEL I 34-95 24-95 C. LITCH PROMETER II 649-95 CASTLE MULFENSTEIN 29-95 21-95 MORE ACCOUNTANT 74-95 54-95 SERVINEL I 34-95 24-95 C. LITCH PROMETER II 649-95 CASTLE MULFENSTEIN 29-95 21-95 MORE ACCOUNTANT 74-95 54-95 SERVINEL I 34-95 24-95 C. LITCH PROMETER II 649-95 CASTLE MULFENSTEIN 29-95 21-95 MORE ACCOUNTANT 74-95 54-95 SERVINEL I 34-95 24-95 C. LITCH PROMETER II 649-95 CASTLE MULFENSTEIN 29-95 21-95 MORE ACCOUNTANT 74-95 SERVINEL I 34-95 C. LITCH PROMETER II 649-95 CASTLE MULFENSTEIN 29-95 CASTLE MULFENSTEIN 29-95 CASTLE MUL                                                                            |                                                                                                    |                                         |        |                                                                                                    | 39.95   | 27.95 | SEA DRAGON                                                                                                    | 34.95 | 24.49 |                                       |                                         |
| CASTON CLIBBER 29.95 21.95   HOME ACCOUNTANT 74.95 54.95 SERPENTINE 1 34.95 24.95 (C. ITOM STARRITTER 1325.00 CAYGONES OF BARUTH 29.95 21.95   INTRIDUER 34.95 24.95 (EARLY SERPENTINE 1 34.95 24.95 (EARLY SERPENTINE 1 34.95                                                                            |                                                                                                    |                                         |        |                                                                                                    |         |       |                                                                                                    |       |       |                                       |                                         |
| CAYACONES OF BABUTH 29.95 21.95 INTRUDER 34.95 24.99 17.95 INTRUDER 34.95 24.99 747 LANDING SIMULATOR 22.95 16.95 IN HOME 400 KEYBOARD 94.95 CAYE-IN-ROM 39.95 27.95 INVASION ORION 24.95 17.95 SHADOW MORLD 34.95 24.49 INTEC 32K RM 69.95 CAYE-IN-ROM 44.95 31.95 IN INSTITUTION TO PROGRAM 3 29.95 21.95 SHADOW SHAD 34.95 24.49 INTEC 32K RM 69.95 CHECKERS 49.95 31.49 JAMBERAKER 29.95 21.95 SHOOTING ARCADE 39.95 21.95 SHOOTING ARCADE 39.95 21.95 CHICKERS 34.95 JAMBERAKER 29.95 21.95 SHOOTING ARCADE 34.95 CHICKERS 34.95 JAMBERAKER 29.95 21.95 SHOOTING ARCADE 34.95 CHICKERS 34.95 JAMBERAKER 29.95 21.95 SHOOTING ARCADE 34.95 CHICKERS 34.95 JAMBERAKER 29.95 21.95 SHOOTING ARCADE 34.95 CHICKERS 34.95 JAMBERAKER 29.95 21.95 SHOOTING ARCADE 34.95 CHICKERS 34.95 JAMBERAKER 29.95 21.95 SHOOTING ARCADE 34.95 CHICKERS 34.95 JAMBERAKER 29.95 21.95 SHOOTING ARCADE 34.95 CHICKERS 34.95 JAMBERAKER 29.95 21.95 SHOOTING ARCADE 34.95 CHICKERS 34.95 JAMBERAKER 29.95 21.95 SHOOTING ARCADE 34.95 CHICKERS 34.95 JAMBERAKER 29.95 21.95 SHOOTING ARCADE 34.95 CHICKERS 34.95 JAMBERAKER 34.95 CHICKERS 34.95 JAMBERAKER 34.95 JAMBERAKER 34.95 JAMB                                                                            | CASTLE WOLFENSTEIN                                                                                                    | 29.95                                   | 21.95  |                                                                                                    |         |       |                                                                                                    | 34.95 | 24.95 |                                       |                                         |
| CATE-INFORM 39.95 27.95 CAVE-INFORM 39.95 27.95 CAVE-INFORM 39.95 27.95 CAVE-INFORM 39.95 27.95 CAVE-INFORM 39.95 27.95 CAVE-INFORM 39.95 27.95 CAVE-INFORM 39.95 27.95 CAVE-INFORM 39.95 27.95 CAVE-INFORM 39.95 27.95 CAVE-INFORM 39.95 27.95 CAVE-INFORM 39.95 27.95 CAVE-INFORM 39.95 27.95 CAVE-INFORM 39.95 27.95 CAVE-INFORM 39.95 27.95 CAVE-INFORM 39.95 27.95 CHICKER 49.95 CHICKER 34.95 CHICKER 34.95 CHICKE                                                                            | CANYON CLIMBER                                                                                                    | 29.95                                   |        |                                                                                                    | 10000   |       |                                                                                                    |       | 24.95 |                                       | 700000000000000000000000000000000000000 |
| CAVERING MASS 39.95 27.95 INVISITORING 24.95 17.95 SHADOW MORLD 34.95 24.49 INTEC 32K RAM 69.95 CENTIFEDE-RON 44.95 31.95 INT 15 BALLOON 34.95 24.49 INTEC 32K RAM 19.95 CHECKERS 49.95 31.49 INTEC 43K RAM 19.95 CHECKERS 69.95 49.95 JA.49 SHADOW ROLD 29.95 21.95 SHADOW ROLD 29.95 21.95 SHADOW RO                                                                            | CATACOMBS OF BARUTH                                                                                                    | 29.95                                   | 21.95  |                                                                                                    |         |       |                                                                                                    | 22.95 | 16.95 | IN HOME 400 KEYBOARD                  |                                         |
| CAVERIS OF MASS 39.95 28.95 INVITATION TO PRICON 3 29.95 21.95 SIGNAUS 34.95 24.49 119.95 CREST CENTIFEDE-ROM 44.95 31.95 11.95 11.95 AMBERARER 29.95 21.95 SHOOTING ARCADE 29.95 21.95 HOOGAIC 48K RAM SELECT 149.95 CRESS 69.95 49.95 24.49 JAMBERARER 29.95 21.95 SHOOTING ARCADE 29.95 21.95 AXLON 128K RAMDISK 464.95 CRIESS 69.95 44.49 JUGGLER ROLLESSON 29.95 21.95 SHARE BYTE 29.95 21.95 HAVES SHARTMOODEN 300 BD 194.95 CRIESS 34.95 24.49 JUGGLES HOUSE 29.95 21.95 SHARE BYTE 29.95 21.95 SHARE BYTE 29.95 2                                                                            |                                                                                                    | 39.95                                   | 27.95  |                                                                                                    |         |       |                                                                                                    |       | 24.49 |                                       |                                         |
| CENTIFEDE-ROM 44.95 31.49 JAMBREAKER 29.95 21.95 SHOOTING ARCADE 29.95 21.95 MOSAIC 64K RAM SELECT 149.95 CHECKERS 69.95 41.99 JAMBREAKER 29.95 21.95 SHOOTING ARCADE 29.95 21.95 ALON 128K RAMDISK 464.95 CHICKEN 34.95 24.49 JUGNEY TO THE PLANETS 29.95 21.95 SHAKE BYTE 29.95 21.95 HAVES SHAKTMODEM 300 BD 194.95 CLAIM JURIER 34.95 24.49 JUGGLES HOUSE 29.95 21.95 SHAKE BYTE 29.95 21.95 SHAKE BYTE 29.95 21.95 SHAKE BYTE 29.95 21.95 SHAKE BYTE 29.95 21.95 SHAKE BYTE 29.95 21.95 SHAKE BYTE 29.95 21.95 SHAKE BYTE 29.95 21.95 SHAKE BYTE STICK STAND 5.95 CLAIM JURIER 39.99 27.95 SHAKE BYTE STICK STAND 5.95 CLAIM JURIER 39.99 27.95 SHAKE BYTE STICK STAND 5.95 CLAIM JURIER 39.99 27.95 SHAKE BYTE STICK STAND 5.95 CLAIM JURIER 39.99 27.95 SHAKE BYTE STICK STAND 5.95 CLAIM JURIER 39.99 27.95 SHAKE BYTE STICK STAND 5.95 CLAIM JURIER 39.99 27.95 SHAKE BYTE STICK STAND 5.95 CLAIM JURIER 39.99 27.95 SHAKE BYTE STICK STAND 5.95 CLAIM JURIER 39.99 27.95 SHAKE BYTE STICK STAND 5.95 CLAIM JURIER 39.99 27.95 SHAKE BYTE STICK STAND 5.95 CLAIM JURIER 39.99 27.95 SHAKE BYTE STICK STAND 5.99 SHAKE BYTE STICK STAND 5.99 SHAKE BYTE STICK SHAKE BYTE STICK STAND 5.99 SHAKE BYTE STICK SHAKE BYTE STICK STAND 5.99 SHAKE BYTE STICK SHAKE BYTE STICK SHAME STAND 5.99 SHAKE BYTE S                                                                            |                                                                                                    |                                         |        |                                                                                                    |         |       |                                                                                                    |       |       | INTEC 48K RAM                         | 119.95                                  |
| CHESS 69.5 49.95 51.49  CHICKEN 34.95 24.49  CHOPLIFER 34.95 24.95  CLAIM JUMPER 34.95 24.49  CLOWERS TO THE PLANETS 29.95 21.95  CLOWERS TO THE PLANETS 29.95 21.95  CLOWERS TO THE PLANETS 29.95 21.95  CLOWERS TO THE PLANETS 29.95 21.95  CLOWERS TO THE PLANETS 29.95 21.95  CLOWER TO THE PLANETS 29.95 21.95  CLOWER TO THE PLANETS 29.95 21.95  CLOWER TO THE PLANETS 29.95 21.95  CLOWER TO THE PLANETS 29.95 21.95  CLOWER TO THE PLANETS 29.95 21.95  CLOWER TO THE PLANETS 29.95 21.95  CLOWER TO THE PLANETS 29.95 21.95  COLOR PRINT 39.95 21.95  COMPURATION TO THE PLANETS 29.95 21.95  COMPURATION TO THE PLANETS 29.95 21.95  COMPURATION TO THE PLANETS 29.95 21.95  COMPURATION TO THE PLANETS 29.95 21.95  COMPURATION TO THE PLANETS 29.95 21.95  COMPURATION TO THE PLANETS 29.95  COMPURATION TO THE PLANETS 29.95  COMPURATIO                                                                            |                                                                                                    |                                         |        |                                                                                                    |         |       |                                                                                                    |       |       | MOSAIC 64K RAM SELECT                 |                                         |
| CHIOPLIPTER 34.95 24.49 JUGGLES ALCONDER 29.95 21.95 SNAME BYTE 29.95 21.95 HAYES SNAKTHOODEN 100 BB 499.95 CLAIM JURPER 34.95 24.49 JUGGLES ALCONDER 29.95 21.95 SNAME BYTE 29.95 21.95 HAYES SNAKTHOODEN 1200 BB 499.95 CLAIM JURPER 34.95 24.49 JUGGLES ALCONDER 29.95 21.95 SNAME BYTE 32.95 22.95 K-BYTE STICK STAND 5.95 CLAIM JURPER 34.95 24.49 JUGGLES HOUSE 29.95 21.95 SNAMERS 29.95 21.95 SNAMERS 29.95 SNAMERS 29.95 21.95 SNAMERS 29.95 21.95 SNAMERS 29.95 21.95 SNAMERS 29.95 21.95 SNAMERS 29.95 21.95 SNAMERS 29.95 21.95 SNAMERS 29.95 21.95 SNAMERS 29.95 SNAMERS 29.95 21.95 SNAMERS 29.95 SNAMERS 29.95 21.95 SNAMERS 29.95 SNAMERS 29.95 21.95 SNAMERS 29.95 SNAMERS 29.95 SNAMERS                                                                             |                                                                                                    |                                         |        |                                                                                                    |         |       |                                                                                                    |       |       |                                       |                                         |
| CHOPLIFTER 34.95 24.95 JUGGLES HOUSE 29.95 21.95 SNAPPER 32.95 22.95 KABSTRANDON 1200 BD 49.95 CLAIN JURGER 34.95 24.49 JUGGLES HOUSE 29.95 21.95 SNAPPER 32.95 22.95 KABSTRANDON 1200 BD 49.95 CLAIN JURGER 34.95 24.95 JUGGLES HOUSE 29.95 21.95 SNAPPER 32.95 22.95 KABSTRANDON 29.95 21.95 SNAPPER 32.95 22.95 KABSTRANDON 29.95 21.95 SNAPPER 32.95 22.95 KABSTRANDON 29.95 22.95 SNAPPER 32.95 22.95 KABSTRANDON 29.95 22.95 SNAPPER 32.95 22.95 KABSTRANDON 29.95 22.95 SNAPPER 32.95 SNAPPER 32.95 S                                                                            |                                                                                                    |                                         |        |                                                                                                    |         |       |                                                                                                    |       |       |                                       | 194.95                                  |
| CLAIM JURPER 34.95 24.49  JUGGLES HOUSE 29.95 21.95  CLOWS & BALLOONS 29.95 21.95  CLOWNS & BALLOONS 29.95 21.95  COUNTRICT 39.99 27.95  COMPURITY 39.99 27.95  COMPURITY 29.95 20.99  COMPURITY 29.95 20.99  COMPURITY 29.95  COMPURITY 29.95  COMP                                                                            |                                                                                                    |                                         |        |                                                                                                    |         |       |                                                                                                    |       |       |                                       | 499.95                                  |
| CLOWNS & BALLOONS 29.95 21.95 COLOR PRINT 39.99 27.95 KD GRID 29.95 21.95 SNOOPER TROOPS \$1 44.95 31.95 NEC 12" HIRES' GREIN SCRN 149.95 COMPURATION RITE 279.95 21.95 KID GRID 29.95 21.95 SNOOPER TROOPS \$2 44.95 31.95 NEC 12" HIRES' GREIN SCRN 149.95 COMPURATION 19.95 27.95 KID GRID 29.95 21.95 SNOOPER TROOPS \$2 24.95 SNOOPER TROOPS \$2 24.95 SNOOPER TROOPT \$2 24.95 SNOOPER TROOPS \$2 24.9 |                                                                                                    |                                         |        |                                                                                                    |         |       |                                                                                                    |       |       |                                       | 5.95                                    |
| COMPUNICATOR KIT 279.95 279.95 KID GRID 29.95 21.95 KID GRID 29.95 21.95 SOPTHARE AUTO-MOUTH (SAM) 59.95 41.49 NEC 12* ECONO GREEN SCRN 149.95 COMPUN-READ 29.95 21.95 KID SAMD THE ATARI-BOOK 19.95 13.95 SOPTHARE AUTO-MOUTH (SAM) 59.95 41.49 NEC 12* ECONO GREEN SCRN 109.95 COMPUN-READ 29.95 21.95 KID SAMD THE ATARI-BOOK 19.95 13.95 SOPTHARE AUTO-MOUTH (SAM) 59.95 41.49 NEC 12* ECONO GREEN SCRN 109.95 COMPUN-HATH/PRACTION 29.95 21.95 FACE EGGS 29.95 21.95 NOVATION SMART-CAT 103 179.95 COMPUN-RATH/PRACTION 29.95 14.49 SPECE SHUTTLE 29.95 21.95 NOVATION SMART-CAT 103 179.95 CONVERSATIONAL FRENCH 59.95 42.95 K-RAZY SRITTERS-ROM 49.95 34.49 SPECE READ PLUS 59.95 41.49 NOVATION SMART-CAT 112 429.95 CONVERSATIONAL STALL AND STALL STALL AND STALL STALL ST                                                                            |                                                                                                    |                                         |        |                                                                                                    |         |       |                                                                                                    |       |       |                                       | 29.95                                   |
| COMMUNICATOR RIT 279,95 209,95 KID GRID 29,95 21,95 SOFTMARE AUTO-MOUTH (SAM) 59,95 41,49 NEC 12" HIRRS' GREIN SCRN 149,95 COMPURATION 39,95 27,95 KIDS AND THE ATARI-BOOK 19,95 13,95 SPACE EGGS 29,95 21,95 NOVATION JOINT (SAM) 59,95 41,49 NOVATION JOINT (SAM) 59,95 41,95 NOVATION JOINT (SAM) 59,95 AND THE ATARI-BOOK 19,95 AND THE ATARI-BOOK 19,                                                                            |                                                                                                    |                                         |        |                                                                                                    |         |       |                                                                                                    |       |       |                                       |                                         |
| COMPU-MATH/FRACTION 29.95 27.95 KIDS AND THE ATARI-BOOK 29.95 13.95 SPACE EGGS 29.95 21.95 NOVATION SCREEN SCON 109.95 COMPU-MATH/FRACTION 39.95 27.95 KINDERCOMP 49.95 34.49 SPACE SWITTLE 29.95 21.95 NOVATION SAMAT-CAT 103 179.95 CONVERSATIONAL FRENCH 59.95 42.95 K-RAZY SRITTERS-ROM 49.95 34.49 SPACE SWITTLE 29.95 21.95 NOVATION SAMAT-CAT 103 179.95 CONVERSATIONAL TRAILIN 59.95 42.95 K-RAZY KRITTERS-ROM 49.95 34.49 SPACE SWITTLE 29.95 21.95 NOVATION SAMAT-CAT 103 179.95 NOVATION SCREEN SCON 109.95 NOVATION SCREEN SCON 109.95 NOV                                                                            |                                                                                                    |                                         | *      | KID GRID                                                                                                    |         | 2000  |                                                                                                    |       |       |                                       |                                         |
| COMPU-MATH/FRACTION 39.95 27.95 KINDERCOMP 29.95 21.95 SPACE INVADERS-ROM 34.95 26.49 NOVATION J-CAT MODEM 109.95 (COMPU-MATH/PECIALIS 39.95 27.95 K-RAZY SIGOTOOUT-ROM 49.95 34.49 SPACE SIRUTTLE 29.95 21.95 NOVATION J-CAT MODEM 109.95 (COMPUTE ANTIHOLIS 39.95 42.95 K-RAZY SIGOTOOUT-ROM 49.95 34.49 SPACE SIRUTTLE 29.95 21.95 NOVATION J-CAT MODEM 109.95 (COMPUTE ANTIHOLIS 29.95 21.95 NOVATION J-CAT MODEM 109.95 (COMPUTE ANTIHOLIS 29.95 21.95 NOVATION J-CAT MODEM 109.95 (COMPUTE ANTIHOLIS 29.95 21.95 NOVATION SARAT-CAT 101 119.95 (COMPUTE ANTIHOLIS 29.95 21.95 NOVATION J-CAT MODEM 109.95 (COMPUTE ANTIHOLIS 29.95 21.95 NOVATION J-CAT MODEM 109.95 (COMPUTE ANTIHOLIS 29.95 21.95 NOVATION J-CAT MODEM 109.95 (COMPUTE ANTIHOLIS 29.95 21.95 NOVATION J-CAT MODEM 109.95 (COMPUTE ANTIHOLIS 29.95 21.95 NOVATION J-CAT MODEM 109.95 (COMPUTE ANTIHOLIS 29.95 21.95 NOVATION J-CAT MODEM 109.95 (COMPUTE ANTIHOLIS 29.95 21.95 NOVATION J-CAT MODEM 109.95 (COMPUTE ANTIHOLIS 29.95 21.95 NOVATION J-CAT MODEM 109.95 (COMPUTE ANTIHOLIS 29.95 21.95 NOVATION J-CAT MODEM 109.95 (COMPUTE ANTIHOLIS 29.95 21.95 NOVATION J-CAT MODEM 109.95 NOVATION J-CAT MODEM 109.95 NOVATION JAMP C-CT ID 109.95 NOVATION SARAT-CAT 101 NOVATION JAMP C-CT ID 109.95 NOVATION JAMP C-CT ID 109.95 NOVATION JAMP C-CT ID 109.95 NOVATION JAMP C-CT ID 109.95 NOVATION JAMP C-CT ID 109.95 NOVATION JAMP C-CT ID 109.95 NOVATION JAMP C-CT ID 109.95 NOVATION JAMP C-CT ID 109.95 NOVATION JAMP C-CT ID 109.95 NOVATION JAMP C-CT ID 109.95 NOVATION JAMP C-CT ID 109.95 NOVATION JAMP C-CT I                                                                            |                                                                                                    |                                         |        |                                                                                                    |         |       |                                                                                                    | 4.5   |       |                                       |                                         |
| COMPERATIONAL FRENCH 59.95 42.95 K-RAZY SHOOTOUT-ROM 49.95 34.49 SPACE SHUTTLE 29.95 21.95 NOVATION SARRT-CAT 103 179.95 CONVERSATIONAL FRENCH 59.95 42.95 K-RAZY KRITTERS-ROM 49.95 34.49 SPEED RAZE PLUS 59.95 41.49 PERCOM SS/DI/OR (176K) 419.95 CONVERSATIONAL ITALIAN 59.95 42.95 K-SAR PATROL-ROM 49.95 34.49 SPEED RAZE PLUS 59.95 41.95 PERCOM SS/DI/OR (176K) 519.95 CONVERSATIONAL ITALIAN 59.95 42.95 K-RAZY ANTIKS-ROM 49.95 34.49 SPEED RAZE BLASE 31.95 PERCOM SS/DI/OR (176K) 519.95 THE COSMIC BALANCE 39.95 21.95 KING ARTHUR'S BEIR 29.95 21.95 STAR RAZER 31.95 21.95 PERCOM DS/DI/ORDS (152K) 649.95 CROSSFIRE-ROM 44.95 29.95 21.95 EAR MARRIOR 39.95 27.95 PERCOM DS/DI/ORDS (152K) 649.95 CROSSFIRE-ROM 44.95 29.95 21.95 EAR MARRIOR 39.95 27.95 PERCOM DS/DI/ORDS (152K) 649.95 CROSSFIRE-ROM 44.95 29.95 21.95 EAR MARRIOR 39.95 27.95 PERCOM DS/DI/ORDS (152K) 649.95 CROSSFIRE-ROM 44.95 29.95 21.95 EAR MARRIOR 39.95 27.95 PERCOM DS/DI/ORDS (152K) 649.95 CROSSFIRE-ROM 44.95 29.95 21.95 EAR MARRIOR 39.95 27.95 PERCOM DS/DI/ORDS (152K) 649.95 CROSSFIRE-ROM 44.95 29.95 21.95 EAR MARRIOR 39.95 27.95 PERCOM DS/DI/ORDS (152K) 649.95 CROSSFIRE-ROM 44.95 29.95 27.95 PERCOM DS/DI/ORDS (152K) 649.95 CROSSFIRE-ROM 44.95 21.95 EAR MARRIOR 39.95 27.95 PERCOM DS/DI/ORDS (152K) 649.95 CROSSFIRE-ROM 44.95 29.95 27.95 PERCOM DS/DI/ORDS (152K) 649.95 CROSSFIRE-ROM 44.95 29.95 27.95 PERCOM DS/DI/ORDS (152K) 649.95 CROSSFIRE-ROM 44.95 29.95 CROSSFIRE-ROM 29.95 27.95 PERCOM DS/DI/ORDS (152K) 649.95 CROSSFIRE-ROM 29.95 27.95 PERCOM DS/DI/ORDS (152K) 649.95 CROSSFIRE-ROM 29.95 27.95 PERCOM DS/DI/ORDS (152K) 649.95 CROSSFIRE-ROM 29.95 27.95 PERCOM DS/DI/ORDS (152K) 649.95 CROSSFIRE-ROM 29.95 27.95 PERCOM DS/DI/ORDS (152K) 649.95 CROSSFIRE-ROM 29.95 27.95 PERCOM DS/DI/ORDS (152K) 649.95 CROSSFIRE-ROM 29.95 27.95 PERCOM DS/DI/ORDS (152K) 649.95 CROSSFIRE-ROM 29.95 27.95 PERCOM DS/DI/ORDS (152K) 649.95 CROSSFIRE-ROM 29.95 27.95 PERCOM DS/DI/ORDS (152K) 649.95 CROSSFIRE-ROM 29.95 27.95 PERCOM DS/DI/ORDS (152K) 649.95 CROSSFIRE-ROM 29.95 CROSSFIRE-ROM 29                                                                            |                                                                                                    |                                         |        |                                                                                                    |         |       |                                                                                                    |       |       |                                       |                                         |
| CONVERSATIONAL FRENCH 59.95 42.95 K-RAZY KRITTERS-ROM 49.95 34.49 SPEED READ PLUS 59.95 41.49 PROCOMS/SS/DIPE (88K) 419.95 CONVERSATIONAL ITALIAN 59.95 42.95 K-STAR PATRICL-ROM 49.95 34.49 SPEED READ PLUS 59.95 21.95 PRECOM SS/DIPE (88K) 419.95 CONVERSATIONAL ITALIAN 59.95 42.95 K-STAR PATRICL-ROM 49.95 34.49 SPEED READ PLUS 59.95 21.95 PRECOM SS/DIPE (88K) 419.95 CONVERSATIONAL SPAIN 59.95 22.95 RAYOS 34.49 SPEEL MIZARD 79.95 54.95 PRECOM SS/DIPE (88K) 419.95 CONVERSATIONAL SPAIN 59.95 27.95 RAYOS 34.49 SPEEL MIZARD 79.95 54.95 PRECOM SS/DIPE (88K) 419.95 CROSSFIRE 29.95 21.95 STAR BLAZER 31.95 21.95 PRECOM SS/DIPE (352K) 649.95 CROSSFIRE 29.95 21.95 STAR RAIDERS-ROM 44.95 31.95 CROSSFIRE CON SAMP 29.95 LABERINTH 29.95 21.95 STAR RAIDERS-ROM 44.95 31.95 CROSSFIRE CROMBLE 4 CHOMP 29.95 21.95 STAR RAIDERS-ROM 44.95 31.95 CROSSFIRE CROMBLE 4 CHOMP 29.95 21.95 STAR RAIDERS-ROM 39.95 27.95 STAR CROSSFIRE CROMBLE 4 CHOMP 29.95 21.95 STAR CROSSFIRE CROMBLE 4 CHOMP 29.95 21.95 STAR CROSSFIRE CROMBLE 4 CHOMP 29.95 21.95 STAR CROSSFIRE CROMBLE 4 CHOMP 29.95 21.95 STAR CROSSFIRE CROMBLE 4 CHOMP 29.95 21.95 STAR CROSSFIRE CROMBLE 4 CHOMP 29.95 21.95 STAR CROSSFIRE 20.95 STAR CROSSFIRE 20.95 STAR 20.95 STAR CROSSFIRE 20.95 STAR 20.95 STAR 20                                                                            |                                                                                                    |                                         |        | K-RAZY SHOOTOUT-ROM                                                                                                    | 49.95   | 34.49 |                                                                                                    |       |       |                                       |                                         |
| CONVERSATIONAL CERMAN 59.95 42.95 K-STAR PATROL-ROM 49.95 34.49 SPEEDWAY BLAST 29.95 21.95 PERCON SS/DC/IDR (186K) 43.9.95 CONVERSATIONAL ITALIAN 59.95 42.95 KAYOS 34.95 SPEEDWAY BLAST 29.95 54.95 PERCON SS/DC/IDR (176K) 539.95 PERCON SS/DC/IDR (176K) 539.95 PERCON SS/DC/IDR (17                                                                            | CONVERSATIONAL PRENCH                                                                                                    | 7.50                                    |        |                                                                                                    | 49.95   | 34.49 | The state of the state of the s |       |       |                                       |                                         |
| CONVERSATIONAL ITALIAN 59.95 42.95 K-RAZY ANTIKS-ROM 49.95 34.49 SPELL MIZARD 79.95 54.95 PERCON SS/D/D/DR (176K) 539.95 CONVERSATIONAL SPANISH 59.95 42.95 KAYOS 34.95 STAR BLAZER 31.95 21.95 PERCON SS/D/D/DR (176K) 859.95 STAR BLAZER 31.95 21.95 PERCON SS/D/D/DR (176K) 859.95 STAR BLAZER 31.95 21.95 PERCON SS/D/D/DR (176K) 859.95 STAR BLAZER 31.95 21.95 PERCON SS/D/D/DR (176K) 859.95 STAR RATERS 31.95 21.95 PERCON SS/D/D/DR (176K) 859.95 STAR RATERS 31.95 21.95 PERCON SS/D/D/DR (176K) 859.95 STAR RATERS 31.95 21.95 PERCON SS/D/D/DR (176K) 859.95 STAR RATERS 31.95 21.95 PERCON SS/D/D/DR (176K) 859.95 STAR RATERS 31.95 21.95 PERCON SS/D/D/DR (176K) 859.95 STAR RATERS STAR RATERS AND STAR RATERS AND STAR RATERS 31.95 STAR RATERS AND STAR RATERS 31.95 STAR RATERS 31.95 STAR RATERS AND STAR RATERS 31.95 STAR RATERS 31.95 STAR RATERS 31.95 STAR RATERS 31.95 STAR RATERS 31.95 STAR RATERS AND STAR RATERS 31.95 STAR RATERS 31.95 STAR RATERS AND STAR RATERS AND STAR RATERS 31.95 STAR RATERS AND STAR RATERS 31.95 STAR RATERS AND STAR RATERS AND STA                                                                            |                                                                                                    | 59.95                                   |        |                                                                                                    |         |       |                                                                                                    |       |       |                                       |                                         |
| CONVERSATIONAL SPANISH 59.95 42.95 KAYOS 34.95 24.49 STAR BLAZER 31.95 27.95 KAYOS 649.95 CROSSFIRE 29.95 27.95 KING ARTHUR'S BEIR 29.95 21.95 STARCOSS 19.95 27.95 PERCON DS/DL/IDR (152K) 649.95 CROSSFIRE CROSSFIRE C                                                                            | CONVERSATIONAL ITALIAN                                                                                                    |                                         |        | CINCACA CARREST CONTRACTOR                                                                                                    |         |       | SPELL WIZARD                                                                                                    |       |       |                                       |                                         |
| THE COSHIC BALANCE 39.95 27.95 KING ARTHUR'S BEIR 29.95 21.95 STARCROSS 39.95 27.95 PERCON DS/DL/DBS (704K) 939.95 CROSSFIRE—ROM 44.95 29.95 21.95 STAR MARRIOR 39.95 27.95 BIGNALMAN MY II MODEM 79.95 CRUSH CRUMBLE & CHOMP 29.95 27.95 LETTER PERFECT HO (40) 149.95 109.95 STAR MARRIOR 39.95 27.95 USTAR MARRIOR 39.95 27.95 USTAR MA                                                                            |                                                                                                    |                                         |        |                                                                                                    |         |       |                                                                                                    | 31.95 |       |                                       |                                         |
| CROSSFIRE 29.95 21.95 LABFRINTH 29.95 21.95 STAR RAIDERS-ROM 44.95 31.95 STORALDAM RETURN 79.95 CRUSH CRUMBLE & CHOMP 29.95 21.95 LETTER PERFECT (40/80) 149.95 14.95 STORY MACHINE 34.95 27.95 STORALDAM RETURN 19.95 STORY MACHINE 34.95 24.49 VERBARTH SS/DO DISK 10/25-DO DATA ANARGHMENT SYSTEM 22.95 16.95 LIST INTERPETED UTILITY 29.95 SURVIVAL ADVENTURE 24.95 16.50 VERSAMBITER GRAPH TABLET 239.95 DATA PERFECT 99.95 74.95 LIST INTERPETER 124.95 SURVIVAL ADVENTURE 34.95 24.49 VERBARTH SS/DO DISK 10/25-DO DATA PERFECT 99.95 74.95 LIST INTERPETER 124.95 SURVIVAL ADVENTURE 34.95 24.49 VERBARTH SS/DO DISK 10/25-DO DATA PERFECT 99.95 74.95 LIST INTERPETER 124.95 SURVIVAL ADVENTURE 34.95 24.95 MICO REDBALL JOYSTICK 24.95 DATABH 65 2.0 US 12.95 STORALDAM RETURN 19.95 STORY MACHINE 34.95 STORY MACHINE 34.95 VERBARTH SS/DO DISK 10/25-DO DISK 10/25-DO DISK 1                                                                            |                                                                                                    |                                         |        |                                                                                                    |         |       |                                                                                                    |       |       |                                       |                                         |
| CRUSH CRUMBLE & CHOMP 29,95 21,95 LETTER PERFECT -ROW (40) 199,95 144.95 STAR MARRIOR 39,95 27,95 USI 12" AMBER MONITOR 159,95 CTRON MASTERS 39,95 27,95 LETTER PERFECT UTILITY 29,95 21.95 STRATOS 34,95 24.49 VERBATH SS/DD DISK 10/25.00 DATA PERFECT 99,95 74.95 LETTER PERFECT UTILITY 29,95 21.95 SURVIVAL ADVENTURE 24.95 16.50 DATA PERFECT 99,95 74.95 LOST COLONY 29,95 21.95 SURVIVAL ADVENTURE 24.95 16.50 DATALINK 39,95 27.95 LINAR LANDER 20,95 14.49 SWIFTY TACH MASTER 29,95 21.95 WICO GEDBALL JOYSTICK 24.95 DATALINK 39,95 27.95 MASSHEER 49,95 34.49 WICO TRACKBALL 49,95                                                                                                    | Contract Contract Con | 100000000000000000000000000000000000000 |        | The state of the state of the s |         |       |                                                                                                    |       |       |                                       |                                         |
| CYTRON MASTERS 39.95 27.95 LETTER PERFECT UTILITY 29.95 21.95 STARTOS 34.95 24.49 VERBATTH SS/DD DISK 10/25.00 DATA PERFECT 99.95 16.95 LISE INTERPETER 124.95 89.95 SURVIVAL ADVENTURE 24.95 16.50 LOST COLONDY 29.95 21.95 SURVIVAL ADVENTURE 24.95 16.50 MICO OFFICIAL 219.95 DATALINK 39.95 27.95 LUNAR LANDER 20.95 14.49 SWIFTY TACH MASTER 29.95 21.95 WICO REDBALL JOYSTICK 24.95 DATASH 65 2.0 B9.97 61.95 MAD-INSTITER 34.95 27.95 TAX ADVANTAGE 59.95 44.49 WICO DELUXE JOYSTICK 24.95 SYN ASSMBLER 49.95 34.49 WICO DELUXE JOYSTICK 29.95 DATASH 65 2.0 B9.97 61.95 MAD-INSTITER 34.95 27.95 TAX ADVANTAGE 59.95 44.49 WICO TRACKBALL 49.95 DATASH 65 2.0 B9.97 61.95 MAD-INSTITER 34.95 27.95 TAX ADVANTAGE 59.95 42.95 WICO TRACKBALL 49.95 DATACKBALL 49.95 DATACKB                                                                            |                                                                                                    |                                         |        |                                                                                                    |         |       |                                                                                                    | 39.95 |       |                                       |                                         |
| DATA PARAGEMENT SYSTEM   22.95   16.95   LISP INTERPETER   124.95   99.95   SURVIVAL ADVENTURE   24.95   16.50   MICO JOYSTICK   21.95                                                                                                    |                                                                                                    |                                         |        |                                                                                                    |         |       |                                                                                                    | 34.95 | 24.49 |                                       |                                         |
| DATA PERFECT 99.95 16.95 LISP INTERPETER 124.95 89.95 SURVIVAL ADVENTURE 24.95 16.50 VARIABLE 21.99 DATA PERFECT 99.95 74.95 LOST COLONY 29.95 21.95 SURVIVAR ADVENTURE 34.95 24.49 MICO DYSTICK 21.95 DATALINK 39.95 27.95 LUNAR LANDER 20.95 14.49 SWIFTY TACH MASTER 29.95 21.95 WICO REDBALL JOYSTICK 24.95 MICO REDBALL JOYSTICK 24.95 MICO R                                                                            |                                                                                                    |                                         |        |                                                                                                    |         |       |                                                                                                    | 34.95 | 24.49 |                                       | 147 22100                               |
| DATALINK 39.95 27.95 LUNAR LANDER 20.95 14.49 SWIFTER 34.95 24.49 SW ASSHBLER 49.95 34.49 HICO DELUXE JOYSTICK 24.95 DATASH 65 2.0 B9.97 61.95 MAD-NETTER 34.95 24.49 SYN ASSHBLER 49.95 34.49 HICO DELUXE JOYSTICK 29.95 MASH-ROM 39.95 27.95 TAX ADVANTAGE 59.95 42.95 HICO TRACKBALL 49.95                                                                                                    |                                                                                                    |                                         |        |                                                                                                    |         |       |                                                                                                    | 24.95 |       |                                       |                                         |
| DATASM 65 2.0 B9.97 61.95 MAD-NETTER 34.95 24.49 SYN ASSMBLER 49.95 34.49 WICO DELUXE JOYSTICK 29.95 MASH-ROM 39.95 27.95 TAX ADVANTAGE 59.95 42.95 WICO TRACKBALL 49.95                                                                                                    |                                                                                                    |                                         |        |                                                                                                    |         |       |                                                                                                    |       | 24.49 |                                       |                                         |
| MASH-ROM 39.95 27.95 TAX ADVANTAGE 59.95 42.95 WICO TRACKBALL 49.95                                                                                                    |                                                                                                    | 14.95                                   |        | LAINAR LANDER                                                                                                    | 20.95   | 14.49 | SWIPTY TACH MACMOD                                                                                                    | 20 05 | 21 05 | PERDUTE ACIDITE                       | 24.95                                   |
|                                                                                                    | DATASM 65 2.0                                                                                                    |                                         |        |                                                                                                    | 24 05   |       |                                                                                                    |       |       | WICO DELLINE TOYSTICK                 | 29 05                                   |
|                                                                                                    | DATASM 65 2.0                                                                                                    |                                         |        | MAD-NETTER                                                                                                    |         | 24.49 | SYN ASSMBLER                                                                                                    | 49.95 | 34.49 |                                       |                                         |

Call us... we can help! (619) 765-0239

P.O. Box 1099, 2225 Main Street, Julian, Calif. 92036

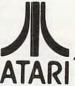

TERMS: WE ACCEPT VISA/ MASTERCARD (please include name, address, phone number, card number & expiration date), cashief's check, or personal check (allow 10 working days to clear). Unless otherwise requested, we ship U.P.S. surface (street address required). Please include S5 or 5% (whichever is greater) for shipping & handling, U.P.S. blue label slightly higher, please cald. Please add \$10 or 5% (whichever is greater) for shipping and handling. Please INCLUDE PHONE NUMBER WITH ALL ORDERS. All items are new and carry manufacturer's warranty. Apple Country, Ltd. cannot guarantee the merchantability of any product. Prices are subject to availability and change without notice. Call before returning goods for repair or replacement, RMA number required. California residents add6% sales tax. Please send \$1.00 or 10% (WE CARRY A FULL LINE OF SOFTWARE FOR APPLE, ATARL IBM, TL TRS-80, AND VIC.

Apple Country, Ltd. is a DISCOUNT MAIL ORDER HOUSE for the micro computer industry and is a California corporation not affiliated with Apple Computer Inc. Apple is a trademark of Apple Computer Inc.

**B.** Don't distract the machine while it is trying to get your calculation done.

**C.** Avoid unnecessary or time-consuming operations, particularly in loops.

Type A advice includes selecting the most efficient algorithm, rewriting heavily revised programs to eliminate the tangles, and substituting machine language for BASIC loops, via USR subroutines. Advice in categories B and C is usually more specific, recommending particular machine operations or program sequences.

#### **Turning The Screen Off**

Fixes of type B might involve shutting down the screen or using a lower resolution graphics display while calculations are in progress. Screen support in Graphics mode 0 occupies 31 percent of the Atari's time, which may be saved with POKE 559,0 before entering the calculational loop and later POKEing 559,34 to get the display back. An additional three percent saving accrues when the display processor is turned off by inserting a one in register 66 in place of the usual zero. The display processor should be disabled after the screen, but not before the next vertical blank period; wait 17 milliseconds (*ms*) to be sure. Before the machine gets down to serious computation, all INPUT, READ, and disk access operations should be completed. Removal of such extraneous activities from its workload leaves the 6502 free to crunch your numbers as fast as BASIC will allow.

Most timesaving programming hints are of type C. BASIC branches to a line number or returns to a FOR statement by searching line numbers from the start of the program; thus, frequently used destination lines and loops should have low line numbers. Similarly, variables, matrix elements, and strings must be looked up in the variable name table and should be near the beginning of the table if they are used often.

GOSUBs and loops remember where to return by saving that line number on a stack. Removing GOSUBs from loops and placing the most repeated loop deepest in nested loops should minimize such stack operations. Calculations may be needlessly repeated by placing them within a loop. For example, multiplication every time through a loop can often be replaced by multiplying the sum once after the loop is completed. Most of these hints are based on a valid premise, but some offer negligible time savings.

Some contradictory admonitions are also in circulation. Preferences for both variables and constants in BASIC statements have appeared. The relative merits of IF \_\_ THEN \_\_ and ON \_\_ GOTO\_\_,\_\_,\_ conditional branches are debated in letters to the editor. Some confusion may develop when the characteristics of one computer

are assumed to be the same as those of another. For the Atari, constants are actually marginally faster than the equivalent variable. Constants are ten to forty times slower to read in a BASIC line for both PET and Apple, which is the reason why BASIC games written for these machines all seem to start with the sequence, N1=1:N0=N1-N1: N2=N1+N1:.... The construction IF A THEN \_ which fails (A=0) is the single fastest BASIC operation for all three machines, but ON \_ GOTO \_ may be preferred for the PET under most conditions.

#### **Timing Functions**

The time for an operation in BASIC is easily determined: set up a loop to perform the operation some number of times and then read the internal clock (RTCLOK at 18, 19, 20; notice that the order of bit significance is the reverse of that given in Appendix I of the *Atari BASIC Reference Manual*) before and after the loop. The following program does this timing for any desired operation substituted for FUNCTION(A) in line 50. Loop overhead time is obtained by removing the function from the loop.

- 10 REM \*\* BASIC FUNCTION TIMER \*\*
  20 N=1000: OVERHEAD=1.583333333: A=-1.2
  3456789: B=9.87654321
- 30 FOR K=1 TO 3
- 40 POKE 559,0:X=PEEK(20)+PEEK(19) \* 256
- 50 FOR I=1 TO N:C=FUNCTION(A):NEXT I 60 Y=PEEK(20)+PEEK(19)\*256:POKE 559,
- 34
  70 ?(1000/N)\*(Y-X)/60-OVERHEAD; " ms, C = ".C
- 80 FOR J=1 TO 1000:NEXT J:NEXT K

Line 20 establishes parameters for the loop. The variables used in the loop should have nine significant figures because some functions are faster with fewer digits. The POKE 559,0 command in line 40 turns off the TV screen so that we can obtain times independent of screen support. The clock is read in lines 40 and 60 with the difference printed in 70. The K loop (lines 30-80) repeats the measurement so that we may see any clock rollover and roundoff effects, and the J loop in line 80 allows us to observe the results between

The time data in the table demonstrate that Atari BASIC operates in the millisecond time domain which corresponds to a few thousand machine cycles. Addition and subtraction require two milliseconds. Multiplication and division are several times longer. Logarithms, exponentiation, trigonometric functions, and square roots take about a tenth of a second. It is clear that we should avoid using the latter functions in loops whenever possible.

Integer powers up to 12 or more are actually faster by direct multiplication. As an example,

| <b>BASIC Operati</b>                                                                                                    | on Times (millisecon                                                                                                    | ds) [a]                                                                                                    |
|----------------------------------------------------------------------------------------------------|----------------------------------------------------------------------------------------------------|----------------------------------------------------------------------------------------------------|
| Arithmetic Functi                                                                                                    | ons                                                                                                    | Branches and Loops                                                                                                    |
| A+B 2.0<br>A-B 2.1<br>SQR 99<br>COS 51[f]<br>SIN 51[f]<br>ATN 79[f]<br>Assignments<br>A=#[d] 1.15<br>A=B[e] 1.18<br>C\$=B\$ 1.5<br>A=B+1 2.0<br>A=A(3,3) 4.4<br>A(3,3)=A 4.0 | A*B 3-12[b] A/B 8[c] A^B 150 CLOG(B) 84 LOG(B) 89 EXP(B) 76  Special Functions  PEEK() 3.1 POKE_, 2.5 FRE(0) 2.5 RND(0) 9.5 ABS() 1.7 INT() 1.8 SGN(+) 1.8 SGN(-) 2.1 ADR 2.5 | line look up FOR/STEP/NEXT FOR/STEP/NEXT FOR/STEP/NEXT FOR/STEP/NEXT FOR/STEP/NEXT FOR/STEP/NEXT FOR STEP adds no time  1.7 (all in one line) STEP adds no time  2.0 to line 2, return to line 4)  3.2 to line 2)  3.3 to line 2  3.4 to line 2, return to line 4)  4.5 to line 2, return to line 4)  4.6 to line 2, return to line 4)  5.7 to line 2,  6.8 true  6.9 true  6.9 true  6. |
| Strings [g]                                                                                                    | Graphics                                                                                                    | on the sum, S, of digits in the multiplier only. T(ms) = 2.99 + .1154*S (see text).                                                                                                    |
| ASC<br>CHR\$<br>LEN<br>STR\$<br>VAL<br>C\$=B\$<br>C\$=B\$(I,I)<br>A\$(I,I)=B\$<br>C\$(I,J)=B\$(K,L)                                                                          | 2.6 GRAPHICS 2.5 COLOR 2.6 SETCOLOR 2.5 SOUND 3.7 PLOT 1.5 LOCATE 3.9 POSITION 3.6 STICK/STRIG                                                                                | 15-81 [c] Division takes 8 + /-2 ms with rare extremes of 5.3 and 1.1 12.3 ms.  3.1 [d] # means 1.23456789 was entered in the BASIC statement. 2.9 [e] All Atari BASIC functions require 0.035 ms longer to get a variable than read the same number in the BASIC line. 1.1 [f] Trig functions take the same time in degree and radian                                                                                                    |

R2 = X\*X + Y\*Y + Z\*Z takes only 23 ms, while the more typical  $R2 = X^2 + Y^2 + Z^2$  requires 460 ms. The SQR function does offer a one-third savings compared to  $R^{(0.5)}$ , but 0.1 second is still a long time.

The time required for trig functions suggests that it might be quicker to cast problems in a geometric format and use triangle ratios directly. A better solution is to calculate the trig functions separately and pass the values to the loop as variables. The binary operations addition, subtraction, and division show little effect of operand order, digit size, or the number of digits.

Multiplication is more complicated in Atari BASIC. It depends almost exclusively on the multiplier, the left member of the product A\*B. Both the number and magnitude of the digits in the multiplier are important, but in a simple way. The sum, S, of all the digits in the multiplier determines multiplication time according to the relation, T(ms) = 2.99 + 0.1154\*S. So, small numbers should be multipliers and larger ones multiplicands.

An example of this occurs in the Timer program above, where a two-byte number is read from memory with the statement: PEEK(20) + PEEK(19)\*256. This statement has the preferred form because the most probable sum of

digits in an unknown byte is 10 compared to 2+5+6=13 for the multiplicand. This kind of information should allow time savings every time a program is written.

### **Looking Up Variables**

Something that doesn't appear in the table is the observability of differences in lookup time for variables. Comparison of reading times for variables separated by 35 positions in the variable name table failed to show any time differences. The idea that a low position in the variable name table would yield shorter access times for loop variables is not borne out in practice. Another great idea ambushed by the facts. It is also possible to compare read times for constants and variables since BASIC treats floating point numbers from any source the same way. Variables require 0.035 ms longer than constants in all operations.

A closer look at the table indicates that the one millisecond time scale probably represents the overhead time associated with BASIC itself. Even the functions ABS and SGN, which interact with only the single sign bit of a number, require about two ms for execution. I had expected that the more direct byte manipulations of memory such as PEEK, POKE, and strings would be very fast compared to floating point number juggling. Such is

not the case, as can be seen by comparing the times for C\$ = B\$, 1.5 ms, and A = B, 1.2 ms, where both involve ten characters.

Matrix element assignments are significantly slower than variable or string assignments. Calculation of indexed element locations in the string array table probably accounts for the extra time in both matrix and substring operations. Atari's special graphics functions all proceed with reasonable alacrity.

Even the GRAPHICS command (which takes 80 ms in mode 8) is not slow, considering that it completely rewrites screen memory. The principal use for speedy graphics functions is in writing games, and one caveat in this area is that the often used random number generator is quite slow at 9.6 ms. BASIC game designers who need random numbers would do well to prepare a table outside

the main game loop.

Probably the most interesting time-saving features are in the branches and loops section of the table. The time required to compare each line number with the destination line number is only 0.04 ms, which can add up in a hurry, or perhaps I should say slowly. In the megapass interior loop of the program mentioned earlier, finding the FOR statement in line 5 took a little over three minutes, but it would have required over two hours in the original form of the program. Each of the branch times in the table should have appropriate line hookup times added. I really don't suggest that you do such calculations, but rather that you realize the implications and organize your programs accordingly.

A one-line FOR/NEXT loop takes 1.65 ms per cycle; placing the NEXT statement in the following line increases the repeat time to 1.71 ms. This means that BASIC uses 0.06 ms to fetch the next line. The savings of in-line FOR/NEXT loops are small compared to other time-savers. The megapass loop above took only one minute per line for fetching the next line or about one percent of the total loop time. Inclusion of a STEP in the FOR/NEXT counter adds no time because the *step is always there*, with a default value of one.

#### **Fast GOSUBs**

As the table shows, a GOSUB-RETURN sequence takes less time than a GOTO. This is unexpected. Particularly in view of the fact that branches with returns (GOSUBs) must first leave their intended return address on a "stack" in the computer, for later reference. I suspected some sort of error in at least one of these measurements, but several more measurements in different program environments gave consistent results. Why? Anyone know?

The conditional branch commands ON \_\_ GOTO \_\_,\_\_ and IF \_\_ THEN \_\_ vary in time requirements depending on the way they are used. "The road not taken" with A = 0:IF A THEN \_ is the quickest thing BASIC can do (or not do), taking 0.52 ms on the Atari. This quick test could be very useful in determining when to leave a many-pass loop because it is so much faster than anything else. The IF construction is faster than ON \_ GOTO \_ for simple decisions, but the latter is superior to a sequence of IF statements for multiple branches.

It is also worth noting that the more frequently chosen destinations should be moved to the front of the GOTO list because each position costs one ms per branch. The TRAP statement is included among conditional branches because that's what it is, and because it is occasionally used to make exit decisions in loops. The time required for trap branching is essentially the time needed to try the operation, establish an error condition, then branch. The fastest trap I've found is to GOTO a nonexistent line 0. TRAP is useful to test whether a disk drive or printer is on-line, but these operations can take many seconds before an error is established.

#### **USR Times**

The last entry in the table is the USR function which calls a machine language subroutine and passes variables to the subroutine. BASIC converts the floating point variables into two-byte integers and leaves them in designated memory registers. The three times listed correspond to passing none, one, or two variables. The subroutine tested here performed the housekeeping required by USR (clearing the processor stack) and returned.

Minimum time for machine language interfacing is over three ms; thus, USR calls will not be an effective way to accomplish isolated operations quickly. A better approach would be to construct entire loops or functions which can take advantage of machine language speed, particularly integer arithmetic, without repeated returns to BASIC.

#### Adding It All Up

When I first needed to know how long the Atari takes to do things, I was surprised that such data had not already been published. After taking the measurements, I find it much easier to understand. The results often vary in different program environments, and complete definition of "program environment" is not easy. Even so, the relative times for alternative operations should be consistent in other situations. You should be able to make better programming choices from the data presented here. A number of general observations about Atari BASIC are worth repeating:

- Nothing much happens in less than 1.2 ms.
- Constants are faster than variables, but not enough to get excited about.

- Multiplication is a complicated affair in which we want to put the least first.
- Logs, roots, trigs, and powers take a while.
- Despite their simplicity, strings are slower than floating point numbers.
- Access times for matrix elements and substrings are much longer than variables and whole strings.
- Lookup times within the variable name table and variable value table were too short to measure.
- Runtime stack operations don't appear to be very time-consuming.
- Calling the next line costs only 0.06 ms which, by itself, isn't enough to justify line packing.
- Special number modes such as degrees, radians, and scientific notation have no measurable effect on operation times.
- The single most effective time-saver is to turn off the screen.

Programs should be organized to isolate the most time-consuming parts so that special attention is needed only in these sections. The entry routine placed at the back of the program should take care of program setup, including all input, disk access, and other slow interactive processes.

The main routine may have large parts which are not repeated and use little time. The time-consuming parts should be moved to the front of the program as a subroutine and carefully optimized using the timing information in this article, line packing, or anything else that leads to maximum efficiency. The latter part of the main routine cleans up after the fast subroutines and delivers the results to an output routine which displays and prints them.

If the program is interactive and includes frequent reruns, then reentry points which take advantage of the original setup should be provided. The sequence in the program listing will be (1) branch to entry, (2) optimized subroutines, (3) main routine, (4) output, and (5) entry. I seldom succeed in preparing a program in this manner from the beginning, but reorganization with these goals in mind is very effective.

#### References

D. T. Piele, "Prime Time," *Creative Computing 8*, June 1982, p. 107.

Ed Stewart, "Unleash the Power of Your Atari CPU," **COMPUTE!**, April 1981, p. 102.

Bill Wilkinson, "Insight: Atari," **COMPUTE!**, January – May 1982.

Lane Winner, "The Atari Tutorial Part 6: Atari BASIC," Byte, February 1982, p. 91, and De Re Atari, chap. 10, Atari, Inc., 1981.

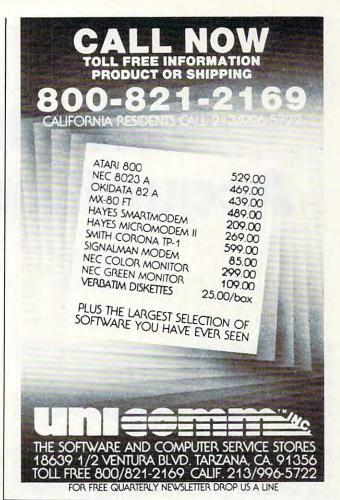

| TER using BASIC.  SCIENTIFICALLY DERIVED                                           |                                                                                                    |                                      | Confindence of                    |
|------------------------------------------------------------------------------------|----------------------------------------------------------------------------------------------------|--------------------------------------|-----------------------------------|
| Station WLKY of Louisville,<br>to predict the odds of the                          | Kentucky used this sytem<br>1980 Kentucky Derby See                                                        | W                                    | X                                 |
| the Wall Street Journal (<br>Horse-Handicapping This<br>used by computer experts a |                                                                                                    | e to home compute                    | er owners. This                   |
| method is based on storing<br>computer 23 factors take                             | data from a large number of rain from the "Daily Racing Fo                                                 | aces on a high spe<br>rm were then a | ed, large scale<br>nalyzed by the |
| be the most vital in determi                                                       | nfluenced race results. From th<br>ning winners. NUMERICAL PR                                              | OBABILITIES of e                     | ach of these 10                   |
| PROGRAM.  SIMPLE TO USE: Obtain "E                                                 | ed and this forms the basis                                                                                |                                      |                                   |
| questions about each horse                                                         | Run the program and your co<br>MPUTER POWER gives you the                                                  | imputer will print of                |                                   |
| YOU GET: 1) Cassette. 2) Listing of BASI                                           | IC program for use with any con                                                                            | puter.                               |                                   |
| 4) Tips on using t                                                                 | how to get the needed data from<br>the odds generated by the program<br>is simplify entering data for each | am.                                  | g Form'                           |
|                                                                                    | ALL COUPON OR CALL TO                                                                                      |                                      | 257 0000                          |
| 3G COMPANY, INC. I<br>RT. 3, BOX 28A, GAS                                          | STON, OR 97119                                                                                             |                                      | 357-9889                          |
| Yes, I want to use my compute at \$24.95 each. Circle the casse                    |                                                                                                    | r-80, Apple,                         | programs                          |
| VIC-20. Commodore 64. Sincle                                                       | air Timex 1000 or Atari                                                                                    |                                      |                                   |
| Enclosed is: L check or me                                                         | oney order L MasterCard                                                                                    | ☐ Visa                               | -                                 |
|                                                                                    |                                                                                                    | -                                    | xp. date                          |
| Card No.                                                                           |                                                                                                    |                                      |                                   |
| Card No.                                                                           |                                                                                                    |                                      |                                   |
|                                                                                    |                                                                                                    |                                      |                                   |

# Versatile Data Acquisition With VIC

Doug Horner and Stan Klein

This simple method of adjusting the VIC's internal jiffy clock can slow it down to match your timing needs making possible "variable speed" machine language subroutines. You can save a good amount of money by transforming a VIC into this special-purpose tool. You can even use this to speed up games.

Home computers are finding their "homes" in labs, more and more frequently. Their flexibility and low cost make them excellent substitutes for more expensive special equipment. One common use is as a data acquisition device. Data acquisition systems monitor and record information on experiments in progress. For example, a chemist may use a special electrode to measure the concentration of a particular component in a chemical solution. As the concentration changes, the electrode sends a varying voltage to an analog-to-digital converter. The converter changes the voltage signal to binary data which can be recorded and stored for later analysis.

To log the data, the chemist could use a special-purpose data acquisition system perhaps costing thousands of dollars and useful only for a particular type of experiment. On the other hand, a microcomputer could be programmed to perform the same function. Moreover, to perform another type of experiment, the chemist need only modify the program instead of buying new equipment. When the data is stored, the computer might also be useful in analyzing it.

#### **Surprisingly Simple**

There is a surprisingly simple method for converting the VIC into a data acquisition system. A good acquisition system is based on a clock which uses interrupts to sample the user port at adjustable, fixed intervals. Data acquisition software is usually complicated because you must worry

about interrupts generated from the jiffy clock.

A simpler scheme is to append the data acquisition routine to the front of the interrupt service routine which is already functioning in connection with the jiffy clock. Every 16.667 milliseconds, VIC interrupts whatever it is doing to look at the keyboard and update the jiffy timer. Here's how to attach your own program to the jiffy service routine and how to set the jiffy clock to any rate of data acquisition.

To change the number of interrupts per second, just POKE different numbers into the low timer latch (37158) and the high timer latch (37159). Under normal operating conditions, these bytes are loaded with 137 in the low latch and 66 in the high latch. An interrupt is generated and the latches are reloaded into the counters whenever the counters are decremented to zero. The number of cycles between interrupts is two cycles greater than the number in the latches.

You might expect the counter to be loaded with 16667 less two, since the normal interrupts are every 1/60 of a second; but 66\*256 + 137 = 17033 rather than 16665. This means simply that the "1 MHz" counter decrements at  $1.022*10^6$  Hz, not at an even rate of  $1.00*10^6$  Hz. So, to make the jiffy clock interrupt at a rate different than the normal 1/60 per second, just multiply the desired number of microseconds per interrupt by 1.022 and subtract two from that number. Example: for a millisecond interrupt (1000\*1.022)-2 = 1020, so you would POKE 3 into the high byte at location 37159, and 252 into the low byte at location 37158 (3\*256+252=1020) – and now you have an interrupt every millisecond.

There are limits to this method of changing the jiffy clock to produce varied interrupts. At the slow end, the largest number that could be loaded is \$FFFF, or 65535. For the longest time interval

#### CARDBOARD 6 \$87.95

An expansion interface for the VIC-20. Allows expansion to 40 K or accepts up to six games. May be daisy chained for more versatility.

#### CARDBOARD 3 \$39.95

Economy expansion interface for the VIC-20

#### CARD "?" CARD/PRINT \$79.95

Universal Centronics Parallel Printer Interface for the VIC-20 or CBM-64. Use an Epson MX-80 or OKIDATA or TANDY or just about any other.

#### CARDETTE \$39.95

Use any standard cassette player/recorder with your VIC-20 or CBM-64

#### LIGHT PEN \$29.95

A light pen with six good programs to use with your VIC-20 or CBM-64

Prices subject to change. TO ORDER: P. O. BOX 18765 WICHITA, KS 67218 (316) 263-1095

Personal Checks Accepted (Allow 3 Weeks)
C.O.D. (Add \$2) Handling Charges \$2.00 or C.O.D. (Add \$2)

### VIC-20 & 64 & \* PET OWNERS \*

#### NEW AUTHENTIC PROGRAMS CASINO CRAPS

- Any bet made in Vegas, now can be made at home.
- The Field Hardways-Place Bets-Come-Pass Line
- Find a winning system, without losing a dime.

8K version (1 player)\$10.95 16K version (5 players)\$12.95

#### **KONNECT FOUR**

- Now play this popular game against your pet.
- Excellent sound & graphics
- Real time clock
- Three levels of play
- Can fit into 8K
- Fun & Educational for all ages ONLY \$10.95

**GPMicrosystems** 72-31 67th Place Glendale, N.Y. 11385

Please include \$1.50 shipping & handling for each program. Indicate version.

## The "Right" Angle

## Personal Computing

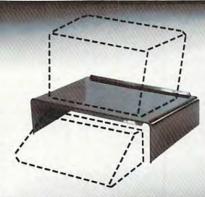

### COMPUMATE 101

The microelectronic revolution brought the reality of the personal computer into our homes and offices. And with it, the need for an effective human interface to insure the productivity of your system.

The COMPUMATE 101 is ergonomically angled for optimum monitor viewing. The unique wedge design has also been dualengineered as a printer stand featuring improved readability.

Manufactured in rugged smoked gray acrylic plastic, the versatile **COMPUMATE 101** provides operating ventilation for detached keyboard computer docking.

Trimmable support ribs accommodate side entry of flat data cables and its raised configuration allows excellent space saving paper feed management for the printer application.

The COMPUMATE 101 nominal dimensions are 20.5" wide x 12.0" deep, 5.5" high at the crest of the angle.

COMPUMATE 101 adds professional features at a price the personal computer user can justify.

Priced at \$39.95

Standard Shipping FOB Factory Via UPS

 Mastercard and Visa Accepted Phone 1 (314) 968-6557

Please Allow 4 weeks for delivery.

## TECHNOLOGY

PO Box 1018 • Ballwin, MO 63011

#### COMMADORE 64 VIC-20

8 Expansion Connectors

Each Switched Individually

**Fully Enclosed** Chassis

Master Power Switch with 2 110v AC OUTLETS for computer

and accessories RIBBON CARLE

Connection for convenient placement

LED DISPLAY **RESET Button** 

120 day chassis 1 yr power supply WARRANTIES

OA

Glandora,

725,

BOX

o

finger tip selection of game and other Cartridges

Optional 5 volt Power Supply removes power load from your computer

THE SOFT-AWARE BOX the most advanced expansion chassis

> \$149.00 each Power Supply \$35.00 each

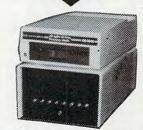

P.O. Box 725, Glendora, CA 91740

VIC-20 and CBM 64 are trademarks of Commodore Business Machines

ŏ hours 48 within pedd Shi

order

www.commodore.ca

## Interruptions Can Make Your Games Run Faster

Ottis Cowper, Technical Editor

This is a very powerful programming technique, the interrupt driven subroutine, which has a much wider range of applications than merely gathering data from the user port. For example, how would you like your computer to handle two jobs at once? Actually, the 6502 microprocessor is a sequential device and can only do one operation at a time, but the VIC's hardware interrupts occur so frequently (60 times per second) that a machine language interrupt routine can appear to work concurrently with BASIC.

#### **A Demonstration**

As a demonstration, make the additions and changes shown in Program 1 to the program in the article. (This demonstration is for the *unexpanded* VIC and requires a joystick. Remove or disable any expansion modules.) Since the DATA statements contain a machine language routine, they *must* be typed in exactly as shown. Be sure to save a copy of the program before you RUN since an error in an interrupt routine almost always causes your system to lock you out. For those interested in the operation of the routine, a disassembly of the code is provided in Program 2.

When you RUN the program, you should see a bar appear in the center of the screen. Try moving your joystick left and right and notice how smoothly the bar moves. Type in a new value for the high and low bytes of the timer. Higher timer values slow down the bar movement; lower values speed it up. Compare this to the slow and jerky movement you're used to in BASIC, and imagine how an interrupt joystick or character movement routine would improve your favorite game.

The main point is that the joystick reading and bar movement are totally independent of BASIC. To prove this to yourself, hit the STOP key. You'll see the message BREAK IN 35. The BASIC program has ended, but the interrupt routine is not affected. The bar movement continues as before. To disable the routine, hit the RUN/STOP and RESTORE keys at the same time.

#### **How To Add It To Your Programs**

Here is the procedure for adding an interrupt driven routine to your BASIC program (example lines from the program given in the article are noted in parentheses):

- 1. Reserve room for the new routine somewhere in memory (line 10).
- **2.** Load the machine language code into the protected area (line 15).
- 3. Disable interrupts, load the address (known as the "interrupt vector") of the new routine into locations 788 and 789, and re-enable interrupts (line 20).
- 4. If necessary, modify the speed of the interrupt routine by adjusting the rate of the jiffy clock (line 30).
- 5. It is absolutely essential that the appended interrupt routine end with a JuMP to the normal ROM interrupt handling routine (for the VIC, this would be JMP \$EABF).

#### **Program 1: Demonstration Program**

11 PRINT"{CLEAR}"
12 FORI=38400T038905:POKEI,0:NEXT
13 POKE 1,8:POKE2,10
14 FORI=0T02:POKE7909+I,160:NEXT
15 FORZ=0T069:READQ:POKE(28\*256+Z),Q:NEXTZ
22 DATA 166,1,164,2,169,127,141,34,145,173
23 DATA 31,145,41,16,240,26,173,32,145,41
24 DATA 128,208,35,192,21,240,31,169,32,157
25 DATA 220,30,232,200,169,160,153,220,30,24
26 DATA 144,16,224,0,240,12,169,32,153,220
27 DATA 30,202,136,169,160,157,220,30,134,1
28 DATA 132,2,169,255,141,34,145,76,191,234

## Program 2: Disassembly Of Machine Language Routine in Program 1

| Lang | ua      | ge  | KO    | uiin | emProg    |
|------|---------|-----|-------|------|-----------|
| 1000 | A6      | Ø1  |       | LDX  | \$01      |
| 1002 | A4      | Ø2  |       | LDY  | \$02      |
| 1CØ4 | A9      | 7F  |       | LDA  | #\$7F     |
| 1006 | 8D      | 22  | 91    | STA  | \$9122    |
| 1009 | AD      | 1F  | 91    | LDA  | \$911F    |
| 1CØC | 29      | 10  |       | AND  | #\$10     |
| 1CØE | FØ      | 1A  |       | BEQ  |           |
| 1010 | AD      | 20  | 91    | LDA  | \$9120    |
| 1C13 | 29      | 80  |       | AND  | #\$80     |
| 1015 | DØ      | 23  |       | BNE  | \$1C3A    |
| 1C17 | CØ      |     |       | CPY  | #\$15     |
| 1019 | FØ      |     |       | BEQ  |           |
| 1C1B | A9      | 20  |       | LDA  | #\$20     |
| 1C1D | 9D      | DC  | 1E    | STA  | \$1EDC,X  |
| 1C20 | 1       |     |       | INX  |           |
| 1C21 |         |     |       | INY  |           |
| 1C22 | A9      | AØ  |       | LDA  | #\$AØ     |
| 1C24 |         | DC  | 1E    | STA  | \$1EDC,Y  |
| 1C27 | 18      |     |       | CLC  |           |
| 1C28 | 90      | 10  |       | BCC  | \$1C3A    |
| 1C2A |         |     |       | CPX  | #\$00     |
| 1C2C |         |     |       | 0.00 | \$1C3A    |
| 1C2E |         |     |       | LDA  | #\$20     |
| 1030 |         | DC  | 1E    | STA  | \$1EDC, Y |
| 1C33 | CA      |     |       | DEX  |           |
| 1C34 | 88      | 2 2 |       | DEY  |           |
| 1C35 |         | AØ  | 10.00 | LDA  | #\$AØ     |
| 1C37 |         | DC  | 1E    | STA  |           |
| 1C3A | 86      | Ø1  |       | STX  | \$01      |
| 1C3C | 84      | Ø2  |       | STY  | \$02      |
| 1C3E | 7570000 |     |       | LDA  |           |
| 1040 |         | 22  | 91    | STA  |           |
| 1C43 | 4C      | BF  | EA    | JMP  | ŞEABF     |

## VIC-20 & C64

## Exclusive needs... Exclusive source!

Southwest Micro Systems Inc

| Hardware     | Peripherals:              |               |                      | VIC-20 Software Products:                                         |                                        |
|--------------|---------------------------|---------------|----------------------|-------------------------------------------------------------------|----------------------------------------|
|              | or Computer <sup>1</sup>  |               | \$149.00             | VTE/CTE Terminal Program fo                                       | or VIC & C64                           |
| Commodor     |                           |               | 475.00               | Cassette                                                          | 8.95                                   |
| VIC-1525 PI  |                           |               | 325.00               | Diskette                                                          | 12.95                                  |
| VIC-1541 D   |                           |               | 325.00               | VT-40 VIC 40 Col Terminal C                                       |                                        |
|              | ge (IEEE-488 for          | C64)          | 95.00                |                                                                   |                                        |
|              |                           |               |                      | Cartridge with Download                                           |                                        |
|              | ge (IEEE-488 for          |               | 75.00                | VIC Super Expander <sup>1</sup>                                   | 49.95                                  |
|              | erface for VIC            |               | 45.00                | VIC Programmers Aid Cartrid                                       |                                        |
|              | Interface for V           | IC or C64     | 55.00                | VIC Intro to Basic Part I & II1                                   | 45.00                                  |
|              | rallel Interface          |               | 45.00                |                                                                   | te 12.00 Disk 15.00                    |
| VEX-3 Expa   | nder                      |               | 29.95                | Household Finance <sup>2</sup> Casset                             | te 25.00 Disk 30.00                    |
| VEX-6 Expa   | nder                      |               | 85.00                | Logic Games <sup>2</sup>                                          | Cassette 10.95                         |
| V3K RAM E    | xpansion                  |               | 35.00                | Action Games <sup>2</sup>                                         | Cassette 15.00                         |
| V8K RAM E    |                           |               | 45.00                | City Bomber & Minefield <sup>2</sup>                              | Cassette 15.00                         |
| 116K RAM     |                           |               | 85.00                | Black Hole Game <sup>2</sup>                                      | Cartridge 35.00                        |
| /24K RAM     |                           |               | 115.00               | Trashman Game <sup>2</sup>                                        | Cartridge 35.00                        |
|              | VIC Video Expo            | under wilder  | 250.00               | Astroblitz Game <sup>2</sup>                                      | Cartridge 35.00                        |
|              | Video Expand              |               | 150.00               | Chopliffer Game <sup>2</sup>                                      |                                        |
|              |                           |               |                      |                                                                   | Cartridge 35.00                        |
|              | 0 Col CP/M Co             |               | 250.00               | Serpentine Game <sup>2</sup>                                      | Cartridge 35.00                        |
|              | Cassette Interf           |               | 25.00                | Apple Panic Game <sup>2</sup>                                     | Cartridge 35.00                        |
|              | VIC & C64 Mo              |               | 15.00                | Terraguard Game <sup>2</sup>                                      | Cartridge 35.00                        |
|              | rcade Quality)            |               | 25.00                | Videomanic Game <sup>2</sup>                                      | Cartridge 35.00                        |
| Atari Game   | e Interface for \         | /IC-20        | 65.00                | Spills & Fills <sup>2</sup>                                       | Cartridge 35.00                        |
|              |                           |               |                      | Pipes <sup>2</sup>                                                | Cartridge 35.00                        |
| C64 Softwe   | are Products:             |               |                      | EPYX-Invasion of Orion (16K E                                     |                                        |
| PYX-Temp     | le of Apshai <sup>3</sup> |               | Disk 39.95           | EPYX-Datestones of Ryn (16K E                                     |                                        |
|              | r Reaches of A            |               | Disk 19.95           | EPYX-Rescue at Rigel (16K Ex                                      |                                        |
| PYX-Curse    |                           |               | Disk 19.95           | EPYX-Crush, Crumble & Chor                                        |                                        |
|              | of Fargoal <sup>3</sup>   |               | Disk 29.95           | EFTA-Clush, Clumble & Chol                                        |                                        |
|              |                           |               |                      | FDVV Diattorn anima                                               | Cassette 29.95                         |
|              | , Crumble & Ch            |               | Disk 29.95           | EPYX-Plattermania <sup>3</sup>                                    | Cartridge 39.95                        |
|              | + Wordprocess             |               | 85.00                | Heswriter for VIC-20 <sup>4</sup>                                 | Cartridge 39.95                        |
|              | s Soft Pack (G/L          | L,A/R,A/PJ°   | 475.00               | HES-MON for VIC-204                                               | Cartridge 39.95                        |
| Data Base    |                           |               | 75.00                | HES-Turtle Graphics⁴                                              | Cartridge 39.95                        |
| inancial S   | preadsheet for            | C64           | 125.00               | Data Base for VIC-20                                              | Disk 55.00                             |
| Super Sprite | e Cas                     | sette 35.00 D | Disk 35.00           | Wordprocessing for VIC-20                                         |                                        |
| Mail It 64   | Cas                       | sette 20.00 D | Disk 25.00           |                                                                   | te 65.00 Disk 65.00                    |
|              | Dealer inquirie           | es invited    |                      | Immediate delivery                                                | on all items                           |
| Trademark o  |                           |               | Can de               |                                                                   |                                        |
| ommodore In  |                           |               | mark of<br>oftware H | 4Trademark of STrademark of uman Engineered Professional Software | °Trademark of<br>Info Designs Software |
|              |                           |               |                      | Software                                                          |                                        |
| s, Please se | nd me:                    |               |                      | Your Name                                                         |                                        |
| QTY.         | MODEL#                    | NAME          | PRICE                | Address                                                           |                                        |
|              |                           |               |                      | CityState                                                         | Zip                                    |
|              |                           |               |                      | payment method: Check  Card-Exp                                   | Data                                   |
|              |                           |               |                      |                                                                   | . Dule                                 |
|              |                           |               |                      |                                                                   |                                        |
|              |                           |               |                      | Master Card #                                                     |                                        |
|              |                           |               |                      | Visa #                                                            |                                        |
| TOTAL (1r    | Texas, add 5%             |               |                      |                                                                   |                                        |

Southwest Micro Systems Inc. • 2554 Southwell • Dallas, Texas 75229 • (214) 484-7836

between interrupts, the number of microseconds would be (65535 + 2)/1.022 = 64126. The fast end limit is set by the percent of time remaining for BASIC. This percent is derived by (L-IR)/(L+2), where L is the number POKEd in the timer latch described above, and IR is the number of cycles taken up by the unmodified interrupt service routine.

There are approximately 220 cycles in the unmodified interrupt service routine; thus, if the number POKEd into the timer approaches 220, there will be no time available for anything other than attending to the interrupt service routine.

Here's how to add your own machine language routine to the jiffy clock service routine. Normally, when the decrementing counter hits zero, the operation is transferred to the interrupt service routine whose beginning address (\$EABF) is stored in 788 and 789 (\$0314 and \$0315). By changing the address in 788 and 789, you can tell VIC to do additional instructions in machine language and then go to \$EABF to run the normal service routine.

To change the address in 788 and 789, you must disable the interrupt enable register for the jiffy clock to allow the number in these locations to be changed. POKEing location 37166 with 128 will disable the interrupt; after the addresses in 788 and 789 have been changed, POKEing location 🖫 37166 with 192 will enable the interrupts again. Here's a sample program:

- 10 POKE52,28:POKE56,28:REM SETTING UPPER ~ BOUNDARY FOR BASIC
- 15 FOR Z=Ø TO 9: READ Q: POKE(28\*256+Z), Q:N EXT Z: REM MACHINE PROGRAM IN PAGE
- 20 POKE37166,128:POKE788,0:POKE789,28:POK E37166,192
- 21 REM LINE 20 CAUSES THE INTERRUPT TO NO W GO TO PAGE 28
- 25 DATA 173,16,145,157,0,29,232,76,191,23
- 30 INPUT"LOW"; N1: INPUT"HIGH"; N2: POKE37158 ,N1:POKE37159,N2
- 31 REM LINE 30 CHANGES THE TIMING OF THE ~ INTERRUPT

The machine language program in line 25 disassembles to:

1C00 LDA \$9110; 1C03 STA \$1D00,X; 1C06 INX; 1C07 JMP \$EABF;

Get data from user port Store data in page 29 ring buffer Increment pointer for ring buffer Jump to normal jiffy service routine

This program can be used as a guide for setting up the jiffy clock for timed data acquisition. One additional consideration in terms of the percent of time left for BASIC: the above program has added an additional fourteen cycles which must be added to the IR variable. Exercise caution if data is to be gathered at faster than halfmillisecond intervals.

#### POWERBYTE SOFTWARE TAN

<del>```````````````</del>

Presents

#### APPLICATION SOFTWARE **Business and Home**

for the

### Commodore 64 · Vic 20 and TRS 80 CC

65 Applications Available including:

| THE EDITOR - Advanced with Powerful Editing Fea |            |                                     | \$34.95 |  |
|-------------------------------------------------|------------|-------------------------------------|---------|--|
| THE ACCOUNTANT - Ge<br>Statement & Balance Shee | neral Led  |                                     | \$29.95 |  |
| ACCOUNTS RECEIVABI<br>Journal for Current Accou |            | BLE - Create<br>cord of Paid Accts. | \$21.95 |  |
| BUSINESS INVENTORY                              | \$19.95    | AT HOME INVENTORY                   | \$12.95 |  |
| ORDER TRACKER                                   | \$19.95    | СНЕСКВООК ВООКУ                     | \$12.95 |  |
| MY PROFIT MARGIN                                | \$16.95    | THE STOCK TICKER                    | \$16.95 |  |
| BILLING SOLVER                                  | \$19.95    | TAPE                                |         |  |
| CASH FLOW MODEL                                 | \$16.95    | UTILITY BILL SAVER                  | \$12.95 |  |
| THE CLIENT TICKLER                              | \$19.95    | THE BAR CHART                       | \$8.95  |  |
| INCOME & EXPENSER                               | \$15.95    | MOTHER'S RECIPES                    | \$12.95 |  |
| BUSINESS                                        | \$16.95    | THE MAILMAN                         | \$12.95 |  |
| APPOINTMENTS                                    | diversity. | GRADE MY KIDS                       | \$15.95 |  |
|                                                 |            |                                     |         |  |

AND MANY, MANY MORE!!

FOR CASSETTE OR DISC (\$10.00 Extra - 64 & Vic 20)

### FREE CATALOG

WITH INTRODUCTORY SPECIALS

#### POWERBYTE SOFTWARE

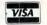

2 CHIPLEY RUN WEST BERLIN, NJ 08091 (609) 346-3063 <del>\*\*\*\*\*\*\*\*\*\*\*\*\*\*\*</del>

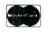

## ARCADE GAMES!

**NEW FOR THE** commodore

#### COLLISION

Avoid the walls, the purple dots, and the lines as you maneuver to make your opponent crash before time runs out. 9 levels of difficulty. Bonus time for high scores. 1 or 2 players. Joysticks required.

AT YOUR DEALER NOW!

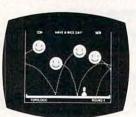

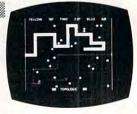

#### HAVE A NICE DAY!

Move your base and fire your missiles to blast Happy Faces from the sky! Full sprite graphics! 1 or 2 players. Keyboard, joystick, or paddle controls.

**AVAILABLE SOON!** 

All games compiled from BASIC for speed. Ask for COLLISION! at your dealer, or send \$12.95 for each program on cassette tape, \$15.95 on disk, plus \$1.50 shipping.

Dealer inquiries invited.

Ph. 319-754-5291

\*Commodore 64 is a trademark of Commodore Business Machines Inc.

Topologic

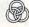

P.O. Box 752 Burlington, Iowa 52601

## **Optimizing PET Speed**

Michael W. Schaffer

Careful numbering of program lines in Commodore Upgrade and 4.0 BASIC can improve the execution speed of GOTOs and GOSUBs. This technique is not applicable to the VIC-20, but the VIC is quite fast without it.

You can improve the efficiency of certain GOTOs and GOSUBs in your programs. The technique, though simple, is apparent only if you look at a disassembly of the BASIC ROM (it's at hex B830 in 4.0 ROMs).

The major overhead in the execution of GOTOs and GOSUBs is the time taken by BASIC to find the line number you are going to (the target line number). To start the search, BASIC first compares the high-order byte of the target line number to the high-order byte of the current line number. If the target high byte is larger, then BASIC starts to search at the next line of the program. Otherwise, BASIC starts the search at the beginning of the program.

Notice that BASIC only compares the high byte of the line numbers: small jumps forward may still be searched for from the beginning of the program. By carefully numbering the lines of your program, you can avoid this waste of time. The rule for this is simple:

Minimum target line number = 256\*(INT(current line #/256) + 1

In a test program of 100 lines followed by a forward GOSUB, the speed of 100 executions of the GOSUB was improved by a factor of three by numbering the GOSUB as shown above. The amount of time saved is directly dependent on the length of your program and the position of the GOTO or GOSUB in the program, but can be significant, especially in user-interactive routines.

#### Program 1: Non-optimized GOSUB And Sample Run

- 100 REM NOTICE THAT THE HIGH BYTES ARE EQ UAL
- 250 TØ=TI:FOR I=1 TO 100:GOSUB 255:NEXT:PR INT"NON-OPTIMIZED"; (TI-TØ): END

255 RETURN

NON-OPTIMIZED 63

#### Program 2: **Optimized GOSUB And Sample Run**

100 REM NOTICE THAT THE HIGH BYTES ARE NO T EOUAL

250 TØ=TI:FOR I=1 TO 100:GOSUB 256:NEXT:PR INT"OPTIMIZED"; (TI-TØ): END

256 RETURN

OPTIMIZED 19

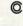

## COMPUTE!

The Resource.

Quit Playing Games . Disk Based Software to Make Your Computer Get Down to Business

Disk Data Manager—Create and manage your own data base. Allows you to create, add, change, delete, search, sort, print, etc. Up to 1200 records on a single disk. VIC 20. . . 59.95 CBM 64 . . . 79.95

Payroll System—Full featured, complete payroll system. Even prints checks.

VIC 20. . . 89.95 CBM 64 . . . 99.95

Mailing List—Up to 1200 records on a single disk. Presorts by Zip Code. Prints on stock up to four labels wide. VIC 20 . . . 44.95 CBM 64 . . . 54.95

Inventory Package—Maintains quantity on hand, cost, sales price, reorder point, etc. Generates suggested reorder, sales report, and sales analysis. VIC 20. . . 79.95 CBM 64 . . . 99.95

General Ledger—Up to 75 accounts! Generates Balance Sheet, Income Statement, Update Report, etc. VIC 20. . . 89.95 CBM 64 . . . 99.95

Checkbook Manager—Up to 25 expense categories. Tracks all outstanding checks until they are paid. VIC 20...49.95 CBM 64...49.95

#### CONTACT US FOR ALL YOUR **DISK BASED SOFTWARE NEEDS**

Call for specifics on Hardware Configurations. Send Self-Addressed Stamped Envelope for Catalogue of Games and other Applications DEALER INQUIRIES WELCOME

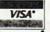

2905 Ports O'Call Court Plano, Texas 75075 (214) 867-1333

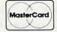

VISA and MASTERCARD Accepted

## **TI BASIC One-Liners**

Michael A Covington

The TI BASIC DEF statement can become a powerful tool in your programmer's bag of tricks. Here's how to use it.

If you've been programming in BASIC for any time at all, you've surely come across, and used, some of the built-in functions that the language provides, such as INT, SIN, COS, TAN, ATN, and LOG. But did you know that you can use the DEF statement to create functions of your own? Defining your own functions lets you type a complicated formula only once, and it allows you to build complex functions out of simple ones in a most efficient way.

Suppose, for instance, that your LOG function gives you natural (base *e*) logarithms, and you want base 10 logarithms. (If you're not sure which you've got, type PRINT LOG(10) – if the answer is 1, you're in base 10, and if it's about 2.3026, you're in base *e*.) You can convert base *e* logarithms to base 10 by dividing them by 2.302585093, so one of the options open to you is obviously to write LOG(X)/2.302585093 (or whatever) every time you need a base 10 log. But there's an easier way.

#### **Creating Functions**

To create your own function – let's call it LOG10, though some computers may insist that you name it something like FNL – just include, early in your program, a statement like this:

#### 10 DEF LOG10 (X) = LOG(X)/2.302585093

From then on, you'll be able to use the new function LOG10 to get base 10 logarithms. Try it out with a program something like this:

10 DEF LOG10(X)=LOG(X)/2.302585093

20 FOR I=1 TO 10 STEP 0.1

30 PRINT I, LOG10(I)

40 NEXT I

and compare the results against a table of

logarithms.

The DEF statement is different from most BASIC statements in that it can't refer to variables. (The X in it – it could be any variable name – is used only as a placeholder for the number within the parentheses; it is completely separate from any variable named X that you may use elsewhere in the program.) You can refer only to numbers or

other functions. Some computers require that the name of the function be three letters and that the first two be FN – FNA, FNB, FNL, and so forth – although the TI-99, and many other microcomputers, allow you to name functions with the same type of names you use for variables.

#### Sample One Liners

So that's how it's done. Now let's look at some practical examples.

**1.** *Base 10 logarithms.* That's what we've just discussed. For reference, here is the statement:

#### DEF LOG10(X) = LOG(X)/2.302585093

(assuming your machine's LOG function gives you base *e* logs).

**2.** Base 2 logarithms. On a machine on which the LOG function gives base *e* logarithms, you can get base 2 logarithms by using:

#### DEF LOG2 (X) = LOG(X)/0.6931471806

If your machine's LOG function gives base 10 logarithms, you'll need to use DEF LOG(X) = LOG(X)/0.3010299957 instead.

**3.** Degrees to radians. If X is the measure of an angle in degrees, then RAD(X) will be the same angle measured in radians, if you define the following function:

#### DEF RAD(X) = X/57.29577951

**4.** *Radians to degrees*. The opposite function, converting X in radians to DEG(X) in degrees, is:

#### DEF DEG(X) = X\*57.29577951

5. Arcsine (in radians). The following definition will give you the arcsine function (which is not usually provided in implementations of BASIC, although the arctangent is).

#### DEF ASN(X) = $2*ATN(X/(1 + SQR(1-X^2)))$

If you look through a table of trigonometric identities, you may find an apparently equivalent, but simpler, formula that would lead to the statement DEF  $ASN(X) = ATN(X/SQR(1-X^2))$ . But note that this version won't do ASN(1) correctly (it will try to divide by zero). Hence the first version is preferable.

**6.** Arccosine (in radians). If you have the arcsine function, you can get the arccosine, as follows:

#### DEF ACS(X) = 1.570796327-ASN(X)

Remember that the DEF statement for ASN must precede the DEF statement for ACS (you can't refer to a function until you've defined it).

7. Rounding to a particular number of decimal places. Where *n* stands for the number of decimal places you want, use the definition:

#### DEF ROU(X) = INT((( $(10^{\circ}N)*X$ ) + 0.5)/( $(10^{\circ}N)$

Note that you *must* substitute a number for n; in most implementations, n cannot be a variable. Hence, for example, if you want rounding to three decimal places, your statement will read DEF ROU(X) = INT(((10^3)\*X) + 0.5)/(10^3). The number of decimal places can be negative, of course; if you want to round to the nearest 10, ask for -1 decimal place, and if you want to round to the nearest 1000, ask for -3 decimal places.

8. Rounding to a particular number of significant digits. Often, you'll find that the most convenient type of rounding involves coming up with a particular number of significant digits rather than a particular number of decimal places. You can accomplish this with the definition

#### DEF RSF1(X) = (N-1)-INT(LOG10(X))

#### DEF RSF(X) = INT( $((10^RSF1(X))*X) + 0.5$ )/ $(10^RSF1(X))$

Here the definition is so complex that it is best done in two stages: first we define RSF1, which is a function used internally in RSF, and then we define RSF, which is the function we actually use. n stands for the number of significant digits you want; as before, you must substitute a number for it when typing the definition into the computer.

A word of warning: RSF (with its subsidiary calls to RSF1, which in turn calls LOG10) can take quite a bit of time to execute (about half a second of realtime on the TI-99).

9. Sexagesimal output: minutes. Our practice of expressing time in hours, minutes, and seconds, and angles in degrees, minutes, and seconds, is a remnant of an ancient Babylonian base-60 (sexagesimal) number system. Often, in a computer program dealing with time or with angles, it is desirable to express the output in terms of units, minutes, and seconds. The units are obtained by taking INT(X); thus the units part of 2.5 hours = INT(2.5) = 2 hours. Here is a function that gives the minutes part:

#### DEF MNT(X) = INT(60\*(X-INT(X)))

That is, we take the non-integer part of the value, multiply it by 60, and take the INT of that.

**10.** *Sexagesimal output: seconds.* The seconds part of the value, in turn, is given by:

#### DEF SCD(X) = 60\*(60\*(X-INT(X))-MNT(X))

That is, we subtract the integer part *and* the minutes; what's left gets multiplied by 60 twice.

The sexagesimal output functions can be tested

by means of a program such as the following:

10 DEF MNT(X)=INT(60\*(X-INT(X)))

30 FOR H=0 TO 2 STEP 0.01

40 PRINT

50 PRINT H, "HOURS"

60 PRINT INT(H), MNT(H), SCD(H)

70 NEXT H

From this we learn, for example, that 0.01 of an hour is 36 seconds, and that 0.5 of an hour is 30 minutes. (If your computer uses binary, rather than BCD or Radix-100, internal representations of numbers, you may get odd errors due to rounding or lack of it. The solution would be to round the number of hours to some reasonably small number of decimal places before invoking the conversions, and perhaps to insert some rounding in the definitions of MNT and SCD themselves.)

Incidentally, for sexagesimal *input*, you don't need any special functions, only a bit of multiplication. For instance, the statements

10 PRINT "TYPE HOURS, MINUTES, SECON

20 INPUT H,M,S

30 H=H+M/60+S/3600

will give you (as H) the number of hours expressed as a decimal.

11. Modulo 12 arithmetic. In dealing with hours, you'll often want to reduce numbers to modulo 12. For instance, if it's 11 a.m., then you can calculate the time four hours later by adding 11 + 4 (which gives you 15) and then taking the result modulo 12. The function definition is:

#### DEF MOD12(X) = 12\*(X/12-INT(X/12))

(unless, of course, your computer has a built-in MOD function, which is even simpler to use). This particular function is likely to be bothered by rounding and truncation errors. On the TI-99, I get accurate results for numbers under 1000 or so, but larger numbers give slightly erroneous answers; a binary machine might be plagued by worse problems.

**12.** *Modulo 60 arithmetic.* The same function, giving modulo 60 answers (for dealing with minutes and seconds), is:

#### DEF MOD60(X) = 60\*(X/60 - INT(X/60))

(as if you couldn't have guessed). The following program starts with a time expressed as H hours M minutes, and adds M1 minutes:

10 DEF MOD12(X)=12\*(X/12-INT(X/12))

20 DEF MOD60(X)=60\*(X/60-INT(X/60))

30 INPUT H.M

40 INPUT M1

50 M=MOD60(M+M1)

60 H=H+INT (M1/60)

70 PRINT H,M

Line 50 adds the right number to the minutes part, and line 60 adds to the hours part if necessary.

## Is RAM Memory A Status Symbol?

Barry Miles

Many expensive technological items are bought as status symbols. Are all those Hewlett Packard HP 41c's really used to their fullest extent, for long programs and the use of ROM libraries of fancy programs, or are they merely left on the executive's desk to say "I'm so important that I can justify a purchase of the state-of-the-art pro-

grammable calculator"?

The advent of really large RAM sizes means that we should rethink the relationship between RAM and disk storage. We have for a long time lived with the idea that we should use RAM sparingly. This probably stems from the need to conserve RAM usage in a mainframe environment, so that as many users as possible may access the machine at once and so that the queuing problem is reduced to a minimum. Programmers are likely to continue to think in this way, even when the

need has evaporated.

Perhaps an example should be taken from the approach used in managerial economics. In budgeting for the future, businessmen seek to identify the Principal Budget Factor – that factor which prevents the business from expanding to infinity. They then seek to make the very best use of that scarce resource, so as to maximize profits. They usually make strenuous efforts to remove the bottleneck which that resource represents, by increasing the amount of it which is available: if you are short of skilled labor, you seek to take on more people, for instance. The successful businessmen are the ones who first remove the constraint which is holding them back, then correctly identify the new constraint and seek to remove it, and so on.

What I am saying is that once RAM ceases to be a scarce resource, we should cease trying to economize in its use, especially as it becomes progressively cheaper, and particularly when it becomes cheaper than similar amounts of secondary

storage (such as disks or tapes).

A potential buyer of the Sirius computer has an interesting choice before him; with a limited

budget, he will need to decide between various amounts of RAM, and whether to go for doublesided disks to increase secondary storage capacity. He may choose the largest amount of RAM, out of habit, without really considering whether he will make effective use of the extra memory.

#### More Is Less

Again, economics may come to our aid. The Diminishing Marginal Utility theory says in this context that every extra 1K of RAM is less important to us than the previous one, to the point where

more is really of no interest.

Surely we must examine whether what we are doing now will become easier, faster, or more efficient if we have more RAM, and whether there are other things which we could do with more RAM but which are impossible at present, and finally whether we should adopt a whole new approach. There is a danger of misleading ourselves or of being misled by salesmen into thinking that more RAM must be a good idea, without thinking out why. There is even a danger of rationalizing in order to justify what is really only wish-fulfillment.

We might compare this to buying a fast car. Some say that you're much safer in a fast car than in a slower car, regardless of the speed at which you are traveling. The braking system and suspension of such a car have been designed to cope with the effects of traveling quickly, and these systems therefore work very much within their capacity, and very efficiently at slower speeds. A similar argument can be made for extremely powerful hi-fi systems: distortion is less if you do not have to turn up the volume very far to get the loudness you require.

Do these arguments carry over to microcomputer memories? Probably not. The trouble is that you merely get more of the same. If you do not use it, then it just lies idle. Are you really going to write massive BASIC or machine code programs? Are you really going to handle vast amounts of

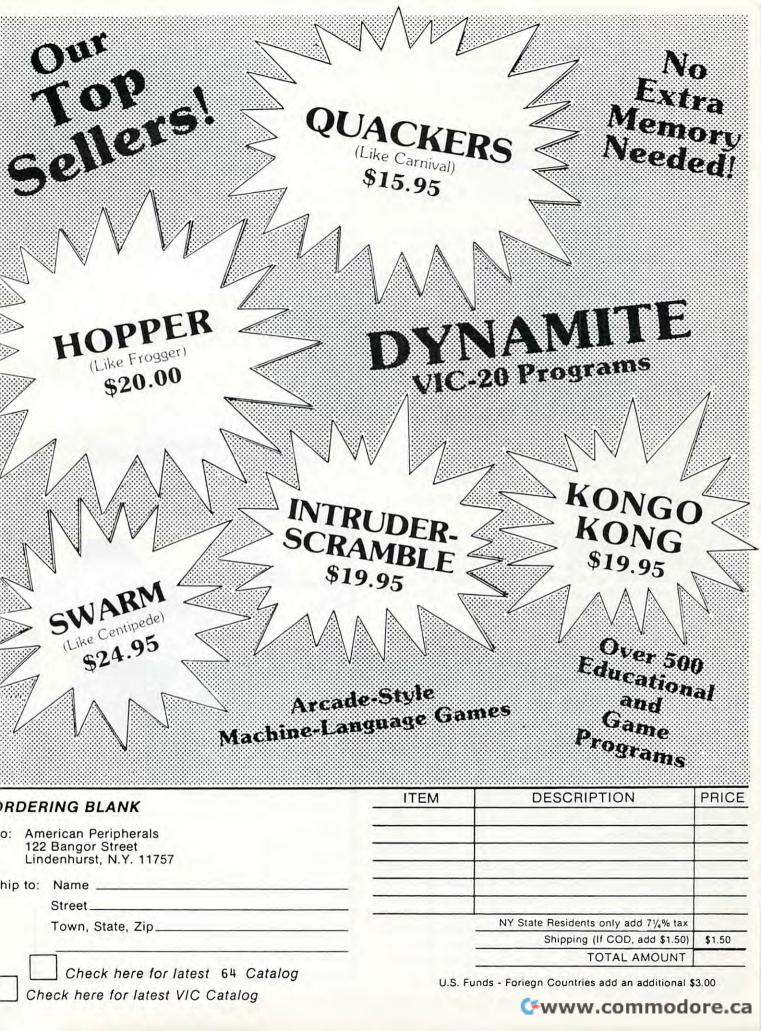

data? Most likely not, at least not unless you change your way of doing things to optimize the use of your principal technological factor.

#### **New Freedoms**

What I am suggesting is that disks came about because of limited RAM. Now that RAM limitations can be of increasing greater size, we should explore new freedoms. What follows may seem a little far-fetched, but may also be just around the

First, we may take it that a one megabyte RAM is not likely to be filled with a BASIC or machine code program of anything near that length. The debugging alone would take too long! This leaves us with other possibilities.

We could fill a lot of the RAM with a wide range of programs, and call up any of the whole suite, instantaneously, from a special menu

We could have as many programming aids in our machine as we could conceivably wish for, and barely scratch the surface of our new-found capacity.

We could have a vast range of help screens available for instantaneous recall when in trouble.

We could call in a whole succession of high resolution pictures, which are usually slow to load from disk, so rapidly that even animation would be possible.

We could have split processing in one machine. After all, it is common for two processors to be in one machine, so why not a schizoid machine with each part operating independently?

We could have a really enormous amount of text in our word processor at any one time, and have many different text areas. Our word processor could perhaps interact with our accounting and data base programs in RAM.

Accounting suites of programs could be truly integrated, so that final accounts are updated

after every transaction.

Our data bases could be loaded from disk into RAM first thing in the morning, and all updating could take place in RAM, so as to be almost instantaneous. All the disk activity would have to do is merely dump RAM contents, for safety's sake, at convenient time intervals. Battery backup could protect contents from voltage spikes and power failures.

It might be that disks of all types will become a thing of the past, with programs and data being loaded and dumped over the telephone by a modem, with suitable passwords and protections, into your friendly local overnight datastore. (There are problems in this, in that the use of telephone lines is subject to error, but presumably this will improve and is not an insurmountable obstacle.)

In any case, if the function of the disk unit

changes from continual random access to infrequent loading and dumping, disk operating systems could be simplified at the very least. Perhaps the very small diameter disks which the major companies are now developing will become the norm; and disk units will come down in price to become a trivial expense. That, too, is an intriguing prospect.

This would all require greater addressability than even the current 16 bit machines offer, but the megabyte chip is probably just around the corner.

Use the card in the back of this magazine to order Vour **COMPUTE!** Books

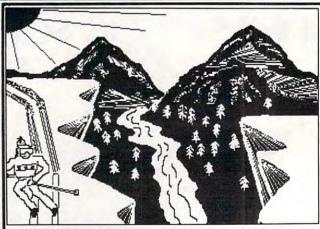

\*DOODLE\* for the COMMODORE-64® Draw pictures with your COMMODORE-64® and WICO® Trackball

\*DOODLE\*" lets you: DRAW pictures on the screen PAINT with 8 sizes of brush draw straight LINES and BOXES

GRASE with 8 sizes of erasers
DUPLICATE, ENLARGE, and REDUCE parts of the "doodle"

\*DOODLE\*" has:

on-line MENUS for easy learning and reference many MODES and graphics COMMANDS

\*DOODLE ★ \* can: SAVE and LOAD from disk or tape PRINT on many popular printers PHOTO NEGATIVE and MIRROR IMAGE your "doodles" GRID the screen to aid drawing

**★DOODLE★**<sup>™</sup> is: 100% MACHINE LANGUAGE for instant command response .. and MUCH MORE! ... \$29.95!

specifiy printer make and model, interface method, and disk or tape to:

OMNI Unlimited 105 S. Los Robles Pasado Pasadena, CA 911 01 (213) 795-6664

## Disassemble To Printer Or Disk For Atari

Mark Chasin

If you've been wondering how to take disassemblies of machine language and either store them on a disk or print them out — here's your answer. These programs will make the Atari Assembler/Editor cartridge an even more useful programming tool.

One of the best ways to learn assembly language programming is to look at the ways professional programmers have written complex programs and to study and learn their techniques. Unfortunately, when we buy programs that were originally written in assembly language, they have already been assembled (translated) into machine language. To make sense out of this code, we must be able to disassemble (retranslate) it back into assembly language.

Fortunately, those of us who have the Atari Assembler/Editor cartridge know that Atari has the built-in ability to disassemble machine language back into assembly language, using the L option in the DEBUG mode. This option will convert the information stored in any section of memory into assembly language. This conversion is then displayed on your screen, so that you can look at any part of any machine language program in assembly language.

That's the good news. The bad news is: 1) you can look at only about 20 lines of assembly language code at a time, and 2) you have no way of storing the assembly language version for studying later, except to copy the program from the screen with pencil and paper. This article shows you how to divert the output either to a printer or to your disk and provides programs to implement these options.

#### **Output To A Printer**

In your Atari, the Input/Output Control Block (IOCB) #0 is the default IOCB for all output operations, and it is the screen editor. The output from the Assembler/Editor cartridge (and all other cartridges) is routed through this IOCB to direct the output to the screen. In your Atari, all output to any device is handled through the handler table, which is simply a series of pointers to places in the Operating System (OS), where the directions for how the Atari is to deal with each device can be found. Actually, these pointers are directed at address-1 for each set of directions. Therefore, to

redirect the output of the Assembler/Editor cartridge to a printer, all we have to do is to change the pointer so that it points at the address-1 of the printer instructions in the OS.

Let's try to disassemble the first part of DOS and get a printout of the assembly language code. I'll assume that you have your system booted up with DOS 2, that the Assembler/Editor cartridge is in place in your computer, and that your printer (and interface module, if you need it) is on. First, go into DEBUG mode by typing BUG, followed by a RETURN. Your screen should say DEBUG. Next, type C346<A6,EE and another RETURN. This changes memory locations \$0346 and \$0347 to \$A6 and \$EE, respectively. By the way, the directions for dealing with a printer begin in memory location \$EEA7. Remember, we point to address-1.

All output is now directed to your printer. If at this point you type L0700,0756 and hit RETURN, your printer should produce the first part of DOS 2 in assembly language, exactly as it appears in Program 1. The format of this listing is discussed in detail below.

Remember: All output is now directed to your printer. To get back to the screen, you'll have to change the pointer back to where it was. You'll need to type C346<A3,F6 and hit RETURN. Now you can see what you're doing, so you can go ahead with normal output.

#### To A Disk File

Directing the disassembled listing of some portion of memory to your disk drive is a bit more complicated and requires a brief program to handle housekeeping. This assembly language program is shown in Program 2, with the origin at \$0600. Before we can direct the output to disk, we need to open a file on the disk. For the purposes of this discussion, we will open a file using IOCB #3, and we'll call the file D1:DISASSEM.

To do this, we first load the X register with #\$30 (for IOCB #3), in line 110 of Program 2. We'll use this as an index into IOCB #3 throughout the program. Next, we store the command byte for the OPEN command, \$03, into \$0342,X in lines 120-130, and the command byte for the OPEN for WRITE command, \$08, into \$034A,X. Then we point to the name of the file we want to OPEN by storing the low and high bytes of the address of

this string in \$0344, X and \$0345, X respectively, in lines 160-190. We can then OPEN the file by jumping to the CIO subroutine in line 200. The RTS in the next line returns control to your keyboard, so that you can handle the next steps manually.

The program that actually directs the output to this disk file begins on line 230 of Program 2, at \$0620. We set the IOCB to #3 in line 230, and temporarily store the character being sent in the Y register in line 240. By setting the buffer size to zero in lines 250-270, we can pass one character at a time, from the accumulator, directly to the disk file. The command byte for PUT CHARACTER is \$0B (lines 280-290). In line 300, we retrieve the character being sent, and we send it to the disk by calling the CIO routine in line 310. Line 320 returns control to the Assembler/Editor cartridge to fetch the next byte of the disassembly. As each character is passed to the disk in turn, the OS takes care of keeping track of how the disk file is to be organized and saves us a lot of work in the process.

It is important, once a file is OPENed for writing, that it be closed, or you are likely to lose the last sections of information you wanted to write to the disk. Since your keyboard is not in control during the disassembly, you need to close the file by hitting BREAK when the drive has stopped, indicating that the file has been written.

To use these programs, type them in exactly as shown in Program 2, and LIST them to your disk for safekeeping. Then type ASM and RE-TURN to assemble these programs. After this is completed, type BUG to enter DEBUG mode, and then G0600 to run the first program. You should hear the disk drive start as the file is OPENed. Next, type C346 < IF, 06 and RETURN. This directs the output to our routine to send one character at a time to the disk (remember: address-1). Then type L0700,0756 and RETURN. This will disassemble the first part of DOS 2 to your disk. When the drive stops, hit the BREAK key to close the file. SYSTEM RESET will now set everything back the way it was before we started our tampering.

#### Reformatting The Output File

One last problem remains. If we refer to Program 1, we can see that the first set of numbers on each line represents the hexadecimal address of each instruction. The second set of numbers is the machine language nomenclature for the instruction, and the instruction mnemonic itself is the next set. Following the instruction is the operand. In a typical assembly language listing, two more fields would be present. Between the machine language instruction and the mnemonic would be a line number, and frequently following the operand is a comments field. The problem that remains is that the output from the L option of

the Assembler/Editor cartridge is not in a form that can be used as input for the Assembler itself. That is, the disk file D1:DISASSEM that we have created cannot be used as source code - yet.

Program 3 is a BASIC program which will reorganize and reformat D1:DISASSEM into another file, D1:OUTPUT, which can be used as source code for the cartridge. Line 100 sets the first line number for the OUTPUT file to 1000, and lines 110-160 dimension the input, output, and blank strings, set the blank string equal to all blanks, and erase anything in the other two strings. Lines 170 and 180 open DISASSEM for input, and OUTPUT for output.

We are going to set up a loop, from lines 230-330, which will work its way through all of DIS-ASSEM; so, in line 190, we set a trap to close the files when we get to the end. Lines 200 and 210 discard the first two lines of DISASSEM, a blank line and the word DEBUG on the second line (see Program 1), which are put in by the cartridge. Line 220 blanks out the input string, and line 240 reads the first line of DISASSEM into the input

string, INTAKE\$.

We would like our output to start with a line number, so line 240 handles this for us. Line 250 leaves the next two spaces blank, because that's how the Assembler/Editor expects to get its source code. Line 260 checks to see if the cartridge understood that particular byte. If it can't interpret a byte, the cartridge puts ??? into the mnemonic field. This program stores the contents of that location in memory as a .BYTE mnemonic. Line 270 fills in the remainder of the line, and line 280 puts in a comments field, with the contents as the memory location of that particular instruction, as an aid in understanding the output. Line 290 puts the output to the disk file, lines 300 and 310 rezero OUT\$ and INTAKE\$, line 320 increments the line number by two, and line 330 loops back to get the next line for reformatting. Line 340 closes the files and ends the program.

Program 4, the OUTPUT file structure for the first part of DOS 2, requires a few comments. The beginning of DOS is used to store certain variables. For that reason, the first part of the output file (lines 1000 – 1030) looks slightly strange. However, it should be noted that all information is there, and in a form which is understandable to the Assembler. That is, this file can be used as source code. Some thought must be given, however, to the interpretation of this code, as with all disas-

sembled machine language programs.

Two final comments: First, if you want to disassemble all of DOS 2, do it in two steps; although the programs described in this article can handle all of DOS, the Assembler/Editor cartridge cannot accept an input file that large. The source code for DOS 2 using these programs is more

than 300 sectors long! Second, all references to addresses in the OUTPUT file are absolute. Therefore, you will not be able to relocate this program with a different origin unless you substitute labels for all of the absolute addresses. However, you will be able to experiment with changes to DOS, or any other machine language program, if you're careful about the specific addresses in your disassembled source code.

If you are specifically interested in modifying or experimenting with DOS 2, I highly recommend the recent book by Bill Wilkinson, *Inside Atari DOS*, published by **COMPUTE! Books**. The documented source code and detailed explanations of the various subroutines within DOS make this an invaluable resource for anyone attempting to change or understand DOS. There are also some very interesting suggestions for modifications to DOS, which should be reasonably simple to implement now that you have a way to obtain the source code.

#### **Program 1: Disassembly Of DOS**

| DEBUG        |     |    |    |     |           |
|--------------|-----|----|----|-----|-----------|
| 0700         | 00  |    |    | BRK |           |
| 0701         | 03  |    |    | 777 |           |
| 0702         | 00  |    |    | BRK |           |
| 0703         | 07  |    |    | ??? |           |
| 0704         | 40  |    |    | RTI |           |
| 0705         | 15  | 4C |    | ORA | \$4C, X   |
| 0707         | 14  |    |    | 777 | 15.00     |
| 0708         | 07  |    |    | 777 |           |
| 0709         | 03  |    |    | 777 |           |
| 070A         | 03  |    |    | ??? |           |
| 070B         | 00  |    |    | BRK |           |
| 070C         | 7C  |    |    | ??? |           |
| 070D         | 1 A |    |    | 777 |           |
| 070E         | 01  | OF |    | ORA | (\$OF, X) |
| 0710         | 00  |    |    | BRK | 22.00     |
| 0711         | 7 D | CB | 07 | ADC | \$07CB, X |
| 0714         | AC  | OE | 07 | LDY | \$070E    |
| 0717         | FO  | 36 |    | BEQ | \$074F    |
| 0719         | AD  | 12 | 07 | LDA | \$0712    |
| 071C         | 85  | 43 |    | STA | \$43      |
| 071E         | 80  | 04 | 03 | STA | \$0304    |
| 0721         | AD  | 13 | 07 | LDA | \$0713    |
| 0724         | 85  | 44 |    | STA | \$44      |
| 0726         | 80  | 05 |    | STA | \$0305    |
| 0729         | AD  | 10 | 07 | LDA | \$0710    |
| 072C         | AC  | OF | 07 | LDY | \$070F    |
| 072F         | 18  |    |    | CLC |           |
| 0730         | AE  | 0E | 07 | LDX | \$070E    |
| 0733         | 20  |    | 07 | JSR | \$076C    |
| 0736         | 30  | 17 |    | BMI | \$074F    |
| 0738         | AC  | 11 | 07 | LDY | \$0711    |
| 073B         | B1  | 43 |    | LDA | (\$43),Y  |
| 073D         | 29  | 03 |    | AND | #\$03     |
| 073F         | 48  |    |    | PHA |           |
| 0740         | CB  |    |    | INY |           |
| 0741         | 11  | 43 |    | DRA | (\$43),Y  |
| 0743         | FO  | OE |    | BEQ | \$0753    |
| 0745         | B1  | 43 |    | LDA | (\$43),Y  |
| 0747<br>0748 | A8  |    |    | TAY |           |
|              | 20  | 57 | 07 | JSR | \$0757    |
| 074B<br>074C | 68  | 25 |    | PLA |           |
| 074E         | 4C  | 2F | 07 | JMP | \$072F    |
| 0751         | A9  | CO |    | LDA | #\$CO     |
| 0/31         | DO  | 01 |    | BNE | \$0754    |

| 0753   | 68 | PLA |   |
|--------|----|-----|---|
| 0754   | OA | ASL | A |
| 0755   | AB | TAY |   |
| 0756   | 60 | RTS |   |
| DEBIIC |    |     |   |

#### Program 2: Disassembly To A Disk File

```
0100
      *= $0600
0110 OPEN LDX #$30
0120
      LDA #$03
0130
      STA $0342, X
0140
      LDA #$08
      STA $034A, X
0150
0160
      LDA #FNAME&255
      STA $0344, X
0170
0180
      LDA #FNAME/256
0190
      STA $0345, X
0200
      JSR $E456
0210
      RTS
0220 *= $0620
0230 POINT LDX #$30
0240
      TAY
0250
      LDA #0
0260
      STA $0348, X
      STA $0349, X
0270
0280
      LDA #$OB
0290
      STA $0342, X
0300
      TYA
0310
      JSR $E456
      RTS
0330 FNAME .BYTE "D1:DISASSEM",0
```

#### **Program 3: BASIC Reformat Of File**

| 100      | I=1000                                      |
|----------|---------------------------------------------|
| 110      | DIM INTAKE\$ (45), BLK\$ (45), OUT\$ (45)   |
| 120      | BLK\$(1,1)=" "                              |
| 130      | BLK\$(45,45)=" "                            |
| 140      | BLK\$(2)=BLK\$                              |
| 150      | INTAKE\$=BLK\$                              |
| 160      | OUT\$=BLK\$                                 |
| 170      | OPEN #1,4,0,"D:DISASSEM"                    |
| 180      | OPEN #2,8,0,"D:OUTPUT"                      |
| 190      | TRAP 340                                    |
| 200      | INPUT #1; INTAKE\$                          |
| 210      | INPUT #1; INTAKE\$                          |
| 220      | INTAKE\$=BLK\$                              |
|          | INPUT #1; INTAKE\$                          |
|          | OUT\$(1,4)=STR\$(I)                         |
|          | OUT\$(5,6)=" "                              |
| 260      | IF INTAKE\$ (22, 23) = "??" THEN OUT\$ (    |
|          |                                             |
|          | 9,10):GOTO 280                              |
|          | OUT\$(7)=INTAKE\$(22)                       |
| 280      | OL=LEN(OUT\$)+1:FOR M=OL TO 21:OUT          |
|          | \$(M, M) = " ": NEXT M: OUT\$ (22, 23) = "; |
| Sandrin. | ": OUT\$ (24, 27) = INTAKE\$ (1, 4)         |
|          | ? #2;OUT\$                                  |
|          | OUT\$=BLK\$                                 |
|          | INTAKE\$=BLK\$                              |
|          | I=I+2                                       |
|          | GOTO 230                                    |
| 340      | CLOSE #1:CLOSE #2:END                       |
| Dra      | aram A. O. J. I. I. a                       |

#### Program 4: Output File Structure For DOS 2

| 1000 | BRK    |         | : | 0700 |
|------|--------|---------|---|------|
| 1002 | . BYTE | \$03    |   | 0701 |
| 1004 | BRK    |         |   | 0702 |
| 1006 | . BYTE | \$07    |   |      |
| 1008 | RTI    |         |   | 0704 |
| 1010 | ORA    | \$4C, X |   |      |
| 1012 | . BYTE |         |   | 0707 |
| 1014 | . BYTE | \$07    |   | 0708 |
| 1016 | . BYTE |         |   | 0709 |
| 1018 | . BYTE |         | 2 | 0700 |

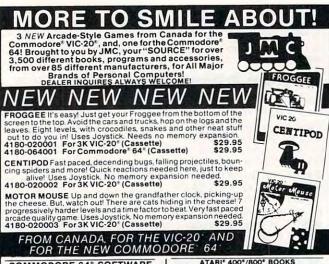

COMMODORE 64° SOFTWARE EASYMAIL 64" Fully featured name and address program for business, club or organization, 4100-064204 Disk \$49.95

WORD MACHINE/NAME MACHINE Perfect easy-to-understand wordprocessing product, designed as an entry level item for home. For notes to the kids, letters to friends, etc. 4100-064210 Disk \$29.95

PET' EMULATOR' An emulator that will allow high level of existing PET' software to be executed on the COMMODRE 64', especially educational materials.
4100-064107. Disk \$29.95

COMMODORE' VIC-20' BOOKS VIC BASIC: A User-Friendly Guide Explains how-to-do-it—make rainbows, music & morel 4690-008378 \$12.95

ZAP! POW! BOOM! How to program action games on the VIC-20\*

4690-009538

4690-009538
KIDS AND THE VIC' Written at children, not down to them Turns kids, (and unsuspecting parents), itno computer experts in days. Inches: How to Program: How to Make Games: How to Create Study Programs, More! Each chapter contains parent sections, for working along, or in helping with the rough spots \$159.95

VIC-20' PROGRAMMER'S REFERENCE GUIDE Complete BASIC vocabulary guide, machine language programming, tips and more! 4100-000110 \$16.95

COMPUTE!(s) FIRST BOOK OF VIC' A compilation of articles from the COMPUTE! magazine. 4105-000007 \$12.95

TIMEX/Sinclair 1000 (ZX81) BOOKS 37 Timex/Sinclair 1000 'ZX-81' Programs for Home. School & Office Easy to use guide for beginner or expert 4080-000021 \$ 8.95

101 Timex/Sinclair 1000 ZX-81\* Programming Tips & Tricks Most helpful guidebook 4080-000020 \$ 7.95

The Sinclair ZX-81 Programming for Real Applications. In depth programs and uses. 4250-000090 \$11.95

YOUR ATARI\* COMPUTER Comprehensive 'training manual' for 400\*/800\* computers. 458 Pages \$16.95 ATARI' GAMES & RECREATIONS Source of pre-programmed games. Also teaches graphics and addition of color and sound. 4690-000242 \$14.95 ATARI\* PILOT FOR BEGINNERS Hands-on intro to ATARI\* PILOT computer language. 4890-000301 \$12.95 THE ATARI\* ASSEMBLER Making the leap from BASIC to ATARI's\* assembly language. 4690-000236 \$12.95 THE VISICALC BOOK: ATARI\* EDITION A program perfect for businesses and businessmen. 4690-008393 \$14.95 COMPUTE!(s) FIRST BOOK OF ATARI\* Com-pilation of articles from COMPUTE! magazine. 4105-000000 \$12.95 COMPUTE!(s) SECOND BOOK OF ATARI'
More articles from COMPUTE! magazine...
4105-000006 \$12.95 KIDS AND THE ATARI' See description at left under KIDS AND THE VIC\* 4560-000055 \$19.95

APPLE' BOOKS APPLE BOOKS

APPLE' II USER'S GUIDE Complete BASIC programming tool. Special features 388 pages 4665-000046 \$16.95

ASSEMBLY LANGUAGE PROGRAMMING FOR THE APPLE' II Comprehensive, under-standable intro. Appendices. 160 pages. 4655-000051 \$12.95

6502 ASSEMBLY LANGUAGE PROGRAMMING Provides examples: simple memory load loops to complete design projects. 640 pages. 4665-000027 \$16.99

BASIC FOR THE APPLE' Intro to programming and applications includes games, graphics, file management and word processing, 4690-000189 \$14.95

KIDS AND THE APPLE' See description at left under KIDS AND THE VIC' 4560-000019 \$19.95

JMC's Computer "SOURCE BOOK " Catalog, Over 2,000 books, programs and accessories for virtually every brand of microcomputer madel 72 Pages 0001-198207 \$ 2.00 Ppd.

COMMODORE

Output

NEW! The COMMODORE 64' PROGRAMMER'S REFERENCE GUIDE. Everything you need to know to get started programming Commodore's' newest, and most versatile personal computer. Step by step guides in language that is easy to understand. Tips and a whole lot more! Our most asked for publication!

|              | OTY                                                                                | NUMBER              | DESCRIPTION OF ITEM                                                  | COST  | TOTAL |  |  |  |  |  |
|--------------|------------------------------------------------------------------------------------|---------------------|----------------------------------------------------------------------|-------|-------|--|--|--|--|--|
| E 297        |                                                                                    |                     |                                                                      |       |       |  |  |  |  |  |
| NRIV<br>06-1 |                                                                                    |                     |                                                                      |       |       |  |  |  |  |  |
| AL D<br>601( |                                                                                    |                     | EO EO Dest & Heading III)                                            |       |       |  |  |  |  |  |
| L HE         | Residents                                                                          | Please Add 5% Sales | \$2.50 Post. & Handling. Illinois.<br>Tax. All Catalogs Shipped Ppd. |       |       |  |  |  |  |  |
| ES H         | PAYMEN                                                                             | TENCLOSED D         | CASH CHECK MONEY                                                     | ORDER |       |  |  |  |  |  |
| NDI          | PLEASE CHARGE TO MY MASTERCARD VISA Min Chg \$25    CARD NUMBER  EXPIRES INTRBNK # |                     |                                                                      |       |       |  |  |  |  |  |
| 25 I         | CARD N                                                                             | UMBER               |                                                                      |       |       |  |  |  |  |  |
| BENS         | EXPIRE                                                                             | s                   | INTRBNK #                                                            |       |       |  |  |  |  |  |
|              | SHIP TO                                                                            | ):                  |                                                                      |       |       |  |  |  |  |  |
| E S          | STREET                                                                             |                     |                                                                      |       |       |  |  |  |  |  |
| 58           | CITY                                                                               |                     | STATE                                                                | ZIP   |       |  |  |  |  |  |

| 1020 | BRK    |           | ; | 070B |
|------|--------|-----------|---|------|
| 1022 | . BYTE | \$7C      | ; | 070C |
| 1024 | . BYTE | \$1A      |   | 070D |
| 1026 | DRA    | (\$04, X) | ; | 070E |
| 1028 | BRK    |           | ; | 0710 |
| 1030 | ADC    | \$07CB, X | ; | 0711 |
| 1032 | LDY    | \$070E    | ; | 0714 |
| 1034 | BEQ    | \$074F    | ; | 0717 |
| 1036 | LDA    | \$0712    | ; | 0719 |
| 1038 | STA    | \$43      | ; | 071C |
| 1040 | STA    | \$0304    | ; | 071E |
| 1042 | LDA    | \$0713    | ; | 0721 |
| 1044 | STA    | \$44      | ; | 0724 |
| 1046 | STA    | \$0305    | ; | 0726 |
| 1048 | LDA    | \$0710    | ; | 0729 |
| 1050 | LDY    | \$070F    | , | 072C |
| 1052 | CLC    |           | ; | 072F |
| 1054 | LDX    | \$070E    | ; | 0730 |
| 1056 | JSR    | \$076C    | ; | 0733 |
| 1058 | BMI    | \$074F    | ; | 0736 |
| 1060 | LDY    | \$0711    | ; | 0738 |
| 1062 | LDA    | (\$43),Y  | ; | 073B |
| 1064 | AND    | #\$03     | ; | 073D |
| 1066 | PHA    |           | , | 073F |
| 1068 | INY    |           |   | 0740 |
| 1070 | ORA    | (\$43),Y  | ; | 0741 |
| 1072 | BEQ    | \$0753    | ; | 0743 |
| 1074 | LDA    | (\$43),Y  | ; | 0745 |
| 1076 | TAY    |           | ; | 0747 |
| 1078 | JSR    | \$0757    | ; | 0748 |
| 1080 | PLA    |           | ; | 074B |
| 1082 | JMP    | \$072F    | ; | 074C |
| 1084 | LDA    | #\$CO     | ; | 074F |
| 1086 | BNE    | \$0754    | , | 0751 |
| 1088 | PLA    |           | ; | 0753 |
| 1090 | ASL    | A         | ; | 0754 |
| 1092 | TAY    |           | , | 0755 |
| 1094 | RTS    |           | ; | 0756 |
|      |        |           |   |      |

## NEW FOR ATARI

COMPLETE & AFFORDABLE **DISK EDITING REPAIR & DUPLICATION** SYSTEM FOR ATARI OR PERCOM DRIVES

• Fast M/L operation • Repair DOS/NON DOS sectors . On screen Hex/ASCII editing . Print out all modes to any printer . Dumps inverse & special Grafix Char to Epson Graftrax & NEC 8023A . Fast mapping, searches . File trace . Speed check and adjust • Block move • Auto link pointers, file codes • VTOC bit map functions • Retrieves deleted files • Fix dup filename • Use nonformatable disks • Complete manual · Easy, fast, complete · Onboard disassembler • Even runs on 16K • Supports 1 or 2 drives • HEX-DEC-ASCII Converter • And More!

All this for only \$25. postpaid

Don't waste your money on more expensive programs that don't deliver as much.

48 hr. shipping for cashiers checks & money orders. Allow up to 3 weeks for personal checks, - C.O.D. add \$2.00. Club & dealer enquiry encouraged.

(213) 376-4105 1906 Carnegie Lane "E" MACROWARE Redondo Beach, CA 90278

Atari, Epson, NEC & Percom, are trademarks of Atari, Inc., Epson America, NEC, Percom Data respectively.

## **COMPUTE!**'s **Mapping The Atari**

Author:

Ian Chadwick

(Introduction by Bill Wilkinson)

Price: On Sale: \$14.95 Now

The inner workings of today's advanced personal computers unfortunately remain a mystery to many users. From beginners to machine language programmers, people are hungry for vital information about the insides of their machines. For example, there are tens of thousands of memory locations...which are safe to use? How can changing one number in a certain memory cell dramatically speed up output to the disk drive? Which memory address reveals what Operating System is in the computer? How can changing certain numbers in various memory locations improve a program's sound and graphics?

The key to finding one's way around the inside of a computer is a memory map. But often this important information is unavailable from the manufacturer. Or it can be obtained only in piecemeal fashion from scattered

Now, for the first time, there is a comprehensive guidebook available for the Atari 400/800 computers which answers all of these questions, and hundreds more. Mapping The Atari, by Ian Chadwick, is a complete reference guide and memory map for one of the most popular of personal computers. From memory location zero to 65,535, Mapping The Atari is the most exhaustive memory sourcebook ever offered to Atari users.

Chadwick started by diligently assembling all the information he could find. Then he went a step further by testing this information, to verify its accuracy. And finally, he added months of his own research, delving deep into little-known areas of the Atari's memory to explore every secret. The result, Mapping The Atari, is an indispensable reference work for Atari programmers.

## TABLE OF CONTENTS.

|     | Author's Preface                                                                                                    |
|-----|----------------------------------------------------------------------------------------------------|
|     | Introduction (Bill Wilkinson) ii Memory Map xix                                                                                                    |
|     | Memory Man                                                                                                    |
|     | Appendix One Way                                                                                                    |
|     | Appendix One VBLANK Processes  Appendix Two A Graphic Memory Map  Appendix Till  Appendix Till                                                        |
| 7   | Appendix Two A Graphic Memory Map  Appendix Three Atari Timing Values  Appendix T                                                                     |
|     | Appendix Three Atari Timing Values                                                                                                    |
|     | Appendix Three Atari Timing Values         155           Appendix Four Old (A) And New (B) ROMs         160           Appendix Five Color         161 |
|     | Ppendix Five Col-                                                                                                    |
|     | Prendix Siv County                                                                                                    |
|     | PPendix Seven Di                                                                                                    |
|     | PPEHUIY FIGHT D                                                                                                    |
| 103 | -PPCHUIX Nine N.                                                                                                    |
|     |                                                                                                    |
|     | Total Code Values                                                                                                    |
| I   | ndex By Subject                                                                                                    |
|     | ndex By Subject                                                                                                    |

But Mapping The Atari is more than just a comprehensive reference book. It is also a tutorial

for all inquisitive Atari enthusiasts - not just advanced programmers. Mapping The Atari explains each memory location in depth for beginning and intermediate programmers. Some descriptions of important locations fill several pages. And the book is packed with

ready-to-type example programs and routines which show exactly how to put the information to work.

There's more. A special introduction by Bill Wilkinson, an author of Atari BASIC and the Atari Disk Operating System, explains how to access the Atari's memory in every available programming language. And there are ten appendices, covering such topics as "VBLANK Processes," "Atari Timing Values," "Color," "Sound And Music," "Player/Missile Graphics Memory Map," "Display Lists," and others. And to make the book still more useful, there are two indices – an Index By Label, and an Index By Subject.

Best of all, Mapping The Atari is from COMPUTE! Books, associated with COMPUTE! Magazine, the leading consumer publication of home, educational, and recreational computing. COMPUTE! has led the way for Atari owners since the computers were first introduced in 1979. In the COMPUTE! tradition, Mapping The Atari is carefully written and edited to be useful to beginners and experts alike. And it is spiral-bound to lie flat while typing programs.

Available at computer dealers and bookstores nationwide. To order directly call TOLL FREE 800-334-0868. In North Carolina call 919-275-9809. Or send check or money order to COMPUTE! Books, P.O. Box 5406, Greensboro, NC 27403.

Add \$2 shipping and handling. Outside the U.S. add \$5 for air mail, \$2 for surface mail. All orders prepaid, U.S. funds only.

# The Apple Hi-Res Painter

James Totten

"Hi-Res Painter" is a graphics editor for use with a 32K Apple. With it you can: use any one of six colors (or combine colors with your "pen"); select from three different drawing pens; label pictures with upper- and lowercase lettering; color in squares, rectangles; and more.

When using the Apple's hi-res graphics, it seems that a lot of work can yield few results. This is true, of course, only if you are doing your graphics manually (HPLOT 0,0 TO 45,67 etc.). Since I use the graphics considerably (they are one reason I bought the computer), I didn't enjoy taking hours to draw a fairly impressive title page or chart or some other type of picture.

#### **Menu Options**

The "Hi-Res Painter" runs from four menus: Main Menu (1), Accessory Menu (2), Diskette Menu (3), and, most important of all, the Picture Menu (4). When you start, you are automatically placed at the first menu (Main). From here you can select to go to any of the other three menus presented by just pressing the first letter of its name. This

letter is highlighted on the screen.

Pressing A will take you to the Accessory Menu (2). Here, you can choose from p)rint, f)ill, k)eyboard, and m)ain. The print option will work for those who own either a Trendcom or Silentype printer only. The *fill* option works for everyone. You select two points on the screen: the first is the upper left corner of the square you wish filled, and the other is the lower right corner. Presto! The keyboard option allows the user to change from paddle or joystick control of the pen to keyboard control of the pen. With the change, the I, J, K, M keys move the pen in the direction they are positioned. And, of course, the main option will take you to the main menu again.

The next menu in the list is the Diskette Menu, number three, and you can call that menu by pressing *D*. Here you can n)ame, d)elete, s)ave, l)oad, or r)ename any picture – s)ave will save the picture currently on the screen. Again, m)ain will return

you to menu 1.

Finally, menu four is the Picture Menu, and to call it up press *P*. The available options here are: v)iew, 1)abel, b)drop, c)olor, d)raw, e)rase, p)ens, and m)ain. The first option allows simply a total view (no text) of the graphics screen which

you are working on. *Label* will do just that; you are asked for a date, name, or whatever to be typed in on the keyboard, and it is then transferred to a location of your choice onto the graphics screen.

The *b)drop* option stands for backdrop, and this will simply fill the screen (rather quickly) with a color of your choice. *Color* will allow you to choose a new color. Press the first letter of each as in the menu selections. *Draw* and *erase* are obvious in that they do exactly what they say. A note of warning though: if a picture is erased, it cannot be recalled unless it is on disk. The *pens* option is actually two in one. With it you can change the size of your pen (press 1, 2, or 3 and watch the screen), and turn it on or off. And again, main returns you to menu one. You can draw using paddles or a joystick, or you can switch the controls to use the keyboard.

To produce very good-looking designs, try some experiments. Fantastic pictures (such as stars on a moonlit night) can easily be created by just moving the pen in various sizes and colors.

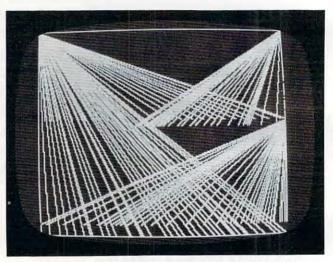

A design created with a paddle controller using "Hi-Res Painter."

#### Program 1: Hi-Res Painter

LOMEM: 24576: ONERR GOTO 1045 DIM PX(2),PY(2),C\$(6),P\$(1) FOR L = 1 TO 4:MX(L) = 0:MY(L) = 0: NEXT L:D\$ = CHR\$ (4):C = 3:P = 0:BC = 030 KI = - 16384:RK = - 16368:B0 = - 16287 :B1 = - 16286:TG = - 16301:FG = - 16 35 P\$(0) = "OFF":P\$(1) = "ON":C\$(1) = "GREEN ":C\$(2) = "PINK":C\$(3) = "WHITE" 40 C\$(4) = "BLACK": C\$(5) = "ORANGE": C\$(6) = "LT.BLUE": I = 1:P\$ = "NOT NAMED" PEEK (233) < > 64 THEN PRINT D\$"BL DAD CHARACTERS/SH2": POKE 232,0: POKE 2 33,64 SCALE= 1: ROT= 0:X = 139:Y = 80 42 TEXT : HOME : NORMAL : VTAB 10: PRINT TAB(11) "THE HI-RES PAINTER": PRINT TAB ) =- ": PRINT

TAB(11) "BY JAMES R. TOTTEN"

44 POKE RK, O: VTAB 24: PRINT "<< TO BEGIN P

```
USH ANY KEY EXCEPT RESET >>"
                                                190 IF CS = 0 THEN LL = 1:RL = 279:TL = 0:B
45
     IF PEEK (KI) < 128 THEN 45
                                                      L = 191
 46
    POKE RK.O
                                                      IF CS = 4 THEN LL = 1:RL = 274:TL = 0:B
    HGR : HCOLOR= C: POKE TG, O: POKE 34, 20:
50
                                                      L = 186
     HOME
                                                     IF CS = 8 THEN LL = 1:RL = 270:TL = 0:B
    PRINT "PAINTER MENU NUMBER 1 (MAIN)":
55
                                                      L = 182
     PRINT
                                                 194
                                                     HCOLOR= C
    PRINT "A) CCESSORY
60
                         D) ISKETTE
                                     P) ICTURE
                                                 196 X = INT (PDL (0)):Y = INT (PDL (1))
        >";: GET K$
                                                 198
                                                     IF X < LL THEN X = LL
    IF K$ = CHR$ (27) THEN POKE RK, 0: POKE
                                                200
                                                      IF X > RL THEN X = RL
     34,0: TEXT : HOME : END
                                                 202
                                                     IF Y > BL THEN Y = BL
    IF K$ = "P" THEN 100
                                                      FOR L = X TO X + CS: HPLOT L,Y TO L,Y +
                                                 204
75
    IF K$ = "A" THEN 450
                                                      CS: NEXT L
    IF K$ = "D" THEN 300
RO
                                                 205
                                                      IF PEEK (KI) > 127 THEN POKE TG.O: GOTO
85 POKE RK, O: HOME : GOTO 55
                                                      100
     POKE RK, 0: HOME
100
                                                      IF P THEN 210
                                                 206
     PRINT "PAINTER MENU NUMBER 4 (PICTURE)"
105
                                                208
                                                      HCOLOR= BC: FOR L = X TO X + CS: HPLOT
     : PRINT
                                                      L, Y TO L, Y + CS: NEXT L: HCOLOR= C
     PRINT "V) IEW L) ABEL
110
                           B) DROP
                                    C) OLOR
                                                      IF PEEK (KI) > 127 THEN POKE TG, 0: GOTO
                                                209
     D) RAW E) RASE P) ENS
                            M) AIN >";: GET K$
                                                      100
     IF K$ = "M" THEN 85
115
                                                210
                                                      IF CS = 0 THEN IF PEEK (B1) > 127 THEN
120
     IF K$ = CHR$ (27) THEN POKE RK, 0: POKE
                                                      CALL - 198: XO = X: YO = Y
     34,0: TEXT : HOME : END
                                                212
                                                      IF CS = 0 THEN IF PEEK (BO) > 127 THEN
     IF K$ = "E" THEN HGR :BC = 0: GOTO 100
125
                                                       HPLOT X,Y TO XO,YO
     IF K$ = "V" THEN 145
130
                                                215
                                                      GOTO 196
     IF K$ = "C" THEN 150
132
                                                      POKE RK, 0: HOME : PRINT : INPUT "ENTER
                                                 218
     IF K$ = "B" THEN 240
134
                                                      LABEL >":L$
     IF K$ = "D" THEN 185
136
                                                      IF L$ = "" THEN 218
                                                 219
     IF K$ = "P" THEN 164
138
                                                     HOME : PRINT : PRINT "DO YOU WANT IT ON
     IF K$ = "L" THEN 218
140
                                                       TOP OR BOTTOM (T/B)? ";: GET K$
     POKE RK.O: HOME : GOTO 105
142
                                                      IF K$ = "B" THEN Y = 180: GOTO 226
145
     POKE FG, 0
                                                     IF K$ = "T" THEN Y = 6: GOTO 226
                                                224
146
     IF PEEK (KI) > 127 THEN POKE TG, 0:
                                                225 GOTO 220
      GOTO 100
                                                226 L = LEN (L$): IF L > 26 THEN 218
228 X = 137 - INT ((L / 2) * 8)
147
     GOTO 146
                                                230 FOR P = 1 TO L: IF ASC ( MID$ (L$,P,1)
     POKE RK, O: HOME : PRINT "CURRENT COLOR:
150
      ";: INVERSE : PRINT C$(C): NORMAL :
                                                      ) < 62 THEN K = ASC ( MID$ (L$,P,1)) -
      PRINT
                                                     31: GOTO 232
     PRINT "G) REEN O) RANGE
                               W) HITE
152
                                                         ASC ( MID$ (L$,P,1)) - 3
                                                231 K =
      B) LACK
               L) T. BLUE P) INK
                                  >"; : GET K$ 232
                                                    HCOLOR= 0: FOR L = X - 2 TO X + 7: HPLOT
     IF K$ = "G" THEN C = 1: GOTO 100
154
                                                      L,Y - 1 TO L,Y + B: NEXT L: HCOLOR= 3
     IF K$ = "P" THEN C = 2: GOTO 100
155
                                                233
                                                     DRAW K AT X, Y: X = X + B: NEXT P
     IF K$ = "W" THEN C = 3: GOTO 100
156
                                                234
                                                     HCOLOR= C: GOTO 100
     IF K$ = "B" THEN C = 4: GOTO 100
                                                     POKE RK, O: HOME : PRINT "COLORS FOR BAC
     IF K$ = "0" THEN C = 5: GOTO 100
159
                                                     KDROP...": PRINT : PRINT "G) REEN B) LUE
     IF K$ = "L" THEN C = 6: GOTO 100
160
                                                       P) INK W) HITE O) RANGE": PRINT ">";:
     GOTO 150
162
                                                       GET K$
164 XC = INT ( PDL (0)):YC = INT ( PDL (1) )
                                                242
                                                     IF K$ = "G" THEN HCOLOR= 1:BC = 1: GOTO
     POKE RK, 0: HOME : PRINT "PEN OPERATIONS
165
                                                      248
     ": PRINT
                                                     IF K$ = "B" THEN
                                                243
                                                                        HCOLOR= 6:BC = 6: GOTO
     PRINT "S)ET CURSOR SIZE T)URN ON/OFF
166
                                                      248
       >":: GET K$
                                                244
                                                    IF K$ = "P" THEN
                                                                        HCOLOR= 2:BC = 2: GOTO
167 IF K$ = "S" THEN 172
                                                      248
168 IF K$ < > "T" THEN 165
                                                245
                                                     IF K$ = "W" THEN
                                                                        HCOLOR= 3:BC = 3: GOTO
169 P = P + 1: IF P > 1 THEN P = 0
                                                      248
     HOME : PRINT : PRINT "PEN IS NOW "P$(P)
                                                246
                                                     IF K$ = "O" THEN HCOLOR= 5:BC = 5: GOTO
     : FOR L = 1 TO 300: NEXT L
                                                      248
171
     GOTO 100
                                                247
                                                     GOTO 240
172 POKE RK, O: HOME : PRINT "TYPE A NUMBER
                                                248
                                                     HPLOT 0,0: CALL 62454
     FROM 1 TO 3 FOR CURSOR
                               SIZE (1=SMALL
                                                250 BD = 1: GOTO 100
     EST). CURSOR IS SHOWN ON
                                SCREEN. WHEN
                                                300
                                                     POKE RK, O: HOME
      DONE, PUSH RETURN. >";: GET K$
                                                302
                                                     PRINT "PAINTER MENU NUMBER 3 (DISKETTE)
174
    IF K$ = CHR$ (13) THEN 100
                                                      ": PRINT
    IF K$ = "1" THEN CS = 0
176
                                                     PRINT "N) AME D) ELETE S) AVE
                                                304
     IF K$ = "2" THEN CS = 4
177
                                                      L) DAD R) ENAME M) AIN
                                                                               >":: GET K$
     IF K$ = "3" THEN CS = 8
178
                                                     IF K$ = "M" THEN 85
                                                306
179
     HCOLOR= BC: FOR L = XC - 1 TO XC + 8:
                                                     IF K$ = CHR$ (27) THEN
                                                308
                                                                              POKE RK, O: POKE
     HPLOT L, YC - 1 TO L, YC + 8: NEXT L:
                                                     34,0: TEXT : HOME : END
     HCOLOR= C
                                                     IF K$ = "N" THEN 320
                                                310
     FOR L = XC TO XC + CS: HPLOT L, YC TO L,
180
                                                311
                                                     IF K$ = "S" THEN 335
     YC + CS: NEXT L
                                                312
                                                     IF K$ = "L" THEN 355
182
     GOTO 172
                                                     IF K$ = "R" THEN 385
                                                313
185
     IF K THEN 1010
                                                     IF K$ = "D" THEN 370
                                                314
     POKE RK, 0: HOME : PRINT : PRINT "TO BEG
                                                315
                                                     GOTO 300
     IN OR STOP DRAWING PUSH ANY KEY ";: GET
                                                     POKE RK.O: HOME : PRINT "USE NO COMMAS
                                                320
                                                     OR COLONS IN NAME.": PRINT : INPUT "> "
    POKE FG, 0: POKE RK, 0
187
```

: P\$

IF K\$ = "N" THEN ST = 0: GOTO 475 325 IF P\$ = "" THEN 320 478 HOME : PRINT "NAME: "P\$: NORMAL 480 IF K\$ = "I" THEN ST = 1: GOTO 475 330 PRINT : PRINT "IS THIS CORRECT? ";: GET IF K\$ = "R" THEN RR = 1: GOTO 475 332 482 K\$: IF K\$ = "N" THEN 320 484 IF K\$ = "C" THEN 488 IF K\$ = "Y" THEN 300 333 GOTO 475 486 POKE RK, 0: HOME : PRINT : PRINT "TURN P 334 POKE RK, 0: GOTO 330 488 IF P\$ = "NOT NAMED" THEN HOME : CALL 335 RINTER ON AND PRESS ANY KEY ";: GET K\$ 198: POKE RK, 0: PRINT : PRINT "PICTURE IF RR AND ST THEN POKE 1145,88: CALL HAS NOT BEEN NAMED": FOR L = 1 TO 550: 1603B: GOTO 450 NEXT L: GOTO 300 IF RR THEN POKE 1145, 120: CALL - 1603 497 POKE RK, O: HOME : PRINT "PICTURE NAME: B: GOTO 450 340 IF ST THEN POKE 1400,0: CALL - 16036: 494 "P\$: PRINT PRINT "SAVE WITH THIS NAME? ";: GET K\$: **GOTO 450** 345 PRINT K\$: IF K\$ = "Y" THEN 350 496 CALL - 16044: GOTO 450 POKE RK, O: HOME : INPUT "UPPER LEFT POI IF K\$ = "N" THEN 300 500 346 NT (X,Y) >";UX\$,UY\$: IF UX\$ = "" OR UY **GOTO 340** 347 PRINT D\$"BSAVE "P\$", A\$2000, L\$1FFF": GDTO \$ = "" THEN 500 350 IF ( VAL (UX\$) < 0) DR ( VAL (UX\$) > 27 505 POKE RK, 0: HOME : PRINT : INPUT "NAME? 9) THEN 500 355 IF ( VAL (LY\$) < 0) DR ( VAL (LY\$) > 19 ": P\$ 506 IF P\$ = "" THEN 355 1) THEN VTAB PEEK (37): GOTO 507 356 HOME : PRINT "PICTURE NAME: "P\$: PRINT INPUT "LOWER RIGHT POINT (X,Y) >"; LX\$ 507 358 LYS: IF LXS = "" OR LYS = "" THEN VTAB PRINT "IS THIS NAME CORRECT? ";: GET K\$ 360 PEEK (37): GOTO 507 : PRINT K\$ IF ( VAL (LX\$) < 0) DR ( VAL (LX\$) > 27 IF K\$ = "N" THEN 300 508 362 9) THEN VTAB PEEK (37): GOTO 507 HOME: PRINT: PRINT "PRESS A KEY TO BE IF K\$ = "Y" THEN 365 363 364 GOTO 358 GIN FILL ";: GET K\$: PRINT K\$ PRINT D\$"BLOAD "P\$ 365 HCOLOR= C GOTO 300 511 366 FOR L = VAL (UX\$) TO VAL (LX\$): HPLOT POKE RK, 0: HOME : PRINT : INPUT "NAME? 370 L. VAL (UY\$) TO L, VAL (LY\$); NEXT L "; P\$ **GOTO 450** IF P\$ = "" THEN 370 520 371 HOME : PRINT "PICTURE NAME: "P\$: PRINT 1010 POKE RK, 0: HOME : PRINT : PRINT "TO BE 372 GIN OR STOP DRAWING PUSH RETURN ":: GET PRINT "DELETE THIS PICTURE? ":: GET K\$: 375 PRINT K\$ IF K\$ = "Y" THEN 380 1012 POKE FG, 0: POKE RK, 0 376 IF CS = 0 THEN LL = 1:RL = 279:TL = 0: IF K\$ = "N" THEN 300 1015 377 **GOTO 372** RI = 191 378 IF CS = 4 THEN LL = 1:RL = 274:TL = 0: PRINT D\$"DELETE "P\$: GOTO 300 380 BL = 186 POKE RK, O: HOME : PRINT "USE NO COMMAS OR COLONS IN NEW NAME": PRINT IF CS = 8 THEN LL = 1:RL = 270:TL = 0: INPUT "CURRENT NAME? ";P1\$: IF P1\$ = "" BL = 182388 1018 HCOLOR= C **THEN 385** 1019 FOR L = X TO X + CS: HPLOT L, Y TO L, Y + INPUT "NEW NAME? ": P2\$: IF P2\$ = "" THEN 390 CS: NEXT L 385 IF NOT P THEN HCOLOR= BC: FOR L = X TO HOME : PRINT "OLD NAME: "P1\$: PRINT "NE 1020 393 X + CS: HPLOT L, Y TO L, Y + CS: NEXT L: W NAME: "P2\$: PRINT HCOLOR= C PRINT "ARE THESE BOTH CORRECT? ":: GET 395 IF PEEK (KI) < 128 THEN 1019 K\$: PRINT K\$: IF K\$ = "N" THEN 385 1021 IF K\$ = "Y" THEN 400 1023 L = PEEK (KI) 394 IF L = 201 THEN Y = Y - 1: GOTO 1036 398 **GOTO 393** 1024 IF L = 205 THEN Y = Y + 1: GOTO 1036 PRINT D\$"RENAME "P1\$", "P2\$: GOTO 300 1025 400 IF L = 202 THEN X = X - 1: GOTO 1036 1026 450 POKE RK, O: HOME IF L = 203 THEN X = X + 1: GOTO 1036 1027 452 PRINT "PAINTER MENU NUMBER 2 (ACCESSORY IF L = 213 THEN X = X - 1:Y = Y - 1: ": PRINT 1028 PRINT "P)RINT F)ILL K)EYBOARD M)AIN **GOTO 1036** 454 1029 IF L = 206 THEN X = X - 1:Y = Y + 1: >";: GET K\$ IF K\$ = "M" THEN POKE RK, O: HOME : GOTO **GOTO 1036** 456 IF L = 207 THEN X = X + 1sY = Y - 1s 1030 55 458 IF K\$ = CHR\$ (27) THEN TEXT : POKE RK **GOTO 1036** , O: HOME : END 1031 IF L = 172 THEN X = X + 1:Y = Y + 1: 459 IF K\$ = "P" THEN 475 **GOTO 1036** IF K\$ = "F" THEN 500 460 IF (CS = 0) AND (L = 211) THEN XO = X: 1032 IF K\$ = "K" THEN 465 461 YO = Y: CALL - 198: GOTO 1036 462 **GOTO 450** 1033 IF (CS = 0) AND (L = 196) THEN HPLOT POKE RK, O: HOME : IF K THEN K = O: GOTO X,Y TO XO,YO: GOTO 1036 IF L = 141 THEN POKE TG, 0: GOTO 100 468 1034 IF NOT K THEN K = 1 POKE RK. O: GOTO 1021 466 1035 IF K = 0 THEN PRINT : PRINT "KEYBOARD 468 1036 IF X < LL THEN X = LL IS OFF" IF X > RL THEN X = RL 1037 IF K = 1 THEN PRINT : PRINT "KEYBOARD Y > BL THEN Y = BL 469 1038 IF IS ON" 1039 IF Y < TL THEN Y = TL 470 FOR L = 1 TO 300: NEXT L: GOTO 450 1040 POKE RK, 0: GOTO 1019 HOME : PRINT : PRINT "DISK ERROR CODE POKE RK, O: HOME : PRINT "PICTURE PRINTI 475 1045 NG OPTIONS -"; PRINT " PEEK (222): PRINT "CHECK SYNTAX AND T RY AGAIN >";: GET K\$ PRINT "I) NVERSED N) ORMAL 476 1050 POKE RK, O: HOME : GOTO 55 >":: GET K\$ C) ONTINUE

R) OTATED

#### 4500- 1F 57 49 11 00 49 09 1A **Program 2: Shape Table For Picture Labels** 4508- 1F 1B OE OD OD 1A 1B 1F 4000- 58 00 B2 00 C5 00 D8 00 4280- OD 1A 1B 1F OA 4D 11 1B 4510- OA OD OD 1A 1F 1B 4E 49 400B- EC 00 02 01 15 01 29 01 4288- 1B 57 4D 11 00 29 6D 1A 4518- 02 00 49 09 1A 1B 4010- 3C 01 4F 01 62 01 75 01 4290- 1F 1B 6E 09 15 1B 3F 17 4520- 09 15 3B 1F 73 6D 15 3B 4018- BA 01 9D 01 BO 01 C3 01 4528- 1B 53 2D 0D 02 00 49 09 4530- 1A 3F 3F 4E 69 1A 1B 1F 4298- 4D 29 1A 1F 1B OE 2D OD 4020- D6 01 E9 01 FE 01 12 02 42A0- 02 00 29 6D 1A 1F 1B 6E 26 02 3B 02 50 02 65 02 42AB- 09 15 3B 3F 57 49 15 3B 4538- OA 4D 11 3B 3F 77 49 11 4030- 79 02 BD 02 A2 02 B6 02 42B0- 1B 73 2D OD 02 00 49 05 4540- 00 29 4D 1A 3B 1B 4A 69 4548- 1A 1F 1B 4A 4038- C9 02 DD 02 F1 02 06 03 42B8- 1A 1B 3F 0A 6D 11 1B 1B 69 1A 3B 1B 4040- 19 03 2C 03 41 03 55 03 42CO- 53 6D 11 1B 3B 57 49 11 4550- OA 6D 11 00 09 4D 1A 3B 4048- 69 03 7D 03 91 03 A5 03 4208- 00 49 09 1A 1B 3F OA 6D 4558- 3B 6A 09 15 1B 1B 53 49 4050- BB 03 CC 03 DF 03 F2 03 42D0- 11 1B 1B 53 6D 11 1B 3B 4560- 11 1B 1B 53 49 11 00 09 4058- 06 04 19 04 2C 04 40 04 42D8- 17 6D 09 02 00 49 2D 1A 4568- 4D 1A 3B 3B 6A 09 15 **3B** 4060- 54 04 68 04 7C 04 8F 04 42E0- 3B 4570- 1B 33 2D 2D 15 3B 1B 33 1F OA 6D 11 1B 1B 77 4068- A3 04 B6 04 C9 04 DD 04 42E8- 6D 11 1B 3F 4578- 4D 53 09 20 02 29 02 00 2D 6D 1A 1F 4070- F1 04 05 05 1A 05 2E 05 42F0- 00 49 09 1A 1B 1B 0A 2D 4580- 3B OA 4D 15 1B 3F 57 4D 4078- 41 05 54 05 67 05 7C 05 42F8- OD 1A 1B 1B OA 2D OD 14 4588- 15 3B 1B 17 2D AD 02 00 4080- 90 05 A3 05 B7 05 CC 05 4300- 1B 1B 4A 49 02 00 6D 09 4590- 09 6D 1A 1F **3B** 6A 49 1A 4088- E0 05 F4 05 08 06 1C 06 4308- 1A 1B 3F 4A 6D 1A 3F 4598- 1B 1B 6E 49 1A 1F 3B 1B 44 4090- 30 06 43 06 57 06 6B 06 4310- 4A 6D 14 1B 3F 2A 4D 11 45A0- 6D 02 00 2D 6D 1A 1F **3B** 45AB- OA 4D 4098- 7F 06 94 06 AB 06 BC 06 4318- 00 29 6D 1A 1F 1B 4E 09 15 3B 1B 57 4D 40A0- DO 06 E4 06 F8 06 0D 07 4320- 15 1B 3F 53 4D 11 1B 45BO- 3B 1B 17 1B 2D 6D 02 00 2D 40AB- 21 07 36 07 4B 07 4328- 53 4D 5F 07 1F 45B8- 2D 15 3B 1B 33 4D 09 1A 11 00 29 6D 1A 40B0- 74 07 49 09 1A 1B 1B 4A 4330- 1B 6E OD 15 3B 3F 33 OD 45CO- 1B 3F 6E 49 1A 1F 1B 2F 40BB- 49 1A 1B 1B 4A 49 1A 1B 4338- OD 15 1B 1B 73 2D 2D 02 45C8- 2D 2D 02 00 2D 2D 15 3B 40C0- 1B 4A 49 02 00 09 4D 1A 4340- 00 49 09 1A **3B** 3F 4A 09 45D0- 1B 33 4D 09 1A 1B 3F 6E 40C8- 1B 1F 4A 4D 1A 1B 1F 4A 4348- 15 3B 3F 17 4D 29 45D8- 49 1A 3F 1A 1B 1B 6E 49 02 00 40D0- 4D 1A 1B 1B 4A 4D 02 00 4350- 3F 4A 49 02 00 4D 09 1A 45EO- 29 6D 1A 1F 1B 6F 49 1A 40D8- 69 OD 1A 3B 3B OA OD OD 4358- 3B 1F 2E 4D 15 **3B** 1B 33 45E8- 3F 1F 6E 09 15 3B 1B 73 40E0- 1A 1B 1B 4A 49 1A 1B 1B 4360- 6D 29 1A 3B 45F0- 2D OD 02 00 4E 49 02 1F 4D 29 1A 40EB- 4A 49 02 00 69 0D 1A 3B 4368- 00 49 09 1A 3B 3F 6A 09 45F8- 1B 6E 09 15 3B 3F 4D 37 4370- 15 1B 1B 33 4D 29 4378- 3F 4A 49 02 00 49 40F0- 3B 2A 2D 2D 1A 3B 3B 2A 1A 3B 4600- 29 1A 1F 1B 6E 09 15 00 40F8- 2D 2D 1A 3B 3B 0A 0D 0D 4608- 29 6D 29 1A 1A 1B 1F 4A 4D 1A 4100- 02 00 09 4D 1A 3F 3F 6A 4380- 1F 3F 6A 29 15 3B 1B 33 4610- 1B 1F 4A 4D 1A 1B 1F OA 4108- 4D 1A 3B 3F 4A OD 15 1B 4388- 4D 2D 1A 1F 3F 4A 49 02 4618- 2D OD 02 00 09 2D 15 1B 4390- 00 49 09 1A 4110- 3F 77 69 11 00 6D 09 1A 3B 3F 6A 09 4620- 1F 53 09 OD 14 3B 1B 44 4118- 1F 3B 4E 69 1A 1B 1F 0A 4398- 15 3B 3F 37 4D 09 1A 4628- 69 1A 3B 1B OE 6D 11 **3B** 00 4120- 4D **3B** 73 09 43A0- 3F 4A 49 02 00 09 6D 11 1F 2D 02 1A 4630- 4D 29 1A 3B 1B 6E 4D 1A 43A8- 1F 3B 0A 4D 11 1B 3B 4128- 00 69 09 1A 1B 1F 6E 4D 4638- 1B 3B 6E 4D 77 1A 38 1B AF 4130- 1A 1B 3B 6A 0D 15 1B 1F 43B0- 4D 11 1B 1B 57 49 11 00 4640- 09 15 00 6D 09 1A 1B 3B 4138- 73 6D 15 00 49 0D 1A 1B 43B8- 49 09 1A 1F 3F 6A 29 15 4648- OA 4D 11 1B 1B 57 4D 4140- 1F OA 4D 11 1B 1B 53 49 43CO- 3B 1F 73 6D 15 **3B** 1B 53 4650- 3B 1B 17 2D 2D 15 00 4D 4148- 11 1B 1B 53 49 11 00 09 43C8- 2D OD 02 00 4D 09 1A 4658- 29 1A 3F 1B 3B AF OD 15 3B 4150- 4D 43D0- 1B 6E 6D 1A 1F 3B 6E 09 43D8- 15 3B 1B 73 49 11 00 09 1A 1B 3B 6A 49 1A 1B 4660- 1B 33 4D 29 1A 1F 6E 4158- 1B 6F 49 1A 1B 3B 4A 4D 4668- 09 15 00 4D 29 1A 1F 1B 4160- 02 00 09 4D 1A 3B 1B 4A 43EO- 4D 1A 1B 1B OA 6D 11 1B 4670- 2E 4D 15 3B 3B 33 4D 2D 4168- 09 15 3B 1B 53 49 15 1B 43E8- 3B 53 69 11 1B 3F 57 49 4678- 1A 1F 1B 6E 09 15 00 29 4170- 1F 53 69 11 00 09 4D 1A 43F0- 11 00 49 29 1A 1B 1B 4A 4680- 6D 1A 1F 1B 6E 09 15 **3B** 4178- 1F 1F 0E 2D 0D 1A 3F 3F 43F8- 29 4688- 1B 33 4D 29 1A 15 3B 1B 53 49 15 **3B** 1F 1B OF 4180- OE 2D OD 1A 1F 1F 4E 4D 4400- 1B 73 2D 0D 02 00 4D 09 4690- 2D OD 02 00 2D 6D 1A 4188- 02 00 49 09 4408- 1A 1A 1B 1F 4A 4D 3B 1B 6E 14 1B 3B 4698- 3B OA 4D 15 1B 3F 57 4D 4190- 4D 1A 3F 3F 4E 4D 1A 1B 4410- 6E 4D 1A 3B 1B 4E 49 02 46A0- 11 1B 1B 17 6D 09 02 00 4A 49 02 00 49 09 1A 4198- 1F 4418- 00 29 4D 1A 1B 1F 4A 4D 46AB- 29 6D 1A 1F 1B 6E 09 15 41AO- 1B 1B 4A 49 1A 1B 1B 4A 4420- 1A 1B 1F 4A 4D 1A 3B 3F 46BO- 3B 1B 33 OD OD 15 1B 1F 41AB- 6D 1A 3B 1F 0A 6D 11 00 4428- 4A 49 02 00 49 09 1A 46B8- 73 6D 15 00 2D 6D 1A 3B 41B0- 49 09 1A 1B 1B 4A 49 1A 4430- 3B 6A OD 15 3B 3B 33 OD 46CO- 3B OA 4D 15 1B 3F 57 OD 41B8- 3F 3F 4E 49 18 18 4438- OD 15 1A 4A **3B 3B** 73 49 11 00 46C8- OD 1A 1F 3B 2A 4D 15 00 41CO- 49 02 00 49 09 1A 1B 1B 4440- 49 09 1A 3B 1F 2E 4D 46D0- 29 6D 1A 1F 1B 6E 49 15 1A 41C8- 4A 49 1A 1B 1B 4A 49 1A 4448- 3B 1B 33 4D 29 1A 1F 1B 46D8- 3B 3F 4A 09 15 3B 1B 73 41D0- 1B 3F OA 6D 11 00 49 09 4450- 4E 49 02 00 49 09 46EO- 2D OD O2 OO 2D 2D 15 3B 1A **3B** 41D8- 1A 1F 1B 4A 69 1A 4458- 3F 6A 09 15 1B 1F 46EB- 3B 73 69 11 1B 3B 53 3B 1B 33 4D 41EO- OA 4D 11 1B 1B 73 49 11 4460- 29 1A 3B 3F 4A 49 02 00 46F0- 11 1B 3B 53 2D 0D 02 00 41EB- 00 29 6D 4468- 49 09 1A 1F 1B 6E 29 46F8- 4D 29 1A 1F 1B 6E 09 15 1A 3B 1F 2E 4D 15 41F0- 15 3B 3B 33 6D 29 1A 1F 4470- 3B 1B 37 OD 6D 1A 1B 4700- 3B 1B 33 4D 29 1A 1F 1B 41FB- 1B OE 2D OD 02 00 09 4D 4478- 6E 49 02 00 49 09 1A 1F 4708- OE 2D OD 02 00 4D 29 1A 4200- 1A 1B 3F 4A 4D 1A 1B 1F 4480- 3F 6A 29 15 3B 1F 4710- 1F 1B 6E 09 15 3B 1B 33 73 AD 4208- 4A 4D 1A 1B 4488- 15 3B 1B 53 1F OA 2D OD 49 15 00 49 4718- 4D 29 1A 3B 3B 4A 4D 4210- 02 00 29 6D 1A 1F 1B 4E 4490- 09 1A 3B 1F 2E 4D 15 1B 4720- 00 4D 29 1A 1F 1B 6E 09 4218- 09 4498- 1B 33 4D 09 1A 1B 1B 4E 44A0- 49 02 00 49 09 1A 3F 3F 15 1B 3F 53 4D 11 1B 4728- 15 3B 1B 33 OD OD 15 3B 4220- 1B 33 2D 2D 15 00 2D 2D 4730- 1F 37 4D 29 02 00 4D 4228- 15 3B 1B 53 09 0D 1A 3B 44AB- 6A 49 1A 3B 3F 4A 09 15 4738- 1A 1F 1B OE OD OD 1A 1B 4230- 1F 4A 09 15 **3B** 1B 73 20 44B0- 1B 3F 77 49 11 00 69 09 4740- 1F OA OD OD 1A 1F 1B 6E 4238- OD 02 00 49 OD 1A 44BB- 1A 3B 1F 1B 3F OE 4D 11 1B 1B 4748- 09 15 00 4D 29 1A 1F 1B 4240- OA OD OD 1A 3B 1B 2E 2D 44C0- 57 4D 15 1B 3F 53 49 4750- OE OD OD 1A 1B 1F 4A 11 4248- 2D 1A **3B** 1B 4A 69 02 00 44CB- 00 49 09 1A 1F 1B 6E 09 4758- 1A 1B 1F 4A 4D 02 00 2D 4250- 2D 2D 15 1B 1B 33 44D0- 15 3B 1B 33 4D 2D 6D 2D 1A 1F 4760- 2D 15 3B 1B 73 09 0D 1A 4258- 1A 1F 1B 4A 09 15 44D8- 3F 4A 49 02 00 49 09 3B 1B 1A 4768- 1B 1F OA 4D 11 3B 1B 33 4260- 73 2D OD 02 00 29 6D 44E0- 1F 1B 6E 09 15 1B 1F 57 1A 4770- 2D 2D 15 00 2D 2D 15 3B 4268- 1F 1B 6E 49 3B 1A 3F 6E 44E8- OD OD 49 1A 1B 1F 4A 02 4778- 3F 37 2D 2D 15 3B 3F 37 44F0- 00 49 09 1A 1F 1F 6E OD 4270- 09 15 3B 1B 73 2D 0D 02 4780- 2D 2D 15 3B 3F 37 2D 2D 4278- 00 2D 2D 15 3B 1B 53 09 44F8- 15 3B 3B 33 OD OD 15 1B 4788- 15 00 00

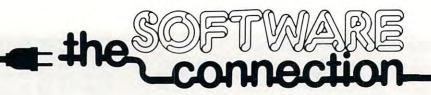

## DISKETTE SPECIAL

FREE PLASTIC LIBRARY CASE WITH PURCHASE OF EVERY BOX OF 10

\$24.95

Personally labeled for THE SOFTWARE CONNECTION by one of the most respected producers of magnetic media. Each diskette is single-sided and certified double density at 40 tracks. To insure extended media life, each diskette is manufactured with a reinforced hub-hole.

10 Boxes or more: \$22.50/box

| ATAR                                | ®        |           | VIC 20                            |         |           |
|-------------------------------------|----------|-----------|-----------------------------------|---------|-----------|
|                                     | Retail   | Our Price | VIO 20                            | Retail  | Our Price |
| K-RAZY SHOOTOUT (Rom)               | \$49.95  | \$35.00   | SHAMUS (Rom)                      | \$39.95 | \$31.95   |
| PAC MAN (Rom)                       | \$44.95  | \$32.00   | PROTECTOR (Rom)                   | \$43.95 | \$35.95   |
| MINER 2049er (Rom)                  | \$49.95  | \$35.00   | CROSSFIRE (Cass.)                 | \$29.95 | \$23.95   |
| GORF (Rom)                          | \$44.95  | \$32.00   | CHOPLIFTER (Rom)                  | \$39.95 | \$31.95   |
| DROIDS (Rom)                        | \$44.95  | \$32.00   | ASTROBLITZ (Rom)                  | \$39.95 | \$31.95   |
| NIGHT STRIKE (Rom)                  | \$44.95  | \$32.00   | VIDEOMANIA (Rom)                  | \$39.95 | \$31.95   |
| LUNAR LANDER D/C 24K                | \$20.95  | \$15.95   | TRASHMAN (Rom)                    | \$39.95 | \$31.95   |
| STAR TREK 3.5 C 32K                 | \$19.95  | \$14.95   | APPLE PANIC (Rom)                 | \$39.95 | \$31.95   |
| SUNDAY GOLF C 16K                   | \$14.95  | \$11.95   | INVASION ORION (Cass)             | \$24.95 | \$19.95   |
| CHICKEN D/C 16K                     | \$34.95  | \$26.95   | DATESTONES OF RYN (Cass)          | \$19.95 | \$15.95   |
| TEMPLE OF APSHAI D/C 32K            | \$39.95  | \$29.95   | SWORD OF FARGOAL (Cass)           | \$29.95 | \$23.95   |
| UPPER REACHES C 32K                 | \$19.95  | \$14.95   | MONSTER MAZE (Rom)                | \$39.95 | \$31.95   |
| CHRUSH, CRUMBLE & CHOMP D/C 32K     | \$29.95  | \$23.95   | PLATTERMANIA (Rom)                | \$39.95 | \$31.95   |
| ZAXXON D/C                          | \$39.95  | \$29.95   | VI CALC (Cass)                    | \$14.95 | \$11.95   |
| CANYON CLIMBER D/C 16K              | \$29.95  | \$23.95   | HOME OFFICE                       | \$29.95 | \$23.95   |
| POOL 1.5 D 48K                      | \$34.95  | \$26.95   | VIC FORTH (Rom)                   | \$59.95 | \$47.95   |
| ALI BABA D 32K                      | \$32.95  | \$24.95   |                                   | DE / /  |           |
| JAW BREAKER D/C 16K \$29.95 \$23.95 |          |           | COMMODO                           | RE 64   |           |
| MOUSKATTACK D 32K                   | \$34.95  | \$26.95   |                                   |         |           |
| APPLE PANIC D/C                     | \$29.95  | \$19.95   | DRAW POKER (Cass)                 | \$16.00 | \$12.80   |
| SEA FOX D 48K                       | \$29.95  | \$19.95   | COMPUTER FOOTBALL STRATEGY (Cass) | \$16.00 | \$12.80   |
| BUG ATTACK D/C 24K                  | \$29.95  | \$20.95   | PLANET MINERS (Cass)              | \$16.00 | \$12.80   |
| TEXT WIZARD D 32K                   | \$99.95  | \$69.95   | COMPUTER STOCKS & BONDS (Cass)    | \$20.00 | \$16.00   |
| SPELL WIZARD D 48K                  | \$79.95  | \$59.95   | TEMPLE OF APSHAI (Disk)           | \$39.95 | \$31.95   |
| COMPU-READ D 48K                    | \$29.95  | \$20.95   | UPPER REACHES (Disk)              | \$19.95 | \$15.95   |
| COMPU-MATH D 48K                    | \$39.95  | \$29.95   | CURSE OF RA (disk)                | \$19.95 | \$15.95   |
| LETTER PERFECT D 24K                | \$149.95 | \$115.00  | SWORD OF FARGOAL (Disk)           | \$29.95 | \$23.95   |
| QS FORTH D 48K                      | \$79.95  | \$59.95   | JUMP MAN (Disk)                   | \$39.95 | \$31.95   |
| VISICALC D 32K                      | \$250.00 | \$185.00  | ZORK (Disk)                       | \$39.95 | \$31.95   |
| 3,71,71                             |          |           | DEADLINE (Disk)                   | \$39.95 | \$31.95   |
|                                     |          |           | TURTLE GRAPHICS II (Rom)          | \$59.95 | \$47.95   |

CALL TOLL FREE 1-800-828-2838

(For Placing Orders Outside California)

For Inside California and Other Inquiries Call 1-916-989-3174

MAIL ORDERS: For fast delivery, send certified check, money orders, or Visa or Mastercard number and expiration date, for total purchase price plus 1% or \$2 minimum for postage and handling. Add \$5 for shipment outside the continental U.S. California Residents add 6% sales tax.

COD: and Chargecard orders call 1-800-828-2838. In California call 1-916-989-3174. Subject to stock on hand. Prices subject to change.

Catalog free with any order or send \$2 postage and handling and please specify computer type.

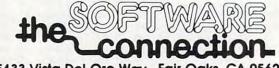

5133 Vista Del Oro Way Fair Oaks, CA 95628

www.commodore.ca

## **NEWS@PRODUCTS**

### **Games For TRS-80** Computers

The Cornsoft Group has introduced four recreational software items for TRS-80 computers -Crazy Painter, Bounceoids, Avenger, and MicroChord. Crazy Painter, Bounceoids, and Avenger are joystick-compatible arcade games. MicroChord is a music generation program.

Crazy Painter requires the player to paint the screen completely before moving on to the next skill level. This is complicated by a mischievous puppy, snakes, and "paint eaters" - all remove parts of the paint at different times. The player must catch the puppy while avoiding the poisonous turpentine bucket and the dreadful snake. Crazy Painter is available for the TRS-80 Models I and III.

Bounceoids come crashing in from space, attracting alien natives with poison darts, offworld snakes, and shaking bugs. Players must blast the bounceoids and eliminate all the other hazards to advance. During the challenge mode, the flying space flock adds suspense and excitement in a test of strategy, coordination, and targeting skills. Bounceoids is available for the TRS-80 Models I and III.

In Avenger, your Pesticraft zeros in on the invasion of space pests. Take too long to clear the pests, and the mighty Avenger appears and attempts to destroy you. Droid-filled birds and waves of space pests combine for hours of tense aerial challenges. Avenger is available only for the TRS-80 Color Computer.

MicroChord facilitates the creation of original music or favorite tunes. This single program, in machine language,

## *\$6666666666666666666666666666*

#### **CARDBOARD 3**

An Economy Expansion Interface (Motherboard)

#### For the VIC-20® Personal Computer

The "CARDBOARD/3" is an expansion inter-face designed to allow the user to access more than one of the plug-in-type memory or utility cartridges now available. It will accept up to 3 RAM or ROM cartridges at once. For example:

- 16k RAM + 16k RAM + 3k RAM
- 16k RAM + 8k RAM + Super Expander
- 16k RAM + 8k RAM + Vic-Mon
- 16k RAM + 3k RAM + Programmer's Aid
- High quality T.R.W. gold plated connectors
- This board is fused
- 90 day free replacement warranty covering everything except the fuse

\$39.95

#### CARDBOARD 6

An Expansion Interface for VIC-20®

- Allows memory expansion up to 40K
- Accepts up to six games
- · Includes a system reset button
- · All slots are switch selectable
- · Daisy chain several units for even more versatility

\$87.95

TO ORDER: P. O. BOX 18765 WICHITA, KS 67218

VISA (316) 263-1095 Personal checks accepted (Allow 3 weeks) or C.O.D. (Add \$2)

Handling charge \$2.00 VIC-20\* is a registered trademark of Commodore

PUT SOME MUSCLE IN YOUR **VIC 20** 

16K RAM EXPANSION \$69.90

**8K RAM** EXPANSION \$47.70

- DIRECT FROM MANUFACTURER
- HIGHEST QUALITY
- LOWEST PRICE
- 90 DAY WARRANTY

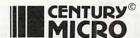

7881 La Riviera Dr. Suite 131 Sacramento, CA 95826

Add \$2 for shipping & handling (California Residents add 6% sales tax) DEALER INQUIRES WELCOME

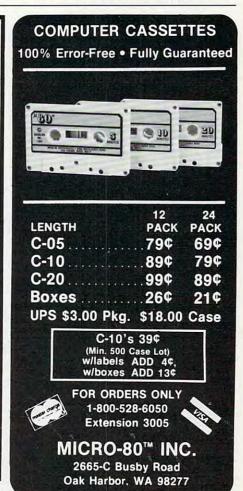

produces excellent two-note harmonics, with the aid of the easy-to-use music editor. *Micro-Chord* is available for the TRS-80 Models I and III.

The Cornsoft Group 6008 N. Keystone Avenue Indianapolis, IN 46220 (219)257-3227

## Memory Module For The VIC

Apropos Technology has released Ramax, a memory module with 27K bytes of static RAM and two expansion connectors for the VIC-20.

Features include:

- compatibility with any plug-in device for the VIC-20
- completely switchable memory in 3K and 8K sections
- a system reset switch
- fuse protection for the memory and extension connectors

- very low power usage (less than 150 ma. max.)
- fully self-contained
- six-month factory warranty.

The cost is \$169, shipping included.

Apropos Technology 340 N. Lantana, Suite 821-C Camarillo, CA 93010 (805)482-3604

### Voice Box II For Atari

The Alien Group announces the *Voice Box II*, a programmable speech synthesizer for Atari 400/800 computers. The *Voice Box II* requires a 32K disk system, and has the following features:

- The ability to speak with inflection.
- The ability to speak in foreign languages with correct foreign spelling as input.

- The ability to sing with voice and three-part music.
- A library of 30 famous songs.
- A music system that allows the user to enter new songs.
- Software that can convert the bottom two rows of the Atari keyboard into a piano with a range of 3½ octaves using the shift and control keys.
- Programmable musical sound effects such as tremolo, vibrato, and glissando.
- A singing human face with lipsync animation designed by Jerry White.
- •A talking or singing *Alien* face with software that allows the user to change the face as he sees fit.
- A talk and spell program by Ron Kramer. Users can program any vocabulary for this spelling game. The program can speak in a foreign language, and the user must spell the correct word in English, or vice versa.

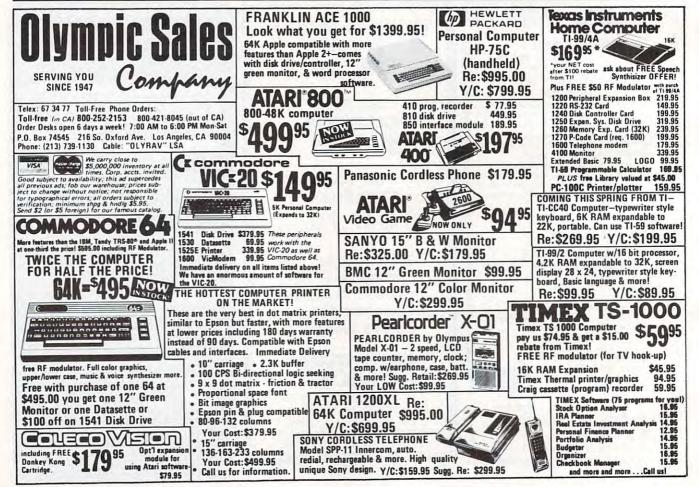

## Products for Commodore, Atari, Apple, and others!

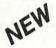

#### THE MONKEY WRENCH II A PROGRAMMERS AID FOR ATARI 800 **NEW AND IMPROVED — 18 COMMANDS** PLUGS INTO RIGHT CARTRIDGE SLOT

If you are a person who likes to monkey around with the ATARI 800, then THE MONKEY WRENCH II is for you!! Make your programming tasks easier, less time-consuming and more fun. Why spend extra hours working on a BASIC program when the MONKEY WRENCH can do it for you in seconds. It can also make backup copies of boot type cassette programs. Plugs into the right slot and works with ATARI BASIC cartridge.

The MONKEY WRENCH provides 18 direct mode commands. They are: AUTO LINE NUMBERING — Provides new line numbers when entering BASIC program lines. RENUMBER — Renumbers BASIC's line numbers including internal references. DELETE LINE NUMBERS Removes a range BASIC line numbers.

 WARIABLES — Display all BASIC variables and their current value. Scrolling — Use the START & SELECT keys to display BASIC lines automatically. Scroll up or down BASIC program. FIND STRING — Find every occurrence of a string, XCHANGE STRING — Find every occurrence of a string and replace it with another string. MOVE LINES — Move lines from one part of program to another part of program. FORMATTED LIST — Print BASIC program in of program to another part of program. FORMATTED LIST — Print BASIC program in a program in a program in special line format and automatic page numbering. DISK DIRECTORY — Display Disk Directory. CHANGE MARGINS — Provides the capability to easily change the screen margins. MEMORY TEST — Provides the capability to test RAM memory. CURSOR EXCHANGE — Allows usage of the cursor keys without holding down the CTRL key. UPPER CASE LOCK — Keeps the computer in the upper case character set. HEX CONVERSION.—CONVERTS a beyordering numbers to desirable by the CREMAN CONVERSION.—CONVERTS A beyordering numbers to desirable by the CREMAN CONVERSION. VERSION — Converts a hexadecimal number to a decimal number. DECIMAL CONVER-SION — Converts a decimal number to a hexadecimal number. MONITOR — Enter the machine language monitor.

In addition to the BASIC commands, the Monkey Wrench also contains a machine language monitor with 16 commands used to interact with the powerful features of the 6502 microprocessor.

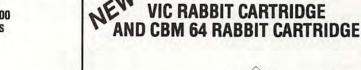

"High-Speed Cassette Load and Save!"

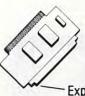

\$39.95 (includes Cartridge and Manual)

**Expansion Connector** on the VIC Cartridge

"Don't waste your Life away waiting to LOAD and SAVE programs on Cassete Deck.

Load or Save 8K in approximately 30 seconds! Try it - your Un-Rabbitized VIC takes almost 3 minutes. It's not only Fast but VERY RELIABLE.

Almost as fast as VIC Disk Drive! Don't be foolish — Why buy the disk when you can get the VIC Rabbit for much, much less!

Easy to install — it just plugs in. Expansion Connector on rear. Works with or without Expansion Memory. Works with VIC Cassette Deck. 12 Commands provide other neat features. Also Available for 2001, 4001, and 8032

## NOW 10 1 11 6 4' STCP - 300/1200 Baud

Standard Terminal Communications Package

\*PFO\* IOD OOA CP<D1>D2 BELL = 12:30:00 10:14:36

Don't settle for non-standard Communications Protocol! Access Micro Net, Source, Bulletin Boards, Local Main-

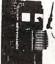

- Complete Package Includes RS232 Inter-face Board and software (does not include modem) Communicates in Industry Standard ASCII
- Upload/Download to/from Disk
   Automatic File Translation
- · Can be controlled from keyboard or user supplied basic or machine language program

Specify 3.0 or 4.0 ROMS or 8032 Commodore Computer 4040 or 8050 or PEDISK II Disk or CBM64 on 1541.

Price: \$129.95

ATARI AND PET **EPROM PROGRAMMER** 

Programs 2716 and 2532 EPROMs. Includes hardware and software. PET = \$75.00 -ATARI (includes sophisticated . machine language monitor) = \$119.95

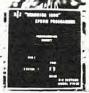

Prowriter Printer - Excellent dot matrix print. Parallel = \$489.00 Serial = \$600.00 | IEEE = \$589.00

#### PET BASIC SCROLL PROGRAM

Scroll thru Basic Programs using cursor up/down keys. Specify computer. \$6.00 on cassette, \$9.00 on diskette.

#### **65C02 MAE**

Same as our MAE but enhanced for the new 65C02 Opcodes. Turns your computer into a development system for the new ROCKWELL 65C02 Microprocessor. \$200.00 - Specify Computer.

#### 6800 CROSS ASSEMBLER

A Cross Assembler based on the MAE that runs on the PET, Apple, or Atari but assembles opcodes for the Motorola 6800 microprocessor. Turns your computer into a development system for the Motorola 6800 Microprocessor. \$200.00 — Specify Computer.

ATARI and VIC Cartridges

EHS can supply large quantities of ATARI and VIC Cartridges for software developers. If you need cartridges, call for pricing.

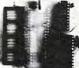

#### TRAP 65

TRAP 65 is a hardware device that plugs into your 6502's socket. Prevents execution of unimplemented opcodes and provides capability to extend the machines' instruction set. For PET/APPLE/SYM. Reduced from \$149 95 to \$69 95

Rana Disk Drive - 375 4 Drive Controller - 114

More than just an Assembler/Editor! Now for the "64"

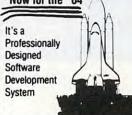

for PET APPI F **ATARI** \$169.05 New Price

\$99.95

Blast off with the software used on the space shuttle project!

- Designed to improve Programmer Productivity.
- Similar syntax and commands No need to relea peculiar syntaxes and commands when you go from PET to APPLE to ATARI. Coresident Assembler/Editor - No need to load
- the Editor then the Assembler then the Editor, etc.
- Also includes Word Processor, Relocating Loader and much more
- Options: EPROM Programmer, unimplemented
- . STILL NOT CONVINCED: Send for free spec sheet

### 5% INCH SOFT

SECTORED DISKETTES Highest quality. We use them on our PETs, APPLEs, ATARIs, and other

computers. \$22.50/10 or \$44.50/20

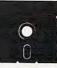

EPROMS 2716 = \$4.50 2532 = \$7.50 Over 40 Commodore Programs by Baker (on 4040) = \$25.00

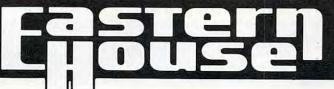

3239 Linda Dr. Winston-Salem, N.C. 27106 (919) 924-2889 (919) 748-8446 Send for free catalog!

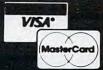

- The screen never blanks out while talking or singing.
- Singing or speaking subroutines can be incorporated into your programs, requiring as little as 100 bytes of RAM plus 5 bytes for each word.
- Sound comes out of the TV no extra components are re-

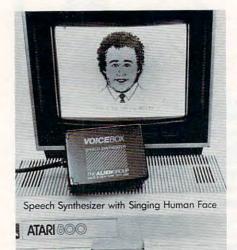

The Alien Group's Voice Box II.

VERTYUN PRES

quired. Expander module is not needed.

 Entries into the \$5000 talking or singing game contest can be written using the Voice Box II contest information is enclosed.

The Alien Group 27 West 23rd Street New York, NY 10010 (212)741-1770

### Road Atlas For The Apple

Columbia Software has introduced a computerized road atlas for the Apple II personal computer. Called Roadsearch, the program simplifies the process of determining driving routes, mileages, travel times, and fuel usage.

Roadsearch develops different types of routes. One program finds the shortest practical route between cities in its data base. This program can also avoid toll

or other roads. Another program develops routes which may be longer but more suitable to a user's specific needs. Roadsearch also contains a subroutine that estimates flying time between cities.

The atlas has a data base of 406 cities and road intersections located in the USA and Canada. Also included in the data base are about 69,000 miles of interstate and major through highways. This data base can be modified with updated road mileages.

The printed outputs are an excellent companion on any trip. They include the driving route, distances, travel times, and fuel usage tailored to vehicle average miles per gallon (mpg).

Roadsearch requires an Apple II personal computer with DOS 3.3. The price is \$34.95.

> \$59.00 \$59.00

\$35.00

\$27.00

\$29.00

\$22.00

\$22.00

\$19.00

Columbia Software P.O. Box 2235 Columbia, MD 21045 (301)997-3100

## GOT THE BE THE COMMODORE 64

[At The Lowest Prices]

#### BUSINESS AND HOME APPLICATIONS

FINANCE CALC

DATA BASE 64 INVOICE EASE

HESWRITER TOUCH TYPING TUTOR

MUSIC MAKER BABIES OF THE DIRT

GRIDRUNNER TEMPLE OF APSHAI

MOTOR MANIA COMPETITION PRO JOYSTICKS The #1 selling finance manager for your business and

A professional record keeping system with instant recall. A cash register and invoice printer. It even creates a daily

\$35.00 An advanced word processing system on a cartridge. \$19.00

Learning typing can be fun!

#### ENTERTAINMENT

\$35.00 Play, record and write music. Better than a piano. An earthquake sucks you into the center of the earth. To

escape you must kill the Babies Of The Dirt. But don't miss, or it's doomsday. Watch out for the Mother! Control your lightning fast battleship against enemy droids.

Use intelligence to eliminate monsters and reach the

Avoid broken glass, rocks, walls, oil spills and crazy drivers. They're the best, 100% better than Wico.

#### YOU CAN TOO!

CALL [213] 982-5368 OR MAIL TO:

HOUSE OF SOFTWARE • 8224 Sunland Blvd. • Sun Valley, CA 91352

# THE PEOPLE'S COMPUTER SUPPLY

MAKE YOUR TIMEX/SINCLAIR ZX80/81 DO EVERYTHING FROM PLAYING GAMES TO SERIOUS BUSINESS APPLICATIONS WITH HARDWARE & SOFTWARE FROM THE PEOPLE'S COMPUTER SUPPLY.

| MEMOTECH PRODUCTS OUR PRICE                       |
|---------------------------------------------------|
| # 1 64K MEMOPAK\$1449                             |
| # 2 32K MEMOPAK                                   |
| # 3 16K MEMOPAK                                   |
| # 4 NEW 16K BASELINE                              |
| MEMOPAK                                           |
| # 5 HIGH RES GRAPHICS 959                         |
| # 6 PARALLEL PRINTER                              |
| INTERFACE 749                                     |
| # 7 RS232 INTERFACE FOR                           |
| PRINTER & MODEM 95.9                              |
| # 8 PRINTER CABLE SPECIFY                         |
| RS232 OR CPI 19.9                                 |
| # 9 NEW DIRECT CONNECT                            |
| FULLSIZE KEYBOARD 99.9                            |
| No soldering, plugs into edge connector           |
| #10 SEIKOSHA GP100A DOT                           |
| MATRIX PRINTER 325.00 399.95                      |
| SEIKOSHA GP250X DOT                               |
| MATRIX PRINTER 369.95 449.95                      |
| *Parallel Printer Package Includes Cable & CPI II |

VISA, MASTER CARD & AMEX & MONEY ORDERS

> PERSONAL CHECK ALLOW 2 WEEKS

#### OTHER PRODUCTS ZON X-81 SOUND

Foreign Orders Please Add \$5.50 U.S. Orders Please Add \$3.00 Printer & Monitor Orders add \$7.50

THE PEOPLE'S COMPUTER SUPPLY P.O. Box 664, Sidney, Nebraska 69162 Order Phone: Tel. 308-254-3208

## Model EP-2A-79 EPROM Programmer

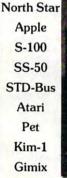

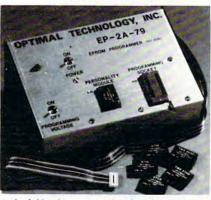

TRS-80
H-8
H-89
Ohio
Scientific
SWTP
Aim-65
Sym-1
VIC-20

Three years in the field with unsurpassed performance. Software is available for the EP-2A-79 for most all of the microcomputers including the popular CP/M, FLEX, HDOS operating systems. Write or call for specific hardware/software interfacing. Driver packages available for F-8, 6800, 6809, 8080, 8085, Z-80, 1802, 6502 and 2650 based systems.

#### Personality Modules

| PM-0  | TMS 2708   |  | \$17.00 | PM-5    | 2716, 2758      | \$17.00 |
|-------|------------|--|---------|---------|-----------------|---------|
| PM-1  | 2704, 2708 |  | 17.00   | PM-5E   | 2816            | 35.00   |
| PM-2  | 2732       |  | 33.00   | PM-8    | MCM68764        | 35.00   |
| PM-2A | 2732A .    |  | 33.00   | PM-9    | 2764            | 35.00   |
| PM-3  | TMS 2716   |  | 17.00   | SA-64-2 | TMS 2564, 25128 | 39.00   |
| PM-4  | TMS 2532   |  | 33.00   | SA-64-3 | 2764.27128      | 39.00   |

## Optimal Technology, Inc.

Phone (804) 973-5482

Blue Wood 127 Earlysville, VA 22936

## ARE YOU A SMART BUYER?

For \$89.95 this is a smart buy if you're looking for a place to store your computer, peripherals, and accessories without spending a fortune.

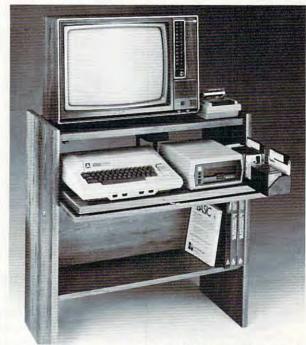

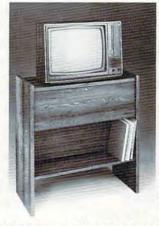

The CS 1632 computer storage cabinets compact yet functional design fits almost anywhere while housing your computer monitor, joysticks, software, books and peripherals all for only \$89.95. The slide out shelf puts the computer at the right height and position for easy comfortable operation.

The fold up locking door keeps unwanted fingers off the key board when not in use.
To store joysticks just turn them upside down and slide them into the inverted storage rack.
Twist tabs on the back of center panel allow for neat concealed grouping of wires, while power packs rest hidden behind center

The slide out software tray has room for 14 cartridges or cassettes and up to 30 diskettes. Most brands of software will fit between the adjustable partitions with a convenient hook for the spare key at rear. Stand fits Atari 400 & 800, Commodore 64 & VIC 20, Ti 99/4A and TRS-80.

Cabinet dimensions overall 36" high x 33-7/8" wide x 16" deep.
Cabinet comes unassembled. Assembly requires only a screwdriver, hammer, and a few minutes of your time.

Choice in simulated woodgrain, of warm golden oak or rich natural walnut finish.

To order CS1632, send \$89.95 to:

panel on shelf.

| HYTECSys | stems |
|----------|-------|
|----------|-------|

P.O. Box 446 West Linn, OR 97068 Phone orders call (503) 636-6888

| Name                                            |              |                         |
|-------------------------------------------------|--------------|-------------------------|
| Address                                         |              |                         |
| City                                            | _State       | Zip                     |
| ☐ Golden oak finish                             | ☐ Natura     | al walnut finish        |
| <ul> <li>My personal check, cashiers</li> </ul> | check or mo  | oney order is enclosed. |
| Bill my VISA #                                  | - Maria 1983 | Exp. Date               |
| ☐ Bill my Mastercard #                          |              | Exp. Date               |
| Card Holders Signature                          |              |                         |

Immediate shipment if in stock. If personal check is sent, allow additional 2 weeks.

Prices subject to change. Shipment subject to availability. Cabinet shipped unassembled in

2 cartons. Ships UPS frt. collect FOB Portant Www.commodore.ca

#### SIMULATIVE STRATEGY GAMES

from pr. Software for your VIC-20 or ATARI 400/800 Semi-graphic Non-Arcade

No Joysticks Required

If you want intelligent high quality, reasonably priced software that's not arcade then

#### For VIC or ATARI: FOOTBALL CHALLENGE:

Manage an NFL team against your computer or a friend. Uses actual team statistics. All 1982 NFL teams are included. 10 levels of computer play. A real challenge!

\$15.95

#### DUNGEONS OF KAL

(New expanded version)

Semi-graphic text adventure in the realm of the evil two-headed ruler KAL! Can you save mankind from KAL's awful plan of destruction? Different each time. Not for the timid at heart! \$15.95

Above 2 programs: Vic version requires min 8 K expander cartridge. ATARI version requires standard 16K.

More strategy games for 5K standard VIC \$11.95 each:

Dungeon of Kal
 Computer Baseball
 Convoy Raider
 Star Defender
 At the
Track
 Boxer's Corner
 Convoy Escort
All programs on cassette. Write for free catalog. Specily

All programs on cassette. Write for the conditions computer type.

Send Check or Money Order + \$1.50 P/H to:
P.R. SOFTWARE - P.O. Box 169

South San Francisco, CA 94080

California Residents add 6½% sales tax.
VIC is a Reg. TM of CMB

ATARI is a Reg. TM of ATARI Inc.

### CASSETTES!!!

#### FOR YOUR COMPUTER

- Computer Grade
   Wide Dynamic Range
- 100% Error Free
- 5 Screw Housing
- Fully Guaranteed
- · Carefully Packed
- All Prices Include Shipping
- \* Phone Orders Add \$1.50 C.O.D. Fee \*

#### **COMPUTER TAPE PRICES**

| Length | 12 LOT   | 24 LOT   | 100 LOT   |  |  |
|--------|----------|----------|-----------|--|--|
| C-5    | .52/6.24 | .38/9.12 | .35/35.00 |  |  |
| C-10   | .55/6.60 | .40/9.60 | .35/35.00 |  |  |
| C-20   | 60/7 20  | 45/10 80 | 40/40.00  |  |  |

BASF DPS Tapes Add .05 Cents Per Tape - Custom Lengths Available -

... Write For Volume Prices ...

 Norelco Cassette Cases and Labels — | with Cassette Orders Only |

12-24 Cases/.20 Ea. 12 Labels for .20

250/.13 Ea. 120 for 1.70

SEND MONEY ORDERS OR CHECKS TO:

#### CASS-A-TAPES

Box 8123-C Kansas City, Mo. 64112 816-444-4651

### **Software Directory**

The PC Clearinghouse Directory contains more than 21,000 software listings. The listings, arranged by application descriptions such as "GENERAL BUSI-NESS - Accounting" or "HOME USE - Shopping List," provide the user with a full listing of the computer software available for a particular task.

The directory lists hard to find software. Programs for such specialty applications as "feed mill systems" or "resort management" are not normally found on computer store shelves. But these and other specialized vertical market software packages are listed in the directory.

In addition to providing information on the software vendors (company name, address, phone, product line), the directory also cross-references the software with the computer hardware, allowing easy identification of the range of programs designed for use with a specific computer unit. For example, a check of the directory would reveal 785 different general business programs for the Apple personal computer.

The Clearinghouse Directory lists over 200 microcomputers and their manufacturers, and 2,900 software vendors.

PC Stores Telemart Clearinghouse P.O. Box 1353 Middleburg, VA 22117

### **Resource Guide For** Timex/Sinclair Users

TSG Enterprises has released The Watchmakers Guidebook to the Timex/Sinclair Computers (44 pages).

The book contains a directory of about 120 software suppliers, 50 hardware suppliers, and 20 ancillary suppliers. In addition, the guide contains directories of user groups and of Timex/Sinclair specific magazines and books, and an index to general personal computer magazine articles about the Timex/Sinclair computer.

The book is available by mail order (\$3.95 plus \$1 postage and handling) from:

TSG Enterprises Guidebook 54 Richwood Place Denville, NJ 07834

### **Word Processing** For VIC-20

United Microware Industries has introduced Wordcraft 20, a personal word-processor for VIC-20 users – a fully featured cartridge program with 8K of RAM (Random Access Memory). Wordcraft 20 is available from UMI dealers for \$269.95.

With Wordcraft 20, docu-

#### Commodore 64 Software

#### "SPRITEWRITER"

Multicolor and Single Color Sprite Edit/Design

The sprite generation package with the most features available.

Append sprite data statements to any program. Test your sprites - up to 8 sprites displayed at the X,Y location you choose. Manipulate color of sprites and background. X,Y scaling and X,Y coordinates.

Our price is \$24.95 on cassette or \$29.95 on diskette + \$1.00 for shipping and handling. Several new software packages will be available by the time this ad runs.

#### Pixell Now sells Hardware!

CBM 64 and peripherals

Amdek Monitors and Plotters - lowest prices available

Corvus Disk Drives

The complete NEC product line

NEC 6000 and 8000 Personal Computer **NEC 8800** 

The APC - the best personal small business machine built

Call for the most competitive prices.

Mastercard/Visa Dealer inquiries welcome

### o pixell software

6595 W. Mississippi Pl. Lakewood, CO 80226 (303) 922-9197

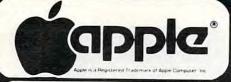

## Ccommodore

APPLE® COMPATIBLE COMPUTER AN ECONOMICAL ALTERNATIVE

# SYSCOM 2

| MICRO-SCI                                                                                                    |
|----------------------------------------------------------------------------------------------------|
| A40 (w/cont) \$435 Elite II (w/cont) \$539 A70 (w/cont) \$555 Elite III (w/cont) \$679 FOURTH Super (w/cont) \$385 Elite III (w/cont) \$679 FOURTH Super (w/cont) \$385 Elite III (w/cont) \$679 FOURTH Super (w/cont) \$385 Elite III (w/cont) \$679 FOURTH Super (w/cont) \$385 Elite III (w/cont) \$679 FOURTH Super (w/cont) \$385 Elite III (w/cont) \$679 FOURTH Super (w/cont) \$385 Elite III (w/cont) \$385 Elite III (w/cont) \$679 FOURTH Super (w/cont) \$385 Elite III (w/cont) \$679 Elite III (w/cont) \$385 Elite III (w/cont) \$679 Elite III (w/cont) \$385 Elite III (w/cont) \$679 Elite III (w/cont) \$385 Elite III (w/cont) \$385 Elite III (w/cont) \$38                                                                                                    |
| A40 (w/cont) \$435 Elite II (w/cont) \$539 A70 (w/cont) \$555 Elite III (w/cont) \$679 FOURTH Super (w/cont) \$385 Elite III (w/cont) \$679 FOURTH Super (w/cont) \$385 Elite III (w/cont) \$679 FOURTH Super (w/cont) \$385 Elite III (w/cont) \$679 FOURTH Super (w/cont) \$385 Elite III (w/cont) \$679 FOURTH Super (w/cont) \$385 Elite III (w/cont) \$679 FOURTH Super (w/cont) \$385 Elite III (w/cont) \$385 Elite III (w/cont) \$679 FOURTH Super (w/cont) \$385 Elite III (w/cont) \$679 Elite III (w/cont) \$385 Elite III (w/cont) \$679 Elite III (w/cont) \$385 Elite III (w/cont) \$679 Elite III (w/cont) \$385 Elite III (w/cont) \$385 Elite III (w/cont) \$38                                                                                                    |
| A70 (w/cont) \$555 Elite III (w/cont) \$679 FOURTH Super (w/cont) \$335  APPLE SOFTWARE  ARTSCI Magic Window \$65 Magic Window   \$59 Magic Words \$45 AVANT GARDE Zero Grav. Pinball \$20 Hi-Res Golf \$20 Hi-Res Secrets \$82 BEAGLE BROS. Dos Boss \$17 Alpha Plot \$28 BUility City \$21 Tip Disk #1 \$515 Apple Mechanic \$21 Pronto Dos \$21 Pronto Dos \$21 Flex Text Multi Disk Catalog \$18 Erest Super Disk Copy III \$21 Type Faces Wizardry \$35 Choplifter \$23 Star Blazer \$22 Davids Midnight \$23 Apple Panic \$20 Alien Rain \$17 Arcade Machine \$41 CONTINENTAL Home Accountant \$52 Star Class Mail \$35 DATAMOST Snack Attack \$21 Swashbuckler \$23 DATAMOST Snack Attack \$21 Swashbuckler \$23 BN Master \$22 Frisoner II \$23 HAYDEN SOFTWARE Sargon II \$25 Piewriter \$355 Figers in Snow \$27 Figers in Snow \$27 Figers in \$27 Figers in Snow \$27 Figers in Snow \$27 Figers in \$27 Figers in \$27 Figers i                                                                                                    |
| APPLE SOFTWARE                                                                                                    |
| ARTSCI  Magic Window   \$65  Magic Words   \$45  AVANT GARDE   50  Ali-Res Golf   \$20  Hi-Res Golf   \$20  Hi-Res Secrets   \$82  BEAGLE BROS   \$27  Alpha Plot   \$28  Apple Mechanic   \$21  Tip Disk #1   \$15  Apple Mechanic   \$21  Apple Mechanic   \$21  Apple Mechanic   \$21  Apple Mechanic   \$21  Frame Up   \$21  Apple Mechanic   \$21  Frame Up   \$21  Apple Mechanic   \$21  Apple Mechanic   \$21  Apple Mechanic   \$21  Apple Mechanic   \$22  Apvids Midnight   \$23  Apple Panic   \$20  Alien Rain   \$17  Arcade Machine   \$41  CONTINENTAL   Home Accountant   \$52  Star Blazer   \$22  Davids Midnight   \$23  Apple Panic   \$20  Alien Rain   \$17  Arcade Machine   \$41  CONTINENTAL   Home Accountant   \$52  Star Blazer   \$22  Davids Midnight   \$23  Apple Panic   \$20  Alien Rain   \$17  Arcade Machine   \$41  CONTINENTAL   Home Accountant   \$52  Star Blazer   \$22  Sussible Speller   \$85  PFS: Filling   \$87  Apple Panic   \$20  Alien Rain   \$17  Arcade Machine   \$41  Swashbuckler   \$23  DATAMOST   \$32  DATAMOST   \$32  DATAMOST   \$32  Aught   \$24  Alg 1, 2 or 3   \$27  Alg 1, 2 or 3   \$27  Alg 1,                                                                                                    |
| ARTSCI   Magic Window   S65   Magic Window   S99   Magic Words   \$45   AVANT GARDE   Time Zone Grav. Pinball   \$20   Hi-Res Golf   \$20   Hi-Res Golf   \$21   Hi-Res Golf   \$22   Hi-Res Golf   \$22   Hi-Res Golf   \$23   Hi-Res Golf   \$24   Hi-Res Golf   \$22   Hi-Res Golf   \$23   Haybe And State   \$24   Hi-Res Golf   \$25   Hi-Res Golf   \$25   Hi-                                                                                                    |
| Magic Window   \$65                                                                                                    |
| Magic Window II         \$99         Wiz & Princess         \$22           Magic Words         \$45         Mystery House         \$17           AVANT GARDE         \$20         Mystery House         \$17           Zero Grav. Pinball         \$20         Murauder         \$24           Hi-Res Golf         \$20         Murauder         \$24           Hi-Res Secrets         \$22         Cannonball Biltz         \$23           Dos Boss         \$17         AUALITY         Bag of Tricks         \$27           Alpha Plot         \$28         Butlity City         \$15           Apple Mechanic         \$21         Sensible SoFIWARE         \$28           Apple Mechanic         \$21         Sensible SoFiller         \$25           Flex Text         Multi Disk Catalog         \$18           Frame Up         STREECH         Wizardry         \$35           BRODERBUND         S23         Sensible Speller         \$85           Shaple Panic         \$22         Spelling \$37         \$47           Alien Rain         \$17         \$17         \$17           Arcade Machine         \$41         \$20           Stat Class Mail         \$53         \$25           Spelling B                                                                                                    |
| AyAnt GARDE Zero Grav. Pinball AyAnt GARDE Zero Grav. Pinball Sumaurauder Sumaurauder Suma                                                                                                    |
| AVÀNT GARDE Zero Grav. Pinball \$20 Hi-Res Golf \$20 Hi-Res Secrets \$22 BEAGLE BROS. Dos Boss \$17 Alpha Plot \$28 Utility City \$21 Tip Disk #1 \$15 Apple Mechanic \$21 Pronto Dos \$21 Flex Text Multi Disk Catalog \$18 Frame Up \$18TECH Wizardry \$35 BRODERBUND \$18TECH Wizardry \$35 Star Blazer \$22 Davids Midnight \$23 Apple Panic \$20 Alien Rain \$17 Arcade Machine \$41 CONTINENTAL Home Accountant \$21 Star Class Mail \$35 DATAMOST \$31 DATAMOST \$32 DATAMOST \$32 DATAMOST \$32 SEDUWARE \$23 Spelling Bee w/Read \$27 Alg. 1, 2 or 3 \$27 Alg. 1, 2 or 3 \$27 Prisoner II \$23 HAYDEN SOFTWARE \$27 Signature Zero Machine \$23 Face Maker \$23 Face Maker \$23 Face                                                                                                    |
| Substitute                                                                                                    |
| Hi-Res Secrets   \$22                                                                                                    |
| Dos Boss                                                                                                    |
| Dos Boss                                                                                                    |
| Alpha Plot                                                                                                    |
| Utility City                                                                                                    |
| Flex Text                                                                                                    |
| Flex Text                                                                                                    |
| Flex Text                                                                                                    |
| Flex Text                                                                                                    |
| Type Faces                                                                                                    |
| Symbol   Symbol   S                                                                                                    |
| Star Blazer   \$22   SOFTWARE PUBLISH   \$1   \$2   \$2   \$2   \$2   \$2   \$2   \$2                                                                                                    |
| Davids Midnight   \$23                                                                                                    |
| Davids Midnight   \$23                                                                                                    |
| Apple Panic                                                                                                    |
| Arcade Machine                                                                                                    |
| Arcade Machine   \$41                                                                                                    |
| South   South   Sout                                                                                                    |
| St Class Mail   S53   Story Machine   \$23     St Class Mail   \$53   Sace Maker   \$23     DATAMOST   STace Maker   \$158     Swashbuckler   \$22   D.B. Master Utili#1   \$70     Spelling Bee w/Read   \$27   STARTEGIC SIM     Alg. 1, 2 or 3   \$27   Computer Baseball   \$27     Prisoner II   \$23   Computer Baseball   \$27     Prisoner II   \$23   State   State   State     HAYDEN SOFTWARE   Sargon II   \$25     Piewriter   \$95   Tigers In Snow   \$27     INFOCOM   \$27   Story Machine   \$23     Story Machine   \$23     Story Machine   \$25     Story Machine   \$25                                                                                                    |
| STANEWARE   STONEWARE   Shack Attack   \$21   Swashbuckler   \$23   Swashbuckler   \$23   Swashbuckler   \$24   Swashbuckler   \$25   Spelling Bee w/Read   \$27   StrantEgic Sim   \$27   Aig. 1, 2 or 3   \$27   Computer Baseball   \$27   Computer Baseball   \$                                                                                                    |
| STONEWARE   STONEWARE                                                                                                    |
| Swashbuckler                                                                                                    |
| Spelling Bee w/Read   \$27   STRATEGIC SIM     Alg. 1, 2 or 3   \$27   Computer Baseball   \$27     Rendevous   \$27   Cytron Masters   \$27     Prisoner II   \$23   Guadalcanal   \$42     HAYDEN SOFTWARE   \$25     Bargon II   \$25     Piewriter   \$95     Tigers In Snow   \$27     Tigers In Snow   \$27     Septiment   \$27     Septiment   \$28     Septiment   \$28     Septim                                                                                                    |
| Spelling Bee w/Read                                                                                                    |
| Hendevous                                                                                                    |
| Hendevous                                                                                                    |
| Prisoner     \$23   Guadalcanal   \$42   HAYDEN SOFTWARE   Sargon     \$25   Battle of Shiloh   \$27   Piewriter   \$95   Tigers in Snow   \$27   Sargon Balance   \$27   \$27   \$27   \$27   \$27   \$27   \$27   \$27   \$27   \$27   \$27   \$27   \$27   \$27   \$27   \$27   \$27   \$27   \$27   \$27   \$27   \$27   \$27   \$27   \$27   \$27   \$27   \$27   \$27   \$27   \$27   \$27   \$27   \$27   \$27   \$27   \$27   \$27   \$27   \$27   \$27   \$27   \$27   \$27   \$27   \$27   \$27   \$27   \$27   \$27   \$27   \$27   \$27   \$27   \$27   \$27   \$27   \$27   \$27   \$27   \$27   \$27   \$27   \$27   \$27   \$27   \$27   \$27   \$27   \$27   \$27   \$27   \$27   \$27   \$27   \$27   \$27   \$27   \$27   \$27   \$27   \$27   \$27   \$27   \$27   \$27   \$27   \$27   \$27   \$27   \$27   \$27   \$27   \$27   \$27   \$27   \$27   \$27   \$27   \$27   \$27   \$27   \$27   \$27   \$27   \$27   \$27   \$27   \$27   \$27   \$27   \$27   \$27   \$27   \$27   \$27   \$27   \$27   \$27   \$27   \$27   \$27   \$27   \$27   \$27   \$27   \$27   \$27   \$27   \$27   \$27   \$27   \$27   \$27   \$27   \$27   \$27   \$27   \$27   \$27   \$27   \$27   \$27   \$27   \$27   \$27   \$27   \$27   \$27   \$27   \$27   \$27   \$27   \$27   \$27   \$27   \$27   \$27   \$27   \$27   \$27   \$27   \$27   \$27   \$27   \$27   \$27   \$27   \$27   \$27   \$27   \$27   \$27   \$27   \$27   \$27   \$27   \$27   \$27   \$27   \$27   \$27   \$27   \$27   \$27   \$27   \$27   \$27   \$27   \$27   \$27   \$27   \$27   \$27   \$27   \$27   \$27   \$27   \$27   \$27   \$27   \$27   \$27   \$27   \$27   \$27   \$27   \$27   \$27   \$27   \$27   \$27   \$27   \$27   \$27   \$27   \$27   \$27   \$27   \$27   \$27   \$27   \$27   \$27   \$27   \$27   \$27   \$27   \$27   \$27   \$27   \$27   \$27   \$27   \$27   \$27   \$27   \$27   \$27   \$27   \$27   \$27   \$27   \$27   \$27   \$27   \$27   \$27   \$27   \$27   \$27   \$27   \$27   \$27   \$27   \$27   \$27   \$27   \$27   \$27   \$27   \$27   \$27   \$27   \$27   \$27   \$27   \$27   \$27   \$27   \$27   \$27   \$27   \$27   \$27   \$27   \$27   \$27   \$27   \$27   \$27   \$27   \$27   \$27   \$27   \$27   \$27   \$27   \$27   \$27   \$27   \$27   \$27   \$27   \$27   \$27   \$27   \$27   \$27   \$27   \$27   \$27   \$27   \$27   \$27   \$27   \$27   \$27   \$27   \$27   \$27   \$27   \$27   \$27   \$27 |
| Sargon II                                                                                                    |
| Sargon II \$25 Battle of Shiloh \$27<br>Piewriter \$95 Tigers In Snow \$27<br>INFOCOM Cosmic Balance \$27                                                                                                    |
| INFOCOM Cosmic Balance \$27                                                                                                    |
| INFOCOM Cosmic Balance \$27                                                                                                    |
| Zork I, II or III\$27 Computer Ortrback \$27                                                                                                    |
| Zork I, II or III\$27 Computer Ortrback \$27 Starcross\$27 SUBLOGIC                                                                                                    |
| Deadline\$34 Flight Simulator\$25                                                                                                    |
| INSOFT Space Viking\$34                                                                                                    |
| Graforth II\$50 Saturn Navigator\$24                                                                                                    |
| Graforth II                                                                                                    |
| LOTUS Atlantis \$27                                                                                                    |
| Exec. Brief Sys \$126 Global Prog. Line Ed \$44                                                                                                    |
| MICROSOFT VISICORP                                                                                                    |
| Basic Compiler                                                                                                    |
| Olympic Decathalon \$20 MISCELLANEOUS                                                                                                    |
| MUSE Bandits\$23                                                                                                    |
| Robot War\$27 Human Fly\$21                                                                                                    |
| Castle Wolfenstein \$20 Master Type \$27                                                                                                    |
| PENGUIN New Step by Step \$57                                                                                                    |
| Graphic Magician \$42 Sam (w/DAĆ) \$83                                                                                                    |
| Comp. Graphics Sys. \$49 Ultima \$27<br>Special Effects \$29 Zoom Graphics \$27                                                                                                    |
| Special Effects\$29 Zoom Graphics\$27                                                                                                    |

| - |     | <br>-  |
|---|-----|--------|
|   |     | <br>RS |
|   | uv. | no     |
|   |     |        |

| СІТОН              | NEC                |
|--------------------|--------------------|
| Prowriter \$379    | 8023 A·C \$465     |
| Prowriter II \$649 | 3510 \$1375        |
| Starwriter \$1379  | 3530 \$1595        |
| Printmaster \$1599 | 3550 (IBM) \$1829  |
| GEMINI 10 \$319    | 7710/7730 \$2319   |
|                    | SMITH CORONA \$589 |
| GEMINI 15 \$485    | AXIOM GP-100 \$269 |
| MON                | ITORS              |

| NEC<br>12" GRN (JB1260)<br>12" GRN (JB1201M) .<br>12" Color Composite<br>12" Color RGB | \$155<br>\$329<br>\$689 | AMDEK<br>V300 \$139<br>V310 (GRN-IBM) \$169<br>V310-A (Amber-IBM) \$169<br>COLOR I \$298<br>COLOR II \$650 |
|----------------------------------------------------------------------------------------|-------------------------|----------------------------------------------------------------------------------------------------|
|                                                                                        |                         |                                                                                                    |

#### MODEMS

| HAYES                    | NOVATION             |
|--------------------------|----------------------|
| Micromodem II \$269      | Apple-Cat II \$299   |
| Stack Smartmodem . \$215 | 212 Apple-Cat \$589  |
| Smartmodem 1200 \$519    |                      |
| ANCHOR AUTOMATION S      | ionalman Lor II \$79 |

#### **ACCESSORIES**

| Wico (Joy) | . \$23 | Wico (T-Ball) | \$49 |
|------------|--------|---------------|------|
|------------|--------|---------------|------|

| 800 (48K)              | \$495                 |
|------------------------|-----------------------|
| <b>NEW 64K ATAR</b>    |                       |
| RAMDISK (128K)         | \$378                 |
| BIT 3 - 80 COL. BOARD  | \$279                 |
| 400 KEYBOARD (In Home) | \$95                  |
| 810 DISK DRIVE \$419   | 32K RAM (Mosaic) \$99 |
| 410 RECORDER \$74      | 32K RAM (Intec) \$69  |
| 850 INTERFACE \$164    | 64K (Intec/400) \$129 |
| 400 COMPUTER \$219     | 48K (Intec/400) \$95  |
| Entertainer \$66       | Educator \$112        |
| Communication annu     |                       |

## DERROM

Communicator .... \$298

Programmer ..... \$52

| PER                                                                                                    | UUMI                                                                                                    |
|----------------------------------------------------------------------------------------------------|----------------------------------------------------------------------------------------------------|
| Single Density Master                                                                                                    | \$399                                                                                                    |
| Double Density Master                                                                                                    | \$539                                                                                                    |
| Double Density Master                                                                                                    | \$539                                                                                                    |
| Double Density Dual                                                                                                    | \$859                                                                                                    |
| Del Sided Del Density Ma                                                                                                    | ster\$659                                                                                                    |
|                                                                                                    | al\$949                                                                                                    |
| ADVENTURE INT'L                                                                                                    | K-BYTE                                                                                                    |
| Rear Guard (D)                                                                                                    | Krazy (each) \$34<br>LJK                                                                                                    |
| Preppie (C/D)\$20                                                                                                    | Letter Perfect (D) \$104                                                                                                    |
| Diskey (D)\$33                                                                                                    | Data Perfect (D) \$74                                                                                                    |
| Eastern Front (C/D) \$23                                                                                                    | ON-LINE<br>Wiz & Princess (D) \$22                                                                                                    |
| Eastern Front (C/D) \$23<br>Fam. Cash Flow (D) \$17                                                                                                    | Crossfire (C/D)\$20                                                                                                    |
| 747 Land Sim. (C/D) \$17                                                                                                    | Fronzer (C/D) \$23                                                                                                    |
| ATARI INC.<br>Fig-Forth (C)\$30                                                                                                    | Jawbreaker (C/D) \$21<br>Crossfire (R) \$28<br>OPTIMIZED SYSTEMS<br>Max-65 (D) \$58                                                                                              |
| Galaxian \$32<br>Defender \$32                                                                                                    | OPTIMIZED SYSTEMS                                                                                                    |
| Defender \$32                                                                                                    | Max-65 (D)\$58                                                                                                    |
| Microsoft Basic (D) \$65                                                                                                    | Dasic A + (D) \$58                                                                                                    |
| Macro Ass. & Edit. (D) . \$65                                                                                                    | Gorf (D) \$27                                                                                                    |
| ET \$36<br>Microsoft Basic (D) \$65<br>Macro Ass. & Edit. (D) \$65<br>Assembler Editor (R) \$45                                                                                    | Gorf (R) \$27<br>Gorf (R) \$30<br>Wizard of Wor (D) \$27<br>Wizard of Wor (R) \$30                                                                                               |
| Basic Cartridge (R) \$45<br>Pac Man (R) \$32                                                                                                    | Wizard of Wor (D) \$27                                                                                                    |
| Centipede (R)\$32                                                                                                    | SIRIUS                                                                                                    |
| Cavarne of Marc (D) \$20                                                                                                    |                                                                                                    |
| Missile Command (R) \$27                                                                                                    | Space Eggs (D)\$20<br>Sneakers (D)\$20                                                                                                    |
| Star Raiders (R)                                                                                                    | Randits (D) \$27                                                                                                    |
| Music Composer (R) \$31                                                                                                    | Way Out (D) \$27 Bandits (D) \$23 Fast Eddy (R) \$27 SPINNAKER                                                                                                    |
| Super Breakout (R) \$27                                                                                                    | SPINNAKER                                                                                                    |
| My First Alphabet (D) . \$26<br>Prog. 2 & 3 (ea.)(C) \$21<br>Word Processor (D) \$107<br>Pilot (Educ) \$98<br>Touch Typing (C) \$19<br>Home File Mngr (D) \$37<br>AUTOMATED SIMUL. | Snooper Troops #1 (D) . \$30<br>Snooper Troops #2 (D) . \$30                                                                                                    |
| Word Processor (D) \$107                                                                                                    | Storm Machine (D) \$23                                                                                                    |
| Pilot (Educ) \$98                                                                                                    | Face Maker (D)\$23<br>STRATEGIC SIM.                                                                                                    |
| Home File Mngr (D) \$37                                                                                                    | Shattered Alliance (D) . \$28                                                                                                    |
| AUTOMATED SIMUL.                                                                                                    | Tigers In Snow (C/D) \$28                                                                                                    |
| Widister Maze (h) \$27                                                                                                    | Battle of Shiloh (C/D) \$28                                                                                                    |
| Invasion Orion (C/D) \$18 Temple of Aps (C/D) \$28                                                                                                    | Battle of Norm. (C/D) \$27                                                                                                    |
| Temple of Aps.(C/D) \$28<br>Star Warrior (C/D) \$28                                                                                                    | Galactic Gladiator (D) . \$27<br>Cytron Masters (D) \$27                                                                                                    |
| Dragon's Eye (D) \$20<br>Crush Crumble (C/D) \$20                                                                                                    | SYNAPSE SOFTWARE                                                                                                    |
| AVALON HILL                                                                                                    | File Mngr 800 + \$65<br>Protector II \$23                                                                                                    |
| Empire of Over (D) \$23<br>B-1 Nuc. Bomber (C) \$12                                                                                                    | Shamus (C/D)                                                                                                    |
| B-1 Nuc. Bomber (C) \$12                                                                                                    | Nautilus (C/D) \$23                                                                                                    |
| Apple Panic (C/D) \$20                                                                                                    | THORN EMI                                                                                                    |
| Star Blazer                                                                                                    | Jumbo Jet (R) \$34                                                                                                    |
| Choplifter (D)\$23                                                                                                    | Submarine Comm. (R) . \$34                                                                                                    |
| DATA SOFT Text Wizard II (D)\$65 Graphics Gen. (D)\$17                                                                                                    | MISCELLANEOUS<br>Ali Baba (D)\$22                                                                                                    |
| Graphics Gen. (D) \$17                                                                                                    | Miner 2049er (R) \$35                                                                                                    |
| Basic Compiler (D) \$65<br>Zaxxon (C/D) \$28                                                                                                    | Miner 2049er (R) \$35<br>Kid Grid (C/D) \$20<br>Pool 1.5 (D) \$23                                                                                                    |
| EDU-WARE                                                                                                    | Raster Blaster (D) \$23                                                                                                    |
| Compu-Read (D) \$21                                                                                                    | Sam (D)\$41                                                                                                    |
| Compu-Read (D) \$21<br>Compu-Math Fr. (D) \$28<br>Compu-Math Dec. (D) \$28                                                                                                    | Sam (D)                                                                                                    |
| INFOCOM                                                                                                    | Visicalc (D) \$24                                                                                                    |
| Zork I, II or III (D)\$27                                                                                                    | 3-D Supergraph (C/D) \$29                                                                                                    |
| Starcross\$27                                                                                                    | Starbase Hyp (D) \$17                                                                                                    |
| Zork I, II or III (D)                                                                                                    | Airstrike (C/D)\$27                                                                                                    |
| Action Quest (C/D) \$20                                                                                                    | Sammy Sea Serp. (C) \$13                                                                                                    |
| Ghost Encount. (C/D) \$20                                                                                                    | 163<br>  3-D Supergraph (C/D)   \$29<br>  Starbase Hyp (D)   \$17<br>  Pogo Man (C/D)   \$27<br>  Airstrike (C/D)   \$28<br>  Sammy Sea Serp. (C)   \$13<br>  Pinball (D)   \$20 |
|                                                                                                    |                                                                                                    |

64K RAM 780 KB Disk Storage Word Processor Ultracalc CP/M C-Basic Software

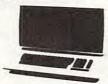

| EAGLE II                      | \$2329 |
|-------------------------------|--------|
| EAGLE IV (10M Byte Hard Disk) |        |

| VIC 64                                                       | CALL                                      |
|--------------------------------------------------------------|-------------------------------------------|
| VIC 20 \$149                                                 | 1530 RECORDER \$64                        |
| 1541 DISK DRIVE CALL                                         | 1600 MODEM \$92                           |
| 1525 PRINTER CALL                                            | 16K RAM \$88                              |
| 1020 FRINTER GALL                                            | 10K NAM 300                               |
| VIC SOF                                                      | TWARE                                     |
| Avenger \$23                                                 | Cosmic Jailbreak \$23                     |
| Superslot \$23                                               | Clowns\$23                                |
| Super Alien\$23                                              | Garden Wars \$23                          |
| Jupiter Lander\$23                                           | Sea Wolf\$23                              |
| Draw Poker \$23<br>Midnight Drive \$23                       | Adventureland\$29                         |
| Radar Rat Race\$23                                           | Pirate Cove\$29                           |
| Raid on Fort Knox \$23                                       | Mission Impossible \$29<br>The Count \$29 |
| Sargon II Chess\$29                                          | Voodoo Castle\$29                         |
| Super Smash\$23                                              | The Sky Is Falling \$23                   |
| Cosmic Cruncher \$23                                         | Mole Attack\$23                           |
| Gorf\$29                                                     | Bingo Speed Math \$23                     |
| Omega Race\$29                                               | Home Babysitter \$23                      |
| Money Wars \$23                                              | Visible Solar System \$23                 |
| Menagerie \$23                                               | Personal Finance \$29                     |
| HES Software                                                 | UNITED MICROWARE                          |
| VIC Forth (R)\$45                                            | Spiders of Mars (R) \$34                  |
| HES Mon (R)\$29                                              | Meteor Run (R)\$34                        |
| Turtle Graphics (R) \$29                                     | Amok (C) \$17                             |
| HES Writer (R)\$29                                           | Alien Blitz (C) \$17                      |
| Aggressor (R) \$29                                           | Skymath (C) \$12                          |
| Shamus (R) \$29                                              | Space Division (C) \$12                   |
| Protector (R) \$33                                           | Super Hangman (C) \$14                    |
| Synthesound (R) \$49                                         | The Alien (C)\$17                         |
| Protector (R) \$33<br>Synthesound (R) \$49<br>Skier (C) \$15 | 3D Maze (C) \$12                          |
| Maze of Mikor (C) \$15                                       | Kosmic Kamikaze (C) \$17                  |
| Tank Wars (C) \$15                                           | Sub Chase (C) \$17                        |
| Victrek (C)\$15                                              | Amok (R)\$27                              |
| Pinball (C) \$13<br>Simon (C) \$13                           | Renaissance (R) \$34                      |
| Fuel Pirates (C)\$13                                         | Alien Blitz (R)                           |
| Pak Bomber (C)                                               | Satellites (R)\$34                        |
| Laser Blitz (C)\$15                                          | Outworld (R)\$34                          |
| Tank Trap (C) \$15                                           | Julia (11)                                |
| Concentration (C) \$13                                       |                                           |
| Dam Bomber (C) \$13                                          |                                           |
| and the second second second second second                   |                                           |

## COMPUTERS

#### **TELEVIDEO**

| 802 \$2595 802H          | \$4445 |
|--------------------------|--------|
| NEC                      |        |
| PC-8001 Computer         | \$709  |
| PC-8012 I/O Unit         | \$469  |
| PC-8031 (Dual Drive)     |        |
| NORTH STAI               | R      |
| Advantage                | \$2595 |
| Advantage (5M Byte H.D.) | \$3799 |
| TRS-80                   |        |
| MOD III /2 Drug 48K)     | \$1649 |

## COSMIC COMPUTERS

THE ABOVE PRICES ARE FOR PREPAID ORDERS

ORDER LINES OPEN MON-SAT 8 am - 8 pm

861

228 N. PROSPECTORS RD. DIAMOND BAR, CA 91765

Add \$2.00 Shipping per software order anywhere in U.S. Add \$5.00 Shipping per software for non-U.S. orders, P.O. Box or FPO-APO. Call for cost of Hardware shipping. Callf. residents add 6½% sales tax. Cashiers Checks or Money Orders filled same day. Personal checks require 4 weeks to clear. Master Card and Visa OK for software only, add 3% surcharge. Include card no., expiration date and signature. Prices subject to change.

APPLE IS A TRADEMARK OF APPLE COMPUTER, INC. ATARI IS A TRADEMARK OF ATARI, INC. IBM IS A TRADEMARK OF INTERNATIONAL BUSINESS MACHINES CORP.

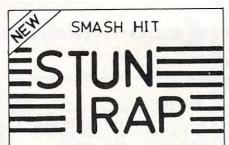

an ACTION packed video game of STRATEGY and SKILL for TWO PLAYERS

for ATARI home computers with 32K memory and two joy sticks.

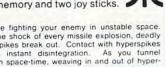

You are fighting your enemy in unstable space. With the shock of every missile explosion, deadly hyperspikes break out. Contact with hyperspikes causes instant disintegration. As you tunnel through space-time, weaving in and out of hyperspikes, WATCH OUT for rammers and space mines. Be on the lookout for the sudden appearance of smart bombs and streakers on your tail. The only way to come out alive is to trap your opponent in a cage of hyperspikes. Try it — with a friend.

## Only \$29.95 (on disc)

Distributors and Dealers Welcome Call 1-215-485-5000

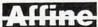

Affine, Inc.

P. O. Box 2026 Aston, Pennsylvania 19014

## *ବରର ପ୍ରତ୍ୟକ୍ତ ପ୍ରତ୍ୟକ୍ତ ପ୍ରତ୍ୟକ୍ତ ପ୍ରତ୍ୟକ୍ତ*

"CARD/?" (CARD/PRINT)

UNIVERSAL CENTRONICS PARALLEL PRINTER INTERFACE FOR THE VIC-20®

Now you can use your VIC-20® with an EPSON MX-80 printer, or an OKI-DATA printer, or a TANDY printer, or just about anybody's printer. And you don't have to give up the use of your user port (MODEM), or change to special printer commands, or load any special software driver programs to do

- · Outputs standard ASCII codes to the printer.
- Plugs in the VIC-20® printer serial i/o port.
- Understands all standard VIC-20® print commands.
- No modification to your VIC-20®
- No special programs required.
- Includes all necessary cables to hook up a standard printer using centronics parallel input.
- MADE IN THE U.S.A The "CARD ?" is a product of CARDCO, Inc. \$79.95

TO ORDER P. O. BOX 18765 WICHITA, KS 67218

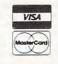

(316) 263-1095 Personal checks accepted (Allow 3 weeks) or C.O.D (Add \$2.00)

Handling charges \$2.00 VIC-20\* is a registered trademark of Commodore  ments are displayed on the screen and printed exactly as typed, so editing is visually simplified. And automatic fourdirection scrolling permits complete viewing of its 99-character by 66-line page capacity.

Characters, words, and large copy blocks can be deleted, inserted, moved, and copied, and up to 40 pages can be stored

on a diskette or tape.

A writer can "personalize" business letters using Wordcraft 20's mailing list files, and if electronic mail (computer to computer) is sent, it can be made unreadable to anyone without the keyword.

Wordcraft 20 supports the Commodore 1515 printer as well as a variety of serial printers.

More Wordcraft 20 features

- Page width and length alteration any time
- New page control
- Automatic line centering
- Justified or ragged margins
- Tab stops
- Decimal tabs
- Multistep indentation for outlines
- Text highlighting
- Hard and soft hyphens
- Search and replace
- Mailing list files
- Paragraph merging

United Microware Industries 3503-C Temple Avenue Pomona, CA 91768 (714)594-1351

## **Games For The Atari**

Romox has released four games for the Atari 400/800 personal computers.

Fortune Hunter is a twoplayer cartridge game that offers six rooms of treasure and adventure. When you enter a room, it grows to full screen proportions, and then both your treasure and

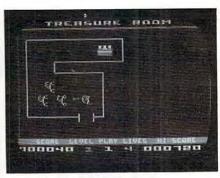

Fortune Hunter from Romox.

your enemies appear on the screen. Your mission: capture the treasure, and evade or destroy your enemies before your time expires. You are also challenged by deadly cobras, scorpions, genies, moving doors and lances, force fields, and relentless guards that disappear at will. Fortune Hunter has nine levels of difficulty; your speed and agility with your bow and arrow increase at each level.

Princess and Frog is also a two-player game in cartridge form. Your objective: make a

| C     | CC      | mr                                    | no        | do      | re  |
|-------|---------|---------------------------------------|-----------|---------|-----|
| *V    | C 2     | 0                                     |           | \$1     | 176 |
| 16    | K F     | RAM                                   |           | \$      | 79  |
| 8K    |         | MEMO                                  |           |         |     |
|       | 2000    | -                                     | 10000     |         | 100 |
|       |         |                                       |           |         |     |
|       | NE O    | 4 20                                  |           | I B     |     |
| NAME  |         | Enclosed                              | □ C.C     | ).D.    |     |
| STREE | T       |                                       |           |         |     |
| CITY  |         |                                       |           |         |     |
| STATE |         |                                       |           | ZIP_    | _   |
| PHON  | E       |                                       |           |         | _   |
|       | COD's a | Shipping (<br>dd \$1.50 p<br>i CA Res | lus 20% [ | Deposit |     |
|       |         | I checks a<br>Allow 3 wee             |           |         |     |
|       |         |                                       |           |         |     |

## U.S. TECHNOLOGIES

8306 Wilshire Blvd., Suite 335 Beverly Hills, CA 90211 (213) 259-3523

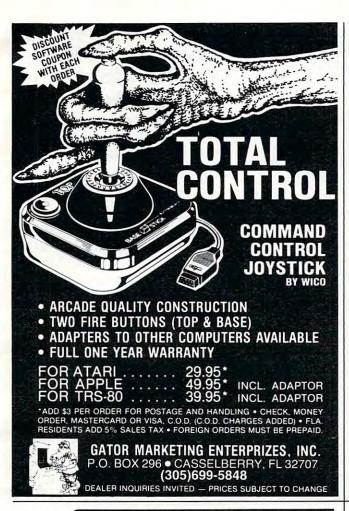

## COMMODORE 642

#### HARDWARE

FROM COMMODORE

COMMODORE 64 COMPUTER

CALL

FROM QUALITY COMPUTER

TEN KEY PAD

\$69.95

0 thru 9 keys, plus ?, /, \*, +, -, ., and ENTER keys. Easy installatio

AUDIO/VIDEO CABLE

\$9.95

Hook your monitor & stereo up to your 64. Instructions included on how to run external sound into the sound chip for processing.

Special program, delivery (UPS, UPS AIR), and extended one year warranty free with computer purchase.

## SOFTWARE

ADD \$2.00 FOR DISK VERSIONS

SPRITE SHAPER"

REGULAR VERSION

\$19.95

See the Sprite take form as you design it. Use several different shapes in a program. Choose color, size and more. Forms the Data & Poke Statements for you.

**DELUXE VERSION** 

\$24.95

Same as above except it allows 3 colors per Sprite

#### SOUND SHAPER"

REGULAR VERSION

\$9.95

Try different settings of ADSR, waveforms, and filters for one voice by simply pressing function keys.

**DELUXE VERSION** 

Same as above except different settings can be made for each of the three voices. Interaction between the voices can be selected using sync and ring modulation.

#### QUALITY COMPUTER

801 S. VICTORIA SUITE 105 VENTURA, CA 93003 (805) 656-1330

MASTERCARD . VISA

Send 25¢ for our VIC & 64 Catalog . Dealer Inquiries Invited

## COMSTAR AIR\* SHIPPING WITHIN 2 DAYS

## **人ATAR**

| 48K RAM (FOR 400)            | \$115 | CARDBOARD (3 SLOT EXP.)        | \$ 33 |
|------------------------------|-------|--------------------------------|-------|
| 64K RAM (FOR 400)            | 135   | VIDEOPAK WITH 16K (40/80 COL)  | 250   |
| ALIEN GROUP VOICE BOX (D.T)  | 139   | VIDEOPAK WITH 64K (40/80 COL)  | 319   |
| S.A.M. (D) 8K                | 46    | PRINTER INTERFACE (PARALLEL)   | 55    |
| VAL FORTH (D) 24K            | 36    | KIDS AND THE VIC (BOOK)        | 17    |
| BIT 3 80 COL. BOARD          | 289   | 16K RAM                        | 75    |
| TECHNICAL NOTES              | 25    | 8K RAM                         | 45    |
| BOX OF DISKS (10)            | 19    | HES MON (ASSEMBLER) (C)        | 29    |
| PROWRITER PRINTER            | 419   | HES WRITER (WORD PROC.) (C)    | 29    |
| B KEY 400 (KEYBOARD)         | 99    | TURTLE GRAPHICS (C)            | 29    |
| NEWPORT PROSTICK             | 27    | VIC FORTH (C)                  | 49    |
| PREPPIE (D,T) 16K            | 19    | QUICK BROWN FOX(WORD PROC.)(C) | 54    |
| EASTERN FRONT (D.T) 16K      | 24    | SHAMUS (C)                     | 29    |
| MINER 2049ER (C)             | 35    | PROTECTOR (C)                  | 33    |
| STARBOWL FOOTBALL (D.T) 24K  | 25    | CHOPLIFTER (C)                 | 34    |
| TEMPLE OF APSHAI (D.T) 32K   | 29    | APPLE PANIC (C)                | 34    |
| OIX (C)                      | 34    | TRASHMAN (C)                   | 33    |
| FORT APOCALYPSE (D.T) 32K    | 24    | UNWORD PROCESSOR (T) 5K        | 19    |
| PILOT (C)                    | 59    | STARFIGHTER JOYSTICK           | 14    |
| BASIC A + WITH OS/A+ (D) 32K | 60    | CARDETTE (CASS. INTERFACE)     | 33    |
| ASTRO CHASE (D.T) 32K        | 24    | ASTROBLITZ (C)                 | 31    |
| BASIC COMPILER (D)           | 75    | SWORD OF FARGOAL (T) 21K       | 23    |
| BAJA BUGGIES (D.T) 16K       | 23    | VICAT (T) 8K                   | 20    |
| ATARI BOOKKEEPER (D) 48K     | 119   | DEADLY DUCK (C)                | 28    |
| ZAXXON (D.T)                 | 29    | TOTL MAIL LIST (T) 13K         | 19    |
|                              |       |                                |       |

FOR ATARI 800 N USE STERED HEADPHONES VOLUME WITH STERED CONTROLS B WITH 26 FT CABLE \$10 SHIELDED CABLE • ADJUST TONE & VOLUME V STEREODAPTER WITH 16 FT CABLE \$8 W Dealer inquiries invited

C = CARTRIDGE

\* MOST ITEMS

## COMSTAR

P.O. BOX 1730 GOLETA, CA93116 (805) 964-4660

#### T = CASSETTE ORDERS: 800-558-8803

or send check or money order. VISA, MC add 3%. Shipping-\$2 for software (call for hardware). Catif add 6% tax. COD add \$2.50.

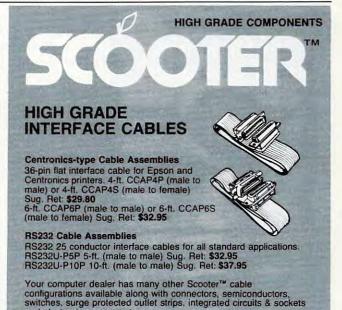

## FREE SCOOTER™ T-SHIRT!

SEND proof of purchase (sales receipt) for \$20 in Scooter merchandise . . .

and electronic components.

OR SEND the name of your computer dealer if he does not carry the Scooter™ High Grade Electronic Component line . .

WITH THIS COUPON and your name, address and T-shirt size to: OHM/ELECTRONICS, 746 VERMONT ST., PALATINE, IL 60067 CM0583

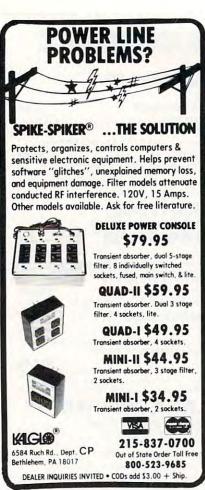

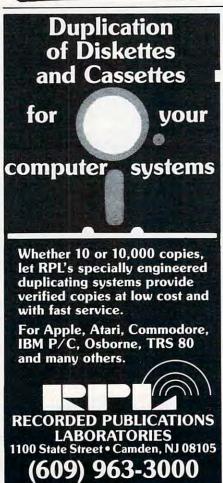

successful journey to the castle, so that you can kiss the princess and be transformed from a frog into a prince. Your journey must be completed within 60 seconds. You must cross a field of jousting knights to reach the castle moat, and then hop from alligator to snake to the castle gates. The alligators submerge to try to catch you. Once you're at the castle, you must hop into the castle gate that has the lips. Otherwise, you remain just another frog.

Ant Eater is a two-player survival game. You're an ant who journeys to the surface of the earth in search of food for your colony below. On the earth's surface you are exposed to your dreaded enemy, the anteater. Since you know the terrain under the ground, you can lead the anteater under treacherous falling rocks that will destroy him. You can create new paths, but the anteater can travel only in already existing tunnels. You also have five deadly eggs that can be released to dispose of your enemy. If you successfully deliver all the food to the colony, you will be challenged by two anteaters in the next round, and by three in subsequent rounds. The speed also increases with each round.

Typo is an educational game that blends a space maze theme with both spelling and typing drill. The purpose of the game is to introduce the player to the typewriter-style keyboard of a personal computer. Typo can be used to test your typing skill; you set the desired words per minute (1 - 120 wpm) that you are chased through the maze. The drill consists of random letters, words, and phrases. You can practice spelling by putting your own word list into the program.

The suggested retail price for each game is \$44.95.

Romox, Inc. 501 Vandell Way Campbell, CA 95008 (408)374-7200

## **Voice Synthesizer** For The Color Computer

Classical Computing has introduced Speak Up!, a program for Radio Shack's Color Computer. It is a voice synthesizer, 100% software, and has a small text-tospeech converter. It takes just over 7K of memory, and allows users to access it from BASIC or Extended Color BASIC. With Speak Up!, users can type in words and sentences to be spoken, or add speech statements to BASIC programs to make them talk.

The program is available on cassette, with both the 16K and the 32K versions on either side. The documentation includes instructions, a sample calling program in BASIC, and the text to speech rules.

*Speak Up!* is the first product

The First and Only System to Backup Diskettes Protected by Bad Sectoring without modification to your drive.

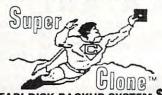

ATARI DISK BACKUP SYSTEM \$49.95

Superclone is the only ATARI diskette copier system that lets you backup just about ANY 'copy protected' diskette... including those protected by 'bad sectoring.' Bad tracks and sectors are created without modifications to or adjustments of your hardware. Each backup diskette generated by Super-clone functions exactly like the original. .self-booting, etc. (In fact, we suggest that you use the backup and save the

onginal.)
Superclone includes:
SCAN ANALYSIS - Map of diskette contents (Location of data, bad sectors, etc.)
FORMATTING/BAD SECTORING - Non-ATARI DOS

formatting and bad track/sector creation.
BACKUP - Copies just about everything we can find.
regardless of protection scheme.

Superclone is user-friendly and simple to use

PIRATES TAKE NOTE: SUPERCLONE only allows two copies to be made of any specific diskette. . . Sorry!!!

SYSTEM REQUIREMENTS
Atari 400 or 800 Computer / 48K Memory
One Atari 810 Disk Drive / Printer Optional
Available at your computer store or direct from
FRONTRUNNER. Include \$2.00 (\$5.00 Foreign Orders) for
each system. DEALER INQUIRES ENCOURAGED.

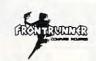

TOLL FREE ORDER LINE: (24 Hrs.) 1-800-648-4780 In Nevada or for questions Call: (702) 786-4600 Personal checks allow 2-3 weeks to clear. M/C and VISA accepted. Include shipping.

316 California Avenue, Suite #712 Reno, Nevada 89509 - (702) 786-4600 Others make claims. . .SUPERCLONE makes copies!!! Others make claims. . . SUPERCLO! ATARI is a Trademark of ATARI, Inc.

## WE HAVE DONE IT AGAIN!

 BYTE the company you have come to appreciate for such high quality games as Krazy Antiks, Krazy Shootout, K-star Patrol and Krazy Kritters, now brings you the same high quality wrapped up in one of the most advanced and informative instructional programs ever developed. Now, in your own home, you can teach yourself assembly language with K-BYTE's 6502 ASSEMBLER LANGUAGE program.

Upon completion of this self learning, self testing, menu-driven package, you will be able to enter the fascinating world of assembly language programming. This well rounded and versatile instructional package has to be experienced to be believed. Package includes disk and instruction booklet for use with your Atari Home Computer . . ., this software is distributed exclusively by

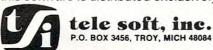

Call toll free to place your order 1-800-255-2000 or in Michigan 1-800-742-4242.

## This Publication is available in Microform.

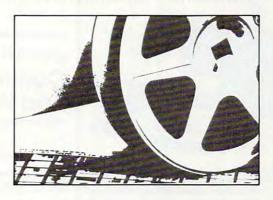

## **University Microfilms International**

Please send additional information Name. 300 North Zeeb Road, Dept. P.R., Ann Arbor, Mi. 48106

#### SPECIALS OF THE MONTH

# WE TOOK

ORDERING INFO
We accept Visa. Mastercard.
Money Orders or Certified Check.
Personal checks require 2 weeks
for bank clearance. All items
factory fresh & carry manufacturer's warranty. Prices subject to
change without notice.

OKIDATA 82A \$419.

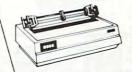

COMMODORE 64 S CALL

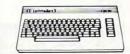

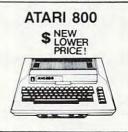

#### COMPUTERS

| ATARI 400          |
|--------------------|
| ATARI 800          |
| ATARI 410          |
| ATARI 810\$439     |
| COMMODORE 64CAL    |
| COMMODORE VIC 20   |
| COMMODORE VIC 1530 |
| NEC PC 8001A       |
| NEC PC 8012A       |
| NEC PC 8031A\$739  |
| SANYO MCB 1000     |
| TIMEX 1000\$84     |
| XEROX 51/4"CAL     |
| XEROX 8"CAL        |
| XEROX 630CAL       |
| DISKETTES          |
| BASF CAL           |
| MAXELL             |
|                    |

|                  | D   | ŀ | 5 | r | N | E |   | I | 1 |   | Ŀ | ŀ | 3 | • |  |  |      |     |  |
|------------------|-----|---|---|---|---|---|---|---|---|---|---|---|---|---|--|--|------|-----|--|
| BASF             |     |   |   |   |   |   |   |   |   |   |   |   |   |   |  |  | . CA | LL  |  |
| MAXELL           |     |   |   |   |   |   |   |   |   |   |   |   |   |   |  |  |      |     |  |
|                  | TE  |   | R | 1 | V |   | P | d | I | I | L |   | S |   |  |  |      |     |  |
| <b>TELEVIDEO</b> | 910 |   |   |   |   |   |   |   |   |   |   |   |   |   |  |  | \$58 | 39. |  |
| <b>TELEVIDEO</b> | 950 |   |   | , |   |   |   |   |   |   |   |   |   |   |  |  | \$94 | 15. |  |

#### **PRINTERS**

| DIABLO 6 | 20  | <br>١, | i. | , |  |  | , | ÷ |  |  | i |   | \$1199. |
|----------|-----|--------|----|---|--|--|---|---|--|--|---|---|---------|
| DIABLO 6 | 30  |        |    |   |  |  |   |   |  |  |   |   | \$1675. |
| OKIDATA  | 82A |        |    |   |  |  |   |   |  |  |   |   | .\$419. |
| OKIDATA  | 83A |        |    |   |  |  |   |   |  |  |   |   | .\$699. |
| OKIDATA  | 84P |        |    |   |  |  |   |   |  |  |   |   | \$1029. |
| EPSON    |     | <br>   |    |   |  |  |   |   |  |  |   |   | . CALL  |
| NEC 802  | 3   |        |    |   |  |  |   |   |  |  |   | , | .\$479. |
|          |     |        |    |   |  |  |   |   |  |  |   |   |         |

#### SOFTWARE

| MICROSOFT        | CALL |
|------------------|------|
| MICROPRO         | CALL |
| ALL MAJOR BRANDS | CALL |

## COMPUWAY, INC.

24 LUMBER ROAD ROSLYN, N.Y. 11576

toll free 800 645 1362 516 6211362

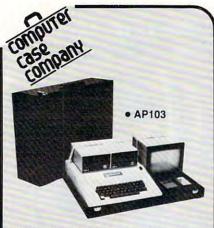

Attache-style cases for carrying and protecting your complete computer set-up. Accommodates equipment in a fully operational configuration. Never a need to remove equipment from case. Simply remove lid, connect power, and operate.

|                | may activities house, and oboto              |       |
|----------------|----------------------------------------------|-------|
| AP101          | Apple II with Single Drive                   | \$109 |
| AP102          | Apple II with Two Disk<br>Drives             | 119   |
| AP103          | Apple II, 9 Inch Monitor &                   | 119   |
| AFIUS          | Two Drives                                   | 129   |
| AP104          | Apple III, Two Drives &<br>Silentype Printer |       |
|                |                                              | 139   |
| AP105          | 13" Monitor with                             |       |
| Maria Maria    | Accessories                                  | 99    |
| AP106          | AMDEK Color Monitor                          | 119   |
| RS201          | TRS-80 Model I, Expansion                    |       |
| D0004          | Unit & Drives                                | 109   |
| RS204          | TRS-80 Model III                             | 129   |
| AT301          | ATARI Computers with<br>Peripherals          | 109   |
| P402           | Centronics 730/737 &                         | 109   |
| P402           | Radio Shack Printer                          | 89    |
| P403           | Epson MX70/80 or                             | 03    |
| 1 400          | Microline 82A                                | 89    |
| P404           | Epson MX100 Printer                          | 99    |
| P405           | IDS 560 or Prism                             |       |
|                | 132 Printer                                  | 109   |
| P406           | Starwriter/Printmaster                       |       |
|                | F-10 Printer                                 | 119   |
| P407           | Okidata Microline                            | 72/2  |
|                | 83A or 84 Printer                            | 99    |
| P408           | Prowriter 2 Printer                          | 99    |
| P409           | Prowriter (Apple Dot Matrix                  |       |
| IDEA           | Printer                                      | 129   |
| IB501          | IBM Personal Computer IBM Monitor            | 99    |
| IB502<br>HP601 | HP41 with Accessories                        | 99    |
| CM703          | Commodore Model 64                           | 99    |
| CM703          | with Drives                                  | 119   |
| CM704          | Commodore Model 64                           |       |
|                | with Dataset                                 | 109   |
| NS010          | North Star Advantage                         | 139   |
| CC80           | Matching Attache Case (5")                   | 85    |
| CC90           | Matching Attache Case (3")                   |       |
| CC91           | <b>Matching Accessory Case</b>               | 95    |
| CC92           | 5.25" Diskette Case                          | 49    |
|                |                                              |       |

## computer case company

5650 Indian Mound Court Columbus, Ohio 43213 (614) 868-9464

CALL TOLL FREE 800-848-7548 VISA offered by Classical Computing. The price is \$29.95.

Classical Computing, Inc. P.O. Box 12247 Lexington, KY 40582

## Joystick For Atari, Commodore 64. And VIC-20

Kraft Systems has introduced a joystick for the Atari 400/800, Commodore 64, and VIC-20. The joystick has a spring return that provides fingertip control. Cursor positioning is determined by internal switches, made to withstand heavy use.

The joystick is an easily held, plug-in unit. An eight-foot cord is included. Kraft offers a onevear limited warranty.

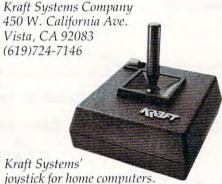

## CALENDAR

May 14, Lesley College, Cambridge, MA. The Fifth Annual Computer Conference for Educators, sponsored by Lesley College and the Computer Education Research Coalition (CERC). The conference will be opened by Samuel Gibbon, from Bank Street College, discussing "Micros, Whales, Kids, Boats and TV." The luncheon address, "Computers in Education, The Leaderless Revolution," will be delivered by Dorothy Deringer, from the National Science Foundation. Other activities include two hands-on workshops in FORTH and Pascal, and more

than 20 presentations by teachers, researchers, and software producers from the Boston area. For registration forms or additional information, contact Susan Friel or Nancy Roberts, Lesley College, 29 Everett Street. Cambridge, MA 02238; (617)868-

May 19-22, Baltimore Convention Center, Baltimore. Maryland Computer Show & Office Equipment Exposition. Show manager: Dee Harris, Computer Expositions, Inc., P.O. Box 3315, Annapolis, MD 21403; (301)263-8044; toll free (800)368-2066 (outside Maryland). For further information, contact Linda Roth, 1413 K Street, NW, Suite 1200, Washington, DC 20005; (202) 289-4687.

May 21, University of Oklahoma, Norman, OK. The sixth annual Spring microComputer Show & Tell Conference. Several discussions and an on-the-spot

COMPUTERS

## NEC PC-8001A 32K ..... \$729. Televideo TS802 64K ..... \$2589.

#### MONITORS Amdek 100 12" B&W ..... \$79. Amdek 300A 12" Amber . . . . . . . . . \$159. Amdek Color 1......\$299.

#### Sanyo 6013 13" Composite . . . . . . . . . \$349. NEC JC1202 DHA 12" RGB..... **PRINTERS**

| Okidata | Microline | 80  |  |  |  |  |  |  |   |  | \$324. |
|---------|-----------|-----|--|--|--|--|--|--|---|--|--------|
| Okidata | Microline | 84P |  |  |  |  |  |  | , |  | \$969. |

#### SPECIALS!

| Adds Viewpoint 3-AG\$519.                 |
|-------------------------------------------|
| No Name 5¼" Floppy, Soft Sectored, SS, SD |
| Box of 25 \$1.99 Per Disk                 |
| Box of 100 \$1.79 Per Disk                |
| Casio FX-900 Solar Scientific \$26.95     |

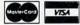

NATIONAL ORDER DESK: (215) 485-4100

\$2669.

## ZEPHYR MICROS

323 S. 43rd St. - Suite C Philadelphia, PA 19104

To Order: Please send cashiers or personal check (allow two weeks to clear); VISA and MASTERCARD orders add 3%; Shipping and Handling add 3%; Pennsylvania residents add 6%; Prices subject to change without notice.

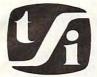

## tele soft inc.

P.O. BOX 3456, TROY, MICH 48099 Complete line of Computers . . . Software Video Games and Accessories **CALL TODAY!** 

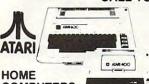

| COM    | UTERS        |       | 77 | 4     |
|--------|--------------|-------|----|-------|
|        | k            |       |    | CALL  |
| 800—48 |              | CODIC |    | 25.00 |
|        | ACCES        |       |    |       |
| 410    | Cassatta Rec | order |    | 90 05 |

Interface Module ......

80 Column Printer .....

Expansion Box ......\$200.00

Disk Drive

810 850

825

#### MOSAIC 32K Ram ..... Texas Instruments

499.99

169.95

699.95

113.00

| HS232              | 135.00 |
|--------------------|--------|
| Disk Control Card  | 235.00 |
| Disk Drive         | 300.00 |
| Printer            | 525.00 |
| 32K Board          |        |
| @commodor          |        |
| Commodore Vic 20   |        |
| Disk Drive         |        |
| Datassette         | 69.00  |
| 8K Memory Expander | 49.95  |

| BN Memory Expander     |
|------------------------|
| RS232 Interface        |
| Vic 20 Cartridge Games |
| C-IEEE Interface85.00  |
| Cables 33.00           |
| BUSINESS MACHINES      |
| CBM 8032\$1100.00      |
| CBM 8050 Dual Disk     |

# SOFTWARE FOR

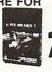

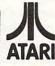

| Centipede                      |
|--------------------------------|
| Pac Man                        |
| Super Breakout                 |
| Missile Command                |
| Star Raiders                   |
| Andromeda 27.00                |
| Doctor Goodeode's Cavern 24.00 |
| Pathfinder                     |
| Match Racers                   |
|                                |

|   | 3 |   | ٠ | * | * | * | * | • | • | ٠ | ٠ | ٠ | ٠ | ۲ | ٠ | ٠ | * | • | - |
|---|---|---|---|---|---|---|---|---|---|---|---|---|---|---|---|---|---|---|---|
| ١ | 1 | 1 | 6 |   | , | ı | ( |   | 1 | ٩ | 1 |   |   | ( |   |   |   |   |   |

| (For Apple, Atari, Commodore, and IBM) |
|----------------------------------------|
| TIMEX Home Computer 89.95              |
| XEROX 820 System 1 2600.00             |
| TeleVideo 64K Computer 1500.00         |
| HAYES MODEM 1200                       |

| TIMILO MODEM 1200                     |
|---------------------------------------|
|                                       |
| ACCESSORIES                           |
| Stick Stand \$ 6.99                   |
| 2 For                                 |
| Atari Joy Stick                       |
| Wico Joy Stick                        |
| Wico Red Ball Joy Stick 24.80         |
| Wico Track Ball Atari/Commandor 52.00 |
| Wico 12' Extension Cord 6.50          |

Many More Accessories ...... CALL

## WE DEAL! WE DELIVER! **CALL US NOW!**

## **CBS** Software

| (For Atari 400-800)       |       |
|---------------------------|-------|
| trazy Shootout\$2         | 5.50  |
| Crazy Kritters            | 5.50* |
| -Star Patrol              |       |
| Crazy Antiks              |       |
| Soulders & Bombs          | 6.00  |
| C-Star Patrol             |       |
| Grazy Antiks              | 6.00  |
| Crush, Crumble, Chomp \$2 | 23.00 |
| Ricochet                  | 5.50  |
| Star Warrior              |       |
| Rescue at Rigel           |       |
| Data of the               |       |
| Shooting Arcade           | 3.00  |
| Pacific Coast Highway     |       |
| Clowns and Balloons 2     |       |
| Atari Character Generator |       |
| Atan Character Generator  | 3,50  |

## Adventure

| Preppie          |     |    |   |   |   |         |   |   | ,  |  |   |     | 23.00 |
|------------------|-----|----|---|---|---|---------|---|---|----|--|---|-----|-------|
| Rear Guard       |     |    |   |   |   |         |   |   |    |  |   |     | 15.50 |
| Treasure Quest . | į,  |    |   |   |   | <br>    |   |   | ě. |  |   | , . | 23.00 |
| 3D Tic Tac Toe   |     | Į. | P |   | 8 |         | - |   |    |  | è |     | 12.00 |
| Adventure Series |     |    |   | , |   |         |   | ķ |    |  |   |     | 15.50 |
| War              | . , | 4  |   |   |   | <br>. , |   |   | ,  |  |   |     | 19.50 |
| Diskey           |     |    | , |   |   |         |   |   |    |  | , |     | 37.00 |
| -                |     |    |   |   |   |         |   |   |    |  |   |     |       |

#### While supplies last.

| VISA &     |
|------------|
| MASTERCARI |
| ACCEPTED   |

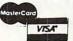

## synabse

| Nautilus     | 23.00                                                                                                    |
|--------------|----------------------------------------------------------------------------------------------------|
| Slime        | 23.00                                                                                                    |
| Dodge Racer  | 21.00°                                                                                                    |
| Protector    | 23.00                                                                                                    |
| Chicken      | 23.00                                                                                                    |
| SYDNEY DA    | TA                                                                                                    |
| Evolution    | 32.50                                                                                                    |
|              |                                                                                                    |
| N-LINE SYSTE | ms                                                                                                    |
|              | The state of the state of the s |

#### Ultima II 47.50 Frogger 27.00 Jaw Breaker 23.00 Crossfire .

## Bruderhund

| 217001001             |          |
|-----------------------|----------|
| Choplifter            | \$25.00° |
| Apple Panic           | 20.00*   |
| Star Blazer           | 24.50    |
| David's Midnightmagic | 27.00    |
| Stellar Shuttle       | 29.95    |
| Specials              |          |
| Gorf (Disk)           | 26.00    |
| Educator Kit          | 115.00°  |
| Atom FOOD             | 100.00   |

#### Atari 5200 ..... Protector ..... 20.00 Attack ...... 18.00\* Blackjack Casino ...... 18.00\* Eastern Front .....

ORDERING INFORMATION Check, Money Order, MasterCard, Visa and C.O.D. Orders accepted. Add \$2.00 for C.O.D. All other orders shipped U.P.S. Michigan residents add 4% sales tax. No returns without other checks and the check of the check of the check

authorization urs 9 a.m. to 7 p.m. daily, Saturday 9 a.m. to 2 p.m

CALL FREE 1-800-255-2000 IN CANADA

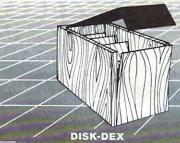

Flip to the right diskette. Oak veneer with smoked acrylic cover.
DD-5 (for 60 51/4" diskettes) ... \$29.95
DD-8 (for 80 8" diskettes) ... \$46.95

#### SYSTEM ORGANIZER Provides easy access to computer and components. Oak veneer.

ATO-1 (for Atari 800/400) W/Turntbl: \$99.95 WO/Turntbl: \$79.95 CO-1 (for Commodore® VIC-20 & 64) W/Turntbl: \$99.95 WO/Turntbl: \$79.95

APO-1 (for Apple II<sup>1</sup>)\* W/Turntbl:\$89.95 WO/Turntbl:\$69.95

\*differs from display

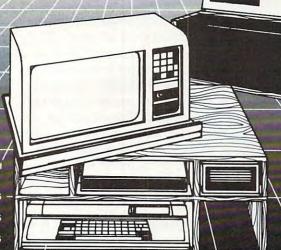

#### PRINTER STAND

Built in paper feeder makes this stand efficient; oak veneer and smoked acrylic lid make it attractive. Buy all three pieces to complete this classic set. PS-17 17" stand \$44.95 24" stand \$54.95

VISA/MasterCard Unconditional 30 day guarantee

## ORGANIZE YOUR POWER

CALL NOW!

(TOLL FREE) 800-258-7862. (IN CA CALL COLLECT) 714-652-1232.

Dealer Inquiries Invited.

Complete line of computer hardware and software available. Call for our catalog.

1779 East Florida . Hemet, CA 92343

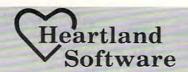

1-800-621-4749 MAY SPECIAL

CRISIS MOUNTAIN \$24.95

## J. ATARI

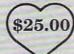

Protector II Stratos Sea Dragon Preppie Frogger Choplifter Bandits Rosen's Brigade O'Riley's Mine Ulysses & Golden Fleece Ft. Apocalypse Shamus

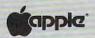

Slime

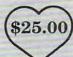

Nautilus Tubeway David's Mid. Magic Serpentine Story Machine Face Maker

## TRS-80 1/111 (\$16.00)

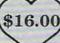

Robot Attack Andromeda Conquest Bounceoids Frogger Keys of Acheron

#### THRU MAY ONLY

#### If you don't see it here - Call!

Indicate type of computer, disk or cassette. For fast delivery, send Certified Check or Money Order. Personal checks require two weeks to process. C.O.D. orders add \$1.50. Master Charge or Visa orders add 3%. (Include all embossed information on card) Add \$2.00 shipping and handling. Foreign orders - Call. Prices subject to change

Make Checks and Money Orders payable to: HEARTLAND SOFTWARE DISTRI. P.O. Box 25517 Cleveland, Ohio 44125 Ohio Residents add 6.5% Tax (216) 641-5055 Order Lines Open 10 a.m.-9:00 p.m. Mon.-Fri. Noon-6:00 p.m. Sat.

#### Send \$1.00 for complete catalog

Apple is a Registered Trademark of Apple Computer, Inc. Atari is a Registered Trademark of Atari Inc. TRS-80 is a Registered Trademark of the Radio Shack Division of Tandy Corporation.

programming contest with prizes are planned. Computer buffs not attending the conference may participate by submitting original programs for publication consideration in the Conference Proceedings and for a prize competition. Such programs should be submitted on the official forms. For further information, send an SASE to Show & Tell, Dr. Richard V. Andree, 601 Elm, Room 423, Norman, OK 73019; (405) 325-3410.

May 24-26, Palo Alto, California. A three-day course, "Microprocessor Background for Management Personnel." Instructor: James Arlin Cooper, Sandia Laboratories. Fee: \$565, including text and program materials. Information/sponsor: Continuing Education in Engineering, Dept. 532N, University of California Extension, 2223 Fulton St., Berkeley, CA 94720; (415) 642-4151.

June 9-11, Watertown, CT. Hands-on workshop, Microcomputers in Education, sponsored by Technical Education Research Centers (TERC). The workshops are designed for teachers and administrators at all levels. Topics include microcomputers in math and science instruction, Logo, Pascal, BASIC, machine language, and microcomputers and the education of special needs students. For information, contact Ms. Sharon Woodruff, Director of Training Services, TERC, 8 Eliot St., Cambridge, MA 02138; (617) 547-3890.

June 14-16, Washington; July 12-14, Los Angeles. Technology Opportunity Conference (TOC), covering the convergence of optical storage, videodisk, and computer technology. Sponsored by the publisher and editors of Optical Memory Newsletter Including Interactive Videodisks. For further information, contact Ed Rothchild, TOC, P.O. Box 14817, San Francisco, CA 94114; (415) 626-1133.

June 18, University of Wisconsin-Madison. Microcomputers in Education Conference, sponsored by the Wisconsin Center for Education Research, a noninstructional department of the School of Education, University of Wisconsin-Madison. The conference will explore issues and applications of microcomputers in elementary and secondary schools. Contact Suzanne L. Zemke, WCER, Room 785A, 1025 West Johnson Street, Madison, Wisconsin 53706; (608) 263-4200.

July 20-22, and July 25-27, **Eugene Hilton and Convention** Center, Eugene, Oregon. Two summer conferences, sponsored by the University of Oregon's College of Education. July 20-22: Computers – Extension of the Human Mind II, an expansion of last summer's conference "computers in education" theme, with a look at specific classroom applications and current research in the field. July 25-27: Education for the Gifted – Patterns for the Future, emphasizing future directions, issues, and potential of education for the gifted. Fees: \$95 each, or both for \$175. For further information, contact: Summer Conference – 1983, College of Education, University of Oregon, Eugene, Oregon 97403; (503) 686-3405.

**COMPUTE!** welcomes notices of upcoming events and requests that the sponsors send a short description, their name and phone number, and an address to which interested readers may write for further information. Please send notices at least three months before the date of the event, to: Calendar, P.O. Box 5406, Greensboro, NC 27403.

New Product releases are selected from submissions for reasons of timeliness, available space, and general interest to our readers. We regret that we are unable to select all new product submissions for publication. Readers should be aware that we present here some edited version of material submitted by vendors and are unable to vouch for its accuracy at time of publication. O

| APPLE II®                        |                |
|----------------------------------|----------------|
| LIST                             | OUR            |
| PRICE                            | PRICE          |
| ARTSCI                           |                |
| Magic Window II (d) 149.95       | 103.50         |
| BEAGLE BROTHERS                  |                |
| Pronto DOS (d) 29.95             | 19.50          |
| Apple Mechanic (d)29.50          | 19.50          |
| Typefaces (d)                    | 13.25          |
| CONTINENTAL                      |                |
| Home Accountant (d)74.95         | 49.50          |
| Tax Advantage (d)59.95           | 39.50          |
| 1st Class Mail (d)74.95          | 49.50          |
| DATASOFT                         |                |
| Zaxxon (d)39.95                  | 26.50          |
| KENSINGTON MICROWARE             |                |
| System Saver                     | 66.00          |
|                                  | 33.00          |
| PENGUIN                          |                |
| Complete Graphics System II (d)  | 40.00          |
| (paddle version)                 | 46.25<br>26.50 |
| Graphics Magician (d)            | 39.50          |
|                                  | 39.50          |
| SENSIBLE SOFTWARE                |                |
| Super Disk Copy III (d) 30.00    |                |
| Sensible Speller (d) 125.00      | 82.50          |
| Multi Disk Catalog III (d) 25.00 | 16.50          |
| SIR-TECH                         |                |
| Wizardry (d) 49.95               | 33.00          |
| Knight of Diamonds (d) 34.95     | 23.00          |
| Legacy of Llyglamyn (d) 39.95    | 26.50          |
| AND MUCH MORE                    |                |
|                                  |                |

## SECTOR

COMPUTER SOFTWARE

SPECIALS? NO. THESE ARE OUR **EVERYDAY LOW PRICES** 

D = Disk C = Cass R = Cart. Prices Subject to Change Send for Free Catalog

PHONE ORDERS:

1-800-637-3095 IL, AK, & HI Call: 1-217-367-5774 HRS.: 9-6 MON.-SAT.

MAIL ORDERS TO: SECTOR ONE **1001 BRIGHTON URBANA, IL 61801** 

Add \$2.00 for postage and handling within the continental United States. Add \$4.00 for Canada or Mexico, \$6.00 for Alaska or Hawaii, and \$10.00 for other international orders • Mastercard and Visa orders add 4% service charge (include card # and exp. date) • Personal checks and M.O. also accepted • Illinois residents add 5% sales tax • Please specify computer type • MOST ORDERS SHIPPED WITHIN 24 HRS • All orders must be in U.S. funds.

Apple is a registered trademark of Apple Computer Inc. Atari is a registered trademark of Atari, Inc.

| ATARI®                                                                           | LIST<br>PRICE  | OUR<br>PRICE                     |
|----------------------------------------------------------------------------------|----------------|----------------------------------|
| ADVENTURE INT'L  War (d)                                                         | 49.95          | 16.50<br>33.00<br>19.75<br>23.00 |
| ATARI  Qix (R)                                                                   | 44.95          | 32.00<br>32.00<br>35.75          |
| AVALON HILL Empire of the Overmind (d/c) Voyager (d/c) GFS Sorceress (d/c)       | 25.00          | 23.25<br>16.50<br>23.25          |
| BIG FIVE<br>Miner 2049er (R)                                                     | 49.95          | 33.00                            |
| CONTINENTAL Home Accountant (d) Tax Advantage (d)                                | 74.95<br>59.95 | 49.50<br>39.50                   |
| DATASOFT Micro Painter (d) Graphic Master (d) Graphic Generator (d) Zaxxon (d/c) | 39.95          | 23.00<br>26.50<br>16.50<br>26.50 |
| SYNAPSE Flame Lords (d/c) Drelbs (d/c) Necromancer (d/c) Shadow World (d/c)      | 34.95          | 23.00<br>23.00<br>23.00<br>23.00 |
| AND MUCH                                                                         | MORE           |                                  |

AND MUCH MORE

# RCE INVITES YOU TO SAVE UP TO 40% COMPARE: OUR PRICES OUR SERVICE

#### **RALSTON-CLEARWATERS ELECTRONICS**

536 N.E. "E" Street . Grants Pass, Or. 97526 ALL BRAND NAMES ARE REGISTERED TRADE MARKS FOR PRODUCT INFORMATION CALL (503)479-4711

URDER TOLL-FREE

IN OREGON CALL (503) 479-4711

Sanyo 9 inch Sanyo 12 inch AMBER SCREEN

64K COMPUTER WITH PRINTER - \$1929 SPECIAL! CALL FOR DETAILS!!

NEW PRODUCTS: 1. Commander 2400... Top quality detachable standard keyboard & keypad for your Atari 400 or 800 - From \$109 to \$199. 2. Run TRS-80 drives on your Apple without modification. New TRS-APPLE Interface. 3. Visicalc® Keypad for your Apple® Available soon!!!

PRICES SUBJECT TO CHANGE WITHOUT NOTICE

COMMODORE 64 – \$459 **DRIVE** - \$359

LOOK AT THIS !!! NOW, NEW AND EVEN LOWER PRICES
PLUS . . . . TAKE 3% OFF THESE PRICES FOR PRE-PAYMENT!

|        |       |                            | LIST   | OUR            |
|--------|-------|----------------------------|--------|----------------|
| ATAR   | 九日    | 400 (16K)<br>800 (48K)     |        | \$229<br>\$498 |
| EPSON  | with  | MX - 80                    | \$645  | \$439          |
| GRAFT  | RAX + | MX - 80FT<br>MX - 100      |        | \$539<br>\$689 |
| I.D.S. | Prism | 80 w/color                 |        |                |
| 1.0.3. | Prism | 132 w/color                | \$1995 | \$1549         |
|        |       | VES 1 yr. w<br>Apple 3.3 D |        | \$279<br>\$89  |

ATARI HARDWARE

400 16K Computer

800 48K Computer

500 48K Computer

500 48K Computer

810 Disk Drive Micodule

830 Modem

820 40 Col Printer

822 80 Col Thermal Printer

822 80 Col Thermal Printer

822 80 Col Thermal Printer

822 80 Col Thermal Printer

822 80 Col Thermal Printer

822 80 Col Thermal Printer

822 80 Col Thermal Printer

822 80 Col Thermal Printer

822 80 Col Thermal Printer

822 80 Col Thermal Printer

822 80 Col Thermal Printer

822 80 Col Thermal Printer

822 80 Col Thermal Printer

823 80 Col Thermal Printer

824 80 Col Thermal Printer

825 80 Col Thermal Printer

826 80 Col Thermal Printer

826 80 Col Thermal Printer

827 80 Col Thermal Printer

827 80 Col Thermal Printer

828 80 Col Thermal Printer

828 80 Col Thermal Printer

828 80 Col Thermal Printer

828 80 Col Thermal Printer

828 80 Col Thermal Printer

828 80 Col Thermal Printer

828 80 Col Thermal Printer

828 80 Col Thermal Printer

828 80 Col Thermal Printer

828 80 Col Thermal Printer

828 80 Col Thermal Printer

828 80 Col Thermal Printer

828 80 Col Thermal Printer

828 80 Col Thermal Printer

828 80 Col Thermal Printer

828 80 Col Thermal Printer

828 80 Col Thermal Printer

828 80 Col Thermal Printer

828 80 Col Thermal Printer

828 80 Col Thermal Printer

828 80 Col Thermal Printer

828 80 Col Thermal Printer

828 80 Col Thermal Printer

828 80 Col Thermal Printer

828 80 Col Thermal Printer

828 80 Col Thermal Printer

828 80 Col Thermal Printer

828 80 Col Thermal Printer

828 80 Col Thermal Printer

828 80 Col Thermal Printer

828 80 Col Thermal Printer

828 80 Col Thermal Printer

828 80 Col Thermal Printer

828 80 Col Thermal Printer

828 80 Col Thermal Printer

828 80 Col Thermal Printer

828 80 Col Thermal Printer

828 80 Col Thermal Printer

828 80 Col Thermal Printer

828 80 Col Thermal Printer

828 80 Col Thermal Printer

828 80 Col Thermal Printer

828 80 Col Thermal Printer

828 80 Col Thermal Printer

828 80 Col Thermal Printer

828 80 Col Thermal Printer

828 80 Col Thermal Printer

828 80 Col Thermal Printer ATARIHARDWARE

APPLE HARDWARE MICRO SCI Check A40 or A70 RANA Oller: Four Drives
INTERFACE CARDS 16K RAM CARDS

Mountain CP3
Promethius

MISCELLANEOUS
Alien Voice Box:
with Rom
Cool Stack W/an
Expano A-Port TG
Graphics Tablet by
Versawriter \$149 \$ 99 \$ 69 \$ 45

Amdek Color I Sanyo 13 inch Kensington: System Saver Keypad ABT 15 key Paddles: Muse TG Sup-r-fan Universal Modulator MODEMS \$ 29 \$ 36 \$ 59 Atari 830 Anchor HAYES MISCELLANEOUS CARDS MISCELLANGE CCS: Math Proc. 7811 Ser/Int 7710-A Ser/Int 7710-D Timer 7740 Cent/Par 7728 MPC: Rep. Micromodern Smartmodern 1200 Baud Smartmodem BIZCOMP Modem NOVATION Apple Cat II
Auto Cat
Cat
D Cat
212 Apple Cat
UDS 212A Cent/Par 7728
PPC: PPT: AP.80
32K Ram AP.32
Microsoft: Par 86
2-80 Cand Pak
2-80 Cand Mountain Computer:
A/D Converter
Clock/Calendar
Exp Chass: Intro/IBSRX-10
Kod Filter Rom
Amburster
Bomburster
Bomburster
Bomburster
Bomburster
Bomburster
Bomburster
Bomburster
Bomburster
Bomburster
Bomburster
Bomburster
Bomburster
Bomburster
Bomburster
Bomburster
Bomburster
Bomburster
Bomburster
Bomburster
Bomburster
Bomburster
Bomburster
Bomburster
Bomburster
Bomburster
Bomburster
Bomburster
Bomburster
Bomburster
Bomburster
Bomburster
Bomburster
Bomburster
Bomburster
Bomburster
Bomburster
Bomburster
Bomburster
Bomburster
Bomburster
Bomburster
Bomburster
Bomburster
Bomburster
Bomburster
Bomburster
Bomburster
Bomburster
Bomburster
Bomburster
Bomburster
Bomburster
Bomburster
Bomburster
Bomburster
Bomburster
Bomburster
Bomburster
Bomburster
Bomburster
Bomburster
Bomburster
Bomburster
Bomburster
Bomburster
Bomburster
Bomburster
Bomburster
Bomburster
Bomburster
Bomburster
Bomburster
Bomburster
Bomburster
Bomburster
Bomburster
Bomburster
Bomburster
Bomburster
Bomburster
Bomburster
Bomburster
Bomburster
Bomburster
Bomburster
Bomburster
Bomburster
Bomburster
Bomburster
Bomburster
Bomburster
Bomburster
Bomburster
Bomburster
Bomburster
Bomburster
Bomburster
Bomburster
Bomburster
Bomburster
Bomburster
Bomburster
Bomburster
Bomburster
Bomburster
Bomburster
Bomburster
Bomburster
Bomburster
Bomburster
Bomburster
Bomburster
Bomburster
Bomburster
Bomburster
Bomburster
Bomburster
Bomburster
Bomburster
Bomburster
Bomburster
Bomburster
Bomburster
Bomburster
Bomburster
Bomburster
Bomburster
Bomburster
Bomburster
Bomburster
Bomburster
Bomburster
Bomburster
Bomburster
Bomburster
Bomburster
Bomburster
Bomburster
Bomburster
Bomburster
Bomburster
Bomburster
Bomburster
Bomburster
Bomburster
Bomburster
Bomburster
Bomburster
Bomburster
Bomburster
Bomburster
Bomburster
Bomburster
Bomburster
Bomburster
Bomburster
Bomburster
Bomburster
Bomburster
Bomburster
Bomburster
Bomburster
Bomburster
Bomburster
Bomburster
Bomburster
Bomburster
Bomburster
Bomburster
Bo \$ 79 \$179 \$499 \$239 PRINTERS Micro Prism Prism 80 w/out Color With Color!!! Prism 132 OKIDATA STAR MICRONICS Gemini 10 Gemini 15 MONITORS GREEN SCREENS BMC 12 inch Zenith 12 inch JCS 12 inch Sanyo 12 inch BLACK & WHITE Sanyo 9 inch BROTHER
Letter Quality Serial
Letter Quality Parallel
SMITH CORONA
Letter Quality
INTERFACES \$ 89 \$ 99 \$145 \$205

\$145 \$189

TERMS:

SHIPPING: Add 6% of total transaction for UPS brown (ground) or 9% for UPS blue (air.), Parcel Post, or any special arrangements. Minimum shipping charge - \$6,00 PAYMENT: Cashier's checks, certified checks, money orders, and bank wires honored immediately. Visa & Master Charge accepted. Allow 20 days for personal checks to clear. REFUNDS: 10% restocking charge on all returns or exchanges. No retunds on opened software, Call first, GUARANTEE: All products with full manufacturer's warranty. Sanyo and Apple warranty available. We have full repair and service facilities for all electronic repairs with HD. Pynascan, Pioner, Sanyo and Apple trained and certified technicians. For any technical service call them for instant advice or questions right no their benches at (503) 479-4150.

GUARANTEE: An productive facilities for all electronic service acilities for all electronic service acilities service acilities service aci

Pari. & Cable
Apple Dumpling
Grappler +
MicroBuffer 16K
MicroBuffer 32K

\$349 \$385

\$195 \$269 \$209 \$529

\$139

\$289 \$209 \$144 \$159 \$649 \$539

\$599 \$849 \$1329 \$1549

\$330 \$419 \$699 \$1069 \$529 \$949

SCALL

\$899 \$799

\$599

\$ 69 \$129 \$139 \$209 \$229

## **HARMONY VIDEO** & ELECTRONICS

2357 Coney Island Ave. Brooklyn, New York 11223 212-627-6989

> Hours: Sun. 10 - 4 Mon.-Thurs. 9 - 6 Fridays 9 - 2

> **COMPUTERS**

To Order Call Toll Free 800-221 -8927

#### COMMODORE

| VIC 20                    | 139.95 |
|---------------------------|--------|
| COMMODORE 64              | 369.95 |
| VIC C2N DATASETTE         | 64.95  |
| 1540 DISC DRIVE (VIC 20)  | 279.95 |
| 1541 DISC DRIVE (64)      | 299.95 |
| 1525P PRINTER             | 289.95 |
| COMMODORE MONITOR         | 269.95 |
| VIC TELEPHONE MODEM       | 89.95  |
| RS 232 TERMINAL INTERFACE | 42.95  |
| IEEE-488 INTERFACE        | 86.95  |
| VIC 8K MEMORY PAC         | 36.95  |
| VIC 16K MEMORY PAC        | 79.95  |
| MOTHER BOARD              | 89.95  |
| VIC 3K SUPER EXPANDER     | 52.95  |
| VIC PROGRAMMERS AID       | 42.95  |
| VIC MON                   | 43.95  |
|                           |        |

#### ATARI

| ATARI 400 W16K                | 189.95 |
|-------------------------------|--------|
| ATARI 800 W48K                | 489.95 |
| ATARI 410 RECORDER            | 59.95  |
| ATARI 810 DISC DRIVE          | 399.95 |
| ATARI 830 ACOUSTIC TEL. MODEM | 139.95 |
| ATARI 850 INTERFACE           | 129.95 |
| ATARI 822 THERMOL PRINTER     | 269.95 |
| ATARI 16K MEMORY EXPANDER     | 59.95  |
|                               |        |

#### PRINTERS

| OKIDATA 82A  | 229.95 |
|--------------|--------|
| CENTRONICS 1 | 589.95 |
| EPSON MX80FT | 429.95 |
| NEC 8023A    | 439.95 |
|              |        |

#### INTERFACE MODULE

| SERIAL INTERFACE   | 139.95 |
|--------------------|--------|
| PARALLEL INTERFACE | 149.95 |
| RS232 CABLE        | 36.95  |
| VIDEO AUDIO CABLE  | 26.95  |

#### MONITORS

| AMDEK COLOR 1               | 319.95                                                                            |
|-----------------------------|-----------------------------------------------------------------------------------|
| ZENITH 9"                   | 99.95                                                                             |
| BMC 13" COLOR               | 279.95                                                                            |
| PANASONIC 16" COLOR         | 329.95                                                                            |
| HAYES SMARTMODEM            | 199.95                                                                            |
| DISC DRIVE FOR ATARI        | 689 95                                                                            |
| DISC DRIVE FOR COMMODORE 64 | 699 95                                                                            |
|                             | ZENITH 9" BMC 13" COLOR PANASONIC 16" COLOR HAYES SMARTMODEM DISC DRIVE FOR ATARI |

WE CARRY ALL BRANDS OF PERSONAL COMPUTERS AT FRIENDLY PRICES. WE STOCK" ALL MAJOR BRANDS OF VCR, VHS. BETA HOME VIDEO EQUIPMENT. VIDEO TAPE-VHS & BETA; SONY T.V. AT THE GUARANTEED LOWEST PRICES IN U.S.A.

#### LOWEST PRICES IN COUNTRY

TO ORDER SIMPLY DIAL TOLL FREE 800-221-8927 OR (212) 627-6989 WITH YOUR MASTER CARD OR VISA. OR SEND CERTIFIED CHECK OR MONEY ORDER TO HARMONY VIDEO & ELECTRONICS, 2357 CONEY ISLAND AVENUE. BROOKLYN, N.Y. 11223. ADD APPROXIMATE SHIPPING & HANDLING, CUSTOMER SERVICE (212) 627-8960. ALL PRICES & AVAILABILITY SUBJECT TO CHANGE WITHOUT NOTICE. ALL ORDERS SHIPPED OUT OF STATE WITH NO SALES TAX

## \$\$\$ SAVE TIME & MONEY \$\$\$ \*\*\*\*\*\*\* HANNA ENTERPRISES

1303 COLUMBIA, SUITE 207 **RICHARDSON TEXAS 75081** 

## \*\*\*\*\*\*\* TO ORDER CALL (214) 231-2645

Master Card & Visa add 3% surcharge for credit cards

F.O.B. Dallas, Texas

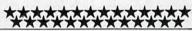

## COMMODORE

COMPUTERS COMPUTERS COMPUTERS

## COMMODORE

#### NEW

| B-500 (128) | \$795.00   |
|-------------|------------|
| P-500 (128) | \$795.00   |
| 8032        | \$1,004.64 |
| 64          | \$389.35   |
| • .         | 4          |

## DRIVES

DRIVES

DRIVES

## COMMODORE

MONITORS COLOR & SOUND NEW \$239.00

| 8250 | 2mg.      | \$1,292.40 |
|------|-----------|------------|
| 8050 | 1mg.      | \$932.50   |
| 1541 | 170k      | \$356.40   |
| 1530 | DATASETTE | \$63.00    |

## **PRINTERS PRINTERS PRINTERS**

\$1,436.40 8300 8023 \$572.40 1526 \$317.97

#### CENTURY MICRO PRODUCTS

CURER DICCOUNTS \*\*\*

| *** SUPER DISCO                                      | UNTS ?           | + * *                   |
|------------------------------------------------------|------------------|-------------------------|
| APPLE                                                | RETAIL OL        | IR PRICE                |
| ASHTON—TATE<br>dBase II (IBM or CP/M)                | 700.00           | 449.00                  |
| BRODERBUND                                           | 34.95            | 25.00                   |
| Choplifter<br>Serpentine                             | 34.95<br>54.95   | 25.00                   |
| Arcade Machine<br>CONTINENTAL                        |                  | 40.00                   |
| The Home Accountant<br>1st Class Mail/Form Letter    | 74.95<br>99.95   | 51.00<br>69.00          |
| EDU-WARE<br>Compu-Read                               | 29.95            | 22.00                   |
| Spelling Bee w/Read, Prim.<br>INFOCOM<br>Zork I      | 39.95<br>39.95   | 30.00                   |
| Zork II<br>Zork III                                  | 39.95<br>39.95   | 29.00                   |
| MICROSOFT<br>Multiplan                               | 275.00           | 189.00                  |
| MUSE                                                 |                  | 23.00                   |
| Castle Wolfenstein<br>ON-LINE                        | 29.95            |                         |
| ScreenWriter II<br>Frogger                           | 129.95<br>34.95  | 85.00<br>24.00          |
| General Manager<br>Ultima II                         | 229.95<br>59.95  | 161.00<br>42.00         |
| SORCIM                                               |                  |                         |
| SUPERCAIC<br>SOFTWARE PUBLISHING CORP                | 295.00           | 180.00                  |
| PFS: File<br>PFS: Report                             | 125.00<br>95.00  | 88.00<br>65.00          |
| PFS: Graph<br>PFS: File/Report/Graph                 | 125.00<br>345.00 | 88.00<br>235.00         |
| SPINNAKER                                            |                  |                         |
| Snooper Troops 1<br>Snooper Troops 2                 | 44.95<br>44.95   | 32.00<br>32.00<br>25.00 |
| Story Machine<br>Face Maker                          | 34.95<br>34.95   | 25.00<br>25.00          |
| STONEWARE<br>D.B. Master                             | 229.00           | 155.00                  |
| VISICORP                                             | 421              |                         |
| VisiCalc<br>VisiTrend/Plot                           | 250.00<br>300.00 | 175.00<br>210.00        |
| VisiFile<br>APPLEHARDWARE                            | 250.00           | 175.00                  |
| Kraft Joystick                                       | 64.95<br>59.95   | 49.00<br>45.00          |
| T G Joystick<br>T G Game Paddles                     | 39.95            | 30.00                   |
| Kensington System Saver Fan<br>Verbatim Diskettes/10 | 89.95<br>49.00   | 69.00<br>30.00          |
| Hayes Micromodem II<br>Hayes Micromodem II           | 379.00           | 265.00                  |
| w/Term. prog.<br>Amdek Color I Monitor               | 409.00<br>499.00 | 299.00<br>339.00        |
| Amdek Color II Monitor                               | 889.00           | 749.00                  |
| APX                                                  | 22.00            |                         |
| Family Cash Flow<br>Video Math Flash Cards           | 22.95<br>15.95   | 17.75<br>12.50          |
| ATARI INC.<br>Centipede                              | 44.95            | 32.00                   |
| Defender                                             | 44.95<br>49.95   | 32.00<br>38.00          |
| E.T. Phone Home<br>Galaxian                          | 44.95            | 32.00                   |
| Home Filing Manager<br>My First Alphabet             | 49.95<br>34.95   | 36.00<br>26.00          |
| PILOT (Home Package)<br>BRODERBUND                   | 79.95            | 59.00                   |
| Choplifter<br>Serpentine                             | 34.95<br>34.95   | 25.00<br>25.00          |
| DATASOFT                                             |                  |                         |
| Canyon Climber<br>Spell Wizard                       | 29.95<br>79.97   | 22.00<br>59.00          |
| EDU-WARE<br>Compu-Read                               | 29.95            | 22.00                   |
| Compu-Math/Fractions<br>Compu-Math/Decimals          | 39.95<br>39.95   | 30.00<br>30.00          |
| INFOCOM                                              |                  |                         |
| Deadline<br>Zork I                                   | 49.95<br>39.95   | 34.00<br>27.00          |
| Zork III                                             | 39.95<br>39.95   | 27.00<br>27.00          |
| ON-LINE                                              | 34.95            | 23.00                   |
| Frogger<br>Ultima II                                 | 59.95            | 39.00                   |
| ROKLAN<br>Gorf                                       | 39 95            | 29.00                   |
| SPINNAKER<br>Snooper Troops 1                        | 44.95            | 32.00                   |
| Snooper Troops 2                                     | 44.95<br>34.95   | 32.00<br>25.00          |
| Story Machine<br>Face Maker                          | 34.95            | 25.00                   |
| WICO<br>Joystick                                     | 29.95            | 21.00                   |
| Trackball Many more products                         | 69.95            | 52 00                   |
| APPLE. IBM. CP/M. ATARI, CI<br>Write or call for fro | OMMODORE &       | TRS-80                  |
|                                                      |                  | FEOC                    |
| TO ORDER CALL 1                                      |                  | 2230                    |

8:00 A.M.—8:00 P.M. PST Monday-Saturday Orders credited for call. Prices subject to change. Visa/Mastercard add 3% Personal checks allow 2 weeks to clear.

CA residents add 6% sales tax. Shipping and handling add \$3.00 (hardware extra)
CENTURY MICRO PRODUCTS

P.O. Box 2520 Mission Viejo, Ca. 92690

# CAPUTE!

Modifications Or Corrections To Previous Articles

#### Atari Boggler

In the Atari version of this game (Program 2, p. 84) from the March 1983 issue, in line 870 the "OK" is missing from the third POKE statement.

#### **Direct Atari Disk Access**

Two changes are required to Program 3 from this article, which appeared on page 154 of the March 1983 issue. The "{CLEAR" within brackets in lines 30 and 40 should be removed. The {11 M} means type CTRL-M eleven times. The {4 DEL-LINE} means type ESCape-SHIFT-DELETE four times.

#### **Atari Menu Printer**

If a file name takes the maximum eight characters plus a three character extension, this program from the March 1983 issue (p. 165) will produce an ERROR 5 at line 780. To correct this, DIMension S\$ to 14 instead of 13 in line 130.

#### **Atari Lister**

In addition to the changes to this program (January

1983 issue, p. 191) given in last month's CAPUTE!, it is also necessary to change the :FOR X = 0 TO T: in line 32710 to :FOR X = 1 TO T:

To avoid an ERROR 9 message, change line 32700 to

32700 T = 0:TRAP 32705:DIM A\$(5)

and add TRAP 40000: to the beginning of line 32705.

#### **Apple Disk Space Messages**

In certain circumstances, it is possible that this program from the January 1983 issue (p. 56) can cause DOS to wipe out the catalog for a disk. Donald Box suggests adding the following two lines to eliminate this danger:

35 L = PEEK(72): H = PEEK(73) 120 POKE 72,L: POKE 73,H: NEW

#### **VIC Micromon**

The following corrections to the Micromon code published in the November 1982 issue (p. 172) will solve the problems with disk access. (The changes are given in hexadecimal.)

#### LOCATION OLD DATA CORRECT DATA

| 4002 | 12 | 15 |
|------|----|----|
| 4013 | 19 | F9 |
| 4014 | 43 | FD |
| 4319 | 20 | 00 |
| 431A | F9 | 00 |
| 431B | FD | 00 |
|      |    |    |

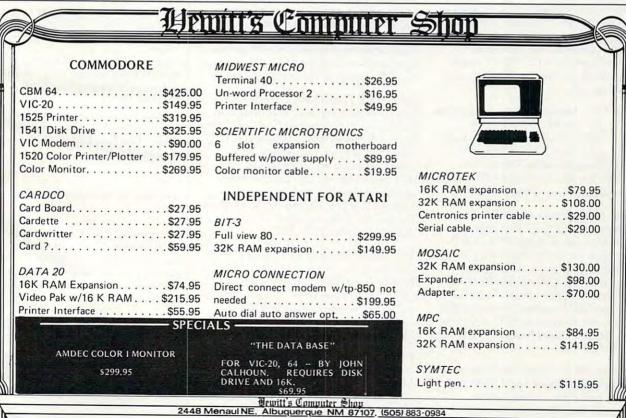

HOT LINE: 1-800-821-9287

0

## **COMPUTE! Back Issues**

Here are some of the applications, tutorials, and games from available back issues of **COMPUTE!**. Each issue contains much, much more than there's space here to list, but here are some highlights:

February 1981: Simulating PRINT USING, Using the Atari as a Terminal for Telecommunications, Attach a Printer to the Atari, Double Density Graphing on C1P, Commodore Disk Systems, PET Crash Prevention, A 25¢ Apple II Clock.

May 1981: Named GOSUB/GOTO in Applesoft, Generating Lower Case Text on Apple II, Copy Atari Screens to the Printer, Disk Directory Printer for Atari, Realtime Clock on Atari, PET BASIC Delete Utility, PET Calculated Bar Graphs, Running 40 Column Programs on a CBM 8032.

June 1981: Computer Using Educators (CUE) on Software Pricing, Apple II Hires Character Generator, Ever- expanding Apple Power, Color Burst for Atari, Mixing Atari Graphics Modes 0 and 8, Relocating PET BASIC Programs, An Assembler In BASIC for PET, QuadraPET: Multitasking?

July 1981: Home Heating and Cooling, Animating Integer BASIC Lores Graphics, The Apple Hires Shape Writer, Adding a Voice Track to Atari Programs, Machine Language Atari Joystick Driver, Four Screen Utilities for the PET, Saving Machine Language Programs on PET Tape Headers, Commodore ROM Systems, The Voracious Butterfly on OSI.

August 1981: Minimize Code and Maximize Speed, Apple Disk Motor Control, A Cassette Tape Monitor for the Apple, Easy Reading of the Atari Joystick, Blockade Game for the Atari, Atari Sound Utility, The CBM "Fat 40," Keyword for PET, CBM/PET Loading, Chaining, and Overlaying.

October 1981: Automatic DATA Statements for CBM and Atari, VIC News, Undeletable Lines on Apple, PET, VIC, Budgeting on the Apple, Switching Cleanly from Text to Graphics on Apple, Atari Cassette Boot-tapes, Atari Variable Name Utility, Atari Program Library, Train your PET to Run VIC Programs, Interface a BSR Remote Control System to PET, A General Purpose BCD to Binary Routine, Converting to Fat-40 PET.

December 1981: Saving Fuel \$\$ (Multiple Computers: versions for Apple, PET, and Atari), Unscramble Game (multiple computers), Maze Generator (multiple computers), Animating Applesoft Graphics, A Simple Printer Interface for the Apple II,

A Simple Atari Wordprocessor, Adding High Speed Vertical Positioning to Atari P/ M Graphics, OSI Supercursor, A Look At SuperPET, Supermon for PET/CBM, PET Mine Maze Game.

January 1982: Invest (multiple computers), Developing a Business Algorithm (multiple computers), Apple Addresses, Lowercase with Unmodified Apple, Cryptogram Game for Atari, Superfont: Design Special Character Sets on Atari, PET Repairs for the Amateur, Micromon for PET, Selfmodifying Programs in PET BASIC, Tinymon: a VIC Monitor, Vic Color Tips, VIC Memory Map, ZAP: A VIC Game.

February 1982: Insurance Inventory (multiple computers), Musical Transposition (multiple computers), Multitasking Emulator (multiple computers), Disassemble Apple Programs from BASIC, Plotting Polar Graphs on Apple, Atari P/M Graphics Made Easy, Atari PILOT, Put A Rainbow in your Atari, Marquee for PET, PET Disk Disassembler, VIC Paddles and Keyboard, VIC Timekeeping.

March 1982: Word Hunt Game (multiple computers), Infinite Precision Multiply (multiple computers), Atari Concentration Game, VIC Starfight Game, CBM BASIC 4.0 To Upgrade Conversion Kit, Apple Addresses, VIC Maps, EPROM Reliability, Atari Ghost Programming, Atari Machine Language Sort, Random Music Composition on PET, Comment Your Apple II Catalog.

April 1982: Track Down Those Memory Bugs (multiple computers), Shooting Stars Game (multiple computers), Intelligent Input Subroutines (multiple computers), Ultracube for Atari, Customizing Apple's Copy Program, Using PET/CBM In The High School Physics Lab, Grading Exams on a Microcomputer (multiple computers), Atari Mailing List, Renumber VIC Programs The Easy Way, Browsing the VIC Chip, Disk Checkout for PET/CBM.

May 1982: VIC Meteor Maze Game, Atari Disk Drive Speed Check, Modifying Apple's Floating Point BASIC, Fast Sort For PET/CBM, Extra Atari Colors Through Artifacting, Life Insurance Estimator (multiple computers), PET Screen Input, Getting The Most Out Of VIC's 5000 Bytes.

June 1982: Outpost Game (multiple computers), Apple Pascal Lister, Income Property (multiple computers), VIC Intelligent Videodisc System, Atari Disk Operating Systems, PET/Apple Search, A Self-modifying Atari P/M Utility, Use Atari Joysticks with VIC, VIC/PET Program Transfers.

July 1982: Gold Miner Game (Atari and VIC), IRA Planner (multiple computers), Atari Video Graphics, Apple DOS Changer, Super QuadraPET, VIC Overview, Maze Race (multiple computers), Direct Access File Editor (PET and Atari), VIC Super Expander Memory Map, Using The 6560 Video Interface Chip, PET Compactor, Headless FORTH Metacompilation, Test RAM Nondestructively (multiple computers).

August 1982: The New Wave Of Personal Computers, Household Budget Manager (multiple computers), Word Games (multiple computers), Color Computer Home Energy Monitor, Intelligent Apple Filing Cabinet, Guess That Animal (multiple computers), PET/CBM Inner BASIC, VIC Communications, Keyprint Compendium, Animation With Atari, VIC Curiosities, Atari Substring Search, PET and VIC Electric Eraser.

September 1982: Apple and Atari and the Sounds of TRON, Commodore Automatic Disk Boot, VIC Joysticks, Three Atari GTIA Articles, Color Computer Graphics, The Apple Pilot Language, Sprites and Sound on the Commodore 64, Peripheral Vision Exerciser (multiple computers), Banish INPUT Statements (multiple computers), Charades (multiple computers), PET Pointer Sort, VIC Pause, Mapping Machine Language, Editing Atari BASIC With the Assembler Cartridge, Process Any Apple Disk File.

Home and Educational COMPUTING!
(Fall 1981 and Summer 1981 – count as one back issue): Exploring The Rainbow
Machine, VIC As Super Calculator, Custom
Characters, Alternate Screens, Automatic
Line Numbers, Using The Joystick (Spacewar Game), Fast Tape Locater, Window, VIC
Memory Map.

Back issues are \$3 each or six for \$15. Price includes freight in the US. Outside the US add \$1 per magazine ordered for surface postage. \$4 per magazine for air mail postage. All back issues subject to availability.

In the Continental US call TOLL FREE 800-334-0868 (In NC Call 919-275-9809)

Or write to **COMPUTE!** Back Issues, P.O. Box 5406, Greensboro, NC 27403 USA. Prepayment required in US funds. MasterCard, Visa and American Express accepted. North Carolina Residents add 4% sales tax.

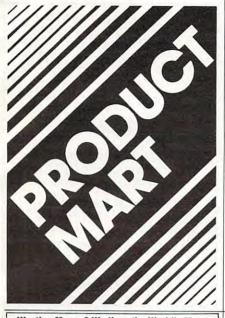

## **VIC & 64**

BE A COPY C.A.D.

(CASSETTE AIDED DUPLICATOR) NOW YOU CAN MAKE BACKUP COPIES OF ALL THE COSTLY. NON-SAVEABLE CASSETTE PROGRAMS YOU

OUR BACKUP V1.O UTILITY PROGRAM WILL LET YOU MAKE DUPLICATES THAT RUN.

BACKUP V1.0 WILL WORK WITH A STANDARD 5K UNEXPANDED VIC. MEMORY EXPANSION IS REQUIRED TO COPY PROGRAMS LONGER THAN

\$24.95

PLUS \$2.00 SHIPPING & HANDLING

#### CENTER LINE MFG. INC.

P.O. BOX 205 MILFORD SQUARE, PA 18935 (215) 536-2135

VISA, MASTERCARD, AND MONEY ORDERS PA. RESIDENTS ADD 6% SALES TAX.

VIC IS A TRADEMARK OF COMMODORE

#### LARGEST SELECTION OF COMPUTER BOOKS ON THE EAST COAST

Books shipped within 24 hours Toll-free order line Retail discounts + terms Individual orders accepted (prepayment required)

#### We stock the latest books from:

Addison-Wesley Dilithium Alfred Arcsoft W.H. Freeman Ballinger Harper & Row Hayden Birkhauser McGraw-Hill Brady William C. Brown Osborne CBI Oue Chilton Howard W. Sams Compusoft Sybex Compute! TAB Creative Computing Weber John Wiley Design Enterprise

Call or write for our complete catalog THE BOOK CARRIER

9121 Industrial Court • Gaithersburg, MD 20877 301/258-1177 800/638-4108

## Wasting Money? We Have the World's Most Cost Effective Development System. Includes Hexkit 1.0, a powerful 100% machine code editor/debugger utility program that makes coding for 8-bit Micros a snap.

 Program from Commodore VIC-20 keyboard into built-in 4K ROM emulator PRINCIPAL PROP Jumper to target ROM socket Test programs in circuit · Built-in EPROM programmer and Burns & runs EPROMS for the Commodore VIC-20, too
 Comprehensive manuals

Send for Free Brochure

VISA AND MASTERCARD ACCEPTED

+ Prices Promqueen 64 8K board w/ 1 Eprom 16K board w/ 1 Eprom 8K ROM board w/ 1 Eprom-C64

PROMQUEEN CARTRIDGE ONLY \$199 U.S. \$269 CAN. U.S. Can \$299.00 \$399.00 \$ 29.95 \$ 39.95 \$ 49.95 \$ 39.95

\$ 39.95 \$ 49.95 Distributed in U.S. by Arbutus Total Soft, Inc.

4202 Meridian, Suite 214 Bellingham, WA 98226 Ph. 800-426-1253, in Washington 206-733-0404

• Fits EXPANSION PORT

Distributed in Canada by **IBC/Distribution Canada** 

4047 Cambie St., Vancouver, BC V5Z 2X9 Ph. 604-879-7812

## FOR ATARI®

Specialty Software

## ZIZA PRESENTS

Educational Programs CHRISTIAN SIGNS & SYMBOLS

in colorful graphics. Latin & Greek crosses, Sign of the Fish, Chrismon, Monogram of Jesus. Many more. Music. Excellent for home study or Church. Tape 16K 14.95. Disk 24K 16 95

THE STORY OF CREATION

as it is in the Book of Genesis. Text in King James version. Learn original Hebrew words. High res graphics. Over forty frames! Creation of Man in animation. A learning experience. Disk only. 48K 19.95

Ziza Presents Inc. 2257 Independence Ann Arbor, MI 48104

Check or money order Michigan residents add 4% tax Atari TM of Atari Inc.

CASSETTE SOFTWARE FOR THE STANDARD VIC

MODULAR MUSIC \_ \$20.00 Easy compose & edit. Save to tape too!

MICRO-SYNTH\_ \_ \_ . \_\$15.00 Scales, octaves, envelopes

Simplify circuit design

DEMO-VIC \_ \_ \_ \_ \_ \$10.00 A useful program for all VIC owners

(plus \$1.50 postage&handling) N.Y.S. Residents add 7% Sales Tax

Dealer Inquiries Invited.

Send check or money order to:

Suburban Electronies 6224 Transit Rd., Depew, N.Y. 14043

\*VIC-20 is a reg. trademark of Commodore Business Machines, Inc.

#### VIC-20 **COMMODORE 64** APPLE II THE RECIPE BOX

Now you can easily store and recall your favorite recipes on your Commodore or Apple computer. THE RECIPE BOX is a complete menu-driven disk system that comes with these additional features:

SEARCH BY INGREDIENT — Only have a pound of hamburger in the freezer? Let THE RECIPE BOX show you all the recipes that you have on file that use

hamburger, or any other ingredient you choose.

SEARCH BY CATEGORY — Code your recipes as to breakfast, lunch, dinner, snacks, etc.

SEARCH BY CATEGORY/INGREDIENT — Any

combination of the above.

AUTOMATIC MEASUREMENT — THE RECIPE BOX will automatically scale up or down the amount of ingredients you need according to how many

servings you want.

SCREEN OR PRINTED OUTPUT — Have printed copies to use in the kitchen or give to friends.

THE RECIPE BOX requires one disk drive and will

run on a 5K VIC-20, Commodore 64 or Apple II +.
Please specify: Send check or money order for

Aries Marketing Co. P.O. Box 4196 4200 Shannon Drive Baltimore, Md. 21205 Md. residents add 5% sales tax

Now! THE MOST COMPLETE LIST OF EDUCATIONAL COLOR COMPUTER PROGRAMS IN THE UNITED STATES

Only \$600 per cassette

A partial list -· Add

- · Algebra Alphabet
- Biology Weather Forecaster
- · Physics
- Planetary Positions
- Flash cards for German, French. Spanish, States and Capitals

Programs for - TRS 80 Color Computer, VIC 20, Atari 400, Timex-Sinclair

Many more! From Kindergarten through graduate courses. All cassettes 1600 each. Write for free list

#### MOSES ENGINEERING COMPANY

P. O. Box 11038 • Ardmore Hwy. Station Huntsville, Alabama 35805 (205) 837-3356

## **SOFTWARE COMMODORE 64**

The Staff: Polyphonic Music Editor & generator. Enter up to 93 measures of 3 part harmony on easy to use graphic display. Disk: \$22.95 for 64. \$17.95 for VIC. Tape: \$19.95 for 64, \$14.95 for VIC. Add \$1.50 for Postage and Handling. Check or Visa, Master Card accepted.

We have a large selection of software for the 64-Word Processors, Data Base, Mailing List, Accounting Package, Spread Sheet, Educational Applications, Home and Personal Record Keeping, Programmers Aids, Games

#### ASK FOR FREE CATALOG

PROFESSIONAL MICRO SERVICE

100 W. 22nd St., P.O.B. 7268

Baltimore, Md. 21218

301-366-0010

Dealer inquiries invited.

Commodore 64 is a registered trademark of Commodore Business Machines.

## VIC-20? Stock Portfolio?

Do you know todays value of your portfolio? Do you know the profit or loss on your portfolio?

Get it together with: "Portfolio Manager"

Requires 16K RAM Expansion \$29 95 Program on Cassette T

# Shares Share

| аре: Фыл.л. |             | 47.75            |
|-------------|-------------|------------------|
| 1           | %<br>Change | Dollar<br>Change |
| 5           | 18.5        | 3,616.75         |
| 3           | 29.3        | 2,801.08         |

SEND CHECK OR MONEY ORDER TO:

#### BASIC BYTE, INC.

P.O. BOX 924, SOUTHFIELD, MI 48037-0924

Phone Orders: 1-800-835-2246 Ext. 237 Kansas Residents: 1-800-362-2421 Ext. 237

VISA AND MASTERCARD ACCEPTED Michigan Residents add 4% Sales Tax.

- DEALER INQUIRIES INVITED -

# **TIMEX**

SINCLAIR ZX81 SOFTWARE

CALL OF WRITE HOR FREE CATALOG

## SOFTSYNC, INC.

14 E. 34th St. NY, NY 10016 212-685-2080

( \* ) UNICALC

(+)

SCIENTIFIC CALCULATOR PROGRAM FOR

**VIC-20** 

- · CALCULATOR DISPLAY
- TWO MEMORY REGISTERS
- · ARITHMETIC, TRIG, ETC.

5k, CASSETTE \$7.95 + 75¢ SHIPPING MN RESIDENTS ADD 6% TAX

#### ALLEGIANCE ENTERPRISES

P.O. BOX 8939 WHITE BEAR LAKE, MN 55110

LIST OF OTHER SOFTWARE FREE DEALERS SOUGHT

## New! Unique! Joy Stick Holder

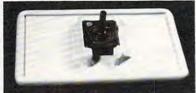

- JOY STICK NOT INCLUDED

#### Only \$9.95 each

\*For use on - Atari 400/800, Vic-20 Computer, Radio Shack Texas Instruments, Sears Video Arcade & Atari VCS \*Greater Accuracy \*Reduces Fatigue \*Just Snap in Place \*Real Arcade Action \*Higher Scoring \*Rests on lap

Send check or money order for \$9.95 + \$2.00 (Postage and Handling) - Total \$11.95 each.

TO: TREND-TEK CORP.
P.O. Box 1393, N. Miami Beach, FL 33160-1393
PLEASE PRINT
Enclosed is my check for \$

Joy Stick Holders. Please send me

Address

State TRAY COLOR MAY VARY SORRY NO CO.D.'S

Zip

## Intelligent Software For All Commodore Computers

Copycalc is an affordable electronic spreadsheet which turns your video screen into a win-dow on a matrix of numbers. Cursor around the matrix, enter numbers; the totals reflect the changes. You can save the matrix to disk or tape, or print it or your printer. For \$20 (\$15 with another program), this program might justify the cost of your computer. Requires 6k RAM; smaller version

available for a standard VIC.

Word Processor Plus was not designed to be an expensive toy; it was designed solely to facilan expensive toy, it was designed solery to deli-litate correspondence, for a wide range of per-sonal and business uses, quickly and easily, with a minimum of training and frustration on the part of its user, and at the least possible cost, both in hardware and software. The most thoroughly tested, useable word processor available at anywhere near the price, \$25; 10k RAM, printer reg'd.; RS-232C version available for VIC and 64.

Also available: Baseball Manager, a sports-documentation program; and Inventory, a perpetual inventory control program for a small retail business (various reports, multiple vendors);

\$30 each; 10k RAM req'd., printer suggested. Prices include documentation and shipping; Calif. residents add 6%. Please specify hardware configuration when ordering. Sorry, no games available

William Robbins, Box 3745, San Rafael, CA 94912

## C64 FORTH for the

Commodore 64 Fig.-Forth implementation including:

- Full feature screen editor and assembler
- Forth 79 Standard Commands with extensions
- High resolution, 16 color character and sprite graphics
- Full I/O allowing IEEE cartridge and Basic data file compability
- Three voice tone and music synthesizer
- Detailed manual with examples and BASIC-FORTH conversions
- Trace feature for Debugging

\$99.95 - Disk Version (Works with 1540 or 1541 Disk) or Cassette Version

(Commodore 64 is a trademark of Commodore)

#### PERFORMANCE MICRO PRODUCTS

770 Dedham Street, S-2 Canton, MA 02021 (617) 828-1209

#### VIC-COMMODORE-HOBBYIST

VIC 20 4 slot expander board \$44\* COMMODORE 64 7 slot expander

VIC 20 24 static RAM with slots \$159\* for up to 8K EPROM

COMMODORE 64 EPROM card slots \$59\* for up to 4 2732 EPROMs

VIC 20/COMMODORE 64 300 baud modem with terminal emula-\$89\* tor software

8085 based CRT electronics \$249\*

\*plus shipping and handling Washington residents add sales tax

To order: phone toll free 1-800-858-8020

BAZ Electronics P.O. Box 4895 Federal Way, WA 98003 (206) 874-3029

VISA

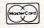

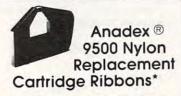

Anadex 

9500 Nylon Replacement Cartridges manufactured by Aspen Ribbons, Inc., are now available for delivery

Prices range from \$6.75 to \$13.00 depending on the quantity ordered. Colors are available, by special request, for an additional \$2.00 per ribbon - choose from red, green, blue, brown or purple

Call or write for YOUR FREE CATALOGUE

Aspen Ribbons, Inc. is not affiliated with Anadex, Inc

Aspen Ribbons, Inc. 1700 N. 55th Street Boulder, CO 80301-2796 (303)444-4054 End User Orders 800-525-0646 Wholesale Orders 800-525-9966 Telex 45-0055

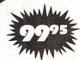

## 32k RAM FOR **ATARI 400/800**

- Gold-plated edge connectors
- Compatability with Atari 400/800

Dealer Inquiries Invited

800-237-8931 In Fla.: 813-577-2794

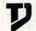

Tech · Data Corporation 3251 Tech Drive North St. Petersburg, FL 33702

BUSINESS LIST AND LABEL PRO-GRAM FOR THE COMMODORE 64 COMPUTER. SUPPLIED ON DISK IN AN ATTRACTIVE 3 RING BINDER. \$3800

YOU'RE COMMANDER OF THE ULTI-MATE WAR MACHINE. A NUCLEAR SUB-MARINE. DISK OR CASSETTE. \$2500

A FLIGHT SIMULATOR GAME FOR THE COMMODORE 64\* COMPUTER. CAS-SETTE OR DISK. \$2500

709 WILSHIRE DRIVE MT. PROSPECT, IL 60056 312/394-5165

\*REGISTERED TRADEMARK OF COMMODORE BUSINESS MACHINES

VIC-20 NO MORE VIC VIC-20 VIC-20 CHECK VIC-20 WRITING VIC-20

#### BILL WRITER/SUMMARY

BILL WRITER/SUMMARY was designed home accounts on the VIC-20 COMPUTER. Four (4) options are provided ranging from viewing monthly account data/checks on the screen to printing monthly account data/checks. You can use checks. NO your current personal SPECIAL CHECKS ARE NEEDED. Accounts paid data can be written to tape for use with BILL SUMMARY to provide yearly summaries of accounts for tax purposes. Tape tax purposes. Tape drive, extra 16K memory and 80 column printer required. To order, mail check you will use in printer to UHL RESEARCH ABSOCIATES, INC., 7926 Long Beach, CA 90808 7926 Berner St., for \$49.95 plus \$3.00 shipping.

## VIAC

#### VIC INTERFACE to ANY CASSETTE

This adapter will allow you to connect most any audio cassette recorder to the VIC-20\*, COM-64\*, PET\*, cassette recorder to the VIC-20\*, COM-64\*, PET\*, CBM\* or any Commodore Computers that interface with the Datasette\*. Although the VIAC is an alternative to the Datasette, it can be a powerful enhancement to your system providing new capabilities.

• Record verbal remarks directly on program tape, save

memory space and run under program control.

•Selectable Read Write Polarity allows your cassette to be compatable with most any other cassette including the Datasette

Allows playback of audio tape to tape duplications made with another cassette. Much more! This is the original one as featured in the New Products section of COMPUTE! (Oct. 82). Other adapters do not have the features and capabilities of the VIAC. Still only \$49.95 New! The VAAB: Video Audio Adapter Box. This device in conjunction with the VIAC will allow you to playback the audio portions of your Vic & 64 tapes directly through the TV or monitor speaker and connect to Video Recorder input. Amaze your friends, add your own voice to your programs then play it back through TV speaker.

your programs then play it back intrough 1V speaker. Complete instructions included. All this for only \$24.95, Kit. \$15.95, Plans only: \$5.95. Combo Special VIAC VAAB \$67.50. Include \$2.50 Shipping order. Check, money order, COD(+2.00), Visa MC(+4%), Callif(+6% tax)

INTEGRATED CONTROLS 1240-L LOGAN AVE. COSTA MESA, CA 92626

(714)641-0181 Dealer Inquiries Invited \*TM of Commodore

**Software For** 

## Commodore 64

COMPELLO......\$15.95 DATAFILE......\$15.95 FL TGHT 64 ...... \$15.95 GUNSI INGER ..... \$15.95 LOAN CALC ..... 9.95 SPACE CADET .... \$15.95 SPELLATHON.....\$19.95 SPRITE GEN ..... \$15.95

-Prices are for cassette, add \$2 for disk version.
-Check, MO, or COD for total order plus \$2 shipping.

See your dealer or order direct

FANTASY COMPUTERWARE BOX 451 SIOUX FALLS, 80, DAK, 57101

(605) 335-7684

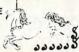

Use the handy reader service cards in the back of the magazine for information on products advertised in

COMPUTE!

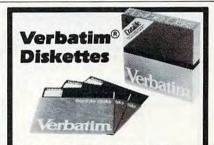

Top-quality Verbatim® Diskettes from Tech • Data, your complete word and data processing supply center. Dealer inquiries invited.

> Call Toll Free 1-800-237-8931. In Florida, call 813-577-2794.

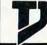

Tech Data Corporation 3251 Tech Drive North

St. Petersburg, FL 33702

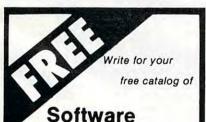

and Books

for your PET, VIC and Commodore 64

TIS, inc. Box 921 Dept. C Los Alamos, NM 87544

## SOFTWARE SUPER SAVINGS

SYNTHESOUND . 42.99 59.95
VIC FORTH . 42.99 59.95
VIC FORTH . 42.99 59.95
VIC FORTH . 42.99 59.95
APPLE PANIC . 32.99 44.95
APPLE PANIC . 32.99 44.95
ERREPENTINE . 32.99 44.95
ERREPENTINE . 32.99 44.95
TERRAGUARD . 32.99 44.95
PROTECTOR . 30.99 44.95
PROTECTOR . 30.99 45.95
PROTECTOR . 27.99 39.95
FAST EDDY . 27.99 39.95
FAST EDDY . 27.99 39.95
TURMOIL . 27.99 39.95
TURMOIL . 27.99 39.95
TURMOIL . 27.99 39.95
TURMOIL . 27.99 39.95
TURMOIL . 27.99 39.95
TURMOIL . 27.99 39.95
TURMOIL . 27.99 39.95
TURMOIL . 27.99 39.95
TURMOIL . 27.99 39.95
TURMOIL . 27.99 39.95
TURMOIL . 27.99 39.95
TURMOIL . 27.99 39.95
TURMOIL . 27.99 39.95
TURMOIL . 27.99 39.95
TURMOIL . 27.99 39.95
TURMOIL . 27.99 39.95
TURMOIL . 27.99 29.95
TURMOIL . 27.99 29.95
TURMOIL . 27.99 29.95
TURMOIL . 27.99 29.95
TURMOIL . 27.99 29.95
TURMOIL . 27.99 29.95
TURMOIL . 27.99 29.95
TURMOIL . 27.99 29.95
TURMOIL . 27.99 29.95
TURMOIL . 27.99 29.95
TURMOIL . 27.99 29.95
TURMOIL . 27.99 29.95
TURMOIL . 27.99 29.95
TURMOIL . 27.99 29.95
TURMOIL . 27.99 29.95
TURMOIL . 27.99 29.95
TURMOIL . 27.99 29.95
TURMOIL . 27.99 29.95
TURMOIL . 27.99 29.95
TURMOIL . 27.99 29.95
TURMOIL . 27.99 29.95
TURMOIL . 27.99 29.95
TURMOIL . 27.99 29.95
TURMOIL . 27.99 29.95
TURMOIL . 27.99 29.95
TURMOIL . 27.99 29.95
TURMOIL . 27.99 29.95
TURMOIL . 27.99 29.95
TURMOIL . 27.99 29.95
TURMOIL . 27.99 29.95
TURMOIL . 27.99 29.95
TURMOIL . 27.99 29.95
TURMOIL . 27.99 29.95
TURMOIL . 27.99 29.95
TURMOIL . 27.99 29.95
TURMOIL . 27.99 29.95
TURMOIL . 27.99 29.95
TURMOIL . 27.99 29.95
TURMOIL . 27.99 29.95
TURMOIL . 27.99 29.95
TURMOIL . 27.99 29.95
TURMOIL . 27.99 29.95
TURMOIL . 27.99 29.95
TURMOIL . 27.99 29.95 VICALC SLIKSTICK All Cart

P.O. Box 500 D-8 Troy, MI 48099 The Computer Express FREE Catalog (313) 528—1554

Master Charge/Visa/Checks/Money Orders/COD's Acc

\$2.00 shipping USA. Michigan residents add 4% sales ta

## COMMODORE 64E SHOOTING GALLERY

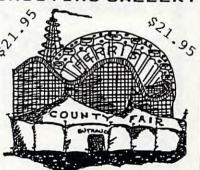

100% HACHINE CODE DEALER DISCOUNTS AVAILABLE **EMERALD SOFTWARE** 122 BANGOR STREET LINDENHURST, NY 11757 (516)226-5849

## STOP LOOKING!

THIS IS

# Ware It's At! #

## FOR THE COMMODORE 64

| Spritewriterc20.50/d25.5 | Color Accountantd69.00 |
|--------------------------|------------------------|
|                          |                        |
| Comm*Data                | Tronix                 |
| Escape MCP               | 0 Sidewinder23.95      |
| Centipod                 | Swarm23.95             |
| Pakacuda                 | Gold Fever23.95        |
| Nufekop                  | Vic-20 Cartridges      |
| 3-D Man 64               | 5 Gold Fever16.00      |
| Exterminator 6415.5      | 5 Deadly Skies16.00    |
| Tiger Tanks              | 5 Scorpion15.00        |
| Totl.                    |                        |
| Tot1. Text 2.6           | O Also software        |
| Totl. Time Manager24.0   |                        |
| Interesting Software     | by Sirius, Synapse     |
| Stellor Triumph19.5      | 5 and others!          |
| Victory                  | Joysticks and other    |
| Grave Robbers12.5        | occessories.           |
| Adv. Pock I or II12,5    |                        |
| Adv. Pock   or 1112.3    | u .                    |

Free Catalog

Ware It's At! or MO, include

7096 N. Holiday Drive Galveston, Texas 77550

## RAM

64K RAM BOARD FOR THE 400 with Lifetime Warranty

- · Highest quality available
- Reduces power consumption

Reduces heat

64K Board (400)

48K Board (400)

32K Board (400/800) \$ 90

\$150

\$115

FREE SHIPPING ANYWHERE IN U.S.A.

NTEC

PERIPHERALS

906 E. Highland Ave. San Bernardino, CA 92404

(714) 881-1533

ATARI, 400, 800 are Trademarks of ATARI, Inc.

#### PUBLIC DOMAIN, Inc. SOFTWARE

Supporting all COMMODORE computers Written by users, for users.

\* GAMES \* UTILITIES \* EDUCATIONAL \* Over 1100 programs and growing.

VIC-20

VIC collection #1 – 70+ programs – Tape/Disk – \$10.00
VIC collection #2 – 70+ programs – Tape/Disk – \$10.00
VIC collection #3 – 70+ programs – Tape/Disk – \$10.00

**COMMODORE 64** 

COMMODORE 64 # 1 – 25+ programs – Tape/Disk – \$10.00 COMMODORE 64 # 2 – 25+ programs – Tape/Disk – \$10.00

PET/CBM - 5 Utility - Tapes/Disks - \$10.00 each PET/CBM - 11 Game - Tapes/Disks - \$10.00 each PET/CBM - 11 Game - Tapes/Disks - \$10.00 each PET/CBM - 6 Educational - Tapes/Disks - \$10.00 each Price includes shipping and handling.

We are YOUR world wide user software connection An alternative to the high cost of software.

CHECK, MONEY ORDERS, VISA and MASTERCARD accepted.

For A Free Catalog Write:

#### Public Domain, Inc.

5025 S. Rangeline Rd., W. Milton, OH 45383 Phone (513) 698-5638

Dealer inquiries welcome.

PROGRAMS for

GENERAL LEDGER SYSTEM

A complete system in one program. Designed by accountants to handle any combination of 200 Balance Sheet. Income and Expense accounts. Menu driven for easy entry. Maintains and prinst to the screen or printer Cash Disbursements. Cash Receipts. Journal En

tries. Trial Balance: Income Statement and Balance Sheet. Put your

48K, DISKETTE ONLY, PRINTER OPTIONAL

ONLY \$69.95

MAIL ORDER INVENTORY

With this new system you get results Designed for quick inquiry and update. You maintain current inventory, reorder points, part costs, selling price and sales information. You also produce picking.

48K, DISKETTE ONLY, PRINTER OPTIONAL

ONLY \$69.95

BULK RATE MAILER

Use this program to maintain your mailing lists and presont by zipcode add/delete/inquiry by partial fields of last name, city or zipcode.

24K, DISKETTE ONLY, PRINTER

ONLY \$29.95

YOU SAVE MONEY! GET ALL THREE ONLY \$150.00

TRADEWINDS SOFTWARE

SMALL

**BUSINESS** 

#### BEAT THE HIGH COST **OF SOFTWARE**

Before you buy any more software, you owe it to yourself to join SCFTRADERS" the fastest growing worldwide trading network. Members swap software and info for all computers.

Annual membership includes:

- · Quarterly trading directories
- · Monthly and flash updates
- Personalized trader listings
- Trader support systems
- · Plus much more

Imagine having access to hundreds, even thousands of programs, each costing no more than the price of a stamp or phone call. Join now to beat the price increase and find out about the new member \$\$ offer. \$49.95 U.S. \$55.95 FOREIGN. SASE for info.

#### SOFTRADERS" INTERNATIONAL

1610 Shomaker Dr. Murphysboro, IL 62966

working one or two hours a day with your personal computer. **GUARANTEED.** Simple program process. No special skills or experience. details/application. BOND INDUSTRIES

> 7115 Blanco Road Dept. 114-178 San Antonio, TX 78216

## \$45000 WEEKLY

## APPLE / ATARI / COMMODORE **MEASURE & CONTROL** TEMPERATURE

**DISPLAY GRAPHICS** HARD COPY OUTPUT ALARMS & SETPOINTS DISK FILE DATA STORAGE

1-256 Sensors Precise to 1/100 Degree **Complete Software** \$129.00 Package

American Data Cable, Inc. 2864 Ray Lawyer Drive, #205-352 P.O. Box 2212 · Placerville, CA 95667 (916) 622-3465

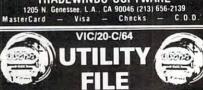

#### Electric/Water/Gas/Oil/Propane **Residential-Commerical**

An extensive energy consumption data processing program to calculate, display and file. Named unit no. - meter readings (prior-present), costs (daily, interval, subtotal, totals), dates - daily usage - plus cost projections.

Any additional entry is minimized as program or data tape will return all data relative to next entry, printer option included.

Check/M.O./VISA/MasterCard Tape ...\$17.95 (U.S. Funds) (Include Exp. Date) Disc. ...\$20.95

N.Y. Add Sales Tax S & H . +\$2.00

Sinclair/Atari Write Specify 20/64 - Tape Disc. \*New Tenant File (For Landlords) - Same Price Cassette Tapes (10 pk.) - \$14.95

51 Quarry St., Brockport N.Y. 14420 VIC/20 - C/64 Reg. T.M. Commodore Bus. Mach Inc.

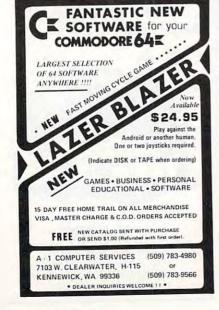

## **Personality Analyzer**

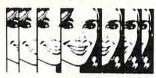

d out who you will get slong with, o will work well with you, who will fun to be with.

Measure competibility, career po behavior tendencies, values, etc.

PSYCOM SOFTWARE INTERNATIONAL

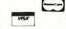

player option. Available for all PET computers with 8K or more

Please specify ROM type and 40/ 80 column display.

516-379-0280

Star Software P.O. Box 483 Memba, N.Y. 11566

(513) 474-2188

For Your Commodore 64

NOW....for the Commodore 64!!

in Town!" CANDY-MAN

only \$2495 on cassette

AN ARCADE-STYLE GAME
100% Machine Language—Non-Stop Action
Featuring real-time
scottlegand dual | 00000000 | 000000000

The Sweetest Game

**EPROM PROGRAMMER** 

2716 • 2732 • 2732A DEVICES

## COMPLETE SYSTEM

READY TO READ, VERIFY or PROGRAM YOUR EPROMS

ONLY \$79.95

PLUGS DIRECTLY INTO VIC-20 NO ADDITIONAL PARTS OR ACCESSORIES NEEDED SOFTWARE TAPE INCLUDED

ADAPTER KIT AVAILABLE FOR OTHER 6502 BASED COMPUTER SYSTEMS PLEASE INQUIRE • ADD \$3.50 FOR SHIPPING MD RESIDENCE ADD 5% TAX

MWS ELECTRONICS P.O. BOX 418

VISA, MC ACCEPTED

POCOMOKE, MD. 21851

301-632-0620

VIC-20 IS A REGISTERED TRADEMARK OF COMMODORE

## ALLOW 3 WEEKS FOR DELIVERY DEALERS: REDUCED PRICES OFFERED ON ORDERS OF 12 OR MORE. MANY OTHER PHRASES AVAILABLE. WRITE FOR MORE INFO

NAME

ZIP

**ADDRESS** 

## LEARN ASSEMBLY LANGUAGE -VIC-20 **OR COMMODORE 64** The 200 page book takes you through assembly language programming step-by-step using many examples. Software included is an assembler for an unexpanded VIC-20, and an EXTENDED assembler (included MCDES) terror and a state of the state of the state o an EXTENDED assembler (in-cluding MACROS) for an ex-panded VIC-20 or COMMO-DORE-64, a full MACHINE CODE MONITOR and a com-plete BINARY-HEX tutorial and exerciser MC/VISA ACCEPTED

(Book and Software).

\$29.95 plus \$3.00 postage

Also Available VIC MACHINE LANGUAGE GUIDE. \$5.95 plus \$1.00 postage

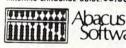

Software

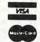

P.O. Box 7211, Grand Rapids, MI 49510 Telephone: (616) 241-5510

SHIRTS FROM CRP

TELL THE WORLD YOU SPEAK \*BASIC\*! #1 QUALITY 100% COTTON

BASEBALL SHIRTS

ONLY - \$9.95 PLUS \$1.50 POSTAGE & HANDLING

CHOOSE FROM ONE OF THE FOLLOWING:

\* I SPEAK BASIC \* WANTA PLAY WITH MY VIC? \*

BYTE MY APPLE \* MY COMPUTER FULFILLS BASIC NEEDS \*

SEND CHECK OR MONEY ORDER TO:

P.O. BOX 31026

K. C. MO 64129

C.R.P.

#### **RS232C Computer compatible** Paper Tape Transmitter/Model 612

Stops and starts on character at all speeds, uses manual control or X-on, X-off 90-260 volt, 50-60 Hz power. 50-9600 baud, up to 150 char/sec synchronous or asynchronous; gated internal or external clock, RS 232C, current loop or parallel output, reads 5-8 level tape, 7-11 frames per character, even or odd parity. Desk top or rack mount.

Addmaster Corporation, 415 Junipero Serra Drive, San Gabriel, CA 91776, (213) 285-1121, Telex 674770 Addmaster SGAB

Dealers call 212-499-5400 direct for pricing,

#### **NEW ITEMS!**

SOFTWARE
WORDWIZ for the Unexpanded VIC-20...\$14.95
A nice small Word Processor
Mailing List requires 8K minimum.....\$14.95
Sorts, selects, and prints labels

2 FREE DISASSEMBLERS when you send \$1 for our CATALOG.

WORLD ELECTRONICS

177 27th Street
Brooklyn, N.Y. 11232
A Division of World International Trading Corp.

#### **PRINTER RIBBONS**

top quality For Each ATARI 820 (blck.rd.grn,brwn,prpl) \$ 5.00 ATARI 825 (black) 3 for 10.50 EPSON MX80, 80FT, 70 (black) 7.50 EPSON MX100 (cartridge - black) 14.75 CENTRONICS 739 (Zip-Pack - blk) 3 for 12.50 CENTRONICS 737,739(spool-blk) 3 for 10.50 CENTRONICS 101 (black) 6.00 DIABLO HYTYPE II (nylon - black) 6.50 OKIDATA 80,82A,83A,84 (black) 3 for 10.50 TRS 80 Lineprinter I.II.IV (black) 5.00 TRS 80 Lineprinter III, V (black) 10.00 TI 810 (black) 3 for 12.00 TI 820 (black) 5.75 C. ITOH STARWRITER F-10 (nylon-blck) 5.75 IBM 5256,3287,4974 (spool - black) 3.25

> p.o. box 952 cleveland, oh 44120

Add \$1.00 S&H for each 3 ribbons or less (\$1/1-3; \$2/4-6; etc.). WRITE for OTHER COLORS and PRINTERS! (OH incl. sls tx)

## **COMMODORE 64** OWNERS ONLY

· SHARE · LEARN · ENJOY ·

 Monthly Newsletter Public Domain Software

 Reports of Recent 64 Articles Local Chapter Meetings

· Product Discounts · Service Advice Bi-Monthly Magazine • Advice on Training

 Annual Convention Member Bulletin Board

Send Name, address, phone no. and annual dues (\$25) to:

The Commodore 64 Users Group Suite 100, Corporate West 4200 Commerce Court Lisle, Illinois 60532

Or Call:

(312) 369-6525 (Weekdays 9:00am-5:00pm-Central Time) MASTERCARD OR VISA ACCEPTED "An independent not-for-profit organization"

# **Advertisers Index**

| Reader Service Number/ Advertiser                                       | Page         | Reade               |
|-------------------------------------------------------------------------|--------------|---------------------|
| Aardvark                                                                | 93,287       | 152 Eric<br>153 ESD |
| 102 A B Computers                                                       | 130,131      | Fab                 |
| 403 Academy Software                                                    | 213          | 154 Fan             |
| Access Software Inc.                                                    | 55           | FC                  |
| Addmaster Corp                                                          | 28/          | Find                |
| 104 Adventure International                                             | 75           | First               |
| 106 Affine Inc.                                                         | 272          | 155 Fox             |
| The Alien Group                                                         | 107          | 156 Fren            |
| Allegiance Enterprises                                                  | 284          | Ga                  |
| 407 Allen Macroware                                                     | 258          | Ge                  |
| Alphacom                                                                | 78.79        | 157 Ger             |
| 108 American Data Cable, Inc.                                           | 286          | Ge                  |
| 109 American Peripherals                                                | 253          | 158 GP              |
| Anthro-Digital Software                                                 | 236          | Har                 |
| Apple Country Limited                                                   | 230          | Haj                 |
| Apple Country Limited                                                   | . 101        | Hai                 |
| 111 Apropos Technology 112 Arbutus Total Soft, Inc. Aries Marketing Co. | 283          | Ha                  |
| Aries Marketina Co.                                                     | 283          | 159 He              |
| 113 Aspen Ribbons Inc.                                                  | 284          | Ho                  |
| 113 Aspen Ribbons, Inc.<br>Atari, Inc.                                  | 22,23,31     | Hui                 |
| 114 Atto-Soft                                                           | 195          | 160 Hyt             |
| 115 The Avalon Hill Game Co                                             | 13           | Inh                 |
| 116 Basic Byte, Inc.                                                    | 284          | Inte                |
| 447 Batteries Included                                                  |              | Inte                |
| 118 Batteries Included                                                  | 181          | 161 Inte            |
| 119 Baz Electronics                                                     | 475          | Inte                |
| 120 B. Dalton Bookseller                                                | 286          | 162 Jini            |
| Bond Industries                                                         | 283          | JM                  |
| Boston Educational Computing, Inc                                       | 139          | 163 Kal             |
| 422 Predarbund Software                                                 | 17           | Lin                 |
| 123 Brøderbund Software                                                 | 19           | Lin                 |
| Cab-tek Inc                                                             | 100          | 164 Loc             |
| 124 Cardco, Inc                                                         | 117          | Lo                  |
| Cass-A-Tapes                                                            | 270          | Lur                 |
| 124 Cardco, Inc.<br>Cass-A-Tapes<br>125 Center Line Mfg. Inc.           | 283          | 165 Lyc             |
| 126 Century Micro                                                       | 265          | 166 Mc              |
| 127 Century Micro Products                                              | 280          | 167 Mo              |
| C E Software                                                            | 210          | (M                  |
| Commercial Data Systems Ltd.                                            | 53           | 168 Mid             |
| Commercial Data Systems Ltd                                             | 287          | 169 Mi              |
| 238 Commodore Business Machines, Inc.                                   | RC RC        | Mi                  |
| Communications Electronics                                              | 40.04        | 170 Mid             |
| 429 Compu Soose                                                         | 185          | 171 Mic             |
| 128 Compu Sense                                                         | 191          | 172 Mid             |
| 130 Compu Sense                                                         | 245          | 173 Mid             |
| 131 Compu Sense                                                         | 265          | 174 Mil             |
| 432 Compu Sense                                                         | 2/2          | 175 MM              |
| 133 CompuServe                                                          | 29           | M                   |
| 434 ComputAbility                                                       | 18/          | M                   |
| 135 ComputAbility                                                       | 193          | M                   |
| 136 Computer Case Co. Computer Creations, Inc. 137 The Computer Express | 2/6          | Th                  |
| Computer Creations, Inc.                                                | 158          | 176 MV              |
| 137 The Computer Express                                                | 04.05        | 178 Nit             |
| 138 Computer Mail Order<br>139 Computer Marketing Services Inc          | 205          | 179 NO              |
| 140 ComputerMat                                                         | 152          | 180 OF              |
| Computer Outlet                                                         | 113.114.115  | 0                   |
| Computer Power International                                            | 277          | 0                   |
| Computer Products by Mail                                               | 61           | 0                   |
| Computer Software Associates                                            | 187          | 0                   |
| Compunion Inc                                                           | 2/5          | 181 0               |
| 141 Comstar                                                             | 2/0          | Po                  |
| Continental Software                                                    |              | Po                  |
| Cosmic Computers                                                        | 2/1          | PC                  |
| Creative Software                                                       | 49           | 182 Th              |
| 142 C. R. P.                                                            | 490          | 103 PE              |
| 143 Data Equipment Supply Corp.                                         | 11           | 184 Pi              |
| Datamost                                                                | 81           | PI                  |
| AAA Data 20                                                             | 36.37        | 185 Pc              |
| 144 Data 20                                                             | 120          | Pi                  |
| 446 Don't Ask Computer Software                                         |              | 186 Pr              |
| 447 Domott Educational Systems Inc                                      | 142          | P.                  |
| Dynacomp                                                                |              | <b>187</b> Pr       |
| Ditali                                                                  | 1911         | P                   |
| East Coast Software                                                     | 215          | P                   |
| 148 Eastern House                                                       | 267          | 188 Pr              |
| Educational Software, Inc.                                              | . 54,134,133 | 189 F               |
| Edupro                                                                  | 133          | 190 P               |
| 440 Flooms Publishing Inc                                               |              | 190 1               |
| 150 Embassy Computer Products                                           | 285          | 191 P               |
| 151 Emerald Software                                                    | 93           | 193 P               |
| LUVY / AUTOMOTICAL SITURGUES                                            |              | 170                 |

|                                                                                                    | ervice Number/ Advertiser                                                                                                    | 2.00                                              |
|----------------------------------------------------------------------------------------------------|----------------------------------------------------------------------------------------------------|---------------------------------------------------|
| 52 Eric Ma                                                                                                    | rtin's                                                                                                    | 217                                               |
| Fahtror                                                                                                    | nics                                                                                                    | 286                                               |
| 54 Fantas                                                                                                    | Computerware                                                                                                    | 285                                               |
| FCC In                                                                                                    | C                                                                                                    | 197                                               |
| Financ                                                                                                    | al Software Plus                                                                                                    | 16/                                               |
| First Sto                                                                                                    | r Software, Inc.                                                                                                    | 237                                               |
| 55 Foxfire                                                                                                    | Systems, Inc. Silk nner Computer Industries                                                                                                    | 149                                               |
| Frontru                                                                                                    | nner Computer Industries                                                                                                    | 274                                               |
| Gator                                                                                                    | Marketina                                                                                                    | 2/3                                               |
| Gemin                                                                                                    | i Electronics                                                                                                    | 237                                               |
| 57 Genesi                                                                                                    | s Computer Corp                                                                                                    | 164                                               |
| ISR CP MIC                                                                                                    | rosystems                                                                                                    | 245                                               |
| Hanna                                                                                                    | Enterprises Computing ny Video & Electronics                                                                                                    | 280                                               |
| Нарру                                                                                                    | Computing                                                                                                    | 111                                               |
| Harmo                                                                                                    | ny Video & Electronics                                                                                                    | 123                                               |
| Hayae                                                                                                    | n Book Company Inc.                                                                                                    | 278                                               |
| 159 Hewitt's                                                                                                   | and Software                                                                                                    | 281                                               |
| House                                                                                                    | of Software                                                                                                    | 268                                               |
| Human                                                                                                    | Engineered Software                                                                                                    | 35                                                |
| 60 Hytec S                                                                                                    | vstems                                                                                                    | 209                                               |
| Inhom                                                                                                    | e Software                                                                                                    | 286                                               |
| Intogra                                                                                                    | ated Controls                                                                                                    | 285                                               |
| 61 Intellia                                                                                                    | ent Software                                                                                                    | 284                                               |
| Interes                                                                                                    | ting Software                                                                                                    | 213                                               |
| 62 Jini Mid                                                                                                    | cro-Systems, Inc.                                                                                                    | 100                                               |
| JMC .                                                                                                    |                                                                                                    | 274                                               |
| Leadir                                                                                                    | ng Edge                                                                                                    | IFC.IBC                                           |
| Limbic                                                                                                    | Systems Inc.                                                                                                    | 20/                                               |
| Link M                                                                                                    | arketina                                                                                                    | 74                                                |
| 164 Load 2                                                                                                    | 20                                                                                                    | 164                                               |
| Londo                                                                                                    | n Software                                                                                                    | 88                                                |
| IAE LUCO C                                                                                                    | omnuter                                                                                                    | 170.171                                           |
| 66 Macro                                                                                                    | Dynamics<br>tronics                                                                                                    | 160                                               |
| 167 Macro                                                                                                    | tronics                                                                                                    | 61                                                |
| (M)ag                                                                                                    | reeable Software                                                                                                    | 212                                               |
| 168 Microt                                                                                                    | 80 Inc                                                                                                    | 265                                               |
| Micro-                                                                                                    | spec                                                                                                    | 249                                               |
| Micro                                                                                                    | Systems Exchange                                                                                                    |                                                   |
| 470 Micro                                                                                                    | Ware Distributing Inc                                                                                                    | 91                                                |
| 474 Micro                                                                                                    | Norld Electronix Inc.                                                                                                    | 210                                               |
| 172 Midwe                                                                                                    | est Micro Associatesest Micro Associates                                                                                                    | 223                                               |
| 474 Miles                                                                                                    | Computing                                                                                                    | 203                                               |
| 175 MMG                                                                                                    | Micro Software                                                                                                    | /1                                                |
| Mono                                                                                                    | rch Data Systems                                                                                                    | 1/5                                               |
| Mosa                                                                                                    | c Electronics                                                                                                    | . 4,46,195                                        |
| Mose                                                                                                    | s Engineering Cousic Workshop                                                                                                    | 221                                               |
| 176 MWS F                                                                                                    | lectronics                                                                                                    | 28/                                               |
| ATT NIEVA                                                                                                    | om                                                                                                    | 141                                               |
| 478 Nihhle                                                                                                    | as & Rits Inc                                                                                                    | 152                                               |
| 179 Nüfek                                                                                                    | opq                                                                                                    | 99                                                |
| 180 OEM,                                                                                                    | Inc                                                                                                    | 273                                               |
| Olym                                                                                                    | Electronics<br>pic Sales Company<br>Unlimited                                                                                                    | 266                                               |
| Omni                                                                                                    | Unlimited                                                                                                    | 254                                               |
| Optin                                                                                                    | nal Technology                                                                                                    | 269                                               |
| 181 Optim                                                                                                    | nal Technology ized Systems Software c Coast Software Corporation                                                                                                    | 103                                               |
|                                                                                                    |                                                                                                    |                                                   |
| PC To                                                                                                    | chnology                                                                                                    | 245                                               |
| 182 The P                                                                                                    | echnologyeople's Computer Supply                                                                                                    | 269                                               |
|                                                                                                    |                                                                                                    |                                                   |
| Perfo                                                                                                    | rmance Micro Products                                                                                                    | 284                                               |
|                                                                                                    |                                                                                                    | 100                                               |
| 184 Pixell                                                                                                    | nwale                                                                                                    |                                                   |
| PM Se                                                                                                    | rbyte Software                                                                                                    | 248                                               |
| PM Se<br>185 Power                                                                                             | oftware                                                                                                    | 1/0,1/9                                           |
| PM Se<br>185 Powe<br>Preci                                                                                     | sion Software                                                                                                    | 1/0,1/9                                           |
| 185 Powe<br>Preci                                                                                              | sion Software                                                                                                    | 1/0,1/9                                           |
| PM Sc<br>185 Power<br>Preci<br>186 Precis<br>P.R.I.C                                                           | sion Software<br>sion Technology Inc.                                                                                                    | 148                                               |
| PM So<br>185 Power<br>Preci<br>186 Precis<br>P.R.I.O<br>187 Profes                                             | sion Software sion Technology Inc.  E. Sional Micro Service                                                                                                    | 148<br>120<br>283                                 |
| PM So<br>185 Power<br>Precise<br>P.R.I.C<br>187 Profes<br>Profes<br>Prog                                       | sion Software sion Technology Inc. C.E. ssional Micro Service ssional Software ram Design Inc.                                                                                                    | 178,179<br>148<br>120<br>283<br>1,9<br>141        |
| PM Sc<br>185 Power<br>Preci<br>186 Precis<br>P.R.I.C<br>187 Profe<br>Prog<br>188 Progr                         | sion Software sion Technology IncE. ssional Micro Service ssional Software ram Design Inc. ammer's Institute                                                                                                    | 178,179<br>148<br>120<br>283<br>1,9<br>141<br>137 |
| PM Si<br>185 Powe<br>Preci<br>186 Preci<br>P.R.I.C<br>187 Profe<br>Prog<br>188 Progr<br>189 Progr<br>189 Progr | sion Software sion Technology IncE. ssional Micro Service ssional Software rom Design Inc. ammer's Institute technology technology technology technology technology technology technology technology technology technology |                                                   |
| PM Si<br>185 Powe<br>Preci<br>186 Preci<br>P.R.I.C<br>187 Profe<br>Prog<br>188 Progr<br>189 Progr<br>189 Progr | sion Software sion Technology IncE. ssional Micro Service ssional Software rom Design Inc. ammer's Institute technology technology technology technology technology technology technology technology technology technology |                                                   |
| PM St<br>185 Power<br>Preci<br>186 Precip<br>P.R.I.C<br>187 Profe<br>Proge<br>188 Progr<br>189 Progr<br>The F  | sion Software sion Technology IncE. ssional Micro Service ssional Software ram Design Inc. ammer's Institute                                                                                                    | 178,179 148 120 283 1,9 141 137 151 199           |

| Rea | der Service Number/ Advertiser                                                                                                    | Page    |
|-----|----------------------------------------------------------------------------------------------------|---------|
|     | Psycom Software International                                                                                                    |         |
|     | Public Domain, Inc.                                                                                                    |         |
| 190 | Quality Computer                                                                                                    | 101     |
| 108 | Quick Brown Fox                                                                                                    | 163     |
| 199 | Quick Brown Fox                                                                                                    | 93      |
|     | RCE Recorded Publications Labs                                                                                                    | 217     |
| 200 | RCE                                                                                                    | 279     |
| 201 | Recorded Publications Labs                                                                                                    | 274     |
|     | Richvale Telecommunications                                                                                                    |         |
| 203 | Pomov Inc.                                                                                                    | 31      |
| 204 | Romox Inc. Royal Software                                                                                                    | 217     |
|     | SAVE                                                                                                    | 148     |
| 205 | Sector 1                                                                                                    | 279     |
| 206 | Sierra On-Line, Inc.                                                                                                    | 30      |
|     | SJB Distributors                                                                                                    | 153     |
| 207 | Claylog Floatric Marks                                                                                                    | 177     |
| 208 | Skyles Electric Works Small Systems Engineering                                                                                                    | 209     |
|     | Small Systems Engineering                                                                                                    | 159     |
| 209 | Soft-Aware Softraders International                                                                                                    | 245     |
| 210 | Softraders International Softsync, Inc.                                                                                                    | 284     |
| 211 | Software Asylum Inc                                                                                                    | 216     |
|     | Software Asylum Inc                                                                                                    | 124     |
|     | the Software Connection                                                                                                    | 264     |
| 212 | The Software Co-op                                                                                                    | 56      |
| 242 | The Software Co-op<br>Software Publishers Inc.<br>Software To Go                                                                                                    | 224     |
| 213 | Southern Solutions                                                                                                    | 65      |
| 214 | Southwest Micro Systems Inc                                                                                                    | 247     |
|     | Spectra Video                                                                                                    | 11      |
| 215 | Spellmaster Systems Software                                                                                                    | 101     |
|     | Spinnaker                                                                                                    | 2,3,0,7 |
| 210 | Startech                                                                                                    | 41      |
|     | Steven Faston                                                                                                    | 175     |
|     | Strategic Simulations Inc.                                                                                                    | 45      |
| 217 | subLOĞIC                                                                                                    | 61      |
| 240 | Susie Software                                                                                                    | 285     |
|     | Synapse                                                                                                    | 25      |
| 219 | Syntax Software Inc.                                                                                                    | 210     |
|     | Tara Computer Products                                                                                                    | 204     |
| 224 | Tech Data Corporation Tech Data Corporation                                                                                                    | 285     |
|     | Tech-Sketch, Inc.                                                                                                    |         |
| 222 | Tele Soft Inc                                                                                                    | 275     |
| 223 | Tele Soft, Inc.<br>3-G Company, Inc.                                                                                                    | 277     |
|     | J.I.S. Inc.                                                                                                    | 285     |
|     | tma Software Inc                                                                                                    | 31      |
|     | Topologic                                                                                                    | 248     |
| 224 | Toronto Pet Users Group                                                                                                    | 181     |
| 225 | Tot'l Software Inc                                                                                                    | 223     |
|     | Trond Toly Corn                                                                                                    | 284     |
| 220 | 5 Tronix  UHL Research Associates, Inc.                                                                                                    | 14,15   |
|     | UHL Research Associates, Inc                                                                                                    | 285     |
|     | Unicomm                                                                                                    | 243     |
| 200 | United Computer                                                                                                    |         |
|     |                                                                                                    | 4 47    |
|     | University Microfilms Int'l                                                                                                    | 275     |
| 22  | The Users Group Warehouse                                                                                                    | 197     |
|     | U.S. Technologies                                                                                                    | 100     |
| 23  | 8 United Microware Industries, Inc. University Microfilms Int'I. 9 The Users Group Warehouse U.S. Technologies 0 Victory Software Corp. 1 VIP Enterprise 2 Voice World | 148     |
| 23  | 2 Voice World                                                                                                    | 160     |
|     |                                                                                                    |         |
| 23  | 4 Ware It's Atl                                                                                                    | 286     |
| 23  | 5 World Electronics<br>6 York 10 Computerware                                                                                                    | 13      |
| 23  | 7 Zonbyr Micros                                                                                                    | 2/6     |
| 23  | Ziza Presents Inc.                                                                                                    | 283     |
|     |                                                                                                    |         |
|     |                                                                                                    |         |
|     |                                                                                                    | -       |

| COMPUTE! Back Issues                 | 282  |
|--------------------------------------|------|
| COMPUTEI Subscriber Services         | 221  |
| COMPUTE's Gazette for Commodore      | . 33 |
| Every Kid's First Book of Robots     |      |
| and Computers                        | 145  |
| Programmer's Reference Guide For The | 221  |
| TI-99/4A                             | 221  |

## **COMPUTE!**

Allow 4-5 weeks for delivery.

For Fastest Service, Call Our Toll-Free US Order Line 800-334-0868 In NC call 919-275-9809

5 6 7 8 9 10 11 12

| My Computer Is:                                                                            |                   |              | In NC call 919-275-9809                                                   |
|--------------------------------------------------------------------------------------------|-------------------|--------------|---------------------------------------------------------------------------|
| □ PET □ Apple □ Atari □ C                                                                  | OSI ITVIC         | -20 TT 199   | /4A ☐ Sinclair ZX-81                                                      |
| Radio Shack Color Compute                                                                  |                   |              | Don't yet have one                                                        |
| \$20.00 One Year US Subscri<br>\$36.00 Two Year US Subscrip<br>\$54.00 Three Year US Subsc | otion             | see our fore | utside of the US, please<br>eign readers subscription<br>uire for rates). |
| Name                                                                                       |                   |              |                                                                           |
| Address                                                                                    |                   |              |                                                                           |
| City                                                                                       | State             |              | Zip                                                                       |
| Payment Enclosed V                                                                         | 'ISA<br>merican E |              | Bill me                                                                   |
| Your subscription will begin with the Please allow 4-6 weeks for deliver                   |                   |              | 335101                                                                    |
| COMPUTE! Books                                                                             |                   |              | For Fastest Service                                                       |
| uan. Title The Beginner's Guide to Buying A                                                |                   | S/H Total    | Call Our <b>TOLL FREE</b> US Order Line                                   |
| Personal Computer                                                                          |                   | 1.00*        | 800-334-0868                                                              |
| COMPUTEI's First Book of Atari Inside Atari DOS                                            | 72.02             | 200*         | In NC call 919-275-9809                                                   |
| COMPUTE!'s First Book of PET/CBM                                                           |                   | 200*         | All orders must be prepaid                                                |
| Programming the PET/CBM                                                                    | 24.95 + 3         | 3.00**       | (money order, check, or<br>charge). All payments                          |
| Every Kid's First Book of Robots and<br>Computers                                          | 495 + 1           | .00*         | must be in US funds. NC<br>residents add 4% sales tax.                    |
| COMPUTE!'s First Book of VIC                                                               | 12.95 + 2         | 2.00*        | Payment enclosed                                                          |
| COMPUTE!'s Second Book of Atari                                                            | 1295 + 3          | 2.00*        | Please charge my: VISA                                                    |
| COMPUTE!'s First Book of Atari Graphics                                                    | 12.95 + 2         | 2.00*        | ☐ MC ☐ Am. Express                                                        |
| Mapping The Atari                                                                          | 14.95 + 3         | 2.00*        | Acc't No.                                                                 |
| or air mail outside US: *\$5.00 / **\$10.00                                                |                   |              | Expires /                                                                 |
| Name                                                                                       |                   |              |                                                                           |
| Address                                                                                    |                   |              |                                                                           |
| City                                                                                       | Stat              | е            | Zip                                                                       |
| Ct                                                                                         |                   |              |                                                                           |

## COMPUTE!

Foreign Readers

| \$25.00 Cand<br>\$38.00 Europ<br>\$48.00 Midd<br>\$68.00 Elsew    | tes outside the US:<br>ada<br>be, Australia/Air Delive<br>Ile East/Air Delivery<br>where/Air Delivery<br>national Surface Mail                 |                                     | , unreliab              | Reac                                                                                      | lers                 |
|-------------------------------------------------------------------|----------------------------------------------------------------------------------------------------|-------------------------------------|-------------------------|-------------------------------------------------------------------------------------------|----------------------|
| Name                                                              |                                                                                                    |                                     |                         |                                                                                           |                      |
| Address                                                           |                                                                                                    |                                     |                         |                                                                                           |                      |
| City                                                              |                                                                                                    | Po                                  | stal Cod                | е                                                                                         |                      |
| Country                                                           |                                                                                                    |                                     |                         |                                                                                           |                      |
| Payment in US                                                     | accompany this card<br>Funds drawn on a US<br>VISA MasterCa                                                                                    | Bank; Int                           |                         | Express                                                                                   | der; or              |
|                                                                   | n will begin with the first<br>2 weeks for delivery of fi                                                                                      |                                     | issue.                  |                                                                                           | 335101               |
| The Editor's F                                                    | eedback:                                                                                                    |                                     |                         |                                                                                           |                      |
|                                                                   | ☐ Apple ☐ Atari ☐ O<br>olor Computer ☐ Other                                                                                                   | SI UC-                              |                         | 9/4A Sincla                                                                               |                      |
| Are you a <b>COMPL</b>                                            | JTE! Subscriber?   Yes                                                                                                    | □ No                                | I would li              | ke to see:                                                                                |                      |
| More Fewer More Fewer More Fewer More Fewer More Fewer More Fewer | Specific applications programs. BASIC programs. Machine language programs. Tutorials, Educational articles. Detailed explanations of programs. | ☐More ☐More ☐More ☐More ☐More ☐More | Fewer Fewer Fewer Fewer | Games. Reviews of gasoftware, Reviews of busoftware. Reviews of edsoftware, Reviews of ha | siness<br>Iucational |
| What do you like I                                                | pest about COMPUTE!?                                                                                                    |                                     |                         |                                                                                           |                      |
| What do you like I                                                | east?                                                                                                    |                                     |                         |                                                                                           |                      |

Place Stamp Here

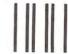

NO POSTAGE NECESSARY IF MAILED IN THE UNITED STATES

## **COMPUTE!** Magazine

P.O. Box 914 Farmingdale, NY 11737 **BUSINESS REPLY MAIL** 

POSTAGE WILL BE PAID BY ADDRESSEE

**COMPUTE!** Magazine

P.O. Box 914 Farmingdale, NY 11737

Place Stamp Here

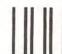

1

**BUSINESS REPLY MAIL** 

FIRST CLASS PERMIT NO. 2312 GREENSBORO, NC

POSTAGE WILL BE PAID BY ADDRESSEE

**COMPUTE! Books** 

Post Office Box 5406 Greensboro, NC 27403 NO POSTAGE NECESSARY IF MAILED IN THE UNITED STATES

**C**www.commodore.ca

**COMPUTE!** Magazine

Post Office Box 5406 Greensboro, NC 27403

#### COMPUTE!'s **FREE Reader Information Service**

Use these cards to request FREE information about the products advertised in this issue. Clearly print or type your full name and address. Only one card should be used per person. Circle the numbers that correspond to the key number appearing in the advertisers

Send in the card and the advertisers will receive your inquiry. Although every effort is made to insure that only advertisers wishing to provide

product information have reader service numbers, COMPUTE! cannot be responsible if advertisers do not provide literature to readers.

Please use these cards only for subscribing or

for requesting product information. Editorial and customer service inquiries should be addressed to: COMPUTE!, P.O. Box 5406, Greensboro, NC 27403. Check the expiration date on the card to insure proper handling.

#### COMPUTE!

Zip

C0583

Circle 101 for a one year new subscription to COMPUTE!: 12 monthly issues for \$20

Please print or type your full name and address. Limit one card per person.

Name Address

City

State/Province Country

Please include zip code. Expiration: 7/31/83

COMPUTE!

Circle 101 for a one year new subscription to

COMPUTE!: 12 monthly issues for \$20. Please print or type your full name and address. Limit one card per person.

Name Address

City

State/Province

Country

Please include zip code. Expiration: 7/31/83

COMPUTE!

Zip

C0583

Limit one card per person.

Circle 101 for a one year new subscription to COMPUTE!: 12 monthly issues for \$20. Please print or type your full name and address.

Name

Address

City

Country

State/Province

Cwww.commodore.ca Please include zip code. Expiration: 7/31/83

Zip

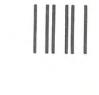

## **BUSINESS REPLY MAIL**

POSTAGE WILL BE PAID BY ADDRESSEE

P.O. Box 11747 Philadelphia, PA 19101

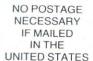

## COMPUTE!

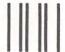

## **BUSINESS REPLY MAIL**

FIRST CLASS PERMIT NO. 27346

POSTAGE WILL BE PAID BY ADDRESSEE

## **COMPUTE!**

P.O. Box 11747 Philadelphia, PA 19101

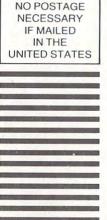

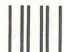

## **BUSINESS REPLY MAIL**

POSTAGE WILL BE PAID BY ADDRESSEE

## **COMPUTE!**

P.O. Box 11747 Philadelphia, PA 19101

NO POSTAGE **NECESSARY** IF MAILED IN THE UNITED STATES

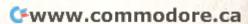

## **Charter Subscription Offer**

|                                                                                       | WWW.C                                         | ommodo                     | resca  |
|---------------------------------------------------------------------------------------|-----------------------------------------------|----------------------------|--------|
| Country                                                                               |                                               |                            |        |
| City                                                                                  | State                                         | Zip                        |        |
| Address                                                                               |                                               |                            |        |
| Name                                                                                  |                                               |                            |        |
|                                                                                       |                                               |                            |        |
|                                                                                       |                                               |                            |        |
| One year, 12 issue subscription  S15 US S20 (US Funds) Canada S45 (US Funds) Air Mail | ☐ Bill-Me<br>☐ Masterca<br>☐ VISA             | t Enclosed  ard  n Express |        |
| Charter Sub                                                                           | scription                                     | Offer                      | 335901 |
| Country                                                                               |                                               |                            |        |
| City                                                                                  | State                                         | Zip                        |        |
| Address                                                                               |                                               |                            |        |
| Name                                                                                  |                                               |                            |        |
|                                                                                       |                                               |                            |        |
| One year, 12 issue subscription  S15 US S20 (US Funds) Canada S45 (US Funds) Air Mail | ☐ Bill-Me<br>☐ Masterd<br>☐ VISA<br>☐ America | an Express                 |        |
| One was 13 in a substitution                                                          |                                               |                            |        |

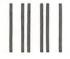

## **BUSINESS REPLY MAIL**

FIRST CLASS PERMIT NO. 2312 GREENSBORO, NC

POSTAGE WILL BE PAID BY ADDRESSEE

COMPUTE!'s Gazette for Commodore P.O. Box 961 Farmingdale, NY 11737 NO POSTAGE NECESSARY IF MAILED IN THE UNITED STATES

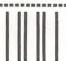

NECESSARY
IF MAILED
IN THE
UNITED STATES

NO POSTAGE

## **BUSINESS REPLY MAIL**

FIRST CLASS PERMIT NO. 2312 GREENSBORO, NO

POSTAGE WILL BE PAID BY ADDRESSEE

COMPUTE!'s Gazette for Commodore P.O. Box 961 Farmingdale, NY 11737

**C**www.commodore.ca

# THE LEADING EDGE IN PRINTERS

ONE GREAT LINE. ONE GREAT WARRANTY.

Finally, there's one full family of printers that covers every business or word processing application—all from C. Itoh, a company known for packing more product into less price; and all distributed exclusively by Leading Edge, a company known for searching out and providing that very thing. Which means that one call to one source can get you any printer, any time you need it, for any purpose. All backed by a full years' warranty from Leading Edge. (Try that on any other line of printers.)

## THE PRO'S.

The Prowriters: business printers—and more. The "more" is a dot-matrix process with more dots. It gives you denser, correspondence quality copy (as opposed to business quality copy, which looks like a bad job of spray-painting).

Prowriter: 120 cps. 80 columns dot matrix compressable to 136. 10" carriage. Parallel or serial interface.

Prowriter 2: Same as Prowriter, except 15" carriage allows full 136 columns in normal print mode.

Parallel or serial interface.

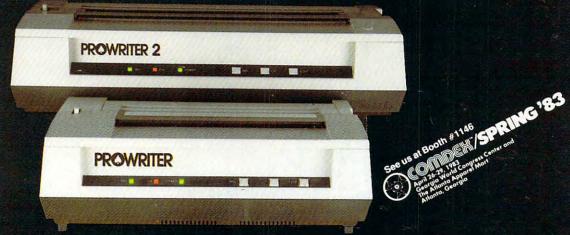

## THE STAR.

The Starwriter F-10. In short (or more precisely, in a sleek 6" high, 30-pound unit), it gives you more of just about everything—except bulk and noise—than any other printer in its price range. It's a 40 cps letter-quality daisy-wheel with a bunch of built-in functions to simplify and speed up word processing. It plugs into almost any micro on the market, serial or parallel.

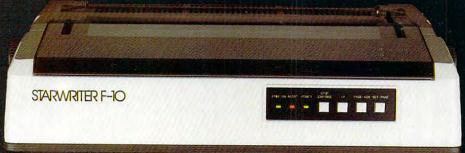

## THE MASTER.

The Printmaster F-10. Does all the same good stuff as the Starwriter except, at 55 cps, the Master does it faster,

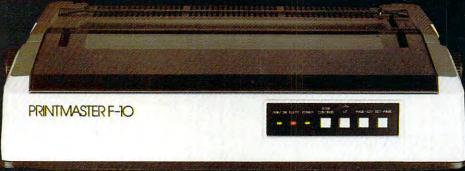

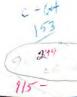

te.

SKE I

# IF YOU OWN A COMMODORE COMPUTER, YOU KNOW IT CAN DO ALL THIS.

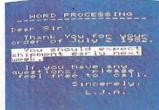

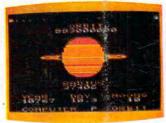

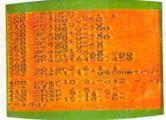

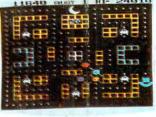

BUSINESS

**EDUCATION** 

PROGRAMMING

GAMES

# BUT DID YOU KNOW FOR ABOUT \$100, YOU CAN ALSO GET IT TO DO ALL THIS?

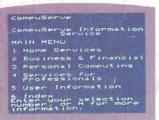

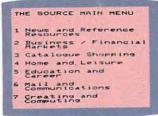

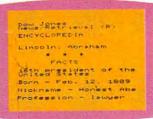

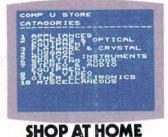

COMPU SERVE"

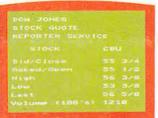

## THE SOURCE"

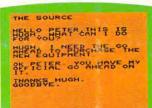

ENCYCLOPEDIA

Results to Star

Press For 1. NHL score: 2. NHL stend 3. NBA score: 4. NBA stand

| •1 cR)             | THE SOURCE                                |
|--------------------|-------------------------------------------|
| odina.             | Beginning in 1982,<br>owners of computers |
| s/schedule         | will have the option                      |
| rosedule           | \$5000 for hardware                       |
| ings<br>s/schedule | and software<br>purchases made in         |
| ings               | 1982 -                                    |

## DOM JONES NEWS/RETRIEVAL

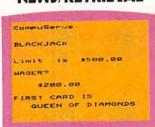

ELECTRONIC

| Compuserve                                                                                                    |
|----------------------------------------------------------------------------------------------------|
| CHINA                                                                                                    |
| November is the peak<br>tourist season in<br>China:                                                                   |
| Hotel reservations,<br>always difficult to<br>obtain, are especially<br>hard to come by during<br>the high season and |

WIRE SERVICE

| c | OMMODORE'S               |
|---|--------------------------|
| ī | NFORMATION NETWORK       |
| ١ | AIN MENU                 |
| • | Introduction             |
| 2 | User Guide               |
|   | Hotline                  |
| 4 | Commodore Article        |
| 5 | Product<br>Announcements |
| 6 | Directory                |
| , | Bulletin Board           |

TAX ADVICE

| COMMODORE'S                |
|----------------------------|
| INFORMATION NETWORK        |
| HAIN MENU                  |
|                            |
| 1 Introduction             |
| 2 User Guide               |
| 3 Hotline                  |
| 4 Commodore Articles       |
| 5 Product<br>Announcements |
| 6 Directory                |
|                            |

THE SOURCE 1 Employment Opportunities 2 Editorial The Job 3 Tips on Resume Tips on Interviews

GAMES

TRAVEL INFORMATION

COMMODORE INFO. NETWORK

**EMPLOYMENT OPPORTUNITIES** 

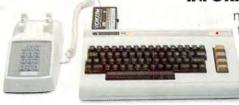

The screens at the top of the page show a few examples of how versatile the VIC 20™ or Commodore 64™ can be with the addition of Commodore software.

The screens below them give you a few examples of how much

more versatile they can be with the addition of a Commodore VICMODEM.

For around \$100, the Commodore VICMODEM will turn your VIC 20 or Commodore 64 computer into a telecomputer.

To make matters even better, Commodore includes a few little extras (such as a free hour's time on the two most popular telecomputing services) that add up to a value of \$197.50\* A nice return on

an investment of about \$100.

Most computer companies think it's reasonable to ask as much as \$500 for a modem that'll give you telecomputing capabilities such as ours.

However, with a VICMODEM priced at around \$100, we think we're being a lot more reasonable. Don't you agree?

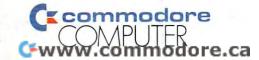

U.S.A.-PO.Box500, Conshohocken, PA19428; Canada. 3370 Pharmacy Avenue, Agincourt, Ontario, Canada M1W2K4.\* Certain offers subject to change. CompuServe is a trademark of CompuServe, Inc. and H. & R. Block Co. Dow Jones News/Retrieval Service is a registered trademark of Dow Jones & Co., Inc. The Source is a service mark of Source Telecomputing Corporation, a subsidiary of Reader's Digest Corporation, Inc.